Oracle Rdb Data Provider for .NET Developer's Guide, Release 7.3-21 Copyright © 2011 Oracle Corporation. All rights reserved.

The Programs (which include both the software and documentation) contain proprietary information of Oracle Corporation; they are provided under a license agreement containing restrictions on use and disclosure and are also protected by copyright, patent, and other intellectual and industrial property laws. Reverse engineering, disassembly, or decompilation of the Programs is prohibited.

The information contained in this document is subject to change without notice. If you find any problems in the documentation, please report them to us in writing. Oracle Corporation does not warrant that this document is error free. Except as may be expressly permitted in your license agreement for these Programs, no part of these Programs may be reproduced or transmitted in any form or by any means, electronic or mechanical, for any purpose, without the express written permission of Oracle Corporation.

If the Programs are delivered to the U.S. Government or anyone licensing or using the Programs on behalf of the U.S. Government, the following notice is applicable:

U.S. GOVERNMENT RIGHTS Programs, software, databases, and related documentation and technical data delivered to U.S. Government customers are "commercial technical data" pursuant to the applicable Federal Acquisition Regulation and agency-specific supplemental regulations. As such, use, duplication, disclosure, modification, and adaptation of the Programs, including documentation and technical data, shall be subject to the licensing restrictions set forth in the applicable Oracle license agreement, and, to the extent applicable, the additional rights set forth in FAR 52.227-19, Commercial Computer Software - Restricted Rights (June, 1987). Oracle Corporation, 500 Oracle Parkway, Redwood City, CA 94065.

The Programs are not intended for use in any nuclear, aviation, mass transit, medical, or other inherently dangerous applications. It shall be the licensee's responsibility to take all appropriate fail-safe, back up, redundancy and other measures to ensure the safe use of such applications if the Programs are used for such purposes, and Oracle Corporation disclaims liability for any damages caused by such use of the Programs.

Oracle is a registered trademark, and Oracle Rdb, Oracle RMU and Oracle SQL/Services are trademark or registered trademarks of Oracle Corporation.

All other company or product names mentioned are used for identification purposes only and may be trademarks of their respective owners.

The Programs may provide links to Web sites and access to content, products, and services from third parties. Oracle is not responsible for the availability of, or any content provided on, third-party Web sites. You bear all risks associated with the use of such content. If you choose to purchase any products or services from a third party, the relationship is directly between you and the third party. Oracle is not responsible for: (a) the quality of third-party products or services; or (b) fulfilling any of the terms of the agreement with the third party, including delivery of products or services and warranty obligations related to purchased products or services. Oracle is not responsible for any loss or damage of any sort that you may incur from dealing with any third party.

# **Contents**

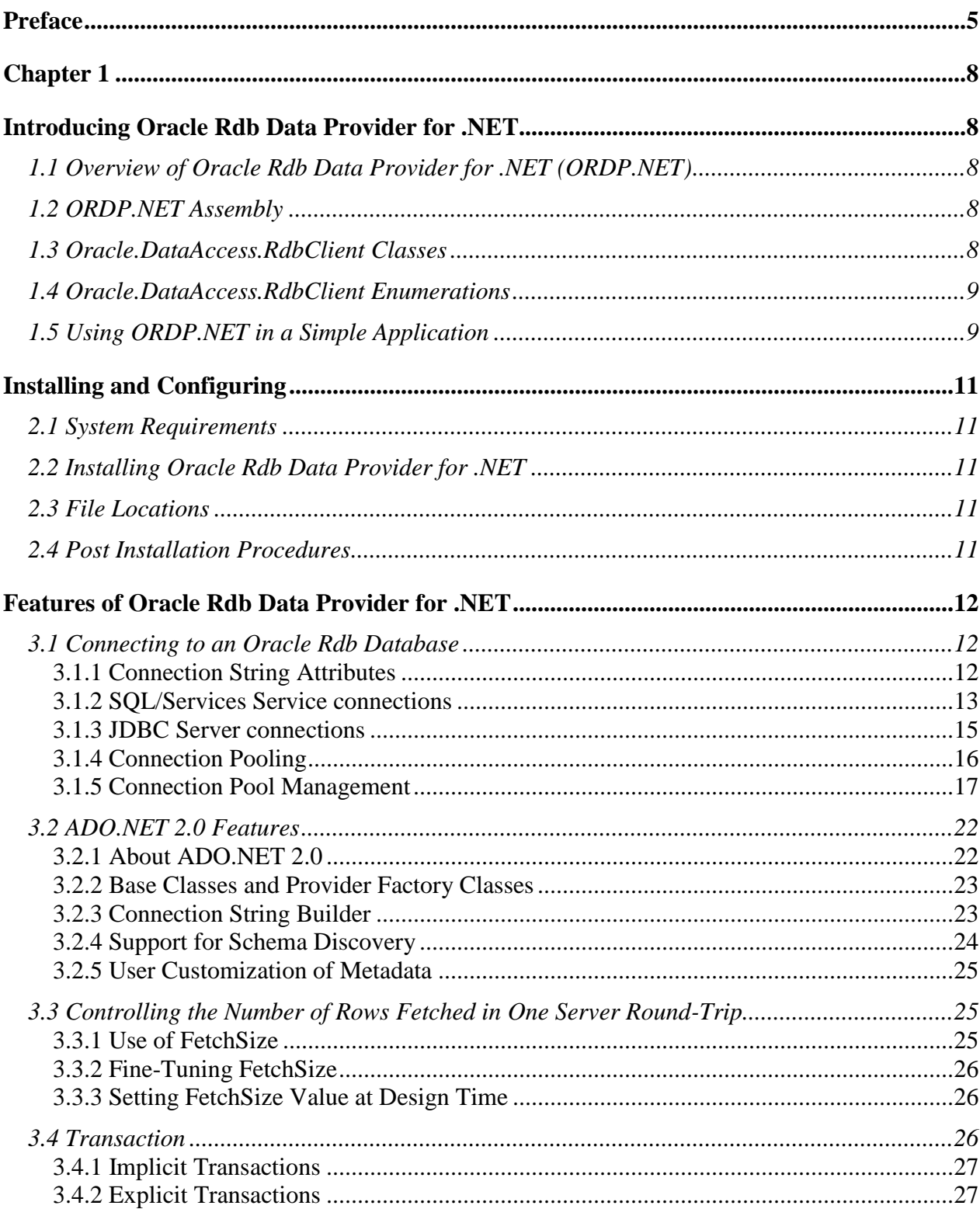

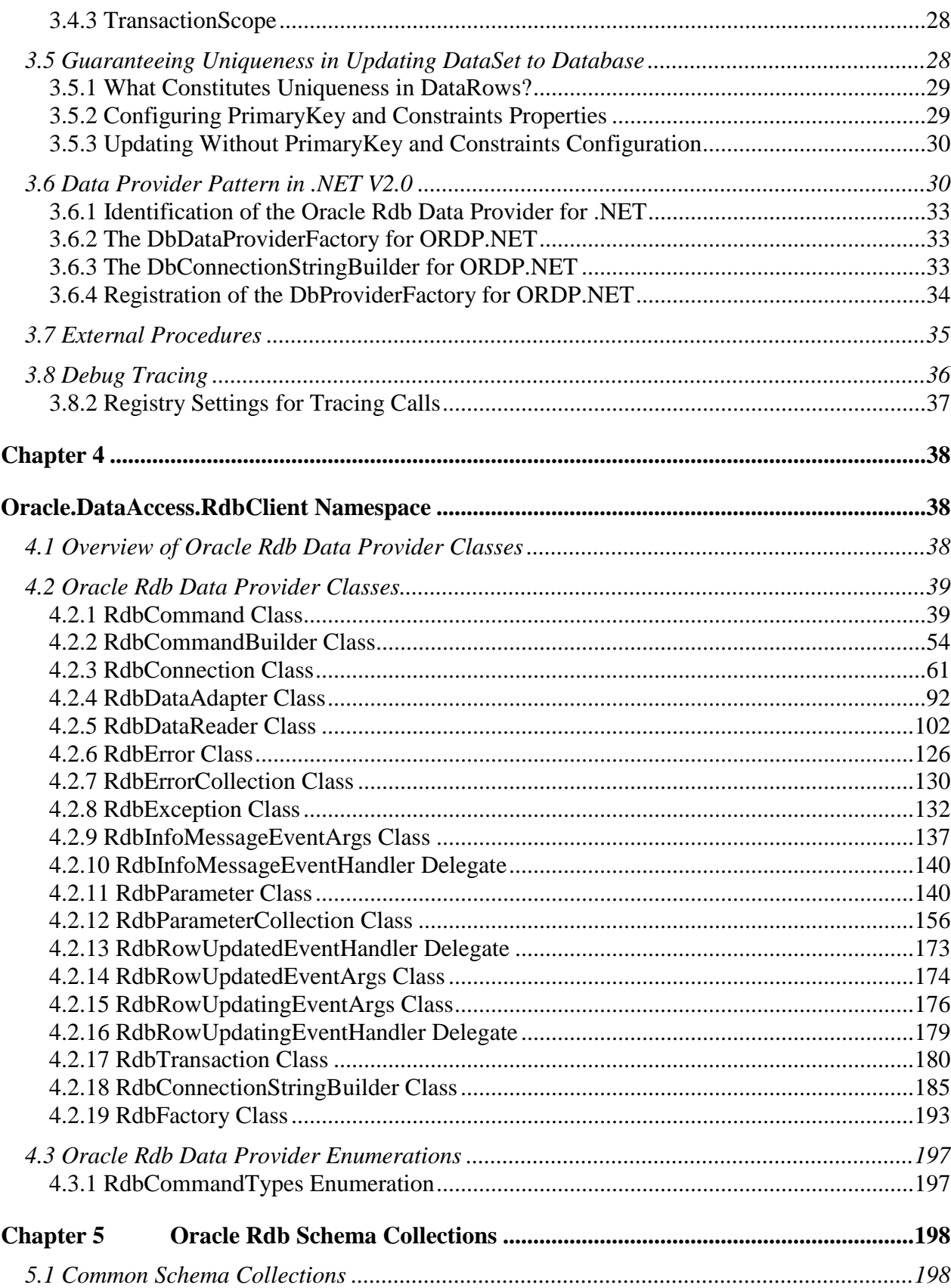

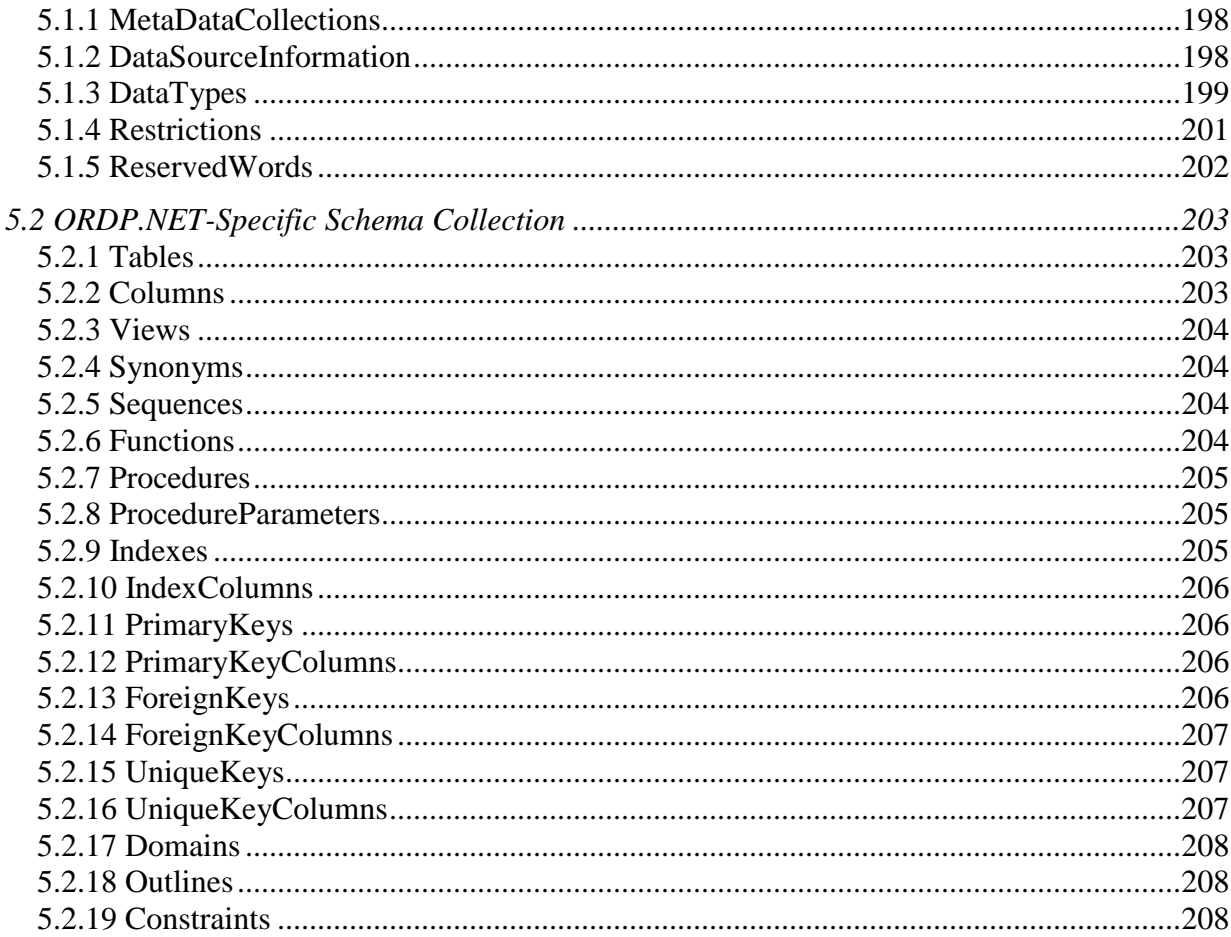

# **Glossary**

# **Send Us Your Comments**

#### **Oracle Rdb Data Provider for .NET Developer's Guide, V7.3-21**

Oracle Corporation welcomes your comments and suggestions on the quality and usefulness of this publication. Your input is an important part of the information used for revision.

- Did you find any errors?
- Is the information clearly presented?
- Do you need more information? If so, where?
- Are the examples correct? Do you need more examples?
- What features did you like most about this manual?

If you find any errors or have any other suggestions for improvement, please indicate the title and part number of the documentation and the chapter, section, and page number (if available). You can send comments to us in the following ways:

- Electronic mail:nedc-doc\_us@oracle.com
- FAX 603-897-3825 Attn: Oracle Rdb
- Postal service: Oracle Corporation Oracle Rdb Documentation One Oracle Drive Nashua, NH 03062-2804 USA

If you would like a reply, please give your name, address, telephone number, and electronic mail address (optional).

If you have problems with the software, please contact your local Oracle Support Services.

# <span id="page-4-0"></span>**Preface**

This document is your primary source of introductory, installation, post installation configuration, and usage information for Oracle Rdb Data Provider for .NET.

Oracle Rdb Data Provider for .NET is an implementation of the Microsoft ADO.NET interface.

This preface contains these topics:

- Audience
- **Organization**
- Related Documentation
- **Conventions**
- Documentation Accessibility

## **Audience**

*Oracle Rdb Data Provider for .NET Developer's Guide* is intended for developers who are developing applications to access an Oracle Rdb database using Oracle Rdb Data Provider for .NET. This documentation is also valuable to systems analysts, project managers, and others interested in the development of database applications.

To use this document, you must be familiar with Microsoft .NET Framework classes and ADO.NET and have a working knowledge of application programming using Microsoft C#, Visual Basic, or C++.

Users should also be familiar with the use of Structured Query Language (SQL) to access information in relational database systems.

# **Organization**

- This document contains:
	- **[Chapter 1, "Introducing Oracle Rdb Data Provider for .NET"](#page-7-1)**
		- Provides an overview of Oracle Rdb Data Provider for .NET.
	- **[Chapter 2, "Installing and Configuring"](#page-10-0)** Describes how to install Oracle Rdb Data Provider for .NET and provides system requirements.
	- Read this chapter *before* installing or using Oracle Rdb Data Provider for .NET.
	- **[Chapter 3, "Features of Oracle Rdb Data Provider for .NET"](#page-11-0)** Describes provider-specific features of Oracle Rdb Data Provider for .NET.
	- **[Chapter 4, "Oracle.DataAccess.RdbClient Namespace"](#page-37-1)** Describes the classes and public methods Oracle Rdb Data Provider for .NET exposes for ADO.NET programmers.
	- **Chapter 5, "Oracle Rdb Schema Collections"**
		- Describes the schema collections Oracle Rdb Data Provider for .NET exposes for ADO.NET programmers using RdbConnection.GetSchema.
	- **[Glossary](#page-207-3)** Defines terms used in this document.

# **Related Documentation**

For more information, see these Oracle Rdb resources:

- *Oracle Rdb7 Guide to Database Design and Definition*
- *Oracle Rdb7 Guide to Database Performance and Tuning*
- *Oracle Rdb Introduction to SQL*
- *Oracle Rdb 7.2 SQL Reference Manual*
- *Oracle Rdb Guide to SQL Programming*
- *Oracle SQL/Services Server Configuration Guide*
- *Guide to Using the Oracle Rdb7 Oracle SQL/Services (tm) Client API*
- *Oracle Rdb JDBC Driver Users Guide*

To download free release notes, installation documentation, white papers, or other collateral, please visit the Oracle Rdb web site:

<http://www.oracle.com/technetwork/database/rdb>

For additional information, see: <http://msdn.microsoft.com/netframework>

# **Conventions**

Oracle Rdb Data Provider for NET is often referred to as ORDP NET.

Oracle Rdb is often referred to as Rdb.

Hewlett-Packard Company is often referred to as HP.

The following conventions are used in this document:

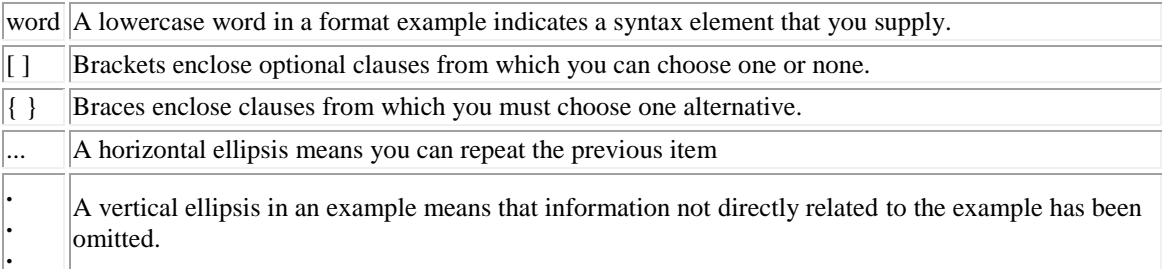

### **Conventions in Code Examples**

Code examples illustrate SQL or other command-line statements. They are displayed in a monospace (fixed-width) font and separated from normal text as shown in this example:

SELECT last name FROM employees WHERE last name = 'TOLIVER';

# <span id="page-7-1"></span><span id="page-7-0"></span>**Chapter 1 Introducing Oracle Rdb Data Provider for .NET**

This chapter introduces Oracle Rdb Data Provider for .NET (ORDP.NET), an implementation of a data provider for the Oracle Rdb database.

This chapter contains these topics:

- Overview of Oracle Rdb Data Provider for .NET
- ORDP.NET Assembly
- Using ORDP.NET in a Simple Application

# <span id="page-7-2"></span>**1.1 Overview of Oracle Rdb Data Provider for .NET (ORDP.NET)**

ORDP.NET uses Oracle Rdb native APIs to offer fast and reliable access to Oracle Rdb data and features from any .NET application. ORDP.NET also uses and inherits classes and interfaces available in the **Microsoft .NET Framework Class Library**.

# <span id="page-7-3"></span>**1.2 ORDP.NET Assembly**

Oracle.DataAccess.Rdb.dll assembly provides the Oracle.DataAccess.RdbClient namespace that contains ORDP.NET classes.

## <span id="page-7-4"></span>**1.3 Oracle.DataAccess.RdbClient Classes**

This namespace is the Oracle Rdb Data Provider for .NET (ORDP.NET).

[Table 1–1](#page-8-2) lists the client classes:

| <b>Class</b>                            | Description.                                                                                                    |
|-----------------------------------------|----------------------------------------------------------------------------------------------------|
| <b>RdbCommand Class</b>                 | An RdbCommand object represents a SQL command, a stored procedure,<br>or a table name                                         |
| <b>RdbCommandBuilder Class</b>          | An RdbCommandBuilder object provides automatic SQL generation for<br>the RdbDataAdapter when updates are made to the database |
| <b>RdbConnection Class</b>              | An RdbConnection object represents a connection to an Rdb database                                                            |
| <b>RdbConnectionStringBuilder Class</b> | The RdbConnectionStringBuilder class allows ORDP.NET<br>specific connections strings to be created easily.                    |
| <b>RdbDataAdapter Class</b>             | An RdbDataAdapter object represents a data provider object that<br>communicates with the DataSet.                             |
| <b>RdbDataReader Class</b>              | An RdbDataReader object represents a forward-only, read-only, in-<br>memory result set                                        |
| <b>RdbError Class</b>                   | The RdbError object represents an error reported by an Rdb database                                                           |
| <b>RdbErrorCollection Class</b>         | An RdbErrorCollection object represents a collection of<br>RdbErrors                                                          |
| <b>RdbException Class</b>               | The RdbException object represents an exception that is thrown when                                                           |

*Table 1-1 Oracle.DataAccess.RdbClient Classes*

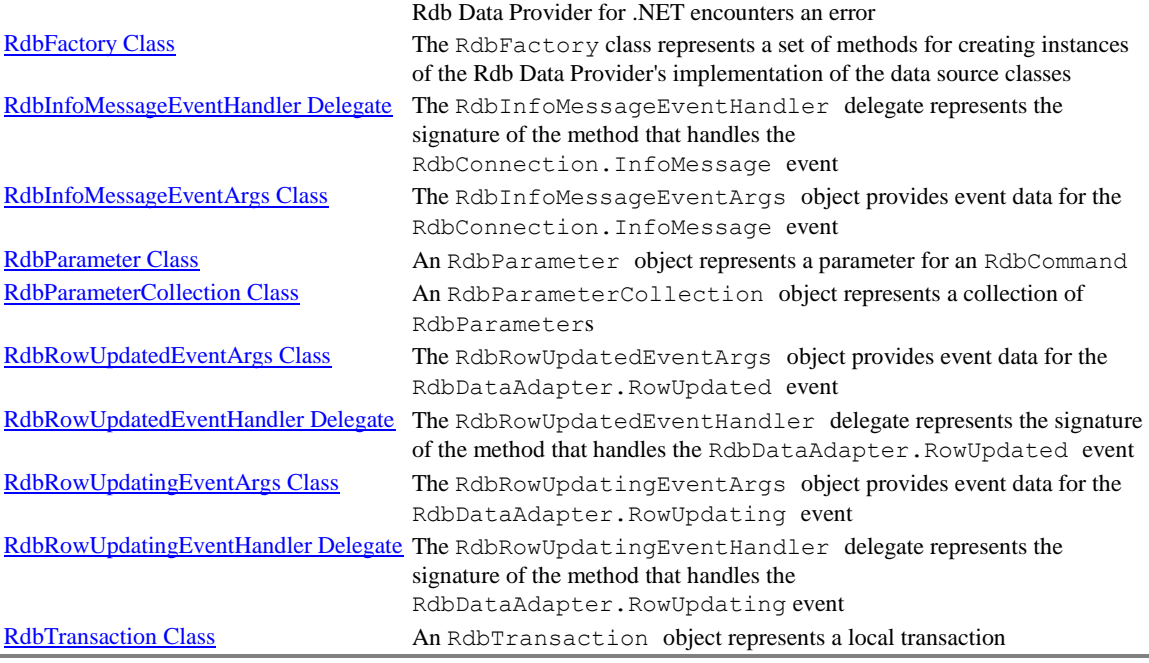

# <span id="page-8-2"></span><span id="page-8-0"></span>**1.4 Oracle.DataAccess.RdbClient Enumerations**

This namespace is the Oracle Rdb Data Provider for .NET.

Table  $1-2$  lists the client enumerations:

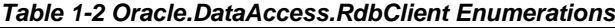

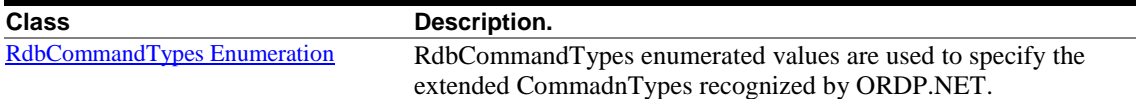

# <span id="page-8-1"></span>**1.5 Using ORDP.NET in a Simple Application**

The following is a very simple C# application that connects to an Oracle Rdb database using an underlying SQL/Services connection and displays its version number before disconnecting.

```
// C#
using System;
using Oracle.DataAccess.RdbClient;
class Example
{
   RdbConnection conn;
   void Connect()
   {
       conn = new RdbConnection();
       conn.ConnectionString = "User Id=rdb user; Password=rdb pw;" +
        "Server=MYNODE:MY_SRV;Database=MY_DBS:MF_PERSONNEL;");
        conn.Open();
```

```
Console.WriteLine("Connected to Rdb" + conn.ServerVersion);
    }
   void Close()
    {
       conn.Close();
       conn.Dispose();
    }
   static void Main()
    {
Example example = new Example();
example.Connect();
       example.Close();
   }
}
```
# <span id="page-10-0"></span>**Installing and Configuring**

This chapter describes installation and configuration requirements for Oracle Rdb Data Provider for .NET.

This chapter contains these topics:

- **[System Requirements](#page-10-1)**
- [Installing Oracle Rdb Data Provider for .NET](#page-10-2)
- **[File Locations](#page-10-3)**
- **[Post Installation Procedures](#page-10-4)**

# <span id="page-10-1"></span>**2.1 System Requirements**

Please see the Oracle Rdb Data Provider for .NET release notes for details.

# <span id="page-10-2"></span>**2.2 Installing Oracle Rdb Data Provider for .NET**

ORDP.NET is now installed as part of Oracle Rdb Developer's Tools for Visual Studio (ORDT)

Please see the Oracle Rdb Developer's Tools for Visual Studio and the Oracle Rdb Data Provider for .NET release notes for details.

# <span id="page-10-3"></span>**2.3 File Locations**

.

Please see the Oracle Rdb Data Provider for .NET release notes for details.

# <span id="page-10-4"></span>**2.4 Post Installation Procedures**

Please see the Oracle Rdb Data Provider for .NET release notes for details.

# <span id="page-11-0"></span>**Features of Oracle Rdb Data Provider for .NET**

This chapter describes Oracle Rdb Data Provider for .NET provider-specific features and how to use them to develop .NET applications.

This chapter contains these topics:

- [Connecting to the Oracle Rdb Database](#page-11-1)
- [Controlling the Number of Rows Fetched in One Server Round-Trip](#page-24-1)
- [Transaction](#page-25-2)
- [Guaranteeing Uniqueness in Updating DataSet to Database](#page-27-1)
- [Data Provider Pattern in .NET V2.0](#page-29-1)
- **[External Procedures](#page-34-0)**
- **[Debug Tracing](#page-34-0)**

# <span id="page-11-1"></span>**3.1 Connecting to an Oracle Rdb Database**

ORDP.NET will accept connections to Oracle Rdb Database using either SQL/Services Services or an Oracle JDBC for Rdb Server.

The following sections describe:

- **[Connection String Attributes](#page-11-2)**
- **[SQL/Services Service connections](#page-12-0)**
- [JDBC Server connections](#page-14-0)
- [Connection Pooling](#page-15-0)
- **[Connection Pool Management](#page-16-0)**

## <span id="page-11-2"></span>**3.1.1 Connection String Attributes**

The connection string provides the necessary information fro ORDP.NET to determine the type of server to use and the node and other connection criteria.

Details about the connection string may be found the [ConnectionString](#page-66-0) property section of RdbConnection, in particular, [Table 4–17](#page-67-0) lists the supported connection string attributes.

In order for ORDP.NET to correctly connect to an Oracle Rdb database, the type of connection required must be determined. The connection string attribute Type is used to specify the type of connection to use.

[Table 3–1](#page-12-0) lists the supported connection types.

| <b>Connection Type</b> | <b>Description</b>                                                                                                    |
|------------------------|----------------------------------------------------------------------------------------------------|
| POOLEDSOS              | Spedifies that ORDP.NET should use SQL/Services to connect to<br>the database as a pooled connection. The rest of the connection<br>attributes should specify the SQL/Services service information<br>needed to make a successful connection. See SQL/Services<br>Service connections for more information on SQL/Services |
| POOLEDTHIN             | connections used in connect statement FILENAME parameter passed to<br>SQL/Services. See Connection Pooling for more information about<br>connection pooling.<br>Specifies that an Oracle JDBC for Rdb Server should be used to                                                                                             |

*Table 3-1 Supported Connection Types*

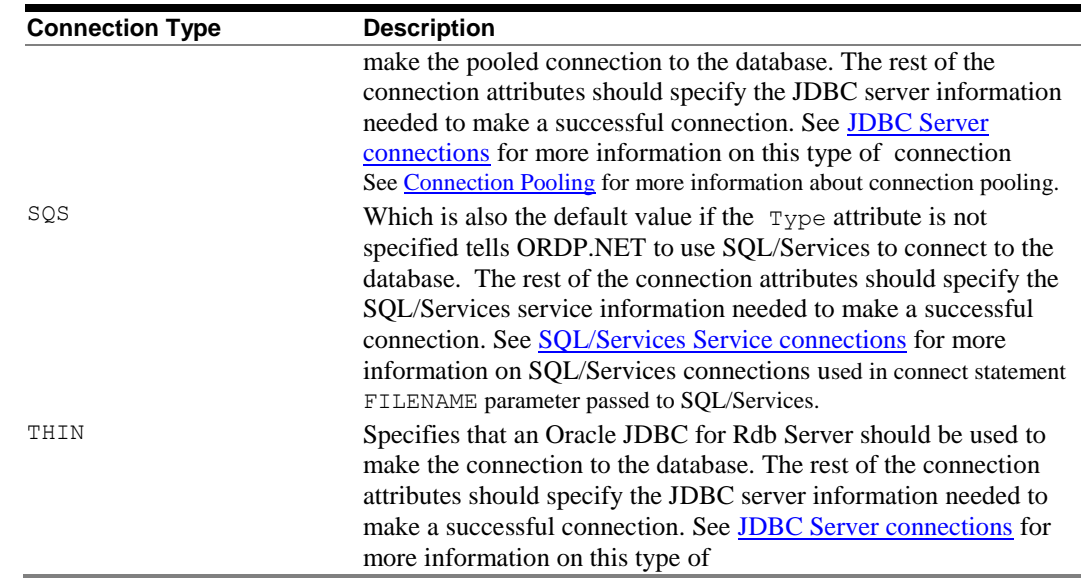

### **See Also:**

- [Oracle.DataAccess.RdbClient Namespace](#page-37-1)
- [RdbConnection Members](#page-61-0)
- [RdbConnection Constructors](#page-63-0)
- [RdbConnection Static Methods](#page-64-0)
- [RdbConnection Properties](#page-66-1)
- [RdbConnection Public Methods](#page-75-0)
- [RdbConnection Events](#page-90-0)
- [RdbConnection Event Delegates](#page-91-1)

### <span id="page-12-0"></span>**3.1.2 SQL/Services Service connections**

If Oracle SQL/Services is installed on the database server, connections to Oracle Rdb databases on that server may be made using SQL/Services service connections.

ORDP.NET uses the connection string attributes to create a session for use with the standard SQL/Services API. See your SQL/Services documentation on how to setup an SQL/Services Service for use by external applications as well as information on database specification and authorization.

#### **Note:**

ORDP.NET supports the use of both universal and database services within SQL/Services. If a universal service is used the connection string must contain a database attribute with a valid and accessible database file specification. The service must use "SQLSERVICES" protocol.

ORDP.NET does not support the use of transaction reusable database services.

During installation ORDP.NET will copy a template SQSAPI32.INI file to the ORDP.NET installation directory.

This template may be modified to suit your SQL/Services setup, but it must be copied to

your system directory, as specifed in your SQL/Services documentation, before the settings specifed will take effect.

When used in conjunction with the SQS or the POOLEDSQS Connection Types the connection string attribute Server has the following format:

### **<server node>:<service name>**

Where

- <server node> is a valid TCP/IP node specification
- <service name> is the name of a valid running SQL/Services Service on the specified node.

[Table 3–2](#page-13-0) lists the relationship between the connection string attributes and the SQL/Services API components.

<span id="page-13-0"></span>

| <b>Connection String Attribute SQL/Services components</b> |                                                                                                    |
|------------------------------------------------------------|----------------------------------------------------------------------------------------------------|
| Database                                                   | Used in connect statement FILENAME parameter passed to SQL/Services.                                                                                             |
| Password                                                   | Used for the password within the SQL/Services association and in<br>conjunction with the USING parameter within the connect statement<br>passed to SQL/Services. |
| Server                                                     | Used in the SQL/Services association specifying the node and service to<br>use for the connection.                                                               |
| User Id                                                    | Used for the user_name within the SQL/Services association and in<br>conjunction with the USER parameter within the connect statement<br>passed to SOL/Services. |

*Table 3-2 SQL/Services component relationship*

The following example uses connection string attributes to connect to an Oracle Rdb Database using an SQL/Services universal service:

#### **Example**

```
// C#
.
.
.
RdbConnection conn = new RdbConnection();
conn.ConnectionString =
   "Type=SQS;User Id=rdb_user;Password=rdb_pw;"+
   "Server=MYNODE:MY_SRV;Database=MY_DBS:MF_PERSONNEL;");
conn.Open();
.
.
.
```
See [ConnectionString](#page-66-0) for more information on connection string attributes.

### <span id="page-14-0"></span>**3.1.3 JDBC Server connections**

If Oracle JDBC for Rdb is installed on the database server, connections to Oracle Rdb databases on that server may be made using a running JDBC server.

ORDP.NET uses the connection string attributes to create a session for use with the Oracle JDBC for Rdb server. See your Oracle JDBC for Rdb documentation on how to setup a server for remote client use.

When used in conjunction with the THIN or the POOLEDTHIN Connection  $T_{\text{YP}}$  the connection string attribute Server has the following format:

#### **<server node>:<service port>**

Where

- <server node> is a valid TCP/IP node specification
- <server port> is the port number used by the Oracle JDBC for Rdb server

[Table 3–3](#page-14-1) lists the relationship between the connection string attributes and the Oracle JDBC for Rdb server connection.

*Table 3-3 JDBC Server component relationship*

<span id="page-14-1"></span>

| <b>Connection String Attribute JDBC Server components</b> |                                                                                               |
|-----------------------------------------------------------|-----------------------------------------------------------------------------------------------|
| Database                                                  | Used in connect statement FILENAME parameter passed to the JDBC                               |
|                                                           | server                                                                                        |
| Password                                                  | Used in connect statement USING parameter passed to the JDBC server                           |
| Server                                                    | Used to establish the connection to the JDBC server on the specified<br>server node and port. |
| User Id                                                   | Used in connect statement USER parameter passed to the JDBC server.                           |

The following example uses connection string attributes to connect to an Oracle Rdb Database using a JDBC server:

```
Example
// C#
.
.
.
RdbConnection conn = new RdbConnection();
conn.ConnectionString =
   "Type=THIN;User Id=rdb_user;Password=rdb_pw;" +
   "Server=MYNODE:1701;Database=MY_DBS:MF_PERSONNEL;");
conn.Open();
.
.
.
```
See [ConnectionString](#page-66-0) for more information on connection string attributes.

## <span id="page-15-0"></span>**3.1.4 Connection Pooling**

ORDP.NET allows simple connection pooling that is available for use in your application.

Connection pooling is only available to threads within the same application environment. Two separate instances of an application directly accessing ORDP will have their own connection pools. These pools are independent of each other.

Currently a single pool cannot be shared across multiple application invocations.

It is most suitable for use in a middle-tier broker application that may make connections to the underlying database system on behalf of its clients. The broker may use ORDP connection pooling to help reduce resource use and improve connection performance.

ORDP.NET connection pooling is enabled by using the ConnectionString attribute TYPE=POOLEDSQS or TYPE=POOLEDTHIN. A POOLEDSQS connection has the same basic characteristics as an SQS type connection except that any connections made will be pooled. Similarly, a POOLEDTHIN connection is a THIN connection that will be pooled.

#### <span id="page-15-1"></span>**Connection Pooling Example**

The following example opens a connection using ConnectionString attributes related to connection pooling.

### // C#

```
using System;
RdbConnection conn = new RdbConnection();
class ConnectionPoolingSample
{
   static void Main()
   {
     conn.ConnectionString =
    "Type=POOLEDTHIN;User Id=rdb_user;Password=rdb_pw;" +
        "Server=MYNODE:1701;Database=MY_DBS:MF_PERSONNEL;");
     conn.Open();
      Console.WriteLine("Connection pool successfully created");
      // Close the RdbConnection object
      conn.Close();
      Console.WriteLine("Connection is placed back into the pool.");
\qquad \}}
```
### **3.1.4.1 Using Connection Pooling**

When connection pooling is enabled, the Open and Close methods of the RdbConnection object implicitly use the connection pooling service, which is responsible for pooling and returning connections to the application.

The connection pooling service creates connection pools by using the following attribute values from the ConnectionString property as a signature, to uniquely identify a pool:

- User Id
- Password
- Server

.

Database

If there is no existing pool with the exact attribute values as the ConnectionString property, the connection pooling service creates a new connection pool. If a pool already exists with the requested signature, a connection is returned to the application from that pool. If there is no free connection in the pool at the time of the connection request a new connection will be established.

When the application closes a connection, the connection pooling service determines whether or not the connection lifetime has exceeded the value of the PoolConnectionLifetime attribute. If so, the connection pooling service closes the connection; otherwise, the connection may go back to the connection pool. The connection pooling service enforces the connection lifetime only when a connection is going back to the connection pool and only if the number of free connections already in the pool is less than the value specified by the PoolMinFree attribute

In addition to the connection lifetime check, several other conditions must be satisfied before a connection will be returned into the connection pool. All of the following conditions must be true for a connection to be returned into the connection pool:

- 1. The connection lifetime has not expired or the number of free connections already in the pool is less than the value specified by the PoolMinFree attribute
- 2. The connection is still actively connected to the database.
- 3. The number of free connections already in the pool is less than the value specified by the PoolMaxFree attribute

If any condition is not met the connection will be closed and will be no longer available as a pooled connection

### <span id="page-16-1"></span><span id="page-16-0"></span>**3.1.5 Connection Pool Management**

Connection pools within ORDP.NET may be created implicitly or explicitly. When ORDP.NET tries to open a connection that has the ConnectionString property Type attribute of POOLEDSQS or POOLEDTHIN and no pool has been established that matches the connection string attributes, an implicit connection pool will be created.

Alternatively a developer may create an explicit connection pool by opening a [Pool Manager](#page-16-1) connection

### **3.1.5.1 Implicit connection pools**

Implicit connection pools are created when needed when ORDP.NET opens one of the pooled type of connections and no connection pool currently exists matching the ConnectionString attributes.

By default. an implicit pool has the following restrictions placed on it:

 $\bullet$  the number of free connections that may be maintained will be set to 10. This is the same as specifying the attribute PoolMaxFree=10.

- the total number of connections , free or in use, that may be maintained is unlimited. This is the same as specifying the attribute  $PoolMaxSize=0$ .
- the minimum number of free connection kept at anytime is 0. This is the same as specifying the attribute PoolMinFree=0.
- connections taken from the pool have an unlimited Connection Lifetime. This is the same as specifying the attribute PoolConnectionLifetime=0.
- if no free connection is available when a connection request is made, a new connection will be established immediately. This is the same as specifying the attribute PoolConnectionTimeout=0.

See [ConnectionPoolExample](#page-15-1) for an example of creating an implicit connection pool.

Developers may change this default behavior by establishing a [Pool Manager](#page-19-0) connection with no server specified. This control connection will establish the default values for the various pool attributes that will be used whenever an implicit pool is created.

#### Example

```
// C#
using System;
RdbConnection conn = new RdbConnection();
RdbConnection poolMan = new RdbConnection();
class ConnectionPoolingSample2
{
   static void Main()
\left\{ \begin{array}{c} \end{array} \right.// no server specification in ConnectionString but poolmanager=true
   // indicates this is a control connection for the connection pooling
     // service management 
    poolMan.ConnectionString =
   @"poolmanager=true;poolminfree=10;poolmaxsize=40;
       poolmaxfree=20;poolconnectiontimeout=5000;
       poolcleanerperiod=60000";
    poolMan.Open(); // establishes the defaults
    poolMan.Close(); // don't need this connection any more
   // pools created from now on will take the defaults as above
     conn.ConnectionString =
     @"Type=POOLEDTHIN;User Id=rdb_user;Password=rdb_pw;
     Server=MYNODE:1701;Database=MY_DBS:MF_PERSONNEL;");
     conn.Open();
      Console.WriteLine("Connection pool successfully created");
      // Close the RdbConnection object
      conn.Close();
      Console.WriteLine("Connection is placed back into the pool.");
\qquad \}}
```
### **3.1.5.2 Explicit connection pools**

ORDP.NET connection pool management provides explicit connection pool control to ORDP.NET applications. An explicit connection pool may be created by establishing a [Pool Manager](#page-19-0) and providing the pool requirements as attributes to the Pool Manager ConnectionString.

[Table 3–4](#page-19-1) lists the connection string attributes used when establishing a Pool Manager.

If a Server attribute is provided for the Pool Manager ConnectionString property, when the Pool Manager connection is opened, the connection pooling service creates a connection pool by using the following attribute values from the ConnectionString property as a signature, to uniquely identify the pool:

- User Id
- Password
- Server
- Database

#### Example

```
// C#
using System;
RdbConnection conn = new RdbConnection();
RdbConnection poolMan = new RdbConnection();
class ConnectionPoolingSample3
{
   static void Main()
\left\{ \begin{array}{c} \end{array} \right.// Server specification in the ConnectionString and poolmanager=true
   // indicates this is an explicit connection pool definition
    poolMan.ConnectionString =
   @"Type=POOLEDTHIN;User Id=rdb_user;Password=rdb_pw;
      Server=MYNODE:1701;Database=MY_DBS:MF_PERSONNEL;
      poolmanager=true;poolminfree=10;poolmaxsize=40;
      poolmaxfree=20;poolconnectiontimeout=5000;
      poolcleanerperiod=60000";
   poolMan.Open(); // establishes the pool explicitly.
     Console.WriteLine("Connection pool successfully created");
   poolMan.Close(); // don't need this connection any more but
                      // pool will stay around
   // new connectins using the same ConnectionString attributes 
     // will use the pool declared above
     conn.ConnectionString =
    @"Type=POOLEDTHIN;User Id=rdb_user;Password=rdb_pw;
       Server=MYNODE:1701;Database=MY_DBS:MF_PERSONNEL;");
     conn.Open();
      // Close the RdbConnection object
      conn.Close();
      Console.WriteLine("Connection is placed back into the pool.");
```
### <span id="page-19-0"></span>**3.1.5.3 Establishing a Pool Manager**

 } }

To allow greater control of connection pooling ORDP.NET allows the creation of special RdbConnections called Pool Managers that may be used to establish the default conditions of implicit pools or to establish and maintain the conditions of individual explicit connection pools.

A Pool Manager connection is identified by the PoolManager attribute of the ConnectionString property being set to True.

If the Pool Manager ConnectionString property specifies a Server attribute, calling the Open() method for this connection will cause an explict connection pool to be created matching the Pool Manager ConnectionString attributes.

If the ConnectionString property for the Pool Manager connection does not specify a Server attribute, calling the Open() method for this connection will cause the connection pooling service to use the Pool Manager ConnectionString attributes as the default values for subsequent pool creations. No connection pool will be created during this connection open.

[Table 3–4](#page-19-1) lists the connection string attributes used when establishing a Pool Manager.

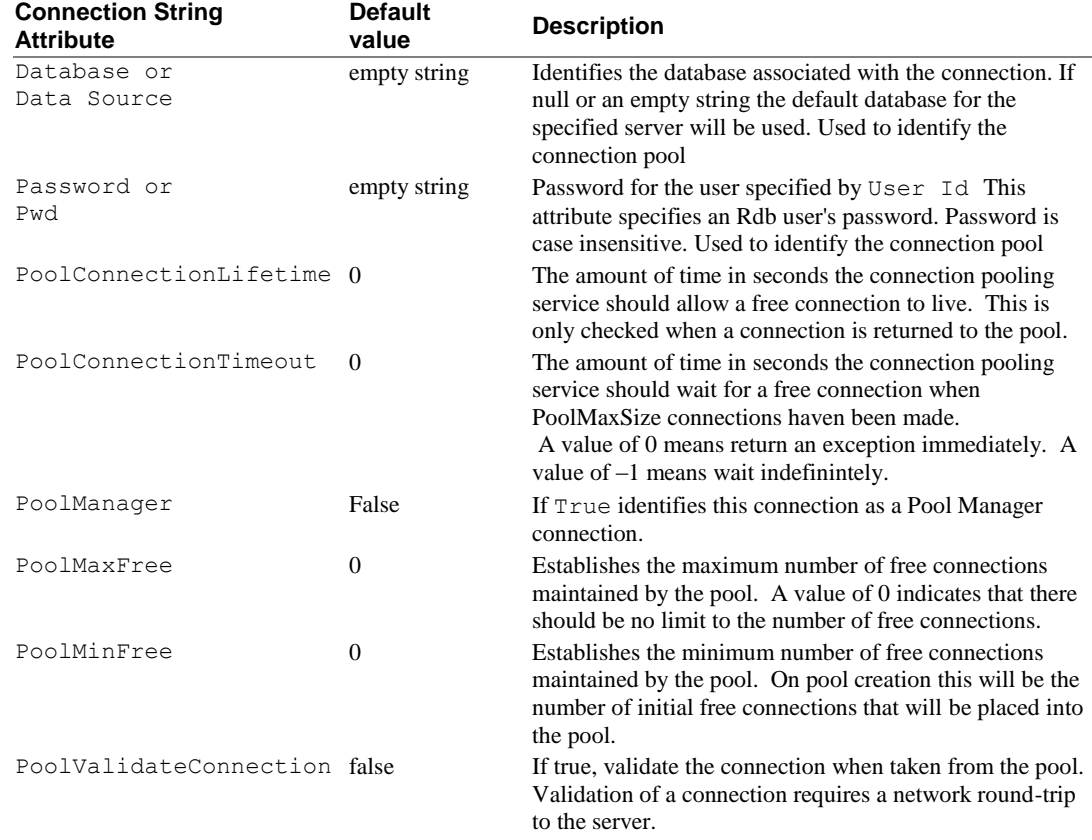

#### <span id="page-19-1"></span>*Table 3-4 Pool ManagerConnection String Attributes*

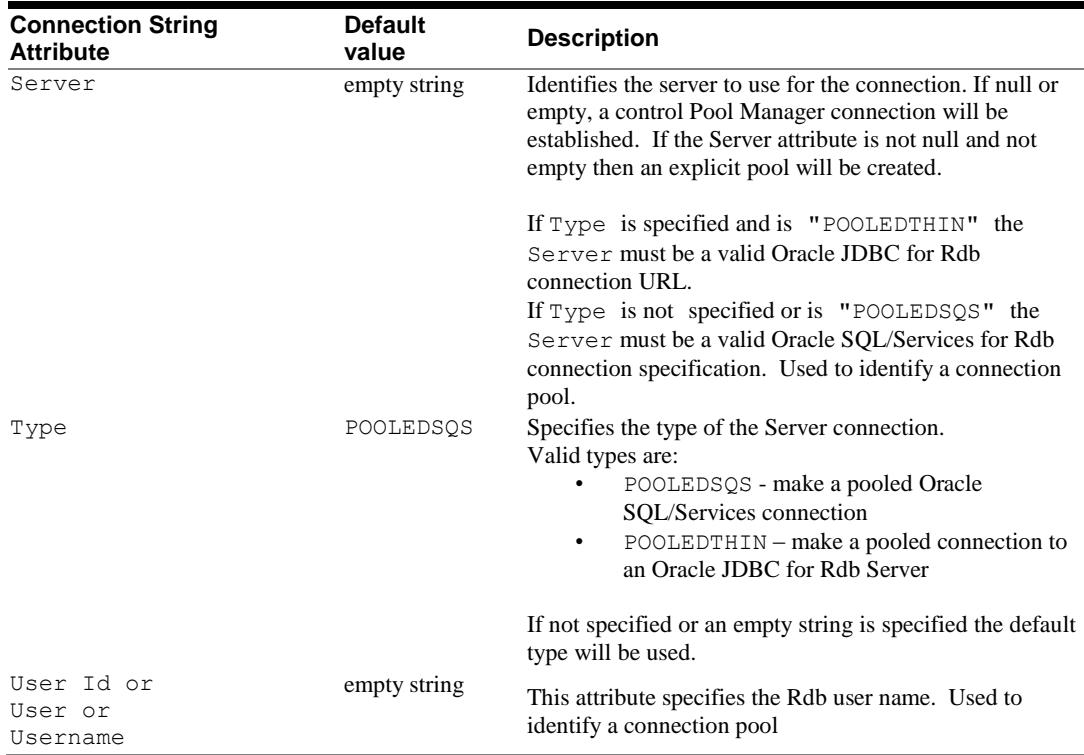

Other connection atributes may also be present in the connection string. These must be valid connection string attribute as shown in [Supported Connection String Attributes](#page-67-0) and will be used during the creation of any initial connections required to establish the PoolMinFree number of free connections for the pool..

When a Pool Manager connection is opened and a Server attribute is present in the ConnectionString, the connection pooling service creates a connection pool by using the following attribute values from the ConnectionString property as a signature, to uniquely identify a pool:

- User Id
- Password
- Server
- Database

When a connection pool is created, the connection pooling service initially creates the number of connections defined by the PoolMinFree attribute of the ConnectionString property. This number of connections is always maintained by the connection pooling service for the connection pool except when the pool is cleared by a call to the RdbConnection.ClearAllPools method.

The PoolMaxFree attribute of the ConnectionString property sets the maximum number of free connections for a connection pool. This limit is checked when a connection is released back into the free pool, if the number of free connections in the pool is equal to or exceeds the PoolMaxFree then the connection will be closed and not returned to the pool.

The PoolMaxSize attribute of the ConnectionString property sets the maximum number of connections for a connection pool. If a new connection is requested, but no connections are

available and the limit for PoolMaxSize has been reached, then the connection pooling service waits for the time defined by the PoolConnectionTimeout attribute

If the PoolConnectionTimeout time has been reached, and there are still no connections available in the pool, the connection pooling service raises an exception indicating that the connection pool request has timed-out. If the PoolConnectionTimeout is –1 then the connection pooling service will wait indefinitely for a connection.

The PoolConnectionLifetime attribute of the ConnectionString property sets the maximum number off seconds that a pooled connection can live. If the connections lifetime has exceeded the value of the PoolConnectionLifetime attribute, the connection pooling service closes the connection; otherwise, the connection goes back to the connection pool. The connection pooling service enforces the connection lifetime only when a connection is going back to the connection pool. A PoolConnectionLifetime of 0 means that the connection has no lifetime restriction.

The PoolValidateConnection attribute validates connections coming out of the pool. This attribute should be used only when absolutely necessary, because it causes a round-trip to the database to validate each connection immediately before it is provided to the application. If invalid connections are uncommon, developers can create their own event handler to retrieve and validate a new connection, rather than using the Validate Connection attribute. This generally provides better performance.

#### **Note:**

A PoolManager connection cannot be used in the same manner as a normal RdbConnection as no database connection is actually made within the PoolManager connection context. Attempting to execute an operation requiring a database connection such as query execution will result in an exception.

# <span id="page-21-0"></span>**3.2 ADO.NET 2.0 Features**

Oracle Rdb Data Provider for .NET 7.3.0.2 or later supports Microsoft ADO.NET 2.0 APIs. This section contains the following topics:

- [About ADO.NET 2.0](#page-21-1)
- [Base Classes and Provider Factory Classes](#page-22-0)
- [Connection String Builder](#page-22-1)
- [Support for Schema Discovery](#page-23-0)
- [User Customization of Metadata](#page-24-0)

### <span id="page-21-1"></span>**3.2.1 About ADO.NET 2.0**

ADO.NET 2.0 is a Microsoft specification that provides data access features designed to work together for provider independence, increased component reuse, and application convertibility. Additional features make it easier for an application to dynamically discover information about the data source, schema, and provider.

#### **Note:**

```
Using ORDP.NET with Microsoft ADO.NET 2.0 requires ADO.NET 2.0- compliant 
ORDP.NET.
```
**See Also:**

ADO.NET in the MSDN Library

### <span id="page-22-0"></span>**3.2.2 Base Classes and Provider Factory Classes**

With ADO.NET 2.0, data classes derive from the base classes defined in the System.Data.Common namespace. Developers can create provider-specific instances of these base classes using provider factory classes.

Provider factory classes allow generic data access code to access multiple data sources with a minimum of data source-specific code. This reduces much of the conditional logic currently used by applications accessing multiple data sources.

Using Oracle Rdb Data Provider for .NET, the RdbFactory class can be returned and instantiated, enabling an application to create instances of the following ORDP.NET classes that inherit from the base classes:

Table 3-3 ORDP.NET Classes that Inherit from ADO.NET 2.0 Base Classes

| <b>ORDP.NET Classes</b>    | <b>Inherited from ADO.NET 2.0 Base Class</b> |
|----------------------------|----------------------------------------------|
| RdbFactory                 | DbProviderFactory                            |
| RdbCommand                 | DbCommand                                    |
| RdbCommandBuilder          | DbCommandBuilder                             |
| RdbConnection              | DbConnection                                 |
| RdbConnectionStringBuilder | DbConnectionStringBuilder                    |
| RdbDataAdapter             | DbDataAdapter                                |
| RdbDataReader              | DbDataReader                                 |
| RdbException               | DbException                                  |
| RdbParameter               | DbParameter                                  |
| RdbParameterCollection     | DbParameterCollection                        |
| RdbTransaction             | DbTransaction                                |

In general, applications still require Oracle Rdb-specific connection strings, SQL or stored procedure calls, and declare that a factory from Oracle.DataAccess.RdbClient is used.

### **See Also:**

[RdbFactory Class](#page-192-0)

### <span id="page-22-1"></span>**3.2.3 Connection String Builder**

The RdbConnectionStringBuilder class makes creating connection strings less error-prone and easier to manage.

Using this class, developers can employ a configuration file to provide the connection string and/or dynamically set the values though the key/value pairs. One example of a configuration file entry follows:

```
<configuration>
    <connectionStrings> 
       <add name="Pers" providerName="Oracle.DataAccess.RdbClient" 
   connectionString="Server=node1.mycom.com:1701;Database=mf_personnel" />
    </connectionStrings>
```
</configuration>

Connection string information can be retrieved by specifying the connection string name, in this example, Pers. Then, based on the providerName, the appropriate factory for that provider can be obtained. This makes managing and modifying the connection string easier. In addition, this provides better security against string injection into a connection string.

```
See Also:
```
• [Data Provider Pattern in .NET V2.0](#page-29-1)

### <span id="page-23-0"></span>**3.2.4 Support for Schema Discovery**

ADO.NET 2.0 exposes five different types of metadata collections through the RdbConnection.GetSchema API. This permits application developers to customize metadata retrieval on an individual-application basis, for any Oracle Rdb data source. Thus, developers can build a generic set of code to manage metadata from multiple data sources.

The following types of metadata are exposed:

MetaDataCollections

A list of metadata collections that is available from the data source, such as tables, columns, indexes, and stored procedures.

Restrictions

The restrictions that apply to each metadata collection, restricting the scope of the requested schema information.

DataSourceInformation

Information about the instance of the database that is currently being used, such as product name and version.

DataTypes

A set of information about each data type that the database supports.

ReservedWords

Reserved words for the Oracle Rdb SQL query language.

In addition to these standard collections, ORDP.NET also exposes Oracle Rdb-specific collections.

**See Also:** • [Rdb Schema Collections](#page-197-0)

### <span id="page-24-0"></span>**3.2.5 User Customization of Metadata**

ORDP.NET provides a comprehensive set of database schema information. Developers can extend or customize the metadata that is returned by the GetSchema method on an individual application basis. To do this, developers must create a customized metadata file and provide the file name to the application as follows:

1. Create a customized metadata file and put it in the CONFIG subdirectory where the .NET framework is installed. This is the directory that contains machine.config and the security configuration settings.

This file does not have to contain the entire set of schema configuration information, any collection not found in this customized metadata file will be searched for within the ORDP.NET imbedded metadata file. Developers provide changes that modify the behavior of the schema retrieval to user-specific requirements. For instance, a developer can filter out database tables they wish to be remain hidden from the GetSchema method.

2. Add an entry in the app.config file of the application, similar to the following, to provide the name of the metadata file, in name-value pair format.

```
<oracle.dataaccess.rdbclient>
   <settings>
     <add name="MetaDataXml" value="CustomORDPMetaData.xml" />
   </settings>
</oracle.dataaccess.rdbclient>
```
When the GetSchema method is called, ORDP.NET checks the app.config file for the name of the customized metadata XML file. First, the GetSchema method searches for an entry in the file with a element named after the provider, in this example, oracle.dataaccess.rdbclient. In this XML element, the value that corresponds to the name MetaDataXml is the name of the customized XML file, in this example, CustomMetaData.xml.

If the metadata file is not in the correct directory, then the application loads the default metadata XML file, which is part of ORDP.NET.

**See Also: [GetSchema](#page-81-0)** 

# <span id="page-24-1"></span>**3.3 Controlling the Number of Rows Fetched in One Server Round-Trip**

Application performance depends on the number of rows the application needs to fetch and the number of database round-trips that are needed to retrieve them.

### <span id="page-24-2"></span>**3.3.1 Use of FetchSize**

The FetchSize property represents the number of rows that ORDP.NET allocates to cache the data fetched from a server round-trip.

The FetchSize property can be set either on the RdbCommand or the RdbDataReader depending on the situation. Additionally, the FetchSize property of the RdbCommand is inherited by the RdbDataReader and can be modified.

If the FetchSize property is set on the RdbCommand, then the newly created RdbDataReader inherits the FetchSize property of the RdbCommand.

This inherited FetchSize can be left as is or modified to override the inherited value. The FetchSize property of the RdbDataReader object can be changed before the first Read method invocation, which allocates memory specified by the FetchSize. All subsequent fetches from the database use the same cache allocated for that RdbDataReader. Therefore, changing the FetchSize after the first Read method invocation has no effect.

### <span id="page-25-0"></span>**3.3.2 Fine-Tuning FetchSize**

By fine-tuning the FetchSize property, applications can control memory usage and the number of rows fetched in one server round-trip for better performance.

For example, if a query returns 100 rows, then setting FetchSize to 100 takes just one server round-trip to fetch the hundred rows.

For the same query, if the FetchSize is set to 10, it takes 10 server round-trips to retrieve 100 rows. If the application requires all the rows to be fetched from the result set, the first scenario is faster than the second. However, if the application requires just the first 10 rows from the result set, the second scenario can perform better since it only fetches 10 rows and not 100 rows.

## <span id="page-25-1"></span>**3.3.3 Setting FetchSize Value at Design Time**

If the row size for a particular SELECT statement is already known from a previous execution, FetchSize of the RdbCommand can be set at design time to the number of rows the application wishes to fetch for each server round-trip. The FetchSize value set on the RdbCommand object is inherited by the RdbDataReader that is created by the ExecuteReader method invocation on the RdbCommand. Rather than setting the FetchSize on the RdbCommand, the FetchSize can also be set on the RdbDataReader directly.

# <span id="page-25-2"></span>**3.4 Transaction**

Transactions may be implicit or explicit.

An implicit transaction is one started for you by ORDP.NET that will be automatically committed at the end of the next executable SQL statement sent down to database system

An explicit transaction is one created for you when you invoke the [RdbConnection.BeginTransaction](#page-75-1) method. The returned [RdbTransaction](#page-179-0) object maintains the context of the transaction within the underlying database.

Explicit transaction must be explicitly committed, explicitly rolled back or disposed. On disposal of an RdbTransaction object, an active transaction will be implicitly rolled back.

In addition, in .NET V2.0 you may use TransactionScope to define the appropriate transaction boundaries for your operations.

The following sections describe:

- **[Implicit Transactions](#page-26-0)**
- **[Explicit Transactions](#page-26-1)**
- **[TransactionScope](#page-27-0)**

### <span id="page-26-0"></span>**3.4.1 Implicit Transactions**

When SQL statements are executed outside the scope of an explicit transaction, an appropriate transaction will be automatically started for you by ORDP.NET.

The type of transaction the ORDP.NET starts up when a transaction is required depends on

- The verb of the SQL statement to be executed
- Whether the connection has been set to READ\_ONLY

If no specific behaviour has been specified, by default the ORDP.NET will start up a READ WRITE SERIALIZABLE transaction if the SQL statement requires a read-write transaction, for example, INSERT or UPDATE. If the statement does not require a read-write transaction, a READ\_ONLY transaction is started.

If the connection has been set READ\_ONLY, ORDP.NET will always start READ\_ONLY transactions.

The scope of the transaction is the next executable SQL statement. Once the statement has successfully completed the transaction will be automatically committed. The execution of the next statement will start a new transaction.

### <span id="page-26-1"></span>**3.4.2 Explicit Transactions**

Explicit transaction can only be started in the context of a connection, that is, only by using the appropriate [BeginTransaction](#page-75-1) method on an RdbConnection object.

Once an explicit transaction starts, all the successive command execution on that connection run in the context of that transaction., until either the transaction is committed or a rollback is issued.

As well as the standard ability to specify the IsolationLevel when calling the BeginTransaction method , ORDP.NET also allows the use of Oracle Rdb specific transaction specification strings.

#### **Example**

```
// C#
.
.
.
conn.Open();
RdbTransaction tx = conn.BeginTransaction(
 "READ WRITE RESERVING CANDIDATES FOR EXCLUSIVE WRITE");
.
.
.
```
See your Oracle Rdb documentation for information on transaction declarations.

**See Also:** • [RdbConnection Class](#page-60-0) • [RdbTransaction Class](#page-179-0)

# <span id="page-27-0"></span>**3.4.3 TransactionScope**

TransactionScope, introduced in .NET V2.0, allows a common transaction mechanism to scope the boundaries of a transaction. Usually used in conjunction with distributed transactions the TransactionScope object allows ease of programming transactions that may involve one or more connections.

Currently ORDP.NET does not support distributed transactions, however TransactionScope may still be used is the context of a single RdbConnection.

#### **Example**

```
// C#
.
.
.
conn.Open();
RdbCommand cmd = new RdbCommand(
   "insert into customers values (999,1091,'FRED')", conn);
try
{
    using (TransactionScope scope = new TransactionScope())
    {
       conn.EnlistTransaction();
       cmd.ExecuteNonQuery();
       scope.Complete();
\qquad \qquad \}}
catch (System.Transactions.TransactionException ex)
{
    Console.WriteLine(ex);
}
.
.
.
```
# <span id="page-27-1"></span>**3.5 Guaranteeing Uniqueness in Updating DataSet to Database**

This section describes how the RdbDataAdapter configures the PrimaryKey and Constraints properties of the DataTable that guarantee uniqueness when the RdbCommandBuilder is updating DataSet changes to the database.

Using the RdbCommandBuilder object to dynamically generate DML statements to be executed against the database is one of the ways to reconcile changes made in a single DataTable with the database.

In this process, the RdbCommandBuilder must not be allowed to generate DML statements that may affect (update or delete) more that a single row in the database when reconciling a single DataRow change. Otherwise the RdbCommandBuilder could corrupt data in the database.

To guarantee that each DataRow change affects only a single row, there must be a set of DataColumns in the DataTable for which all rows in the DataTable have a unique set of values. The set of DataColumns indicated by the properties DataTable. PrimaryKey and DataTable.Constraints meet this requirement.

The RdbCommandBuilder determines uniqueness in the DataTable by checking whether the DataTable.PrimaryKey is non-null or if there exists a UniqueConstraint in the DataTable.Constraints collection.

This discussion first explains what constitutes uniqueness in DataRows and then explains how to maintain that uniqueness while updating, through DataTable property configuration.

This section includes the following topics:

- What Constitutes Uniqueness in DataRows?
- Configuring PrimaryKey and Constraints Properties
- Updating Without PrimaryKey and Constraints Configuration

### <span id="page-28-0"></span>**3.5.1 What Constitutes Uniqueness in DataRows?**

This section describes the minimal conditions that must be met to guarantee uniqueness of DataRows. The condition of uniqueness must be guaranteed before the DataTable.PrimaryKey and DataTable.Constraints properties can be configured, as described in the next section.

Uniqueness is guaranteed in a DataTable if any one of the following is true:

- All the columns of the primary key are in the select list of the RdbDataAdapter.SelectCommand.
- All the columns of a unique constraint are in the select list of the RdbDataAdapter.SelectCommand, with at least one involved column having a NOT NULL constraint defined on it.
- All the columns of a unique index are in the select list of the RdbDataAdapter.SelectCommand, with at least one of the involved columns having a NOT NULL constraint defined on it.

#### **Note:**

A set of columns, on which a unique constraint has been defined or a unique index has been created, require at least one non-nullable column for following reason; if all the columns of the column set are nullable, then multiple rows could exist which have a NULL value for each column in the column set. This would violate the uniqueness condition that each row has a unique set of values for the column set.

### <span id="page-28-1"></span>**3.5.2 Configuring PrimaryKey and Constraints Properties**

If the minimal conditions described in ["What Constitutes Uniqueness in DataRows?"](#page-28-0) are met, then the DataTable.PrimaryKey or DataTable.Constraints properties can be set.

After these properties are set, the RdbCommandBuilder can determine uniqueness in the DataTable by checking the DataTable. PrimaryKey property or the presence of a

UniqueConstraint in the DataTable.Constraints collection. Once uniqueness is determined, RdbCommandBuilder can safely generate DML statements to perform updates.

The RdbDataAdapter.FillSchema method attempts to set these properties according to this order of priority:

- 1. If the primary key is returned in the select list, it is set as the DataTable.PrimaryKey.
- 2. If a set of columns that meets the following criteria is returned in the select list, it is set as the DataTable.PrimaryKey.

Criteria:

The set of columns has a unique constraint defined on it or a unique index created on it, with each column having a NOT NULL constraint defined on it.

3. If a set of columns that meets the following criteria is returned in the select list, a UniqueConstraint is added to the DataTable.Constraints collection, but the DataTable.PrimaryKey is not set. Criteria:

The set of columns has a unique constraint defined on it or a unique index created on it, with at least one column having a NOT NULL constraint defined on it.

4. If a ROWID is part of the select list, it is set as the DataTable. PrimaryKey. Additionally, RdbDataAdapter.FillSchema exhibits the following behaviors: Setting DataTable. PrimaryKey implicitly creates a UniqueConstraint. If there are multiple occurrences of a column in the select list and the column is also part of the DataTable.PrimaryKey or UniqueConstraint, or both, each occurrence of the column is present as part of the DataTable.PrimaryKey or UniqueConstraint, or both.

## <span id="page-29-0"></span>**3.5.3 Updating Without PrimaryKey and Constraints Configuration**

If the DataTable. PrimaryKey or Constraints properties have not been configured, for example, if the application has not called RdbDataAdapter.FillSchema, the RdbCommandBuilder directly checks the select list of the RdbDataAdapter.SelectCommand to determine if it guarantees uniqueness in the DataTable.

However this check results in a server round-trip to retrieve the metadata for the SELECT statement of the RdbDataAdapter.SelectCommand.

# <span id="page-29-1"></span>**3.6 Data Provider Pattern in .NET V2.0**

Introduced in .NET V2.0, the data provider pattern allows the generic coding of ADO.NET connections and operations.

The pattern consists of the following parts:

- A unique string is used to identify each subclass. ADO.NET 2.0 uses the namespace of the subclass as its unique string id
- A configuration file storing the required provider information
- A separate class named DbProviderFactories that exposes the GetFactory static method. The method takes the unique string id of the desired subclass as its only

argument and searches through the machine.config file for a subclass with the given unique string id.

 Separate RdbProviderFactory classes that expose the data access methods required by the pattern

The following example shows how the generic data provider pattern may be used to access an Rdb database using ORDP.NET.

#### **Example**

```
// C#
.
.
.
String conStr = 
   @"User Id=rdb_user;Password=rdb_pw;
   Server=MYNODE:MY_SRV;Database=MY_DBS:MF_PERSONNEL";
DbProviderFactory f =
  DbProviderFactories.GetFactory("Oracle.DataAccess.RdbClient");
DbConnection c = f.CreateConnection();
c.ConnectionString = conStr;
c.Open();
DbCommand cmd = c.CreateCommand();
cmd.CommandText ="select employee id, last name, birthday from employees";
IDataReader reader = cmd.ExecuteReader();
while (reader.Read())
{
     Console.Write(reader.GetInt32(0) + "\t");
     Console.Write(reader.GetString(1) + "\t");
     Console.Write(reader.GetDateTime(2));
    Console.WriteLine();
}
reader.Close();
c.Close();
.
.
```
The DbProviderFactories.GetFactory method returns an [RdbFactory](#page-192-0) object that may be used to obtain the appropriate data access methods that are available using an RdbConnection.

In the above example, the connection string is still not generic as its format is specific to ORDP.NET. This may be made more generic by using the RdbConnectionStringBuilder class as returned by the GetConnectionStringBuilder method of the DbProviderFactory.

#### **Example**

.

```
// C#
.
.
.
DbProviderFactory f =
  DbProviderFactories.GetFactory("Oracle.DataAccess.RdbClient");
DbConnectionStringBuilder sb = f.GetConnectionStringBuilder();
sb.Server = "MyNode:MySQSService";
sb.DataSource = "disk2:[dbs]personnel";
sb.UserId = "testUser";
```

```
sb.Password = "mypassword"
DbConnection c = f.CreateConnection();
c.ConnectionString = sb.ConnectionString;
.
.
.
```
The ConnectionString returned will be generated from the invidual attributes provided to the DbConnectionStringBuilder object.

Alternative, the web.config file now supports a new section named **<connectionStrings>** that contains all the connection strings used in an application for example

```
<?xml version="1.0" encoding="utf-8" ?>
<configuration>
   <connectionStrings>
     <add
       name="MyRdbConnectionString" 
       connectionString="Server=MyNode:MySQSService;" +
         "Data Source=disk2:[dbs]personnel "
        providerName="Oracle.DataAccess.RdbClient "/>
   </connectionStrings>
</configuration>
```
The <add> subelement of the <connectionStrings> element exposes the following attributes:

Name—The friendly name of the connection string connectionString—The actual connection string providerName—The unique string id of the code provider class

Used in conjunction with the ConnectionStringBuilder:

#### **Example**

```
// C#
.
.
.
DbProviderFactory f =
  DbProviderFactories.GetFactory("Oracle.DataAccess.RdbClient");
DbConnectionStringBuilder sb = f.GetConnectionStringBuilder();
Configuration configuration = 
    Configuration.GetWebConfiguration("~/");
ConnectionStringsSection section =
   (ConnectionStringsSection)configuration.Sections["connectionStrings"];
sb.ConnectionString =
     section.ConnectionStrings["MyRdbConnectionString"].ConnectionString;
sb.UserId = "testUser";
sb.Password = "mypassword"
```

```
DbConnection c = f.CreateConnection();
c.ConnectionString = sb.ConnectionString;
.
.
.
```
For GetFactory to work the ORDP.NET provider factory must be registered as a DbProviderFactory, see the following sections for more details.

The following sections describe:

- [Identification of the Oracle Rdb Data Provider for .NET](#page-32-0)
- [The DbProviderFactory for ORDP.NET](#page-32-1)
- [The DbConnectionStringBuilder for ORDP.NET](#page-32-2)
- [Registration of the DbProviderFactory for ORDP.NET](#page-33-0) using configuration files

### <span id="page-32-0"></span>**3.6.1 Identification of the Oracle Rdb Data Provider for .NET**

ORDP.NET is identified to the NET V2.0 data provider pattern using the following string:

"Oracle.DataAccess.RdbClient"

# <span id="page-32-1"></span>**3.6.2 The DbDataProviderFactory for ORDP.NET**

The new class called RdbFactory exposes the standard DbDataProvider methods for use when using the Data Provider pattern for .NET V2.0.

Specifically the following methods are exposed:

- **CreateConnection**
- CreateCommand
- CreateConnectionStringBuilder
- CreateCommandBuilder
- CreateDataAdapter
- CreateParameter

#### **See Also:**

• [RdbFactory Class](#page-192-0)

### <span id="page-32-2"></span>**3.6.3 The DbConnectionStringBuilder for ORDP.NET**

The new class called RdbConnectionStringBuilder provides a standard way of building connection strings for ORDP.NET connections that comply with the Data Provider pattern for .NET V2.0.

**See Also:**

• [RdbConnectionStringBuilder Class](#page-184-0)

### <span id="page-33-0"></span>**3.6.4 Registration of the DbProviderFactory for ORDP.NET**

The Data Provider pattern for .NET V2.0 uses the machine.config file to register DbProviderFactories.

The machine.config file contains settings that apply to the entire computer. There is only one machine.config file on a computer and may be found in the "CONFIG" subfolder of your .NET Framework install directory, for example

on Windows 2000 the directory would be:

{System Disk}:\WINNT\Microsoft.NET\Framework\{Version Number}\CONFIG

on Window XP the directory would be:

```
{System Disk}:\WINDOWS\Microsoft.NET\Framework\{Version 
Number}\CONFIG
```
Beginning with release 7.3-2 of ORDP.NET, the ORDP.NET installation step carried out during the ORDT installation will update your system's machine.config file to add an entry for ORDP.NET into the DbProviderFactories section:

```
<configuration>
 <system.data>
    <DbProviderFactories>
     <add name="Oracle Rdb Data Provider"
     invariant="Oracle.DataAccess.RdbClient" 
     description=".Net Framework Data Provider for Oracle Rdb"
      type="Oracle.DataAccess.RdbClient.RdbFactory,Oracle.DataAccess.Rdb,
      Version=7.3.2.0, Culture=neutral,PublicKeyToken=24caf6849861f483"/>
.
.
. 
     </DbProviderFactories>
   </system.data>
</configuration>
```
In addition the following configuration section type will be added to the <configSections> of your system's machine.config:

```
<configuration>
   <configSections>
   <section name="oracle.dataaccess.rdbclient"
    type="System.Data.Common.DbProviderConfigurationHandler, 
      System.Data, Version=2.0.0.0, Culture=neutral,
      PublicKeyToken=b77a5c561934e089"/></configSections>
.
.
.
   </configSections>
</configuration>
```
• [RdbConnectionStringBuilder Class](#page-184-0)

# <span id="page-34-0"></span>**3.7 External Procedures**

ORDP.NET allows access to Oracle Rdb External Procedures in much the same way as Stored Procedures.

RdbCommand has an Oracle Rdb specific command type,

RdbCommandType.ExternalProcedure, that may be used to designate that the text of the RdbCommand is the name of an Rdb External Procedure.

Once defined the developer may use an RdbCommand with the RdbCommandType property value of RdbCommandTypes.ExternalProcedure in the same way as RdbCommand objects with the CommandType property value of CommandType.StoredProcedure.

The following example shows how to declare and use an Oracle Rdb External Procedure:

#### **Example**

This example assumes the following external procedure has been declared:

```
create procedure LOOKUP_KEY (
    in :KEY_NAME VARCHAR (100) by descriptor,
    out :RETURN STRING VARCHAR (100) by descriptor,
     inout :RETURN_LENGTH SMALLINT by reference)
     language SQL;
     external
         name LOOKUP_MY_KEYS
         location 'MY_SHARES:KEYS.EXE' 
           with ALL logical name translation
         language GENERAL
         GENERAL parameter style
     comment is
      'Return the text value associated with a given key value'
// C#
.
.
.
RdbCommand cmd = conn.CreateCommand();
cmd.RdbCommandType = RdbCommandTypes.ExternalProcedure;
cmd.CommandText = "LOOKUP KEY";
RdbCommandBuilder.DeriveParameters(cmd);
RdbParameterCollection col1 = cmd.Parameters;
RdbParameter p1 = col1[0]; // in param so need input
RdbParameter p3 = \text{coll}[2]; // inout param needs input as well
p1.Vallow = "KEY1234";p3.Vallow = 100;Console.WriteLine(" proc contains " + col1.Count + " parameters");
for (int i = 0; i < coll. Count; i+1)
{
     RdbParameter p2 = col1[i];
    Console.WriteLine(" param " + i + " " + p2. ParameterName);
```

```
 Console.WriteLine(" direction of param = " + p2.Direction);
}
IDataReader reader = cmd.ExecuteReader();
while (reader.Read())
{
    Console.WriteLine ("Return Length = " + reader.GetInt32(2) + "\t");
    Console.WriteLine ("Return Value = " + reader.GetString(1) + "\t");
}
reader.Close();
.
.
.
```
#### **See Also:**

- [RdbCommandType](#page-46-0)
- [RdbCommandTypes Enumeration](#page-196-1)
- [RdbCommand Class](#page-38-1)

# <span id="page-35-0"></span>**3.8 Debug Tracing**

ORDP.NET provides debug-tracing support, which allows logging of all the ORDP.NET activities into a trace file.

Tracelevel may be set using:

- **TraceLevel attribute on the connection string See [Connection String Attributes](#page-11-2)**
- TraceLevel registry settings. See [Registry Settings for Tracing Calls.](#page-36-0)

Output from the trace messages will be written to Console if no trace file name is specified or is an empty string. The destination for the trace output may be set using:

- TraceFileName attribute on the connection string See [Connection String Attributes](#page-11-2)
- TraceFileName registry settings. See [Registry Settings for Tracing Calls.](#page-36-0)

The value passed to trace as specified in TraceLevel is actually a 32bit flag mask. Each bit set determines what will be traced as shown in the following table.

[Table 3–5](#page-35-1) lists the valid TraceLevel values and their descriptions.

<span id="page-35-1"></span>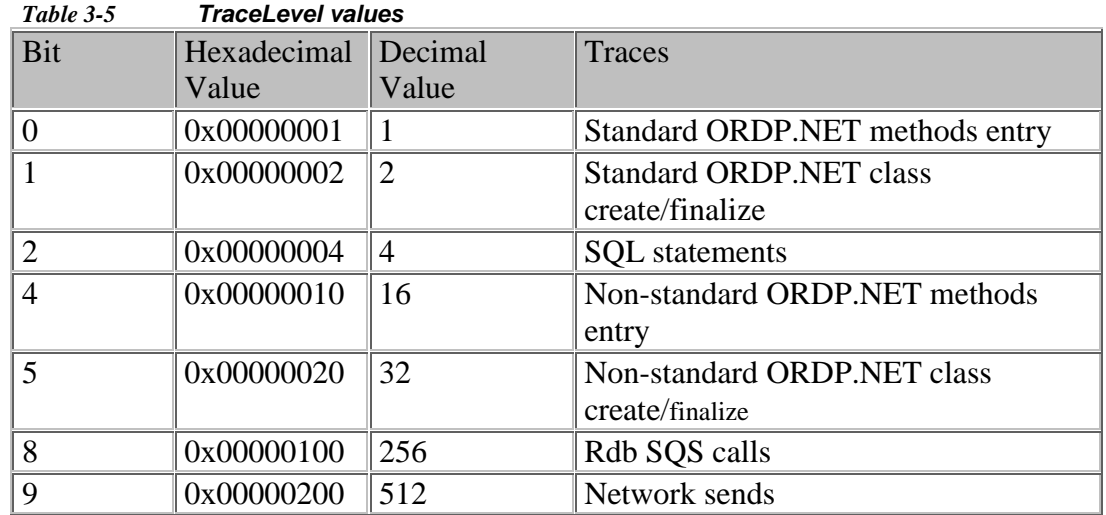
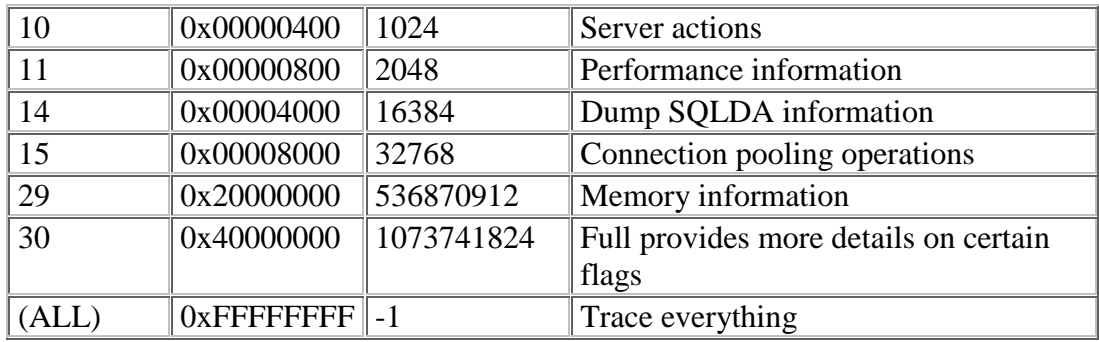

### **Caution:**

Several of the trace flag values may produce copious output in the trace log file. In addition setting the server actions flag may cause server activity to be logged on the server side.

# **3.8.2 Registry Settings for Tracing Calls**

The following registry settings should be configured under:

HKEYLOCALMACHINE\SOFTWARE\ORACLE\ORDP.NET\HOME

# **TraceFileName**

The valid values for TraceFileName are: any valid path and filename TraceFileName specifies the filename that is to be used for logging trace information.

If no entry exists for this key or the value is null or empty string, client-side Debug trace output will be written to the Console.

# **TraceLevel**

[Table 3–5](#page-35-0) lists the valid TraceLevel values and their descriptions.

# <span id="page-37-1"></span>**Chapter 4 Oracle.DataAccess.RdbClient Namespace**

This chapter describes the Oracle Rdb Data Provider for .NET classes. This chapter contains these topics:

- **[Overview of Rdb Data Provider Classes](#page-37-0)**
- [Rdb Data Provider Classes](#page-38-0)

# <span id="page-37-0"></span>**4.1 Overview of Oracle Rdb Data Provider Classes**

Oracle Rdb Data Provider for .NET classes expose inherited, provider-specific, interface implementations of methods and properties.

ORDP.NET provider-specific and interface implementations of methods and properties are described in detail. Inherited methods and properties are not described in detail unless they are overridden. See the Microsoft .NET Framework Class Library for detailed descriptions of inherited methods and properties.

# **Assembly and Namespace**

Oracle Rdb Data Provider objects are provided in the Oracle.DataAccess.RdbClient namespace of the Oracle.DataAccess.Rdb.dll assembly.

### **Class Inheritance**

Information on class inheritance is provided for each class. The following is an example of the inheritance summary for the RdbConnection class. It shows that the RdbConnection class inherits from the Component class, the Component class inherits from the MarshalByRefObject class, and the MarshalByRefObject class inherits from the Object class.

```
Object
   MarshalByRefObject
     Component
        RdbConnection
```
# **Interface Inheritance**

Information on interface inheritance is provided in the class declaration. The following example of the RdbConnection declaration shows that it inherits from the IDbConnection and ICloneable interfaces.

Note that the declaration also indicates the class it derives from, which in this case is the Component class.

public sealed class RdbConnection : Component, IDbConnection, ICloneable

# **Syntax Used**

The class descriptions in this guide use the C# syntax and datatypes. Check the related Visual Studio .NET Framework documentation for information on other .NET language syntax.

# <span id="page-38-0"></span>**4.2 Oracle Rdb Data Provider Classes**

This section describes the classes and public methods Oracle Rdb Data Provider for .NET exposes for ADO.NET programmers. They are:

- [RdbCommand](#page-38-1) Class
- [RdbCommandBuilder](#page-53-0) Class
- [RdbConnection](#page-60-0) Class
- [RdbConnectionStringBuilder](#page-184-0) Class
- [RdbDataAdapter](#page-91-0) Class
- [RdbDataReader](#page-101-0) Class
- [RdbError](#page-125-0) Class
- [RdbErrorCollection](#page-129-0) Class
- [RdbException](#page-131-0) Class
- [RdbFactory](#page-192-0) Class
- [RdbInfoMessageEventArgs](#page-136-0) Class
- [RdbInfoMessageEventHandler](#page-139-0) Delegate
- [RdbParameter](#page-139-1) Class
- [RdbParameterCollection](#page-155-0) Class
- [RdbRowUpdatedEventArgs](#page-173-0) Class
- [RdbRowUpdatedEventHandler](#page-172-0) Delegate
- [RdbRowUpdatingEventArgs](#page-175-0) Class
- [RdbRowUpdatingEventHandler](#page-178-0) Delegate
- [RdbTransaction](#page-179-0) Class

# <span id="page-38-1"></span>**4.2.1 RdbCommand Class**

An RdbCommand object represents a SQL command, a stored procedure, or a table name. The RdbCommand object is responsible for formulating the request and passing it to the database. If results are returned, RdbCommand is responsible for returning results as an RdbDataReader, a scalar value, or as output parameters.

# **Class Inheritance**

```
Object
       MarshalByRefObject
     Component
```
#### **Declaration** // C#

```
public sealed class RdbCommand : Component, IDbCommand, ICloneable
```
# **Thread Safety**

All public static methods are thread-safe, although instance methods do not guarantee thread safety.

# **Remarks**

The execution of any transaction-related statements from an RdbCommand is not recommended because it is not reflected in the state of the RdbTransaction object represents the current local transaction, if one exists.

#### **Example**

```
// C#
.
.
.
string conStr = 
   @"User Id=rdb_user;Password=rdb_pw;
    Server=MYNODE: MY_SRV; Database=MY_DBS: MF_PERSONNEL";
```

```
// Create the RdbConnection
RdbConnection conn = new RdbConnection(conStr);
conn.Open();
string cmdQuery = "select last name, employee id from employees";
// Create the RdbCommand
RdbCommand cmd = new RdbCommand(cmdQuery);
cmd.Connection = conn;
cmd.CommandType = CommandType.Text;
// Execute command, create RdbDataReader object
RdbDataReader reader = cmd.ExecuteReader();
while (reader.Read())
{
   // output Employee Name and Number
   Console.WriteLine("Employee Name : " + reader.GetString(0) + 
     " , " + "Employee Number : " + reader.GetString(1));
}
// Dispose RdbDataReader object
reader.Dispose();
// Dispose RdbCommand object
cmd.Dispose();
// Close and Dispose RdbConnection object
conn.Close();
conn.Dispose();
.
.
.
```
# **Requirements**

Namespace: Oracle.DataAccess.RdbClient Assembly: Oracle.DataAccess.Rdb.dll

### **See Also:**

- [Oracle.DataAccess.RdbClient Namespace](#page-37-1)
- [RdbCommand Members](#page-39-0)
- [RdbCommand Constructors](#page-39-1)
- [RdbCommand Static Methods](#page-43-0)
- [RdbCommand Properties](#page-43-1)
- [RdbCommand Public Methods](#page-48-0)

# <span id="page-39-0"></span>**4.2.1.1 RdbCommand Members**

RdbCommand members are listed in the following tables:

# **RdbCommand Constructors**

RdbCommand constructors are listed in [Table 4–1.](#page-39-1)

### <span id="page-39-1"></span>*Table 4-1 RdbCommand Constructors*

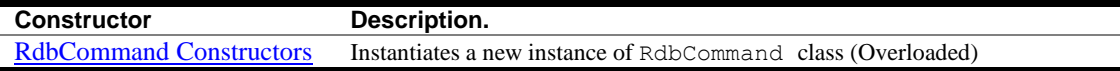

# **RdbCommand Static Methods**

RdbCommand static methods are listed in [Table 4–2.](#page-40-0)

# <span id="page-40-0"></span>*Table 4-2 RdbCommand Static Methods*

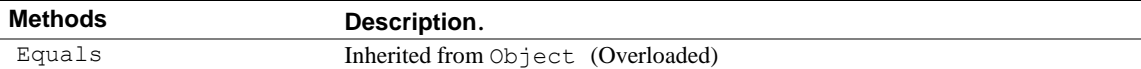

# **RdbCommand Properties**

RdbCommand properties are listed i[n Table 4–3.](#page-40-1)

# <span id="page-40-1"></span>*Table 4-3 RdbCommand Properties*

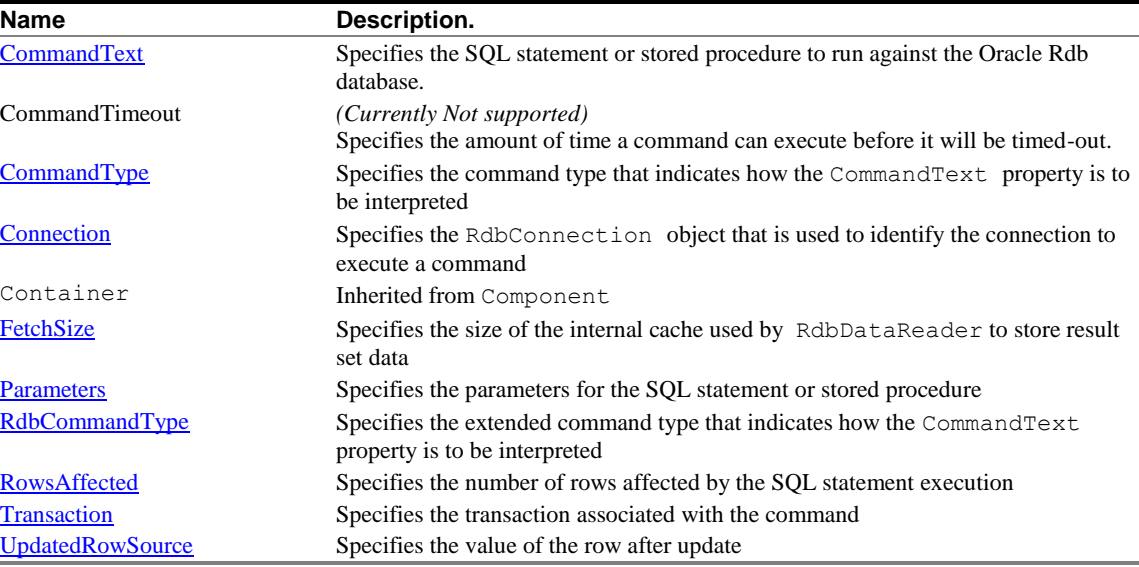

# **RdbCommand Public Methods**

RdbCommand public methods are listed in Table 4-4.

# *Table 4-4 RdbCommand Public Methods*

<span id="page-40-2"></span>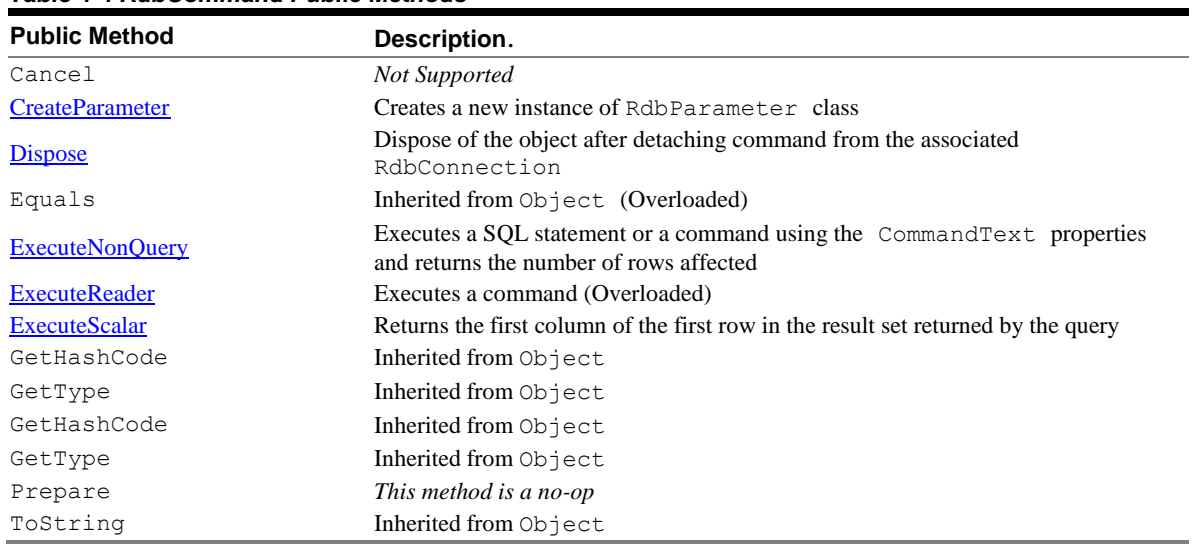

- [Oracle.DataAccess.RdbClient Namespace](#page-37-1)
- [RdbCommand Constructors](#page-39-1)
- [RdbCommand Static Methods](#page-43-0)
- [RdbCommand Properties](#page-43-1)
- [RdbCommand Public Methods](#page-48-0)

# <span id="page-41-0"></span>**4.2.1.2 RdbCommand Constructors**

RdbCommand constructors instantiate new instances of RdbCommand class.

### **Overload List:**

- [RdbCommand\(\)](#page-41-1) This constructor instantiates a new instance of RdbCommand class.
- [RdbCommand\(string\)](#page-41-2) This constructor instantiates a new instance of RdbCommand class using the supplied SQL command or stored procedure, and connection to the Oracle Rdb database.
- [RdbCommand\(string, RdbConnection\)](#page-42-0) This constructor instantiates a new instance of RdbCommand class using the supplied SQL command or stored procedure, and connection to the Oracle Rdb database.
- [RdbCommand\(string, RdbConnection\)](#page-42-0) This constructor instantiates a new instance of RdbCommand class using the supplied SQL command or stored procedure, and connection to the Oracle Rdb database.
- RdbCommand(string, RdbConnection, RdbTransaction) This constructor instantiates a new instance of RdbCommand class using the supplied SQL command or stored procedure, the transaction and connection to the Oracle Rdb database.

### **See Also:**

- [Oracle.DataAccess.RdbClient Namespace](#page-37-1)
- [RdbCommand Members](#page-39-0)
- [RdbCommand Class](#page-38-1)

### <span id="page-41-1"></span>**RdbCommand()**

This constructor instantiates a new instance of RdbCommand class.

# **Declaration**

```
// C#
public RdbCommand();
```
# **Remarks**

Default constructor.

# **See Also:**

- [Oracle.DataAccess.RdbClient Namespace](#page-37-1)
- [RdbCommand Members](#page-39-0)
- [RdbCommand Class](#page-38-1)

### <span id="page-41-2"></span>**RdbCommand(string)**

This constructor instantiates a new instance of RdbCommand class using the supplied SQL command or stored procedure, and connection to the Oracle Rdb database.

### **Declaration**

```
// C#
```

```
public RdbCommand(string cmdText);
```
# **Parameters**

• *cmdText* The SQL command or stored procedure to be executed.

### **See Also:**

- [Oracle.DataAccess.RdbClient Namespace](#page-37-1)
- [RdbCommand Members](#page-39-0)
- [RdbCommand Class](#page-38-1)

# **RdbCommand(RdbConnection)**

This constructor instantiates a new instance of RdbCommand class using the connection to the Oracle Rdb database.

### **Declaration**

// C# public RdbCommand(RdbConnection *rdbConnection*);

### **Parameters**

• *RdbConnection* Specifies the connection to the Oracle Rdb database.

### **See Also:**

- [Oracle.DataAccess.RdbClient Namespace](#page-37-1)
- [RdbCommand Members](#page-39-0)
- [RdbCommand Class](#page-38-1)

### <span id="page-42-0"></span>**RdbCommand(string, RdbConnection)**

This constructor instantiates a new instance of RdbCommand class using the supplied SQL command or stored procedure, and connection to the Oracle Rdb database.

### **Declaration**

// C# public RdbCommand(string *cmdText*, RdbConnection *rdbConnection*);

### **Parameters**

- *cmdText*
	- Specifies the SQL command or stored procedure to be executed.
- *RdbConnection* Specifies the connection to the Oracle Rdb database.

### **See Also:**

- [Oracle.DataAccess.RdbClient Namespace](#page-37-1)
- [RdbCommand Members](#page-39-0)
- [RdbCommand Class](#page-38-1)

# **RdbCommand(string, RdbConnection, RdbTransaction)**

This constructor instantiates a new instance of RdbCommand class using the supplied SQL command or stored procedure, transaction and connection to the Oracle Rdb database.

### **Declaration**

// C#

```
public RdbCommand(string cmdText, RdbConnection rdbConnection, 
RdbTransaction rdbTransaction);
```
### **Parameters**

- *cmdText*
	- Specifies the SQL command or stored procedure to be executed.
- *RdbConnection* Specifies the connection to the Oracle Rdb database.
- *RdbTransaction* Specifies the transaction to run this command.

### **See Also:**

- [Oracle.DataAccess.RdbClient Namespace](#page-37-1)
- [RdbCommand Members](#page-39-0)
- [RdbCommand Class](#page-38-1)

# <span id="page-43-0"></span>**4.2.1.3 RdbCommand Static Methods**

RdbCommand static methods are listed in [Table 4–5.](#page-40-0)

### **See Also:**

- [Oracle.DataAccess.RdbClient Namespace](#page-37-1)
- [RdbCommand Members](#page-39-0)
- [RdbCommand Class](#page-38-1)

# <span id="page-43-2"></span><span id="page-43-1"></span>**4.2.1.4 RdbCommand Properties**

RdbCommand properties are listed i[n Table 4–3.](#page-40-1)

### **CommandText**

This property specifies the SQL statement or stored procedure to run against the Oracle Rdb database.

# **Declaration**

// C#

public string CommandText {get; set;}

# **Property Value**

A string.

# **Implements**

IDbCommand

# **Remarks**

The default is an empty string.

When the CommandType property is set to StoredProcedure, the CommandText property is set to the name of the stored procedure. The command calls this stored procedure when an Execute method is called.

### **See Also:**

- [Oracle.DataAccess.RdbClient Namespace](#page-37-1)
- [RdbCommand Members](#page-39-0)

### • [RdbCommand Class](#page-38-1)

### <span id="page-44-0"></span>**CommandType**

This property specifies the command type that indicates how the CommandText property is to be interpreted.

### **Declaration**

```
// C#
public System.Data.CommandType CommandType {final get; final set;}
```
### **Property Value**

A CommandType.

### **Exceptions**

ArgumentException - The value is not a valid CommandType such as: CommandType.Text, CommandType.StoredProcedure

### **Remarks**

Default = CommandType.Text

When the CommandType property is set to Text, the CommandText must be a SQL query. The SQL query should be a select statement.

When the CommandType property is set to StoredProcedure, the CommandText property is set to the name of the stored procedure. The command calls this stored procedure when an Execute method is called.

# **See Also:**

- [Oracle.DataAccess.RdbClient Namespace](#page-37-1)
- [RdbCommand Members](#page-39-0)
- [RdbCommand Class](#page-38-1)

### <span id="page-44-1"></span>**Connection**

This property specifies the RdbConnection object that is used to identify the connection to execute a command.

# **Declaration**

```
// C#
public RdbConnection Connection {get; set;}
```
### **Property Value**

An RdbConnection object.

# **Implements**

IDbCommand

# **Remarks**

 $Default = null$ 

### **See Also:**

- [Oracle.DataAccess.RdbClient Namespace](#page-37-1)
- [RdbCommand Members](#page-39-0)

### • [RdbCommand Class](#page-38-1)

# <span id="page-45-0"></span>**FetchSize**

This property specifies the number of records that may be stored in the RdbDataReader internal cache for result set data.

# **Declaration**

// C# public int FetchSize {get; set;}

#### **Property Value**

An int that specifies the number of records that may be stored in the RdbDataReader internal cache.

### **Exceptions**

ArgumentOutOfRangeException - The FetchSize value specified is invalid, it must be greater than 0.

### **Remarks**

Default  $= 100$ .

The FetchSize property is inherited by the RdbDataReader that is created by a command execution returning a result set. The FetchSize property on the RdbDataReader object determines the amount of data the RdbDataReader fetches into its internal cache for each server round-trip.

### **See Also:**

- [Oracle.DataAccess.RdbClient Namespace](#page-37-1)
- [RdbCommand Members](#page-39-0)
- [RdbCommand Class](#page-38-1)

### <span id="page-45-1"></span>**Parameters**

This property specifies the parameters for the SQL statement or stored procedure.

# **Declaration**

```
// C#
public RdbParameterCollection Parameters {get;}
```
### **Property Value**

RdbParameterCollection

### **Implements**

IDbCommand

# **Remarks**

Default value = an empty collection

The number of the parameters in the collection must be equal to the number of parameter placeholders within the command text, or an error is raised.

If the command text does not contain any parameter tokens, the values in the Parameters property are ignored.

- [Oracle.DataAccess.RdbClient Namespace](#page-37-1)
- [RdbCommand Members](#page-39-0)
- [RdbCommand Class](#page-38-1)

### <span id="page-46-0"></span>**RdbCommandType**

This property specifies the Rdb specific extended command type that indicates how the CommandText property is to be interpreted.

### **Declaration**

```
// C#
public RdbCommandTypes RdbCommandType 
{final get; final set;}
```
# **Property Value**

A RdbCommandTypes.

### **Exceptions**

ArgumentException - The value is not one of the valid RdbCommandTypes such as: RdbCommandTypes.Text, RdbCommandTypes.StoredProcedure or RdbCommandTypes.ExternalProcedure

### **Remarks**

Default = RdbCommandTypes.Text

When the RdbCommandType property is set to RdbCommandTypes. Text, the CommandText must be a SQL query. The SQL query should be a select statement.

When the RdbCommandType property is set to RdbCommandTypes. StoredProcedure, the CommandText property is set to the name of the stored procedure. The command calls this stored procedure when an Execute method is called.

When the RdbCommandType property is set to

RdbCommandTypes.ExternalProcedure, the CommandText property is set to the name of the external procedure. The command calls this external procedure when an Execute method is called.

CommandType.Text and RdbCommandTypes.Text are equivalent. CommandType.StoredProcedure and RdbCommandTypes.StoredProcedure are equivalent.

# **Example**

```
//C#
.
.
.
RdbCommand cmd = cn.CreateCommand();
cmd.RdbCommandType = RdbCommandTypes.ExternalProcedure;
cmd.CommandText = "GET SYMBOL WITH NAMES";
.
.
.
```
- [Oracle.DataAccess.RdbClient Namespace](#page-37-1)
- [RdbCommand Members](#page-39-0)
- [RdbCommand Class](#page-38-1)
- [RdbCommandTypes Enumeration](#page-196-0)

### <span id="page-47-0"></span>**RowsAffected**

This property specifies the number of rows affected by the execution if this command.

# **Declaration**

```
// C#
public int RowsAffected {get;}
```
### **Property Value**

RowsAffected

### **Implements**

IDbCommand

# **Remarks**

Default value  $=$  none

<span id="page-47-1"></span>RowsAffected returns the number of rows affected, if the command is UPDATE, INSERT, or DELETE. For all other types of statements, the return value is  $-1$ .

### **See Also:**

- [Oracle.DataAccess.RdbClient Namespace](#page-37-1)
- [RdbCommand Members](#page-39-0)
- [RdbCommand Class](#page-38-1)

# **Transaction**

This property specifies the RdbTransaction object in which the RdbCommand executes.

# **Declaration**

```
// C#
public RdbTransaction Transaction {get;}
```
#### **Property Value**

RdbTransaction

### **Implements**

IDbCommand

# **Remarks**

Default value  $=$  null

Transaction returns a reference to the transaction object associated with the RdbCommand connection object. Thus the command is executed in whatever transaction context its connection is currently in.

# **Note:**

When this property is accessed through an IDbCommand reference, its set accessor method is not operational

### **See Also:**

- [Oracle.DataAccess.RdbClient Namespace](#page-37-1)
- [RdbCommand Members](#page-39-0)
- [RdbCommand Class](#page-38-1)

# <span id="page-48-1"></span>**UpdatedRowSource**

This property specifies how query command results are applied to the row to be updated.

### **Declaration**

```
// C#
public System.Data.UpdateRowSource UpdatedRowSource {final get; final 
set;}
```
# **Property Value**

An UpdateRowSource.

### **Implements**

IDbCommand

# **Exceptions**

ArgumentException - The UpdateRowSource value specified is invalid.

### **Remarks**

Default = UpdateRowSource.None if the command is automatically generated. Default = UpdateRowSource.Both if the command is not automatically generated.

# **See Also:**

- [Oracle.DataAccess.RdbClient Namespace](#page-37-1)
- [RdbCommand Members](#page-39-0)
- [RdbCommand Class](#page-38-1)

# <span id="page-48-2"></span><span id="page-48-0"></span>**4.2.1.5 RdbCommand Public Methods**

RdbCommand public methods are listed in Table 4-4.

### **CreateParameter**

This method creates a new instance of RdbParameter class.

#### **Declaration** // C#

public RdbParameter CreateParameter();

#### **Return Value**

A new RdbParameter with default values.

#### **Implements**

IDbCommand

- [Oracle.DataAccess.RdbClient Namespace](#page-37-1)
- [RdbCommand Members](#page-39-0)
- [RdbCommand Class](#page-38-1)

### <span id="page-49-0"></span>**Dispose**

This method releases resources allocated for an RdbCommand object.

# **Declaration**

```
// C#
public void Dispose();
```
### **Implements**

IDisposable

### **Remarks**

Dispose will release resources allocated for an RdbCommand object after it has disposed of any associated RdbParameters and detached the command from its associated Connection.

# **See Also:**

- [Oracle.DataAccess.RdbClient Namespace](#page-37-1)
- [RdbCommand Members](#page-39-0)
- [RdbCommand Class](#page-38-1)

# <span id="page-49-1"></span>**ExecuteNonQuery**

This method executes a SQL statement or a command using the CommandText properties and returns the number of rows affected.

### **Declaration**

```
// C#
```
public int ExecuteNonQuery();

### **Return Value**

The number of rows affected.

### **Implements**

IDbCommand

### **Exceptions**

InvalidOperationException - The command cannot be executed.

### **Remarks**

ExecuteNonQuery returns the number of rows affected, if the command is UPDATE, INSERT, or DELETE. For all other types of statements, the return value is  $-1$ .

ExecuteNonQuery is used for either of the following:

- catalog operations (for example, creating database objects such as tables).
- changing the data in a database without using a DataSet, by executing UPDATE, INSERT, or DELETE statements.

#### **Example** // C#

```
.
.
.
RdbConnection conn = new RdbConnection( 
  @"User Id=rdb_user;Password=rdb_pw;
   Server=MYNODE: MY_SRV;Database=MY_DBS: MF_PERSONNEL;");
RdbCommand cmd = new RdbCommand(
   @"update salary_history set salary_amount = 33000
    where employee id='00164' and salary end is null", conn);
cmd.Connection.Open();
cmd.ExecuteNonQuery();
cmd.Dispose();
.
.
.
```
# **See Also:**

- [Oracle.DataAccess.RdbClient Namespace](#page-37-1)
- [RdbCommand Members](#page-39-0)
- [RdbCommand Class](#page-38-1)

### <span id="page-50-0"></span>**ExecuteReader**

ExecuteReader executes a command specified in the CommandText.

### **Overload List:**

- [ExecuteReader\(\)](#page-50-1) This method executes a command specified in the CommandText and returns an RdbDataReader object.
- [ExecuteReader\(CommandBehavior\)](#page-51-0)

This method executes a command specified in the CommandText and returns an RdbDataReader object, using the specified CommandBehavior value.

# **See Also:**

- [Oracle.DataAccess.RdbClient Namespace](#page-37-1)
- [RdbCommand Members](#page-39-0)
- [RdbCommand Class](#page-38-1)

# <span id="page-50-1"></span>**ExecuteReader()**

This method executes a command specified in the CommandText and returns an RdbDataReader object.

### **Declaration**

```
// C#
```
public RdbDataReader ExecuteReader();

### **Return Value**

An RdbDataReader.

# **Implements**

IDbCommand

# **Exceptions**

InvalidOperationException - The command cannot be executed.

### **Remarks**

When the CommandType property is set to CommandType.StoredProcedure, the CommandText property should be set to the name of the stored procedure.

The command executes this stored procedure when you call ExecuteReader

```
Example
// C#
.
.
.
RdbConnection conn = new RdbConnection( 
   @"User Id=rdb_user;Password=rdb_pw;
   Server=MYNODE: MY_SRV; Database=MY_DBS: MF_PERSONNEL; ");
RdbCommand cmd = new RdbCommand(
  "select last name from employees", conn);
cmd.Connection.Open();
RdbDataReader reader = cmd.ExecuteReader();
while (reader.Read())
{
    Console.WriteLine("Employee Name : " + reader.GetString(0));
}
reader.Dispose();
cmd.Dispose();
.
.
.
```
### **See Also:**

- [Oracle.DataAccess.RdbClient Namespace](#page-37-1)
- [RdbCommand Members](#page-39-0)
- [RdbCommand Class](#page-38-1)

# <span id="page-51-0"></span>**ExecuteReader(CommandBehavior)**

This method executes a command specified in the CommandText and returns an RdbDataReader object, using the specified behavior.

# **Declaration**

// C# public RdbDataReader ExecuteReader(CommandBehavior *behavior*);

#### **Parameters**

• *behavior* Specifies expected behavior.

### **Return Value**

An RdbDataReader.

### **Implements**

IDbCommand

### **Exceptions**

InvalidOperationException - The command cannot be executed.

### **Remarks**

A description of the results and the effect on the database of the query command is indicated by the supplied *behavior* that specifies command behavior.

For valid CommandBehavior values and for the expected behavior of each CommandBehavior enumerated type, read the .NET Framework documentation.

When the CommandType property is set to CommandType.StoredProcedure, the CommandText property should be set to the name of the stored procedure. The command executes this stored procedure when ExecuteReader() is called.

# **See Also:**

- [Oracle.DataAccess.RdbClient Namespace](#page-37-1)
- [RdbCommand Members](#page-39-0)
- [RdbCommand Class](#page-38-1)

### <span id="page-52-0"></span>**ExecuteScalar**

This method executes the query using the connection, and returns the first column of the first row in the result set returned by the query.

# **Declaration**

```
// C#
public object ExecuteScalar();
```
### **Return Value**

An object which represents the value of the first row, first column.

### **Implements**

IDbCommand

# **Exceptions**

InvalidOperationException - The command cannot be executed.

### **Remarks**

Extra columns or rows are ignored. ExecuteScalar retrieves a single value (for example, an aggregate value) from a database. This requires less code than using the ExecuteReader() method, and then performing the operations necessary to generate the single value using the data returned by an RdbDataReader.

If the query does not return any row, it returns null.

### **Note:**

As ExecuteScalar returns an object, any immediate casting operation on this object is treated as an unboxing conversion, which has to be of the exact type of that object. A two-stage cast will need to be done if the type required is not the same as type returned by the ExecuteScalar operation.

**Example**

// C#

```
.
.
.
CmdObj.CommandText = "select count(*) from employees";
decimal count = (decimal)(int) CmdObj.ExecuteScalar();
.
.
.
```
- [Oracle.DataAccess.RdbClient Namespace](#page-37-1)
- [RdbCommand Members](#page-39-0)
- [RdbCommand Class](#page-38-1)

# <span id="page-53-0"></span>**4.2.2 RdbCommandBuilder Class**

An RdbCommandBuilder object provides automatic SQL generation for the RdbDataAdapter when updates are made to the database.

# **Class Inheritance**

```
Object
   MarshalByRefObject
     Component
```
#### **Declaration** // C#

```
public sealed class RdbCommandBuilder : Component
```
### **Thread Safety**

All public static methods are thread-safe, although instance methods do not guarantee thread safety.

### **Remarks**

RdbCommandBuilder automatically generates SQL statements for single-table updates when the SelectCommand property of the RdbDataAdapter is set.

An exception is thrown if the DataSet contains multiple tables. The RdbCommandBuilder registers itself as a listener for RowUpdating events whenever its DataAdapter property is set. Only one RdbDataAdapter object and one RdbCommandBuilder object can be associated with each other at one time.

To generate INSERT, UPDATE, or DELETE statements, the RdbCommandBuilder uses ExtendedProperties within the DataSet to retrieve a required set of metadata. If the SelectCommand is changed after the metadata is retrieved (for example, after the first update), the RefreshSchema method should be called to update the metadata.

RdbCommandBuilder first looks for the metadata from the ExtendedProperties of the DataSet; if the metadata is not available, RdbCommandBuilder uses the SelectCommand property of the RdbDataAdapter to retrieve the metadata.

### **Example**

The following example uses the RdbCommandBuilder object to create the

UpdateCommand for the RdbDataAdapter object when RdbDataAdapter.Update() is called.

```
// C#
public static void BuilderUpdate(String connStr)
      string cmdStr = "SELECT EMPLOYEE ID, LAST NAME FROM EMPLOYEES";
      //create the adapter with the selectCommand txt and the
      //connection string
      RdbDataAdapter adapter = new RdbDataAdapter(cmdStr, connStr);
      //get the connection from the adapter
      RdbConnection connection = adapter.SelectCommand.Connection;
      //create the builder for the adapter to automatically generate
      //the Command when needed
      RdbCommandBuilder builder = new RdbCommandBuilder(adapter);
      //Create and fill the DataSet using the EMPLOYEES
      DataSet dataset = new DataSet();
      adapter.Fill(dataset, "EMPLOYEES");
      //Get the EMP table from the dataset
      DataTable table = dataset.Tables["EMPLOYEES"];
      //Get the first row from the EMPLOYEES table
      Database: False: Rows[0]://update the job description in the first row
      row0['LAST NAME"] = "JONES";//Now update the first EMPLOYEES using the adapter, the last name
      //is changed to 'JONES'
      //The RdbCommandBuilder will create the UpdateCommand for the
      //adapter to update the EMPLOYEES table
      adapter.Update(dataset, "EMPLOYEES");
```
# **Requirements**

Namespace: Oracle.DataAccess.RdbClient Assembly: Rdb.DataAccess.Rdb.dll

### **See Also:**

}

{

- [Oracle.DataAccess.RdbClient Namespace](#page-37-1)
- [RdbCommandBuilder Members](#page-39-0)
- [RdbCommandBuilder Constructors](#page-41-0)
- [RdbCommandBuilder Static Methods](#page-43-0)
- [RdbCommandBuilder Properties](#page-43-1)
- [RdbCommandBuilder Public Methods](#page-48-0)
- [RdbCommandBuilder Events](#page-60-1)
- [RdbCommandBuilder Event Delegates](#page-60-2)

# <span id="page-54-0"></span>**4.2.2.1 RdbCommandBuilder Members**

RdbCommandBuilder members are listed in the following tables:

# **RdbCommandBuilder Constructors**

RdbCommandBuilder constructors are listed i[n Table 4–5](#page-54-0) .

### *Table 4-5 RdbCommandBuilder Constructors*

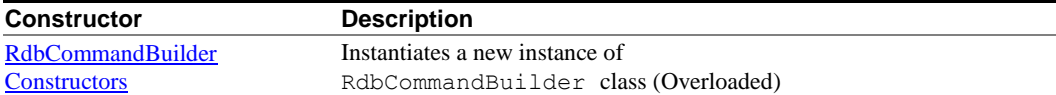

# **RdbCommandBuilder Static Methods**

RdbCommandBuilder static methods are listed in [Table 4–6.](#page-55-0)

<span id="page-55-0"></span>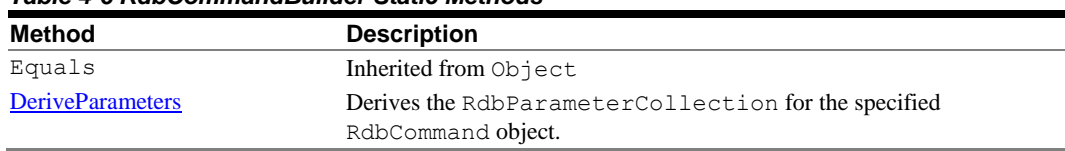

# *Table 4-6 RdbCommandBuilder Static Methods*

# **RdbCommandBuilder Properties**

RdbCommandBuilder properties are listed in Table 4-7.

<span id="page-55-1"></span>*Table 4-7 RdbCommandBuilder Properties*

| Name               | <b>Description</b>                                                                                        |
|--------------------|----------------------------------------------------------------------------------------------------|
| Container          | Inherited from Component                                                                                  |
| <b>DataAdapter</b> | Indicates the RdbDataAdapter for which the SOL statements are<br>generated                                |
| CaseSensitive      | Indicates whether or not double quotes are used around Rdb object names<br>when generating SQL statements |

# **RdbCommandBuilder Public Methods**

RdbCommandBuilder public methods are listed in [Table 4–8.](#page-55-2)

### <span id="page-55-2"></span>*Table 4-8 RdbCommandBuilder Public Methods*

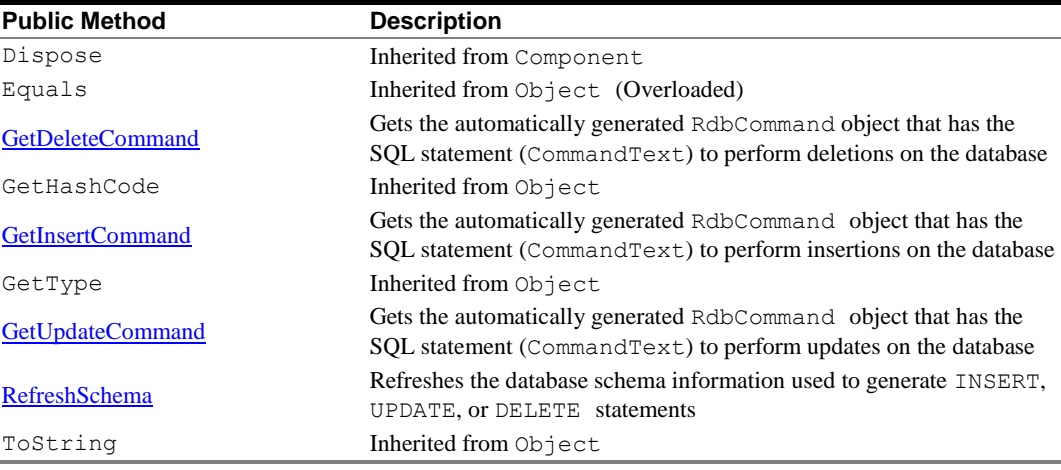

# **RdbCommandBuilder Events**

RdbCommandBuilder events are listed in [Table 4–9.](#page-55-3)

# <span id="page-55-3"></span>*Table 4-9 RdbCommandBuilder Events*

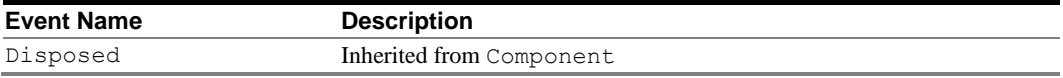

# **RdbCommandBuilder Event Delegates**

RdbCommandBuilder event delegates are listed in [Table 4–10.](#page-56-1)

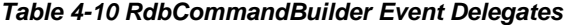

<span id="page-56-1"></span>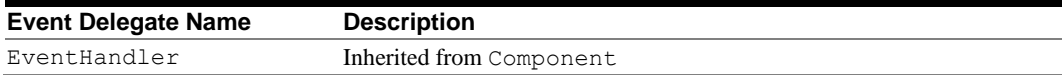

- [Oracle.DataAccess.RdbClient Namespace](#page-37-1)
- [RdbCommandBuilder Constructors](#page-41-0)
- [RdbCommandBuilder Static Methods](#page-43-0)
- [RdbCommandBuilder Properties](#page-43-1)
- [RdbCommandBuilder Public Methods](#page-48-0)
- [RdbCommandBuilder Events](#page-60-1)
- [RdbCommandBuilder Event Delegates](#page-60-2)

# <span id="page-56-0"></span>**4.2.2.2 RdbCommandBuilder Constructors**

RdbCommandBuilder constructors create new instances of the RdbCommandBuilder class.

### **Overload List:**

- [RdbCommandBuilder\(\)](#page-56-2) This constructor creates an instance of the RdbCommandBuilder class.
- [RdbCommandBuilder\(RdbDataAdapter\)](#page-56-3)

This constructor creates an instance of the RdbCommandBuilder class and sets the DataAdapter property to the provided RdbDataAdapter object.

### **See Also:**

- [Oracle.DataAccess.RdbClient Namespace](#page-37-1)
- [RdbCommandBuilder Members](#page-39-0)
- [RdbCommandBuilder Class](#page-53-0)

### <span id="page-56-2"></span>**RdbCommandBuilder()**

This constructor creates an instance of the RdbCommandBuilder class.

#### **Declaration**

// C# public RdbCommandBuilder();

# **Remarks**

Default constructor.

### **See Also:**

- [Oracle.DataAccess.RdbClient Namespace](#page-37-1)
- [RdbCommandBuilder Members](#page-39-0)
- [RdbCommandBuilder Class](#page-53-0)

### <span id="page-56-3"></span>**RdbCommandBuilder(RdbDataAdapter)**

This constructor creates an instance of the RdbCommandBuilder class and sets the DataAdapter property to the provided RdbDataAdapter object.

# **Declaration**

```
// C#
public RdbCommandBuilder(RdbDataAdapter da);
```
# **Parameters**

• *da*

The RdbDataAdapter object provided.

### **See Also:**

- [Oracle.DataAccess.RdbClient Namespace](#page-37-1)
- [RdbCommandBuilder Members](#page-39-0)
- [RdbCommandBuilder Class](#page-53-0)

# <span id="page-57-0"></span>**4.2.2.3 RdbCommandBuilder Static Methods**

RdbCommandBuilder static methods are listed in [Table 4–6.](#page-55-0)

# **DeriveParameters**

This method automatically derives the parameters for an RdbCommand object of the type CommandType.StoredProcedure).

### **Declaration**

```
// C#
public static void DeriveParameters(RdbCommand cmd);
```
### **Return Value**

None.

# **Exceptions**

ObjectDisposedException - The RdbCommand object specified is already disposed. InvalidOperationException - The RdbCommand object specified is not of type CommandType.StoredProcedure.

### **Remarks**

Information returned by Oracle Rdb is used to create a parameter collection suitable for use with the specified RdbCommand object. Once called the [RdbCommand.Parameters](#page-45-1) property of the specified RdbCommand object may be used to get the [RdbParameterCollection](#page-155-0) generated.

### **See Also:**

- [Oracle.DataAccess.RdbClient Namespace](#page-37-1)
- [RdbCommandBuilder Members](#page-39-0)
- [RdbCommandBuilder Class](#page-53-0)

# <span id="page-57-1"></span>**4.2.2.4 RdbCommandBuilder Properties**

RdbCommandBuilder properties are listed i[n Table 4–7.](#page-55-1)

### **DataAdapter**

This property indicates the RdbDataAdapter for which the SQL statements are generated.

### **Declaration**

```
// C#
RdbDataAdapter DataAdapter{get; set;}
```
# **Property Value**

RdbDataAdapter

# **Remarks**

Default  $=$  null

### **See Also:**

- [Oracle.DataAccess.RdbClient Namespace](#page-37-1)
- [RdbCommandBuilder Members](#page-39-0)
- [RdbCommandBuilder Class](#page-53-0)

### <span id="page-58-0"></span>**CaseSensitive**

This property indicates whether or not double quotes are used around Rdb object names (for example, tables or columns) when generating SQL statements.

### **Declaration**

```
// C#
bool CaseSensitive {get; set;}
```
### **Property Value**

A bool that indicates whether or not double quotes are used.

### **Remarks**

 $Default = false$ 

### **See Also:**

- [Oracle.DataAccess.RdbClient Namespace](#page-37-1)
- [RdbCommandBuilder Members](#page-39-0)
- [RdbCommandBuilder Class](#page-53-0)

# **4.2.2.5 RdbCommandBuilder Public Methods**

RdbCommandBuilder public methods are listed in [Table 4–8.](#page-55-2)

### <span id="page-58-1"></span>**GetDeleteCommand**

This method gets the automatically generated RdbCommand object that has the SQL statement (CommandText) perform deletions on the database when an application calls Update $()$  on the RdbDataAdapter.

#### **Declaration** // C#

public RdbCommand GetDeleteCommand();

#### **Return Value**

An RdbCommand.

### **Exceptions**

ObjectDisposedException - The RdbCommandBuilder object is already disposed. InvalidOperationException - Either the SelectCommand or the DataAdapter property is null, or the primary key cannot be retrieved from the SelectCommand property of the RdbDataAdapter.

- [Oracle.DataAccess.RdbClient Namespace](#page-37-1)
- [RdbCommandBuilder Members](#page-39-0)
- [RdbCommandBuilder Class](#page-53-0)

### <span id="page-59-0"></span>**GetInsertCommand**

This method gets the automatically generated RdbCommand object that has the SQL statement (CommandText) perform insertions on the database when an application calls Update() on the RdbDataAdapter.

### **Declaration**

// C# public RdbCommand GetInsertCommand();

### **Return Value**

An RdbCommand.

### **Exceptions**

ObjectDisposedException - The RdbCommandBuilder object is already disposed. InvalidOperationException - Either the SelectCommand or the DataAdapter property is null, or the primary key cannot be retrieved from the SelectCommand property of the RdbDataAdapter.

### **See Also:**

- [Oracle.DataAccess.RdbClient Namespace](#page-37-1)
- [RdbCommandBuilder Members](#page-39-0)
- [RdbCommandBuilder Class](#page-53-0)

### <span id="page-59-1"></span>**GetUpdateCommand**

This method gets the automatically generated RdbCommand object that has the SQL statement (CommandText) perform updates on the database when an application calls Update() on the RdbDataAdapter.

# **Declaration**

```
// C#
public RdbCommand GetUpdateCommand();
```
# **Return Value**

An RdbCommand.

### **Exceptions**

ObjectDisposedException - The RdbCommandBuilder object is already disposed. InvalidOperationException - Either the SelectCommand or the DataAdapter property is null, or the primary key cannot be retrieved from the SelectCommand property of the RdbDataAdapter.

### **See Also:**

- [Oracle.DataAccess.RdbClient Namespace](#page-37-1)
- [RdbCommandBuilder Members](#page-39-0)
- [RdbCommandBuilder Class](#page-53-0)

# <span id="page-60-3"></span>**RefreshSchema**

This method refreshes the database schema information used to generate INSERT, UPDATE, or DELETE statements.

### **Declaration**

// C# public void RefreshSchema();

#### **Remarks**

An application should call RefreshSchema whenever the SelectCommand value of the RdbDataAdapter changes.

# **See Also:**

- [Oracle.DataAccess.RdbClient Namespace](#page-37-1)
- [RdbCommandBuilder Members](#page-39-0)
- [RdbCommandBuilder Class](#page-53-0)

# <span id="page-60-1"></span>**4.2.2.6 RdbCommandBuilder Events**

RdbCommandBuilder events are listed in [Table 4–9.](#page-55-3)

### **See Also:**

- [Oracle.DataAccess.RdbClient Namespace](#page-37-1)
- [RdbCommandBuilder Members](#page-39-0)
- [RdbCommandBuilder Class](#page-53-0)

# <span id="page-60-2"></span>**4.2.2.7 RdbCommandBuilder Event Delegates**

RdbCommandBuilder event delegates are listed in [Table 4–10.](#page-56-1)

### **See Also:**

- [Oracle.DataAccess.RdbClient Namespace](#page-37-1)
- [RdbCommandBuilder Members](#page-39-0)
- [RdbCommandBuilder Class](#page-53-0)

# <span id="page-60-0"></span>**4.2.3 RdbConnection Class**

An RdbConnection object represents a connection to an Oracle Rdb database.

# **Class Inheritance**

# Object

RdbConnection

# **Declaration**

```
// C#
public sealed class RdbConnection : IDisosable, IDbConnection, ICloneable
```
### **Thread Safety**

All public static methods are thread-safe, although instance methods do not guarantee thread safety.

### **Example**

```
// C#
.
.
.
// Uses connection to create and return an RdbCommand object.
```

```
string conStr = 
@"Server=node1.oracle.com:GENSRVC;Database=mydb;
 User Id=myname;Password=mypassword;";
RdbConnection conn = new RdbConnection(conStr);
conn.Open();
RdbCommand cmd = conn.CreateCommand();
cmd.CommandText = "insert into mytable values (99, 'foo')";
cmd.CommandType = CommandType.Text;
cmd.ExecuteNonQuery();
.
.
```
# **Requirements**

Namespace: Oracle.DataAccess.RdbClient Assembly: Rdb.DataAccess.Rdb.dll

### **See Also:**

.

- [Oracle.DataAccess.RdbClient Namespace](#page-37-1)
- [RdbConnection Members](#page-61-0)
- [RdbConnection Constructors](#page-63-0)
- [RdbConnection Static Methods](#page-64-0)
- [RdbConnection Properties](#page-66-0)
- [RdbConnection Public Methods](#page-75-0)
- [RdbConnection Events](#page-90-0)
- **[RdbConnection Event Delegates](#page-91-1)**

# <span id="page-61-0"></span>**4.2.3.1 RdbConnection Members**

RdbConnection members are listed in the following tables:

# **RdbConnection Constructors**

RdbConnection constructors are listed i[n Table 4–11.](#page-61-1)

### <span id="page-61-1"></span>*Table 4-11 RdbConnection Constructors*

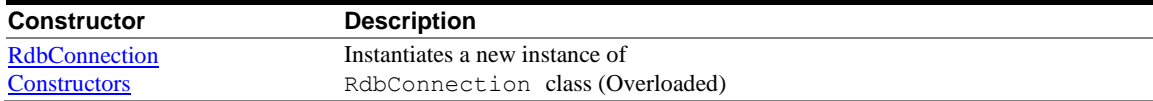

# **RdbConnection Static Methods**

RdbConnection static methods are listed in Table 4-12.

### <span id="page-61-2"></span>*Table 4-12 RdbConnection Static Methods*

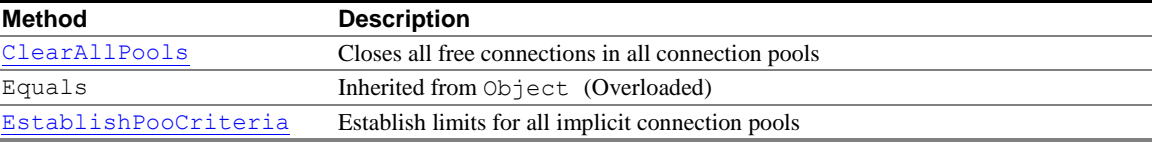

# **RdbConnection Properties**

RdbConnection properties are listed i[n Table 4–13.](#page-62-0)

<span id="page-62-0"></span>

| Name                     | <b>Description</b>                                                |
|--------------------------|-------------------------------------------------------------------|
| <b>ConnectionString</b>  | Specifies connection information used to connect to an            |
|                          | Rdb database                                                      |
| <b>ConnectionTimeout</b> | Maximum time (in seconds) to wait for a connection.               |
|                          | This attribute specifies the maximum amount of time (in seconds)  |
|                          | that the Open () method can take to obtain a connection before it |
|                          | terminates the request If the connection is not made within the   |
|                          | specified time, an exception is thrown.                           |
|                          | A value of zero (0) means wait indefinitely for the connection.   |
| Database                 | Identifies the database to connect to                             |
| <b>Password</b>          | Specifies the password.                                           |
| ReadOnly                 | Specifies the READONLY state for this connection                  |
| Server                   | Specifies the name of the server to use for this connection.      |
| <b>ServerType</b>        | Specifies the type of server.                                     |
| <b>State</b>             | Specifies the current state of the connection.                    |
| <b>TraceLevel</b>        | Specifies the trace level for this connection.                    |
| <b>UserId</b>            | Specifies the user.                                               |

*Table 4-13 RdbConnection Properties*

# **RdbConnection Public Methods**

RdbConnection public methods are listed in Table 4-14.

<span id="page-62-1"></span>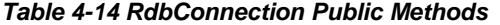

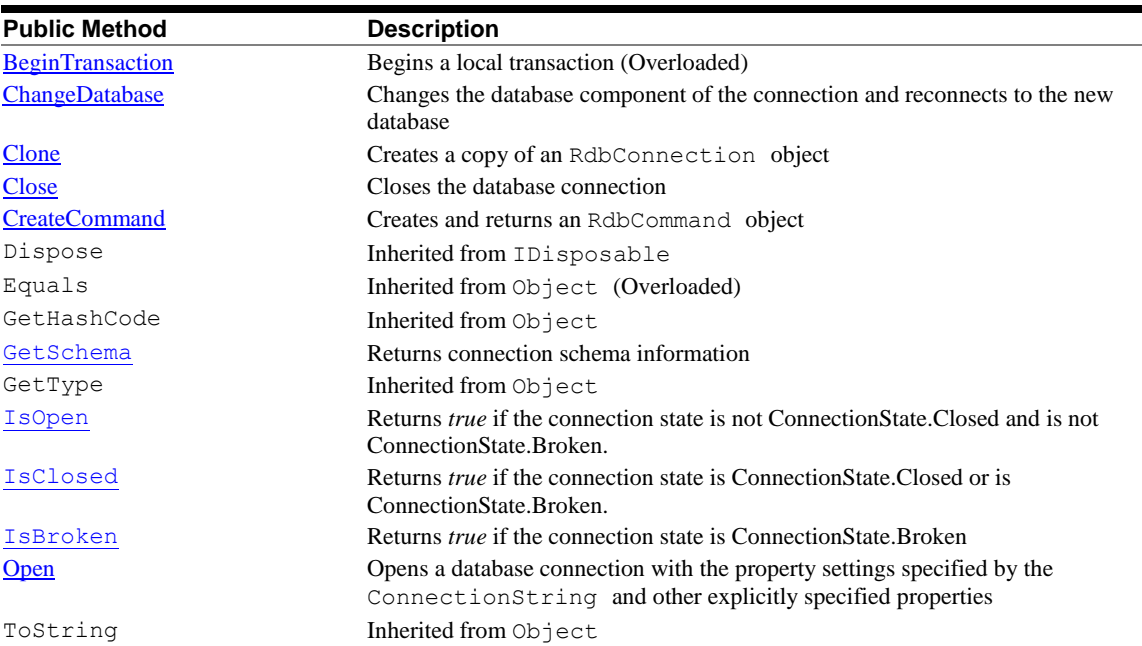

# **RdbConnection Events**

RdbConnection events are listed in [Table 4–15.](#page-62-2)

# <span id="page-62-2"></span>*Table 4-15 RdbConnection Events*

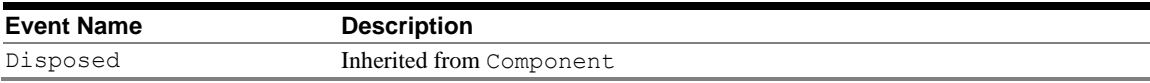

# **RdbConnection Event Delegates**

RdbConnection event delegates are listed in Table 4-16.

### *Table 4-16 RdbConnection Event Delegates*

<span id="page-63-1"></span>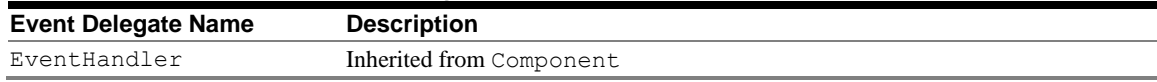

### **See Also:**

- [Oracle.DataAccess.RdbClient Namespace](#page-37-1)
- [RdbConnection Members](#page-61-0)
- [RdbConnection Constructors](#page-63-0)
- [RdbConnection Static Methods](#page-64-0)
- [RdbConnection Properties](#page-66-0)
- [RdbConnection Public Methods](#page-75-0)
- [RdbConnection Events](#page-90-0)
- [RdbConnection Event Delegates](#page-91-1)

# <span id="page-63-0"></span>**4.2.3.2 RdbConnection Constructors**

RdbConnection constructors instantiate new instances of the RdbConnection class.

### **Overload List:**

• [RdbConnection\(\)](#page-63-2)

This constructor instantiates a new instance of the RdbConnection class using default property values.

• [RdbConnection\(String\)](#page-64-3)

This constructor instantiates a new instance of the RdbConnection class with the provided connection string.

# <span id="page-63-2"></span>**RdbConnection()**

This constructor instantiates a new instance of the RdbConnection class using default property values.

### **Declaration**

// C# public RdbConnection();

# **Remarks**

The properties for RdbConnection are set to the following default values:

- ConnectionString = empty string
- ConnectionTimeout  $= 0$
- Database  $=$  empty string

### **See Also:**

- [Oracle.DataAccess.RdbClient Namespace](#page-37-1)
- [RdbConnection Members](#page-61-0)
- [RdbConnection Class](#page-60-0)

# <span id="page-64-3"></span>**RdbConnection(String)**

This constructor instantiates a new instance of the RdbConnection class with the provided connection string.

### **Declaration**

```
// C#
public RdbConnection(String connectionString);
```
### **Parameters**

• *connectionString* The connection information used to connect to the Oracle Rdb database.

### **Remarks**

The ConnectionString property is set to the supplied *connectionString*. The ConnectionString property is parsed and an exception is thrown if it contains invalid connection string attributes or attribute values.

The properties of the RdbConnection object default to the following values unless the connection string sets them:

- ConnectionString = empty string
- ConnectionTimeout  $= 0$
- $Database = empty string$

### <span id="page-64-0"></span>**See Also:**

- [Oracle.DataAccess.RdbClient Namespace](#page-37-1)
- [RdbConnection Members](#page-61-0)
- [RdbConnection Class](#page-60-0)

# <span id="page-64-1"></span>**4.2.3.3 RdbConnection Static Methods**

RdbConnection static methods are listed in [Table 4–12.](#page-61-2)

# **ClearAllPools**

### **Declaration**

```
// C#
public void ClearAllPools();
```
# **Remarks**

Clear all free connections in all the connection pools in an application domain. All free connection will be closed.

### **See Also:**

- [Oracle.DataAccess.RdbClient Namespace](#page-37-1)
- [RdbConnection Members](#page-61-0)
- [RdbConnection Class](#page-60-0)
- [Connection Pool Management](#page-16-0)

# <span id="page-64-2"></span>**EstablishPoolCriteria**

# **Declaration**

```
// C#
public void EstablishPoolCriteria(int maxPoolSize, int maxFree,
   int minFree, int cleanerPeriod, int connectionLifeTime,
```

```
 int connectionTimeout, bool validateConnection);
```
### **Parameters**

• *maxPoolSize*

The maximum total number of concurrent connections, free or otherwise, allowed in pool.

• *maxFree*

The maximum number of free connections allowed in pool.

• *minFree*

The minimum number of free connections maintained by the pool.

- *cleanerPeriod*
	- The time in seconds between executions of the pool cleaner.
- *connectionLifeTime*

The maximum time in seconds a connection may exist. This is checked only when a connection is to be returned to the pool.

- *connectionTimeout* The maximum time in seconds a requester should wait for a free connection .
- *validateConnection*

If *true* the connection should be checked to ensure that it is still available. This is checked only when a connection is retrieved from or is returned to the pool.

### **Remarks**

The specified criteria are placed on all implicit connections pools created subsequent to calling this method.

### **Example**

```
// C#
.
.
.
string conStr = 
@"Type=POOLEDSQS;Server=node1.oracle.com:GENSRVC;
  Database=mydb; User Id=myname; Password=mypassword; ";
int maxPool = 10; // only allow 10 concurrent connections in any pool
int maxFree = 5; // maintain a maximum of 5 free connections in any pool
int minFree = 3; // maintain a minimum of 3 free connections in any pool
int connLife = 0; // allow free connections to exist indefinitely
int cleanerPeriod = 0; // don't run cleaner thread
int connTimeout = 0; // raise an exception immediatley if maxPool
                     // exceeded and we tried to get a new connection
bool validateServer = false; // true would mean an extra network i/o on
                     // the connection being returned from pool
RdbConnection.EstablishPoolCriteria(maxPool, maxFree, minFree,
  connLife, cleanerPeriod, connTimeout, validateServer);
RdbConnection conn = new RdbConnection(conStr);
// open the connection and as this is the first one it will establish the
// connection pool with limits as specified above
conn.Open();
// the close will return the connection to the connection pool 
// which will have one free connection now
connClose();
.
.
.
```
- [Oracle.DataAccess.RdbClient Namespace](#page-37-1)
- [RdbConnection Members](#page-61-0)
- [RdbConnection Class](#page-60-0)
- [Connection Pool Management](#page-16-0)

# <span id="page-66-1"></span><span id="page-66-0"></span>**4.2.3.4 RdbConnection Properties**

RdbConnection properties are listed i[n Table 4–13](#page-62-0)

### **ConnectionString**

This property specifies connection information used to connect to an Oracle Rdb database.

# **Declaration**

```
// C#
public string ConnectionString{get; set;}
```
#### **Property Value**

If the connection string is supplied through the constructor, this property is set to that string.

# **Exceptions**

ArgumentException - An invalid syntax is specified for the connection string. ArgumentNullException - Connection string is null InvalidOperationException - ConnectionString is being set while the connection is open.

### **Remarks**

The default value is an empty string.

ConnectionString must be a string of attribute name and value pairings, separated by a semicolon If the ConnectionString is not in a proper format, an exception is thrown. All leading and trailing spaces either side of the equals sign ("=") are ignored.

When the ConnectionString property is set, the RdbConnection object immediately parses the string for errors. An ArgumentException is thrown if the ConnectionString contains invalid attributes or invalid values. Attribute values for User Id, Password, Server and Database (if provided) are not validated until the Open method is called.

The connection must be closed to set the ConnectionString property. When the ConnectionString property is reset, all previously set values are reinitialized to their default values before the new values are applied.

ORDP.NET supports connections made to an Oracle Rdb database using one of the following types of server connections:

- SQS Oracle SQL/Services Service
- THIN Oracle JDBC for Rdb Server
- POOLEDSQS pooled Oracle SQL/Services Service
- POOLEDTHIN pooled Oracle JDBC for Rdb Server

### **Supported Server Attributes.**

The type of server to use may be specified either using the Type attribute within the connection string, or by using the ServerType property. Whichever is set last prior to the Open method being called will take precedence.

The Server attribute within the connection string, or the Server property may be used in conjunction with the Type attribute within the connection string, or the ServerType property to provide an appropriate server connection.

If the type of server is "SQS" or "POOLEDSQS" then the Server must be a valid Oracle SQL/Services service designation of the format:

Node:Service

Where:

• Node

is a valid TCPIP node specification of an OpenVMS node where SQL/Services is available for Rdb connections.

• Service

is the name of a valid SQL/Services universal or database service using protocol "SQLSERVICES" running on the specified Node.

If the type of server is "THIN" or "POOLEDTHIN" then the Server must be a valid Oracle JDBC for Rdb partial connection URL of the format:

Node:Port

Where:

• Node

is a valid TCPIP node specification of an OpenVMS node where an Oracle JDBC for Rdb server is available for Rdb connections

- Port
	- is the TCPIP port number on the specified Node that the Oracle JDBC for Rdb server is listening on.

If a connection string attribute is set more than once, the last setting takes effect and no exceptions are thrown.

Boolean connection string attributes can be set to either true, false, yes, or no, case is ignored.

### **Supported connection string attributes:**

[Table 4–17](#page-67-0) lists the supported connection string attributes. [Table 3-4](#page-19-0) lists the supported connection string attrributes for Pool Manager connections.

*Table 4-17 Supported Connection String Attributes*

<span id="page-67-0"></span>

| <b>Connection String</b><br><b>Attribute</b> | <b>Default</b><br>value | <b>Description</b>                                             |
|----------------------------------------------|-------------------------|----------------------------------------------------------------|
| ConnectionTimeout 0                          |                         | Maximum time (in seconds) to wait for a connection.            |
| or                                           |                         | This attribute specifies the maximum amount of time (in        |
| Connection Timeout                           |                         | seconds) that the Open () method can take to obtain a          |
|                                              |                         | connection before it terminates the request If the connection  |
|                                              |                         | is not made within the specified time, an exception is thrown. |
|                                              |                         | A value of zero (0) means wait indefinitely for the            |

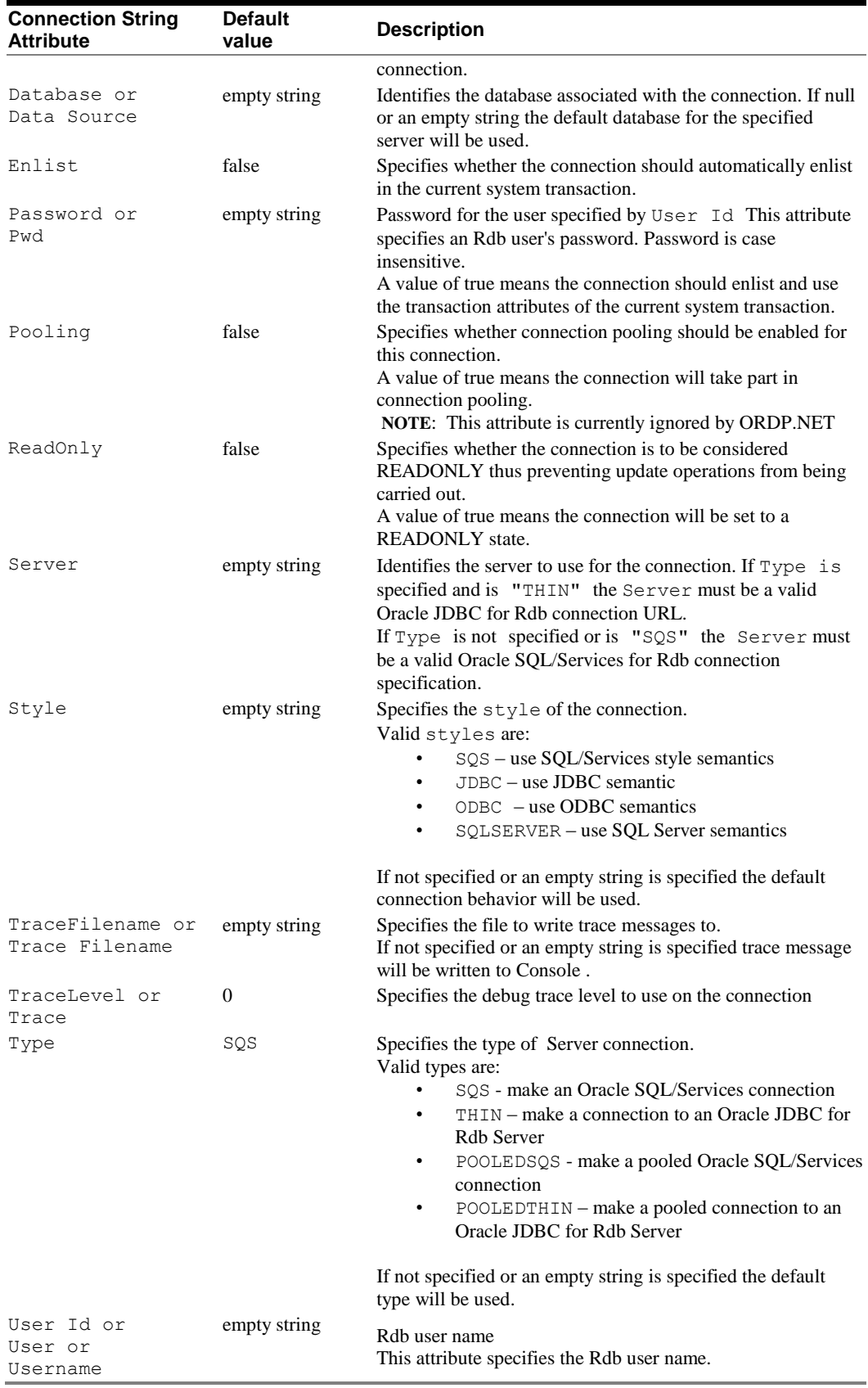

#### **Example**

```
// C#
.
.
.
RdbConnection conn = new RdbConnection();
conn.ConnectionString = 
 @"User Id=MYNAME;Password=MYPASSWORD;
    Server=DBS_SRV:SQSGENERIC;Database=MYDB;Type=SQS";
.
.
.
```
In addtion to the above attributes, the ConnectonString property may also contain attributes specific to Pool Manager connections. See [Establishing a Pool Manager](#page-19-1) for more details.

### **See Also:**

- [Oracle.DataAccess.RdbClient Namespace](#page-37-1)
- [RdbConnection Members](#page-61-0)
- [RdbConnection Class](#page-60-0)
- [Establishing a Pool Manager](#page-19-1)

# <span id="page-69-0"></span>**ConnectionTimeout**

This property specifies the maximum amount of time that the Open() method can take to obtain a connection before terminating the request.

# **Declaration**

```
// C#
public int ConnectionTimeout {get;}
```
#### **Property Value**

The maximum time allowed for connection request, in seconds.

# **Remarks**

The default value is  $0$ . Setting this property to 0 allows the connection request to wait without a time limit.

#### **See Also:**

- [Oracle.DataAccess.RdbClient Namespace](#page-37-1)
- [RdbConnection Members](#page-61-0)
- [RdbConnection Class](#page-60-0)

# <span id="page-69-1"></span>**Database**

This property specifies a name or file specification that identifies an Oracle Rdb database instance.

# **Declaration**

// C# public string Database {get; }

### **Property Value**

The Oracle Rdb database file specification.

### **Remarks**

# **NOTE:**

In compliance with the generalized DbConnection class defined in .NET V2.0 , the Database property can no longer be SET. Use the SetDatabase method instead.

### **See Also:**

- [Oracle.DataAccess.RdbClient Namespace](#page-37-1)
- [RdbConnection Members](#page-61-0)
- [RdbConnection Class](#page-60-0)

### **Enlist**

This property specifies if the connection should automatically take part in the current system transaction.

# **Declaration**

// C# public bool Enlist { get; set;}

### **Property Value**

The Enlist state of the connection.

### **Exceptions**

InvalidOperationException: Enlist attribute is being set while the connection is open.

### **Remarks**

The default is false.

The connection must be closed to set the Enlist property.

When the Enlist property is true the connection will attempt to enlist in the current system transaction..

RdbException: Invalid operation for read only connection

### **See Also:**

- [Oracle.DataAccess.RdbClient Namespace](#page-37-1)
- [RdbConnection Members](#page-61-0)
- [RdbConnection Class](#page-60-0)

#### <span id="page-70-0"></span>**Password**

This property specifies a password used for the connection.

### **Declaration**

// C# public string Password { set;}

### **Property Value**

The Oracle Rdb database file specification.

# **Remarks**

The default is an empty string.

The connection must be closed to set the Password property.

### <span id="page-71-0"></span>**See Also:**

- [Oracle.DataAccess.RdbClient Namespace](#page-37-1)
- [RdbConnection Members](#page-61-0)
- [RdbConnection Class](#page-60-0)

# **ReadOnly**

This property specifies if the connection is to be considered READONLY.

#### **Declaration** // C#

public bool ReadOnly { get; set;}

# **Property Value**

The READONLY state of the connection.

### **Exceptions**

InvalidOperationException: ReadOnly attribute is being set while the connection is open.

# **Remarks**

The default is false.

The connection must be closed to set the ReadOnly property.

When the ReadOnly property is true any attempt to carry out an update operation using this connection will result in an exception being raised:

<span id="page-71-1"></span>RdbException: Invalid operation for read only connection

### **See Also:**

- [Oracle.DataAccess.RdbClient Namespace](#page-37-1)
- [RdbConnection Members](#page-61-0)
- [RdbConnection Class](#page-60-0)

### **Server**

This property identifies a server to use to make the connection.

#### **Declaration** // C#

```
public string Server {get; set;}
```
### **Property Value**

The server specification.

# **Exceptions**

```
InvalidOperationException - Server is being set while the connection is open.
ArgumentNullException – Server is either null or an empty string
```
# **Remarks**

The connection must be closed to set the Server property.
The Server property must be a valid SQL/Services connection string or a valid Oracle JDBC for Rdb partial connection URL.

The Server property is used in conjunction with the Type attribute and the ServerType property to specify the attributes of the server to connect to.

#### **See Also:**

- [Oracle.DataAccess.RdbClient Namespace](#page-37-0)
- [RdbConnection Members](#page-61-0)
- [RdbConnection Class](#page-60-0)
- [Supported Server Attributes](#page-66-0)
- [ServerType Property](#page-72-0)
- [ConnectionString Property](#page-66-1)
- **[Supported Connection String Attributes](#page-67-0)**
- Oracle SQL/Services for Rdb documentation on Service connection strings
- Oracle JDBC for Rdb documentation on server connection strings

#### <span id="page-72-0"></span>**ServerType**

This property specifies the type of server the connection will be made to.

#### **Declaration**

```
// C#
public string ServerType {get; set;}
```
### **Property Value**

The server type for the connection.

#### **Exceptions**

InvalidOperationException - ServerType is being set while the connection is open. ArgumentOutOfRangeException - ServerType is not one of:

- null or empty string
- "SQS"
- "THIN"
- "POOLEDSQS"
- "POOLEDTHIN"

## **Remarks**

The default is "SQS".

If the ServerType is null or an empty string, "SQS" will be used.

Valid types are:

- SQS make an Oracle SQL/Services connection
- THIN make a connection to an Oracle JDBC for Rdb Server
- POOLEDSQS take an Oracle SQL/Services connection from pool
- POOLEDTHIN take a connection to an Oracle JDBC for Rdb Server from pool

The ServerType is used in conjunction with the Server attribute or property to specify the attributes of the server to connect to.

The connection must be closed to set the ServerType property.

#### **See Also:**

- [Oracle.DataAccess.RdbClient Namespace](#page-37-0)
- [RdbConnection Members](#page-61-0)
- [RdbConnection Class](#page-60-0)
- [Supported Server Attributes](#page-66-0)
- [Server Property](#page-70-0)
- [ConnectionString Property](#page-66-1)
- [Supported Connection String Attributes](#page-67-0)

#### **State**

This property specifies the current state of the connection.

## **Declaration**

```
// C#
public ConnectionState State {get;}
```
## **Property Value**

The ConnectionState of the connection.

### **Implements**

System.Data.ConnectionState

#### **Remarks**

ORDP.NET supports ConnectionState.Closed and ConnectionState.Open for this property. The default value is ConnectionState.Closed.

### **See Also:**

- [Oracle.DataAccess.RdbClient Namespace](#page-37-0)
- [RdbConnection Members](#page-61-0)
- [RdbConnection Class](#page-60-0)

## **Style**

This property specifies the current style or behavior of the connection.

## **Declaration**

```
// C#
public string Style {get;set;}
```
#### **Property Value**

The Style of the connection.

#### **Remarks**

Valid styles are:

- null or empty string use DEFAULT behavior
- "SQS" use SQL/Services style semantics
- "JDBC "– use JDBC semantic
- "ODBC" use ODBC semantics
- "SQLSERVER" use SQL Server semantics

The behavior of operations carried out in the connection may be affected

Currently this attribute only affects the behavior when the RdbConnection.AttachDataReader method is called when a datareader is already attached to the connection.

- DEFAULT style the new reader will be added to the list of current readers
- SOS style if the RdbConnection. Fetch Size is  $> 1$  then the existing reader will be silently closed otherwise the new reader will be added to the list of current readers
- JDBC style the old reader will be silently closed
- ODBC An InvalidOperationException exception will be thrown
- SQLSERVER the old reader will be silently closed

- [Oracle.DataAccess.RdbClient Namespace](#page-37-0)
- [RdbConnection Members](#page-61-0)
- [RdbConnection Class](#page-60-0)

## **TraceFilename**

This property specifies the trace filename for writing trace messages to.

#### **Declaration** // C#

public string TraceFilename {get; set;}

#### **Property Value**

The trace filename used to write trace messages to for debugging purposes

#### **Remarks**

The default value is an empty strung Setting this property to null or an empty string will cause ORDP.NET to send trace messages to the Console.

If present the string value should be a valid file specification.

#### **See Also:**

- [Oracle.DataAccess.RdbClient Namespace](#page-37-0)
- [RdbConnection Members](#page-61-0)
- [RdbConnection Class](#page-60-0)

## **TraceLevel**

This property specifies the trace level for debugging purposes.

#### **Declaration** // C#

public int TraceLevel {get; set;}

#### **Property Value**

The trace level for debugging.

#### **Remarks**

The default value is  $0$ . Setting this property to 0 disables debug tracing.

#### **See Also:**

• [Oracle.DataAccess.RdbClient Namespace](#page-37-0)

- [RdbConnection Members](#page-61-0)
- [RdbConnection Class](#page-60-0)

#### **UserId**

This property specifies the user name to connect with.

### **Declaration**

// C# public string UserId {get; set;}

#### **Property Value**

The username for the connection..

## **Remarks**

The default is an empty string.

The connection must be closed to set the UserId property.

## **See Also:**

- [Oracle.DataAccess.RdbClient Namespace](#page-37-0)
- [RdbConnection Members](#page-61-0)
- [RdbConnection Class](#page-60-0)

## **4.2.3.5 RdbConnection Public Methods**

RdbConnection public methods are listed in [Table 4–14.](#page-62-0)

#### **BeginTransaction**

BeginTransaction methods begin local transactions.

## **Overload List**

- **[BeginTransaction\(\)](#page-75-0)**
- This method begins a local transaction.
- [BeginTransaction\(IsolationLevel\)](#page-76-0)
- This method begins a local transaction with the specified isolation level.
- [BeginTransaction\(String\)](#page-77-0) This method begins a local transaction with the specified transaction type information.

## <span id="page-75-0"></span>**See Also:**

- [Oracle.DataAccess.RdbClient Namespace](#page-37-0)
- [RdbConnection Members](#page-61-0)
- [RdbConnection Class](#page-60-0)

## **BeginTransaction()**

This method begins a local transaction.

#### **Declaration**

```
// C#
public RdbTransaction BeginTransaction();
```
#### **Return Value**

An RdbTransaction object representing the new transaction.

#### **Implements**

IDbConnection

#### **Exceptions**

InvalidOperationException - A transaction has already been started.

#### **Remarks**

The transaction is created with its isolation level set to its default value of System.Data.IsolationLevel.ReadCommitted. All further operations related to the transaction must be performed on the returned RdbTransaction object.

### <span id="page-76-0"></span>**See Also:**

- [Oracle.DataAccess.RdbClient Namespace](#page-37-0)
- [RdbConnection Members](#page-61-0)
- [RdbConnection Class](#page-60-0)

### **BeginTransaction(IsolationLevel)**

This method begins a local transaction with the specified isolation level.

## **Declaration**

```
// C#
public RdbTransaction BeginTransaction(System.Data.IsolationLevel 
isolationLevel);
```
## **Parameters**

```
• isolationLevel
The isolation level for the new transaction.
```
## **Return Value**

An RdbTransaction object representing the new transaction.

### **Implements**

IDbConnection

#### **Exceptions**

```
InvalidOperationException - A transaction has already been started.
ArgumentException - The isolationLevel specified is invalid.
```
#### **Remarks**

The following two isolation levels are supported:

- System.Data.IsolationLevel.ReadCommitted
- System.Data.IsolationLevel.Serializable

Requesting other isolation levels causes an exception.

### **Example**

```
// C#
// Starts a transaction and inserts one record. If insert fails, rolls
// back the transaction. Otherwise, commits the transaction.
.
.
.
//Create an RdbCommand object using the connection object
RdbCommand cmd = new RdbCommand("", conn);
```

```
// Start a transaction
RdbTransaction txn = conn.BeginTransaction(IsolationLevel.ReadCommitted);
try
{
     cmd.CommandText = "insert into mytable values (99, 'foo')";
     cmd.CommandType = CommandType.Text;
     cmd.ExecuteNonQuery();
     txn.Commit();
     Console.WriteLine(
       "Record inserted into the database table.");
}
catch(Exception e)
{
     txn.Rollback();
     Console.WriteLine(
      "Record was NOT inserted into the database table.");
}
.
.
.
```
- [Oracle.DataAccess.RdbClient Namespace](#page-37-0)
- [RdbConnection Members](#page-61-0)
- [RdbConnection Class](#page-60-0)

### <span id="page-77-0"></span>**BeginTransaction(String)**

This method begins a local transaction with the specified transaction type.

### **Declaration**

```
// C#
public RdbTransaction BeginTransaction(String transactionInfo);
```
#### **Parameters**

```
• transactionInfo
The transaction type and other information for the new transaction
```
#### **Return Value**

An RdbTransaction object representing the new transaction.

### **Implements**

IDbConnection

#### **Exceptions**

```
InvalidOperationException - A transaction has already been started.
ArgumentException - The isolationLevel specified is invalid.
```
### **Remarks**

This *transactionInfo* string should follow the format of the transaction type specification used by Oracle Rdb SQL SET TRANSACTION statement.

## **Example**

```
// C#
// Starts a transaction and inserts two records. If insert fails, rolls
// back the transaction. Otherwise, commits the transaction.
```

```
.
.
.
string ConStr = 
  @"User Id=rdb_user;Password=rdb_pw;
    Server=MYNODE:MY_SRV;Database=MY_DBS:MF_PERSONNEL";
RdbConnection conn = new RdbConnection(ConStr);
conn.Open();
//Create an RdbCommand object using the connection object
RdbCommand cmd = new RdbCommand("", conn);
// Start a transaction
RdbTransaction txn = conn.BeginTransaction(
    "READ WRITE RESERVING MYTABLE FOR EXCLUSIVE WRITE");
try
{
    cmd.CommandText = "insert into mytable values (98, 'foo')";
    cmd.CommandType = CommandType.Text;
    cmd.ExecuteNonQuery();
   cmd.CommandText = "insert into mytable values (99, 'foo2')";
    cmd.ExecuteNonQuery();
     txn.Commit();
     Console.WriteLine(
       "Both records are inserted into the database table.");
}
catch(Exception e)
{
     txn.Rollback();
     Console.WriteLine(
       "Neither record was inserted into the database table.");
}
.
.
```
- [Oracle.DataAccess.RdbClient Namespace](#page-37-0)
- [RdbConnection Members](#page-61-0)
- [RdbConnection Class](#page-60-0)

#### **ChangeDatabase**

.

This method changes the database that the connection is made to.

#### **Declaration**

```
// C#
public void ChangeDatabase(string newDB);
```
#### **Parameters**

• *newDB*

The specification of the database to connect to.

### **Return Value**

None.

### **Implements**

IDbConnection

### **Remarks**

Performs the following:

- Rolls back any pending transactions.
- Closes any existing connection to the old database.
- Reopens the connection using the new database specification along with the rest of the current connection properties.

#### **Example**

```
// C#
.
.
.
string ConStr = 
  @"User Id=rdb_user;Password=rdb_pw;
   Server=MYNODE:MY_SRV;Database=MY_DBS:SUPPORT_PERSONNEL";
RdbConnection conn = new RdbConnection(ConStr);
conn.Open();
.
.
.
//The ChangeDatabase will close the old connection and open a new one
//using the same connection criteria as above but with the Database
//altered
conn.ChangeDatabase("MY_DBS:SALES_PERSONNEL");
.
.
.
conn.Close();
.
.
.
```
#### **See Also:**

- [Oracle.DataAccess.RdbClient Namespace](#page-37-0)
- [RdbConnection Members](#page-61-0)
- [RdbConnection Class](#page-60-0)

#### **Clone**

This method creates a copy of an RdbConnection object.

# **Declaration**

```
// C#
public object Clone();
```
#### **Return Value**

An RdbConnection object.

## **Implements**

Icloneable

## **Remarks**

The cloned object has the same property values as that of the object being cloned.

## **Example**

```
// C#
.
.
.
RdbConnection conn = new RdbConnection(ConStr);
```

```
conn.Open();
.
.
.
//Need a proper casting for the return value when cloned
RdbConnection concloned = (RdbConnection) conn.Clone();
.
.
.
```
- [Oracle.DataAccess.RdbClient Namespace](#page-37-0)
- [RdbConnection Members](#page-61-0)
- [RdbConnection Class](#page-60-0)

### **Close**

If this connection is a Pool Manager, this method release local resources held by the Pool Manager, otherwise this method closes the connection to the database.

### **Declaration**

// C# public void Close();

#### **Implements**

IDbConnection

## **Remarks**

If the connection is a Pool Manager , resouces are released otherwise it performs the following:

- Rolls back any pending transactions.
- Closes the connection to the database. The connection can be reopened using Open ().

#### **See Also:**

- [Oracle.DataAccess.RdbClient Namespace](#page-37-0)
- [RdbConnection Members](#page-61-0)
- [RdbConnection Class](#page-60-0)

#### **CreateCommand**

This method creates and returns an RdbCommand object associated with the RdbConnection object.

#### **Declaration** // C#

```
public RdbCommand CreateCommand();
```
## **Return Value**

The RdbCommand object.

#### **Implements**

IDbConnection

#### **Example**

```
// C#
// Uses connection to create and return an RdbCommand object.
.
```

```
.
string ConStr = 
  @"User Id=rdb_user;Password=rdb_pw;
     Server=MYNODE:MY_SRV;Database=MY_DBS:MF_PERSONNEL;");
RdbConnection conn = new RdbConnection(ConStr);conn.Open();
RdbCommand cmd = conn.CreateCommand();
cmd.CommandText = "insert into mytable values (99, 'foo')";
cmd.CommandType = CommandType.Text;
cmd.ExecuteNonQuery();
.
.
.
```
.

- [Oracle.DataAccess.RdbClient Namespace](#page-37-0)
- [RdbConnection Members](#page-61-0)
- [RdbConnection Class](#page-60-0)

### **GetSchema**

GetSchema methods return schema information for the data source of the RdbConnection. Supported Only in ADO.NET 2.0-Compliant ORDP.NET

## **Overload List**

- [GetSchema\(\)](#page-81-0)
- This method returns schema information for the data source of the RdbConnection.
- [GetSchema \(string collectionName\)](#page-83-0) This method returns schema information for the data source of the RdbConnection using the specified string for the collection name.
- [GetSchema \(string collectionName, string\[\] restrictions\)](#page-84-0) This method returns schema information for the data source of the RdbConnection using the specified string for the collection name and the specified string array for the restriction values.

### **See Also:**

- [Oracle.DataAccess.RdbClient Namespace](#page-37-0)
- [RdbConnection Members](#page-61-0)
- [RdbConnection Class](#page-60-0)
- Oracle CorporationRdb Schema Collections
- **[Support for Schema Discovery](#page-23-0)**
- **[User Customization of Metadata](#page-24-0)**

### <span id="page-81-0"></span>**GetSchema()**

This method returns schema information for the data source of the RdbConnection. Declaration

#### **Declaration** // C#

```
public override DataTable GetSchema();
```
#### **Return Value**

A DataTable object.

#### **Implements**

IDbConnection

### **Exceptions**

InvalidOperationException - – The connection is closed.

### **Remarks**

This method returns a DataTable object that contains a row for each metadata collection available from the database.

The method is equivalent to specifying the String value "MetaDataCollections" when using the GetSchema(String) method.

#### **Example**

```
// C#
using System;
using System.Data;
using System.Data.Common;
using Oracle.DataAccess.RdbClient;
class GetSchemaSample
{
         static void Main(string[] args)
\left\{\begin{array}{ccc} \end{array}\right\} string constr = 
                    @"User Id=rdb_user;Password=rdb_pw;
                       Server=MYNODE:MY_SRV;Database=MY_DBS:MF_PERSONNEL;");
                  string ProviderName = "Oracle.DataAccess.RdbClient";
                  DbProviderFactory factory =
                        DbProviderFactories.GetFactory(ProviderName);
                  using (DbConnection conn = factory.CreateConnection())
\left\{ \begin{array}{cc} 0 & 0 & 0 \\ 0 & 0 & 0 \\ 0 & 0 & 0 \\ 0 & 0 & 0 \\ 0 & 0 & 0 \\ 0 & 0 & 0 \\ 0 & 0 & 0 \\ 0 & 0 & 0 \\ 0 & 0 & 0 \\ 0 & 0 & 0 \\ 0 & 0 & 0 \\ 0 & 0 & 0 & 0 \\ 0 & 0 & 0 & 0 \\ 0 & 0 & 0 & 0 \\ 0 & 0 & 0 & 0 & 0 \\ 0 & 0 & 0 & 0 & 0 \\ 0 & 0 & 0 & 0 & 0 \\ 0 & 0 & 0 & 0 & 0 \\ 0 & 0 & 0 & 0 & 0 try
\left\{ \begin{array}{cc} 0 & 0 & 0 \\ 0 & 0 & 0 \\ 0 & 0 & 0 \\ 0 & 0 & 0 \\ 0 & 0 & 0 \\ 0 & 0 & 0 \\ 0 & 0 & 0 \\ 0 & 0 & 0 \\ 0 & 0 & 0 \\ 0 & 0 & 0 \\ 0 & 0 & 0 \\ 0 & 0 & 0 \\ 0 & 0 & 0 & 0 \\ 0 & 0 & 0 & 0 \\ 0 & 0 & 0 & 0 \\ 0 & 0 & 0 & 0 & 0 \\ 0 & 0 & 0 & 0 & 0 \\ 0 & 0 & 0 & 0 & 0 \\ 0 & 0 & 0 & 0 & 0 \\ 0 & 0 conn.ConnectionString = constr;
                           conn.Open();
                           //Get all the schema collections and write to an XML file. 
                          //The XML file name is Oracle.DataAccess.RdbClient Schema.xml
                           DataTable dtSchema = conn.GetSchema();
                          dtSchema.WriteXml(ProviderName + " Schema.xml");
 }
                      catch (Exception ex)
\left\{ \begin{array}{cc} 0 & 0 & 0 \\ 0 & 0 & 0 \\ 0 & 0 & 0 \\ 0 & 0 & 0 \\ 0 & 0 & 0 \\ 0 & 0 & 0 \\ 0 & 0 & 0 \\ 0 & 0 & 0 \\ 0 & 0 & 0 \\ 0 & 0 & 0 \\ 0 & 0 & 0 \\ 0 & 0 & 0 \\ 0 & 0 & 0 & 0 \\ 0 & 0 & 0 & 0 \\ 0 & 0 & 0 & 0 \\ 0 & 0 & 0 & 0 & 0 \\ 0 & 0 & 0 & 0 & 0 \\ 0 & 0 & 0 & 0 & 0 \\ 0 & 0 & 0 & 0 & 0 \\ 0 & 0 Console.WriteLine(ex.Message);
                           Console.WriteLine(ex.StackTrace);
 }
                }
 }
}
```
### **See Also:**

- [Oracle.DataAccess.RdbClient Namespace](#page-37-0)
- [RdbConnection Members](#page-61-0)
- [RdbConnection Class](#page-60-0)
- Oracle CorporationRdb Schema Collections
- **[Support for Schema Discovery](#page-23-0)**
- **[User Customization of Metadata](#page-24-0)**

### <span id="page-83-0"></span>**GetSchema (string collectionName)**

This method returns schema information for the data source of the RdbConnection using the specified string for the collection name.

#### **Declaration**

```
// C#
public override DataTable GetSchema (string collectionName);
```
### **Parameters**

• *collectionName* Name of the collection for which metadata is required.

## **Return Value**

A DataTable object.

#### **Implements**

IDbConnection

### **Exceptions**

ArgumentException – The requested collection is not defined. InvalidOperationException – The connection is closed. InvalidOperationException – The requested collection is not supported by current version of Oracle database.

InvalidOperationException – No population string is specified for requested collection.

### **Example**

#### // C#

```
using System;
using System.Data;
using System.Data.Common;
using Oracle.DataAccess.RdbClient;
class GetSchemaSample
{
   static void Main(string[] args)
\left\{ \begin{array}{c} \end{array} \right. string constr = 
         @"User Id=rdb_user;Password=rdb_pw;
           Server=MYNODE: MY_SRV;Database=MY_DBS: MF_PERSONNEL;");
      string ProviderName = "Oracle.DataAccess.RdbClient";
       DbProviderFactory factory =
          DbProviderFactories.GetFactory(ProviderName);
       using (DbConnection conn = factory.CreateConnection())
       {
          try
\left\{ \begin{array}{ccc} 0 & 0 & 0 \\ 0 & 0 & 0 \\ 0 & 0 & 0 \\ 0 & 0 & 0 \\ 0 & 0 & 0 \\ 0 & 0 & 0 \\ 0 & 0 & 0 \\ 0 & 0 & 0 \\ 0 & 0 & 0 \\ 0 & 0 & 0 \\ 0 & 0 & 0 \\ 0 & 0 & 0 \\ 0 & 0 & 0 \\ 0 & 0 & 0 & 0 \\ 0 & 0 & 0 & 0 \\ 0 & 0 & 0 & 0 \\ 0 & 0 & 0 & 0 & 0 \\ 0 & 0 & 0 & 0 & 0 \\ 0 & 0 & 0 & 0 & 0 \\ 0 & 0 & 0 & 0 conn.ConnectionString = constr;
            conn.Open();
             //Get MetaDataCollections and write to an XML file.
             //This is equivalent to GetSchema()
             DataTable dtMetadata =
               conn.GetSchema(DbMetaDataCollectionNames.MetaDataCollections);
            dtMetadata.WriteXml(ProviderName + " MetaDataCollections.xml");
```

```
 //Get Restrictions and write to an XML file.
           DataTable dtRestrictions =
             conn.GetSchema(DbMetaDataCollectionNames.Restrictions);
          dtRestrictions.WriteXml(ProviderName + " Restrictions.xml");
           //Get DataSourceInformation and write to an XML file.
           DataTable dtDataSrcInfo =
            conn.GetSchema(DbMetaDataCollectionNames.DataSourceInformation);
           dtDataSrcInfo.WriteXml(ProviderName +
            "_DataSourceInformation.xml");
           //data types and write to an XML file.
          DataTable dtDataTypes =
             conn.GetSchema(DbMetaDataCollectionNames.DataTypes);
          dtDataTypes.WriteXml(ProviderName + " DataTypes.xml");
           //Get ReservedWords and write to an XML file.
           DataTable dtReservedWords =
             conn.GetSchema(DbMetaDataCollectionNames.ReservedWords);
          dtReservedWords.WriteXml(ProviderName + " ReservedWords.xml");
           //Get all the tables and write to an XML file.
           DataTable dtTables = conn.GetSchema("Tables");
           dtTables.WriteXml(ProviderName + "_Tables.xml");
           //Get all the views and write to an XML file.
          DataTable dtViews = conn.GetSchema("Views");
          dtViews.WriteXml(ProviderName + "_Views.xml");
           //Get all the columns and write to an XML file.
           DataTable dtColumns = conn.GetSchema("Columns");
          dtColumns.WriteXml(ProviderName + "_Columns.xml");
 }
        catch (Exception ex)
\left\{ \begin{array}{ccc} 0 & 0 & 0 \\ 0 & 0 & 0 \\ 0 & 0 & 0 \\ 0 & 0 & 0 \\ 0 & 0 & 0 \\ 0 & 0 & 0 \\ 0 & 0 & 0 \\ 0 & 0 & 0 \\ 0 & 0 & 0 \\ 0 & 0 & 0 \\ 0 & 0 & 0 \\ 0 & 0 & 0 \\ 0 & 0 & 0 \\ 0 & 0 & 0 & 0 \\ 0 & 0 & 0 & 0 \\ 0 & 0 & 0 & 0 \\ 0 & 0 & 0 & 0 & 0 \\ 0 & 0 & 0 & 0 & 0 \\ 0 & 0 & 0 & 0 & 0 \\ 0 & 0 & 0 & 0 Console.WriteLine(ex.Message);
          Console.WriteLine(ex.StackTrace);
\qquad \qquad \} }
```
 $\qquad \}$ }

- [Oracle.DataAccess.RdbClient Namespace](#page-37-0)
- [RdbConnection Members](#page-61-0)
- [RdbConnection Class](#page-60-0)
- **Oracle CorporationRdb Schema Collections**
- **[Support for Schema Discovery](#page-23-0)**
- **[User Customization of Metadata](#page-24-0)**

#### <span id="page-84-0"></span>**GetSchema (string collectionName, string[] restrictions)**

This method returns schema information for the data source of the RdbConnection using the specified string for the collection name and the specified string array for the restriction values.

# **Declaration**

```
// C#
public override DataTable GetSchema (string collectionName, 
     string[] restrictions);
```
## **Parameters**

- *collectionName* Name of the collection for which metadata is required.
- *restrictions* An array of restrictions that apply to the metadata being retrieved.

### **Return Value**

A DataTable object.

## **Implements**

IDbConnection

## **Exceptions**

ArgumentException – The requested collection is not defined. InvalidOperationException – The connection is closed. InvalidOperationException – The requested collection is not supported by current version of the Oracle Rdb database. InvalidOperationException – No population string is specified for requested collection. InvalidOperationException – More restrictions were provided than the requested

collection supports.

#### **Remarks**

This method takes the name of a metadata collection and an array of String values that specify the restrictions for filtering the rows in the returned DataTable. This returns a DataTable that contains only rows from the specified metadata collection that match the specified restrictions. For example, if the Columns collection has two restrictions (tablename, and columnname), to retrieve all the columns for the EMPLOYEE\_ID columns regardless of what table they are in, the GetSchema method must pass in at least these values: null, EMPLOYEE\_ID.

If no restriction value is passed in, default values are used for that restriction, which is the same as passing in null. This differs from passing in an empty string for the parameter value. In this case, the empty string ("") is considered the value for the specified parameter.

collectionName is not case-sensitive, but restrictions (string values) are.

#### **Note:**

Oracle Rdb SQL wildcard characters ("%" and "\_") may be used in string parameter values. ORDP.NET will use the SQL LIKE operator to search for the values provided.

#### **Example** // C#

```
using System;
using System.Data;
using System.Data.Common;
using Oracle.DataAccess.RdbClient;
class GetSchemaSample
{
   static void Main(string[] args)
\left\{ \begin{array}{c} \end{array} \right. string constr = 
         @"User Id=rdb_user;Password=rdb_pw;
```

```
Server=MYNODE: MY_SRV; Database=MY_DBS: MF_PERSONNEL; ");
     string ProviderName = "Oracle.DataAccess.RdbClient";
      DbProviderFactory factory =
            DbProviderFactories.GetFactory(ProviderName);
      using (DbConnection conn = factory.CreateConnection())
      {
         try
\left\{ \begin{array}{ccc} 0 & 0 & 0 \\ 0 & 0 & 0 \\ 0 & 0 & 0 \\ 0 & 0 & 0 \\ 0 & 0 & 0 \\ 0 & 0 & 0 \\ 0 & 0 & 0 \\ 0 & 0 & 0 \\ 0 & 0 & 0 \\ 0 & 0 & 0 \\ 0 & 0 & 0 \\ 0 & 0 & 0 \\ 0 & 0 & 0 \\ 0 & 0 & 0 & 0 \\ 0 & 0 & 0 & 0 \\ 0 & 0 & 0 & 0 \\ 0 & 0 & 0 & 0 & 0 \\ 0 & 0 & 0 & 0 & 0 \\ 0 & 0 & 0 & 0 & 0 \\ 0 & 0 & 0 & 0 conn.ConnectionString = constr;
            conn.Open();
            //Get Restrictions
            DataTable dtRestrictions =
               conn.GetSchema(DbMetaDataCollectionNames.Restrictions);
            DataView dv = dtRestrictions.DefaultView;
            // now filter out just the 'Columns' restrictions
            dv.RowFilter = "CollectionName = 'Columns'";
            dv.Sort = "RestrictionNumber";
            // save the new sorted filtered table
            dtRestrictions = dv.ToTable();
           for (int i = 0; i < dv. Count; i++) Console.WriteLine("{0} (default) {1}" , 
                  dtRestrictions.Rows[i]["RestrictionName"], 
                 dtRestrictions.Rows[i]["RestrictionDefault"]);
            //Set restriction string array
            string[] restrictions = new string[2];
            // clear collection
           for (int i = 0; i < 2; i++)
              restrictions[i] = null;
            //Get all columns from all tables with names starting with "EMP" 
           restrictions[0] = "EMP%";
            DataTable dtAllEmpCols = conn.GetSchema("Columns", restrictions);
            // clear collection
           for (int i = 0; i < 2; i++)
              restrictions[i] = null; //Get columns named "EMPLOYEE_ID" from tables named "EMPLOYEES", 
            //owned by any owner/schema
            restrictions[0] = "EMPLOYEES";
            restrictions[1] = "EMPLOYEE_ID";
            DataTable dtAllScottEmpCols = conn.GetSchema(
                 "Columns",restrictions);
\qquad \qquad \} catch (Exception ex)
\left\{ \begin{array}{ccc} 0 & 0 & 0 \\ 0 & 0 & 0 \\ 0 & 0 & 0 \\ 0 & 0 & 0 \\ 0 & 0 & 0 \\ 0 & 0 & 0 \\ 0 & 0 & 0 \\ 0 & 0 & 0 \\ 0 & 0 & 0 \\ 0 & 0 & 0 \\ 0 & 0 & 0 \\ 0 & 0 & 0 \\ 0 & 0 & 0 \\ 0 & 0 & 0 & 0 \\ 0 & 0 & 0 & 0 \\ 0 & 0 & 0 & 0 \\ 0 & 0 & 0 & 0 & 0 \\ 0 & 0 & 0 & 0 & 0 \\ 0 & 0 & 0 & 0 & 0 \\ 0 & 0 & 0 & 0 Console.WriteLine(ex.Message);
           Console.WriteLine(ex.Source);
         }
      }
   }
```
}

- [Oracle.DataAccess.RdbClient Namespace](#page-37-0)
- [RdbConnection Members](#page-61-0)
- [RdbConnection Class](#page-60-0)
- Oracle CorporationRdb Schema Collections
- [Support for Schema Discovery](#page-23-0)
- [User Customization of Metadata](#page-24-0)

## **IsOpen**

This method returns true if the connection state of the database is not ConnectionState.Closed and is not ConnectionState.Broken otherwise it returns false.

#### **Declaration**

// C# public bool IsOpen();

#### **Implements**

IDbConnection

#### **See Also:**

- [Oracle.DataAccess.RdbClient Namespace](#page-37-0)
- [RdbConnection Members](#page-61-0)
- [RdbConnection Class](#page-60-0)

### **IsClosed**

This method returns true if the connection state of the database is ConnectionState.Closed or is ConnectionState.Broken otherwise it returns false.

#### **Declaration**

// C#

public bool IsClosed();

#### **Implements**

IDbConnection

#### **See Also:**

- [Oracle.DataAccess.RdbClient Namespace](#page-37-0)
- [RdbConnection Members](#page-61-0)
- [RdbConnection Class](#page-60-0)

### **IsBroken**

This method returns true if the connection state of the database is not ConnectionState.Broken otherwise it returns false.

#### **Declaration**

```
// C#
public bool IsBroken();
```
#### **Implements**

IDbConnection

- [Oracle.DataAccess.RdbClient Namespace](#page-37-0)
- [RdbConnection Members](#page-61-0)
- [RdbConnection Class](#page-60-0)

### **Open**

If this is a Pool Manager connection, this method establishes the criteria for connection poolingotherwise this method opens a connection to an Rdb database.

### **Declaration**

// C# public void Open();

#### **Implements**

IDbConnection

## **Exceptions**

```
ObjectDisposedException - The object is already disposed.
InvalidOperationException - The connection is already opened or the connection string 
is null or empty.
```
### **Remarks**

If the attributes within the ConnectionString property specify that the connection is a Pool Manager, the attributes for this connection will be used to establish a connection pool, otherwise a new connection is established.

### **See Also:**

- [Oracle.DataAccess.RdbClient Namespace](#page-37-0)
- [RdbConnection Members](#page-61-0)
- [RdbConnection Class](#page-60-0)

#### **EnlistTransaction()**

This method enlists the connection to the current system transaction.

#### **Declaration**

```
// C#
public void EnlistTransaction();
```
### **Return Value**

None..

#### **Implements**

IDbConnection

### **Exceptions**

NotSupportedException – A local transaction has already been started.

#### **Remarks**

Subsequent database operations will be carried out within the scope of the current system transaction. As ORDP.NET does not currently support distributed transactions, a local default transaction will be declared.

EnlistTransaction may be used in conjunction with TransactionScope.

The current transaction may be completed by:

- Issuing an explicit Commit or Rollback SQL statement on the connection or
- The Dispose of the current TransactionScope or
- Calling the Complete () method of the current TransactionScope object
- A commit or rollback notification issued to the associate enlistment

#### **See Also:**

- [Oracle.DataAccess.RdbClient Namespace](#page-37-0)
- [RdbConnection Members](#page-61-0)
- [RdbConnection Class](#page-60-0)

### **EnlistTransaction(transaction)**

This method enlists the connection to the specified transaction .

#### **Declaration**

```
// C#
public void EnlistTransaction(System.Transactions.Transaction 
transaction);
```
#### **Return Value**

None.

#### **Implements**

IDbConnection

#### **Exceptions**

NotSupportedException – A local transaction has already been started.

## **Remarks**

Subsequent database operations will be carried out within the scope of the specified transaction. As ORDP.NET does not currently support distributed transactions, a local default transaction will be declared.

The current transaction may be completed by:

• A commit or rollback notification issued to the associate enlistment

#### **See Also:**

- [Oracle.DataAccess.RdbClient Namespace](#page-37-0)
- [RdbConnection Members](#page-61-0)
- [RdbConnection Class](#page-60-0)

#### **SetDatabase**

This Method sets a name or file specification that identifies an Oracle Rdb database instance.

# **Declaration**

```
// C#
public void SetDatabase { string DBspec }
```
#### **Property Value**

The Oracle Rdb database file specification.

## **Exceptions**

InvalidOperationException - ConnectionString is being set while the connection is open.

#### **Remarks**

The default is an empty string.

The connection must be closed prior to calling this method.

If the database is an empty string, the default database for the specified server will be used. If no default database is associated with the server and exception will be raised.

### **See Also:**

- [Oracle.DataAccess.RdbClient Namespace](#page-37-0)
- [RdbConnection Members](#page-61-0)
- [RdbConnection Class](#page-60-0)

# **4.2.3.6 RdbConnection Events**

RdbConnection events are listed in Table 4-15.

## **InfoMessage**

This event is triggered for any message or warning sent by the database.

#### **Declaration** // C#

```
public event RdbInfoMessageEventHandler InfoMessage;
```
### **Event Data**

The event handler receives an RdbInfoMessageEventArgs object, which exposes the following properties containing information about the event.

• Errors

The collection of errors generated by the data source.

• Message

The error text generated by the data source.

Source The name of the object that generated the error.

#### **Remarks**

In order to respond to warnings and messages from the database, the client should create an RdbInfoMessageEventHandler delegate to listen to this event.

#### **See Also:**

- [Oracle.DataAccess.RdbClient Namespace](#page-37-0)
- [RdbConnection Members](#page-61-0)
- [RdbConnection Class](#page-60-0)

#### **StateChange**

This event is triggered when the connection state changes.

#### **Declaration** // C#

public event StateChangeEventHandler StateChange;

## **Event Data**

The event handler receives a StateChangeEventArgs object, which exposes the following properties containing information about the event.

- CurrentState
	- The new state of the connection.
- OriginalState The original state of the connection.

#### **Remarks**

The StateChange event is raised after a connection changes state, whenever an explicit call is made to Open, Close or Dispose.

### **See Also:**

- [Oracle.DataAccess.RdbClient Namespace](#page-37-0)
- [RdbConnection Members](#page-61-0)
- [RdbConnection Class](#page-60-0)

# **4.2.3.7 RdbConnection Event Delegates**

RdbConnection event delegates are listed in [Table 4–16.](#page-63-0)

#### **RdbInfoMessageEventHandler**

This event delegate handles the InfoMessage event.

#### **StateChangeEventHandler**

This event delegate handles the StateChange event.

#### **See Also:**

- [Oracle.DataAccess.RdbClient Namespace](#page-37-0)
- [RdbConnection Members](#page-61-0)
- [RdbConnection Class](#page-60-0)
- Microsoft ADO.NET documentation for a description of

StateChangeEventHandler

# <span id="page-91-0"></span>**4.2.4 RdbDataAdapter Class**

An RdbDataAdapter object represents a data provider object that populates the DataSet and updates changes in the DataSet to the Oracle Rdb database.

## **Class Inheritance**

```
Object
   MarshalByRefObject
     Component
       DataAdapter
         DbDataAdapter
            RdbDataAdapter
```
## **Declaration**

```
// C#
public sealed class RdbDataAdapter : DbDataAdapter, IDbDataAdapter
```
#### **Thread Safety**

All public static methods are thread-safe, although instance methods do not guarantee thread safety.

#### **Example**

The RdbDataAdapter examples in this section are based on the EMPINFO table, which is defined as follows:

```
CREATE TABLE empInfo (
 empno NUMBER(4) PRIMARY KEY,
 empName VARCHAR(20) NOT NULL,
hiredate DATE ANSI,
salary NUMBER(7,2)
);
```
The EMPINFO table has the following values:

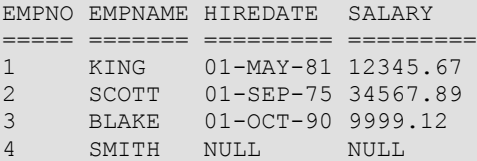

The following example uses the RdbDataAdapter and the dataset to update the EMPINFO table:

```
// C#
public static void AdapterUpdate(string connStr)
{
     string cmdStr = "SELECT EMPNO, EMPNAME, SALARY FROM EMPINFO";
     //create the adapter with the selectCommand txt and the
     //connection string
   RdbDataAdapter adapter = new RdbDataAdapter(cmdStr, connStr);
     //get the connection from the adapter
    RdbConnection connection = adapter.SelectCommand.Connection;
     //create the UpdateCommand object for updating the EMPINFO table
     //from the dataset
     adapter.UpdateCommand = new RdbCommand(
        "UPDATE EMPINFO SET SALARY = : iSALARY where EMPNO = : iEMPNO",
         connection);
     adapter.UpdateCommand.Parameters.Add(":iSALARY", DbType.Double,
       0, "SALARY");
     adapter.UpdateCommand.Parameters.Add(":iEMPNO", DbType.Int16,
       0, "EMPNO");
     //Create and fill the DataSet using the EMPINFO
    DataSet dataset = new DataSet();
     adapter.Fill(dataset, "EMPINFO");
     //Get the EMPINFO table from the dataset
     DataTable table = dataset.Tables["EMPINFO"];
     //Get the first row from the EMPINFO table
     DataRow row0 = table.Rows[0];
     //update the salary in the first row
     row0["SALARY"] = 99999.99;
     //Now update the EMPINFO using the adapter, the salary
     //of 'KING' is changed to 99999.99
     adapter.Update(dataset, "EMPINFO");
}
```
# **Requirements**

Namespace: Oracle.DataAccess.RdbClient Assembly: Rdb.DataAccess.Rdb.dll

#### **See Also:**

- [Oracle.DataAccess.RdbClient Namespace](#page-37-0)
- [RdbDataAdapter Members](#page-93-0)
- [RdbDataAdapter Constructors](#page-95-0)
- [RdbDataAdapter Static Methods](#page-97-0)
- [RdbDataAdapter Properties](#page-97-1)
- [RdbDataAdapter Public Methods](#page-99-0)
- [RdbDataAdapter Events](#page-99-1)
- [RdbDataAdapter Event Delegates](#page-101-0)

# <span id="page-93-1"></span><span id="page-93-0"></span>**4.2.4.1.1 RdbDataAdapter Members**

RdbDataAdapter members are listed in the following tables:

#### **RdbDataAdapter Constructors**

RdbDataAdapter constructors are listed in Table 4-18.

#### *Table 4-18 RdbDataAdapter Constructors*

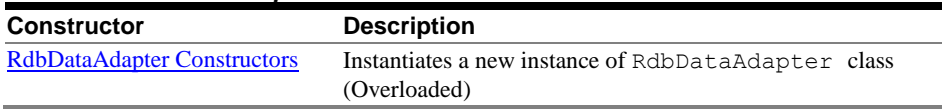

### **RdbDataAdapter Static Methods**

RdbDataAdapter static methods are listed in Table 4-19.

### *Table 4-19 RdbDataAdapter Static Methods*

<span id="page-93-2"></span>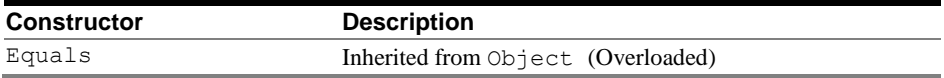

#### **RdbDataAdapter Properties**

RdbDataAdapter properties are listed in Table 4-20.

## <span id="page-93-3"></span>*Table 4-20 RdbDataAdapter Properties*

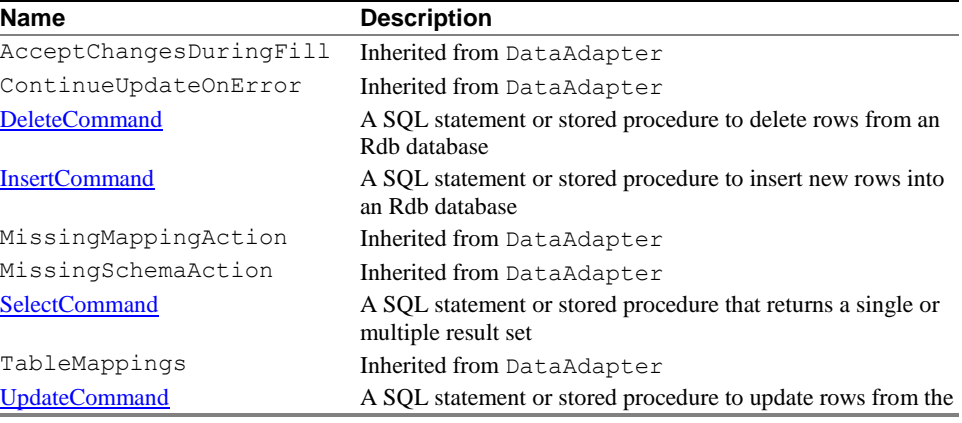

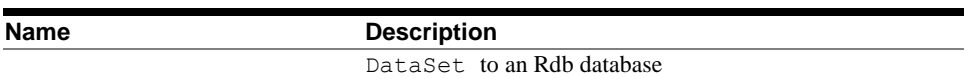

## **RdbDataAdapter Public Methods**

RdbDataAdapter public methods are listed in Table 4-21.

<span id="page-94-0"></span>*Table 4-21 RdbDataAdapter Public Methods*

| <b>Public Method</b> | <b>Description</b>                 |
|----------------------|------------------------------------|
| Dispose              | Inherited from Component           |
| Equals               | Inherited from Object (Overloaded) |
| Fill                 | Inherited from DbDataAdapter       |
| FillSchema           | Inherited from DbDataAdapter       |
| GetFillParameters    | Inherited from DbDataAdapter       |
| GetHashCode          | Inherited from Object              |
| GetType              | Inherited from Object              |
| ToString             | Inherited from Object              |
| Update               | Inherited from DbDataAdapter       |

## **RdbDataAdapter Events**

RdbDataAdapter events are listed in Table 4-22.

### *Table 4-22 RdbDataAdapter Events*

<span id="page-94-1"></span>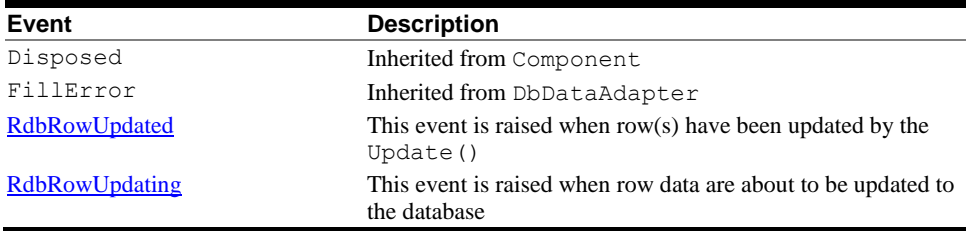

## **RdbDataAdapter Event Delegates**

RdbDataAdapter event delegates are listed in Table 4-23.

#### *Table 4-23 RdbDataAdapter Events Delegates*

<span id="page-94-2"></span>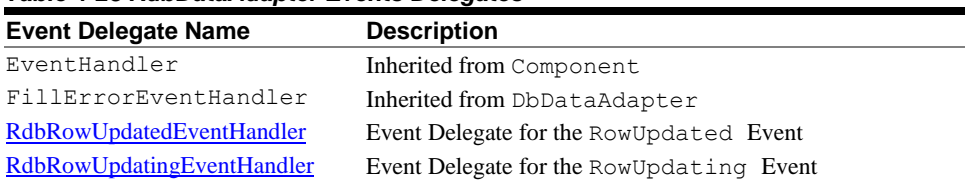

## **See Also:**

- [Oracle.DataAccess.RdbClient Namespace](#page-37-0)
- [RdbDataAdapter Members](#page-93-0)
- [RdbDataAdapter Constructors](#page-95-0)
- [RdbDataAdapter Static Methods](#page-97-0)
- [RdbDataAdapter Properties](#page-97-1)
- [RdbDataAdapter Public Methods](#page-99-0)
- [RdbDataAdapter Events](#page-99-1)
	- [RdbDataAdapter Event Delegates](#page-101-0)

# <span id="page-95-0"></span>**4.2.4.1.2 RdbDataAdapter Constructors**

RdbDataAdapter constructors create new instances of an RdbDataAdapter class.

#### **Overload List:**

- [RdbDataAdapter\(\)](#page-95-1) This constructor creates an instance of an RdbDataAdapter class.
	- [RdbDataAdapter\(RdbCommand\)](#page-95-2) This constructor creates an instance of an RdbDataAdapter class with the provided RdbCommand as the SelectCommand.
	- [RdbDataAdapter\(string, RdbConnection\)](#page-96-0) This constructor creates an instance of an RdbDataAdapter class with the provided RdbConnection object and the command text for the SelectCommand.
- [RdbDataAdapter\(string, string\)](#page-96-1) This constructor creates an instance of an RdbDataAdapter class with the provided connection string and the command text for the SelectCommand.

#### **See Also:**

- [Oracle.DataAccess.RdbClient Namespace](#page-37-0)
- [RdbDataAdapter Members](#page-93-0)
- [RdbDataAdapter Class](#page-91-0)

## <span id="page-95-1"></span>**RdbDataAdapter()**

This constructor creates an instance of an RdbDataAdapter class with no arguments.

### **Declaration**

```
// C#
public RdbDataAdapter();
```
### **Remarks**

Initial values are set for the following RdbDataAdapter properties as indicated:

- MissingMappingAction = MissingMappingAction.Passthrough
- MissingSchemaAction = MissingSchemaAction.Add

### **See Also:**

- [Oracle.DataAccess.RdbClient Namespace](#page-37-0)
- [RdbDataAdapter Members](#page-93-0)
- [RdbDataAdapter Class](#page-91-0)

## <span id="page-95-2"></span>**RdbDataAdapter(RdbCommand)**

This constructor creates an instance of an RdbDataAdapter class with the provided RdbCommand as the SelectCommand.

## **Declaration**

```
// C#
public RdbDataAdapter(RdbCommand selectCommand);
```
#### **Parameters**

• *selectCommand*

The RdbCommand that is to be set as the SelectCommand property.

#### **Remarks**

Initial values are set for the following RdbDataAdapter properties as indicated:

- MissingMappingAction = MissingMappingAction.Passthrough
- MissingSchemaAction = MissingSchemaAction.Add

#### <span id="page-96-0"></span>**See Also:**

- [Oracle.DataAccess.RdbClient Namespace](#page-37-0)
- [RdbDataAdapter Members](#page-93-0)
- [RdbDataAdapter Class](#page-91-0)

### **RdbDataAdapter(string, RdbConnection)**

This constructor creates an instance of an RdbDataAdapter class with the provided RdbConnection object and the command text for the SelectCommand.

### **Declaration**

```
// C#
public RdbDataAdapter(string selectCommandText, RdbConnection
selectConnection);
```
## **Parameters**

- *selectCommandText* The string that is set as the CommandText of the SelectCommand property of the RdbDataAdapter.
- *selectConnection* The RdbConnection to connect to the Rdb database.

### **Remarks**

The RdbDataAdapter opens and closes the connection, if it is not already open. If the connection is open, it must be explicitly closed. Initial values are set for the following RdbDataAdapter properties as indicated:

- MissingMappingAction = MissingMappingAction.Passthrough
- MissingSchemaAction = MissingSchemaAction.Add

### <span id="page-96-1"></span>**See Also:**

- [Oracle.DataAccess.RdbClient Namespace](#page-37-0)
- [RdbDataAdapter Members](#page-93-0)
- [RdbDataAdapter Class](#page-91-0)

## **RdbDataAdapter(string, string)**

This constructor creates an instance of an RdbDataAdapter class with the provided connection string and the command text for the SelectCommand.

### **Declaration**

```
// C#
public RdbDataAdapter(string selectCommandText, string
selectConnectionString);
```
#### **Parameters**

- *selectCommandText* The string that is set as the CommandText of the SelectCommand property of the RdbDataAdapter.
- *selectConnectionString* The connection string.

### **Remarks**

Initial values are set for the following RdbDataAdapter properties as indicated:

- MissingMappingAction = MissingMappingAction.Passthrough
- MissingSchemaAction = MissingSchemaAction.Add

#### **See Also:**

- [Oracle.DataAccess.RdbClient Namespace](#page-37-0)
- [RdbDataAdapter Members](#page-93-0)
- [RdbDataAdapter Class](#page-91-0)

## <span id="page-97-0"></span>**4.2.4.1.3 RdbDataAdapter Static Methods**

RdbDataAdapter static methods are listed in [Table 4–19.](#page-93-2)

#### **See Also:**

- [Oracle.DataAccess.RdbClient Namespace](#page-37-0)
- [RdbDataAdapter Members](#page-93-0)
- [RdbDataAdapter Class](#page-91-0)

# <span id="page-97-1"></span>**4.2.4.1.4 RdbDataAdapter Properties**

RdbDataAdapter properties are listed i[n Table 4–20.](#page-93-3)

#### <span id="page-97-2"></span>**DeleteCommand**

This property is a SQL statement or stored procedure to delete rows from an Rdb database.

### **Declaration**

// C#

```
public RdbCommand DeleteCommand {get; set;}
```
#### **Property Value**

An RdbCommand used during the Update call to delete rows from tables in the Rdb database, corresponding to the deleted rows in the DataSet.

# **Remarks**

Default  $=$  null

If there is primary key information in the DataSet, the DeleteCommand can be automatically generated using the RdbCommandBuilder, if no command is provided for this.

#### **See Also:**

- [Oracle.DataAccess.RdbClient Namespace](#page-37-0)
- [RdbDataAdapter Members](#page-93-0)
- [RdbDataAdapter Class](#page-91-0)

#### <span id="page-98-0"></span>**InsertCommand**

This property is a SQL statement or stored procedure to insert new rows into an Rdb database.

#### **Declaration**

```
// C#
public RdbCommand InsertCommand {get; set;}
```
#### **Property Value**

An RdbCommand used during the Update call to insert rows into a table, corresponding to the inserted rows in the DataSet.

#### **Remarks**

 $Default = null$ 

If there is primary key information in the DataSet, the InsertCommand can be automatically generated using the RdbCommandBuilder, if no command is provided for this property.

#### **See Also:**

- [Oracle.DataAccess.RdbClient Namespace](#page-37-0)
- [RdbDataAdapter Members](#page-93-0)
- [RdbDataAdapter Class](#page-91-0)

#### <span id="page-98-1"></span>**SelectCommand**

This property is a SQL statement or stored procedure that returns single or multiple result sets. **Declaration**

// C#

```
public RdbCommand SelectCommand {get; set;}
```
#### **Property Value**

An RdbCommand used during the Fill call to populate the selected rows to the DataSet.

## **Remarks**

 $Default = null$ 

If the SelectCommand does not return any rows, no tables are added to the dataset and no exception is raised.

If the SELECT statement selects from a VIEW, no key information is retrieved when a FillSchema() or a Fill() with MissingSchemaAction.AddWithKey is invoked.

#### **See Also:**

- [Oracle.DataAccess.RdbClient Namespace](#page-37-0)
- [RdbDataAdapter Members](#page-93-0)
- [RdbDataAdapter Class](#page-91-0)

### <span id="page-98-2"></span>**UpdateCommand**

This property is a SQL statement or stored procedure to update rows from the DataSet to an Rdb database.

## **Declaration**

```
// C#
public RdbCommand UpdateCommand {get; set;}
```
#### **Property Value**

An RdbCommand used during the Update call to update rows in the Rdb database, corresponding to the updated rows in the DataSet.

## **Remarks**

 $Default = null$ 

If there is primary key information in the DataSet, the UpdateCommand can be automatically generated using the RdbCommandBuilder, if no command is provided for this property.

#### **See Also:**

- [Oracle.DataAccess.RdbClient Namespace](#page-37-0)
- [RdbDataAdapter Members](#page-93-0)
- [RdbDataAdapter Class](#page-91-0)

## <span id="page-99-0"></span>**4.2.4.1.5 RdbDataAdapter Public Methods**

RdbDataAdapter public methods are listed in Table 4-21.

## <span id="page-99-2"></span><span id="page-99-1"></span>**4.2.4.1.6 RdbDataAdapter Events**

RdbDataAdapter events are listed in Table 4-22.

## **RowUpdated**

This event is raised when row(s) have been updated by the Update () method.

#### **Declaration**

// C#

public event RdbRowUpdatedEventHandler RowUpdated;

#### **EventData**

The event handler receives an RdbRowUpdatedEventArgs object that exposes the following properties containing information about the event.

- Command
	- The RdbCommand executed during the Update.
- Errors (inherited from RowUpdatedEventArgs) The exception, if any, is generated during the Update.
- RecordsAffected (inherited from RowUpdatedEventArgs) The number of rows modified, inserted, or deleted by the execution of the Command.
- Row (inherited from RowUpdatedEventArgs)
	- The DataRow sent for Update.
- StatementType (inherited from RowUpdatedEventArgs) The type of SQL statement executed.
- Status (inherited from RowUpdatedEventArgs) The UpdateStatus of the Command.
- TableMapping (inherited from RowUpdatedEventArgs) The DataTableMapping used during the Update.

## <span id="page-99-3"></span>**Example**

The following example shows how to use the RowUpdating and RowUpdated events.

```
// C#
// create the event handler for RowUpdating event
protected static void OnRowUpdating(object sender, 
RdbRowUpdatingEventArgs e)
{
     Console.WriteLine("Row updating.....");
```

```
 Console.WriteLine("Event arguments:");
     Console.WriteLine("Command Text: " + e.Command.CommandText);
     Console.WriteLine("Command Type: " + e.StatementType);
     Console.WriteLine("Status: " + e.Status);
}
// create the event handler for RowUpdated event
protected static void OnRowUpdated(object sender, 
  RdbRowUpdatedEventArgs e)
{
     Console.WriteLine("Row updated.....");
     Console.WriteLine("Event arguments:");
     Console.WriteLine("Command Text: " + e.Command.CommandText);
    Console.WriteLine("Command Type: " + e.StatementType);
     Console.WriteLine("Status: " + e.Status);
}
public static void AdapterEvents(string connStr)
{
    string cmdStr = "SELECT EMPNO, EMPNAME, SALARY FROM EMPINFO";
     //create the adapter with the selectCommand txt and the
     //connection string
   RdbDataAdapter adapter = new RdbDataAdapter(cmdStr, connStr);
     //get the connection from the adapter
   RdbConnection connection = adapter. SelectCommand. Connection;
     //create the UpdateCommand object for updating the EMPINFO table
     //from the dataset
     adapter.UpdateCommand = new RdbCommand(
        "UPDATE EMPINFO SET SALARY = :iSALARY where EMPNO = :iEMPNO",
        connection);
     adapter.UpdateCommand.Parameters.Add(":iSALARY", DbType.Double,
      0, "SALARY");
     adapter.UpdateCommand.Parameters.Add(":iEMPNO", DbType.Int16,
      0, "EMPNO");
     //Create and fill the DataSet using the EMPINFO
    DataSet dataset = new DataSet();
     adapter.Fill(dataset, "EMPINFO");
     //Get the EMPINFO table from the dataset
     DataTable table = dataset.Tables["EMPINFO"];
     //Get the first row from the EMPINFO table
     DataRow row0 = table.Rows[0];
     //update the salary in the first row
     row0["SALARY"] = 99999.99;
     //set the event handlers for the RowUpdated and the RowUpdating event
     //the OnRowUpdating() method will be triggered before the update, and
     //the OnRowUpdated() method will be triggered after the update
    adapter.RowUpdating += new RdbRowUpdatingEventHandler(OnRowUpdating);
    adapter.RowUpdated += new RdbRowUpdatedEventHandler(OnRowUpdated);
     //Now update the EMPINFO using the adapter, the salary
     //of 'KING' is changed to 99999.99
     //The OnRowUpdating() and the OnRowUpdated() methods 
     //will betriggered
     adapter.Update(dataset, "EMPINFO");
}
```
- <span id="page-100-0"></span>• [Oracle.DataAccess.RdbClient Namespace](#page-37-0)
- [RdbDataAdapter Members](#page-93-0)
- [RdbDataAdapter Class](#page-91-0)

## **RowUpdating**

This event is raised when row data are about to be updated to the database.

#### **Declaration** // C#

public event RdbRowUpdatingEventHandler RowUpdating;

### **Event Data**

The event handler receives an RdbRowUpdatingEventArgs object, which exposes the following properties containing information about the event.

- Command The RdbCommand executed during the Update.
- Errors (inherited from RowUpdatingEventArgs) The exception, if any, is generated during the Update.
- Row (inherited from RowUpdatingEventArgs) The DataRow sent for Update.
- StatementType (inherited from RowUpdatingEventArgs) The type of SQL statement executed.
- Status (inherited from RowUpdatingEventArgs) The UpdateStatus of the Command.
- TableMapping (inherited from RowUpdatingEventArgs) The DataTableMapping used during the Update.

## **Example**

The example for the RowUpdated event also shows how to use the RowUpdating event. See RowUpdated event ["Example"](#page-99-3).

#### **See Also:**

- [Oracle.DataAccess.RdbClient Namespace](#page-37-0)
- [RdbDataAdapter Members](#page-93-0)
- [RdbDataAdapter Class](#page-91-0)

# <span id="page-101-1"></span><span id="page-101-0"></span>**4.2.4.1.7 RdbDataAdapter Event Delegates**

RdbDataAdapter event delegates are listed in [Table 4–23.](#page-94-2)

## **RdbRowUpdatedEventHandler**

This event delegate handles the RowUpdated Event.

### <span id="page-101-2"></span>**RdbRowUpdatingEventHandler**

This event delegate handles the RowUpdating Event.

### **See Also:**

- [Oracle.DataAccess.RdbClient Namespace](#page-37-0)
- [RdbDataAdapter Members](#page-93-0)
- [RdbDataAdapter Class](#page-91-0)

# <span id="page-101-3"></span>**4.2.5 RdbDataReader Class**

An RdbDataReader object represents a forward-only, read-only, in-memory result set. Unlike the DataSet, the RdbDataReader stays connected and fetches one row at a time.

## **Class Inheritance**

```
Object
   MarshalByRefObject
     RdbDataReader
```
#### **Declaration**

```
// C#
public sealed class RdbDataReader : IDataReader
```
### **Thread Safety**

All public static methods are thread-safe, although instance methods do not guarantee thread safety.

#### **Remarks**

An RdbDataReader instance is constructed by a call to the ExecuteReader method of the RdbCommand object. The only properties that can be accessed after the DataReader is closed or has been disposed, are IsClosed and RecordsAffected.

#### **Example**

{

The RdbDataReader examples in this section are based on the CURRENT INFO view from MF\_PERSONNEL.

The following example retrieves the data from the CURRENT\_INFO view:

```
//C#
//This method retrieves data from CURRENT_INFO view:
public void ReadEmpInfo(string connStr)
   string cmdStr = "SELECT * FROM CURRENT INFO LIMIT TO 10 ROWS";
   RdbConnection connection = new RdbConnection(connStr);
   RdbCommand cmd = new RdbCommand(cmdStr, connection);
   connection.Open();
   RdbDataReader reader = cmd.ExecuteReader();
   //declare the variables to retrieve the data in CURRENT_INFO view
   short empNo;
   string empName;
   DateTime jobDate;
   double salary;
   string dept;
   int idx;
   //read the next row until end of row
   while (reader.Read())
   {
      // note the automatic conversion from string to numeric
      empNo = reader.GetInt16(reader.GetOrdinal("ID"));
      Console.WriteLine("Employee number: " + empNo);
     empName = reader.GetString(reader.GetOrdinal("LAST_NAME"));
      Console.WriteLine("Employee name: " + empName);
      //the following columns can have NULL value, so it
      //is important to call IsDBNull before getting the column data
      idx = reader.GetOrdinal("JSTART");
      if (!reader.IsDBNull(idx))
   \left\{ \begin{array}{c} \end{array} \right. jobDate = reader.GetDateTime(idx);
         Console.WriteLine("Job Start date: " + jobDate);
   \qquad \} idx = reader.GetOrdinal("SALARY");
      if (!reader.IsDBNull(idx))
   \left\{ \begin{array}{c} \end{array} \right.salary = reader.GetDouble(idx);
        Console.WriteLine("Salary: " + salary);
   \qquad \} idx = reader.GetOrdinal("DEPARTMENT");
```

```
 if (!reader.IsDBNull(idx))
\left\{ \begin{array}{c} \end{array} \right. dept = reader.GetString(idx);
     Console.WriteLine("Department: " + dept);
\qquad \} Console.WriteLine();
   //done reading one row
} //Done Reading view
//Close the reader
reader.Close();
// Dispose of the command
cmd.Dispose();
// Close the connection
connection.Close();
```
# **Requirements**

Namespace: Oracle.DataAccess.RdbClient Assembly: Rdb.DataAccess.Rdb.dll

### **See Also:**

}

- [Oracle.DataAccess.RdbClient Namespace](#page-37-0)
- [RdbDataReader Members](#page-103-0)
- [RdbDataReader Static Methods](#page-105-0)
- [RdbDataReader Properties](#page-105-1)
- [RdbDataReader Public Methods](#page-108-0)
- [RdbDataReader SchemaTable](#page-119-0)

# <span id="page-103-1"></span><span id="page-103-0"></span>**4.2.5.1 RdbDataReader Members**

RdbDataReader members are listed in the following tables:

### **RdbDataReader Static Methods**

RdbDataReader static methods are listed in [Table 4–24.](#page-103-1)

#### *Table 4-24 RdbDataReader Static Methods*

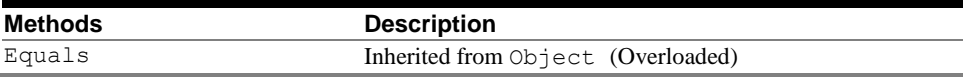

## **RdbDataReader Properties**

RdbDataReader properties are listed i[n Table 4–25.](#page-103-2)

## <span id="page-103-2"></span>*Table 4-25 RdbDataReader Properties*

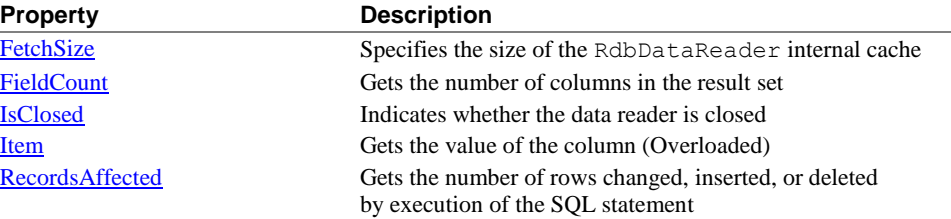

# **RdbDataReader Public Methods**

RdbDataReader public methods are listed in [Table 4–26.](#page-104-0)

<span id="page-104-0"></span>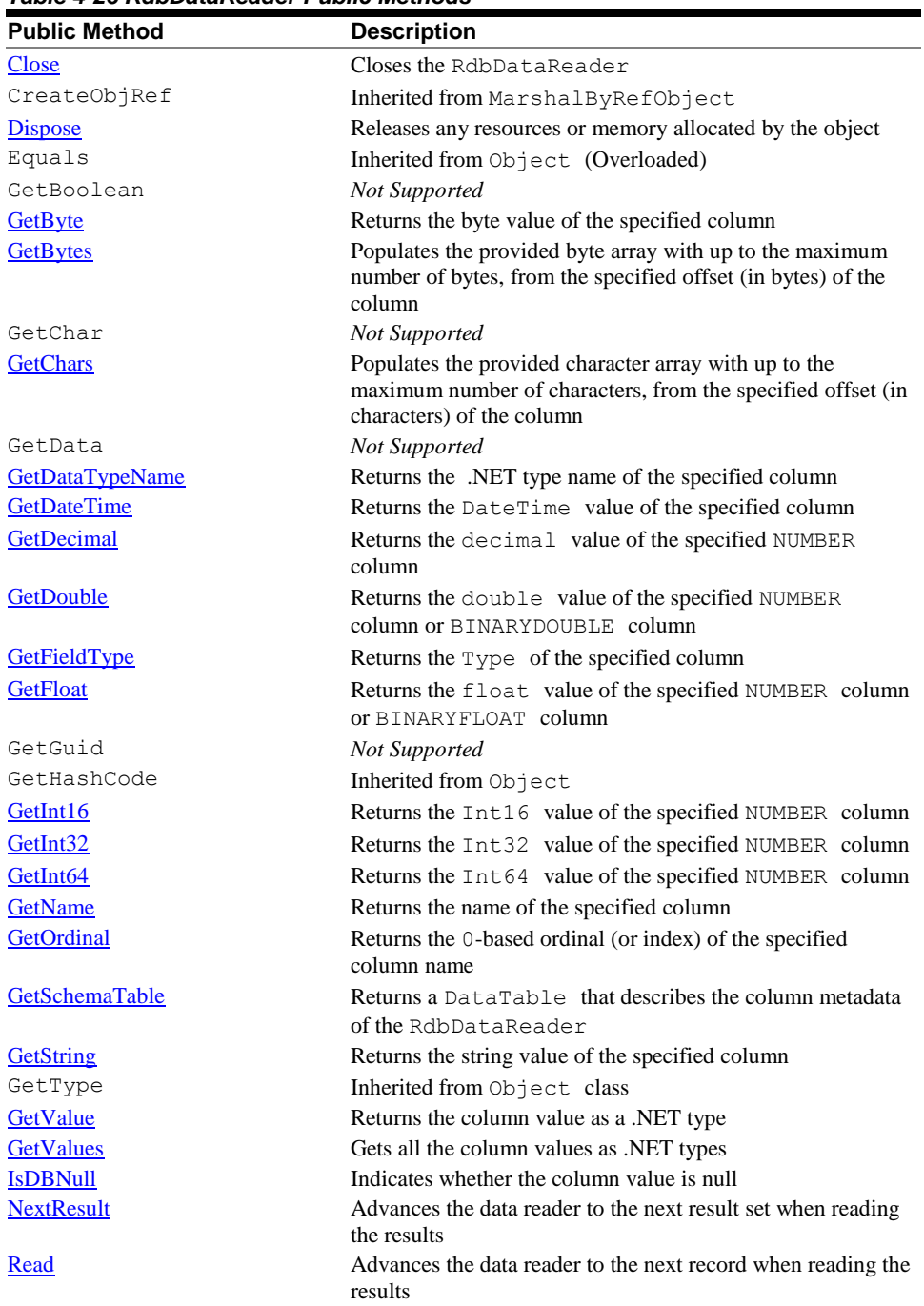

# *Table 4-26 RdbDataReader Public Methods*

## **See Also:**

- [Oracle.DataAccess.RdbClient Namespace](#page-37-0)
- [RdbDataReader Members](#page-103-0)
- [RdbDataReader Static Methods](#page-105-0)
- [RdbDataReader Properties](#page-105-1)
- [RdbDataReader Public Methods](#page-108-0)
- [RdbDataReader SchemaTable](#page-119-0)

# <span id="page-105-0"></span>**4.2.5.2 RdbDataReader Static Methods**

RdbDataReader static methods are listed in [Table 4–24.](#page-103-1)

#### **See Also:**

- [Oracle.DataAccess.RdbClient Namespace](#page-37-0)
- [RdbDataReader Class](#page-101-3)
- [RdbDataReader Members](#page-103-0)

# <span id="page-105-2"></span><span id="page-105-1"></span>**4.2.5.3 RdbDataReader Properties**

RdbDataReader public methods are listed in [Table 4–25.](#page-103-2)

#### **FetchSize**

This property specifies the number of records to be stored in the RdbDataReader internal cache.

#### **Declaration**

```
// C#
public int FetchSize {get; set;}
```
### **Property Value**

An int that specifies the number of records that the RdbDataReader will store in its internal cache.

### **Exceptions**

ArgumentOutOfRangeException - The FetchSize value specified is invalid, it must be greater than 0.

### **Remarks**

Default = The RdbCommand FetchSize property value.

The FetchSize property is inherited by the RdbDataReader that is created by a command execution returning a result set. The FetchSize property on the RdbDataReader object determines the amount of data fetched into its internal cache for each server round-trip.

## **See Also:**

- [Oracle.DataAccess.RdbClient Namespace](#page-37-0)
- [RdbDataReader Class](#page-101-3)
- [RdbDataReader Members](#page-103-0)

### <span id="page-105-3"></span>**FieldCount**

This property gets the number of columns in the result set.

#### **Declaration**

```
// C#
public int FieldCount {get;}
```
#### **Property Value**

The number of columns in the result set if one exists, otherwise 0.

#### **Implements**

IDataRecord

### **Exceptions**

InvalidOperationException - The reader is closed.

## **Remarks**

Default  $= 0$ 

This property has a value of 0 for queries that do not return result sets.

### **See Also:**

- [Oracle.DataAccess.RdbClient Namespace](#page-37-0)
- [RdbDataReader Class](#page-101-3)
- [RdbDataReader Members](#page-103-0)

## <span id="page-106-0"></span>**IsClosed**

This property indicates whether the data reader is closed.

### **Declaration**

```
// C#
public bool IsClosed {get;}
```
## **Property Value**

If the RdbDataReader is in a closed state, returns true; otherwise, returns false.

### **Implements**

IDataReader

# **Remarks**

 $Default = true$ 

IsClosed and RecordsAffected are the only two properties that are accessible after the RdbDataReader is closed.

### **See Also:**

- [Oracle.DataAccess.RdbClient Namespace](#page-37-0)
- [RdbDataReader Class](#page-101-3)
- [RdbDataReader Members](#page-103-0)

## <span id="page-106-1"></span>**Item**

This property gets the value of the column in .NET datatype.

### **Overload List:**

- [Item \[index\]](#page-106-2)
- This property gets the .NET Value of the column specified by the column index. [Item \[string\]](#page-107-1)
	- This property gets the .NET Value of the column specified by the column name.

### <span id="page-106-2"></span>**See Also:**

- [Oracle.DataAccess.RdbClient Namespace](#page-37-0)
- [RdbDataReader Class](#page-101-3)
- [RdbDataReader Members](#page-103-0)

### **Item [index]**

This property gets the .NET Value of the column specified by the column index.

## **Declaration**

```
// C#
public object this[int index] {get;}
```
## **Parameters**

```
• index
```
The zero-based index of the column.

## **Property Value**

The .NET value of the specified column.

### **Implements**

IDataRecord

## **Remarks**

Default = Not Applicable In C#, this property is the indexer for this class.

#### **See Also:**

- [Oracle.DataAccess.RdbClient Namespace](#page-37-0)
- [RdbDataReader Class](#page-101-3)
- [RdbDataReader Members](#page-103-0)

## <span id="page-107-1"></span>**Item [string]**

This property gets the .NET Value of the column specified by the column name.

#### **Declaration** // C#

```
public object this[string columnName] {get;}
```
### **Parameters**

• *columnName* The name of the column.

### **Property Value**

The .NET Value of the specified column.

#### **Implements**

IDataRecord

#### **Remarks**

Default = Not Applicable A case-sensitive search is made to locate the specified column by its name. If this fails, then a caseinsensitive search is made.

In C#, this property is the indexer for this class.

#### **See Also:**

- [Oracle.DataAccess.RdbClient Namespace](#page-37-0)
- [RdbDataReader Class](#page-101-3)
- [RdbDataReader Members](#page-103-0)

#### <span id="page-107-0"></span>**RecordsAffected**

This property gets the number of rows changed, inserted, or deleted by execution of the SQL statement.
### **Declaration**

```
// C#
public int RecordsAffected {get;}
```
# **Property Value**

The number of rows affected by execution of the SQL statement.

## **Implements**

IDataReader

# **Remarks**

Default  $= 0$ 

The value of  $-1$  is returned for SELECT statements.

IsClosed and RecordsAffected are the only two properties that are accessible after the RdbDataReader is closed.

## **See Also:**

- [Oracle.DataAccess.RdbClient Namespace](#page-37-0)
- [RdbDataReader Class](#page-101-0)
- [RdbDataReader Members](#page-103-0)

# **4.2.5.4 RdbDataReader Public Methods**

RdbDataReader public methods are listed in [Table 4–26.](#page-104-0)

### **Close**

This method closes the RdbDataReader.

# **Declaration**

// C# public void Close();

### **Implements**

IDataReader

# **Remarks**

The Close method frees all resources associated with the RdbDataReader.

## **Example**

The code example for the RdbDataReader class includes the Close method. See "**Example**" in the RdbDataReader class section.

### **Dispose**

This method releases any resources or memory allocated by the object.

# **Declaration**

// C# public void Dispose();

# **Implements**

IDisposable

### **Remarks**

The Dispose method also closes the RdbDataReader.

### **See Also:**

- [Oracle.DataAccess.RdbClient Namespace](#page-37-0)
- [RdbDataReader Class](#page-101-0)
- [RdbDataReader Members](#page-103-0)

# **GetByte**

This method returns the byte value of the specified column.

# **Declaration**

// C# public byte GetByte(int *index*);

### **Parameters**

• *index*

The zero-based column index.

## **Return Value**

The value of the column as a byte.

#### **Implements**

IDataRecord

# **Exceptions**

InvalidOperationException - The connection is closed, the reader is closed, Read() has not been called, or all rows have been read.

IndexOutOfRangeException - The column index is invalid.

InvalidCastException - The accessor method is invalid for this column type or the column value is NULL.

# **Remarks**

IsDBNull should be called to check for NULL values before calling this method.

# **See Also:**

- [Oracle.DataAccess.RdbClient Namespace](#page-37-0)
- [RdbDataReader Class](#page-101-0)
- [RdbDataReader Members](#page-103-0)

# **GetBytes**

This method populates the provided byte array with up to the maximum number of bytes, from the specified offset (in bytes) of the column.

# **Declaration**

```
// C#
public long GetBytes(int index, long fieldOffset, byte[] buffer, int 
bufferOffset, int length);
```
# **Parameters**

• *index*

The zero-based column index.

• *fieldOffset*

The offset within the column from which reading begins (in bytes).

• *buffer*

The byte array that the data is read into.

• *bufferOffset*

The offset within the buffer to begin reading data into (in bytes).

• *length*

The maximum number of bytes to read (in bytes).

# **Return Value**

The number of bytes read.

# **Implements**

IDataRecord

### **Exceptions**

InvalidOperationException - The connection is closed, the reader is closed, Read() has not been called, or all rows have been read.

IndexOutOfRangeException - The column index is invalid.

InvalidCastException - The accessor method is invalid for this column type or the column value is NULL.

## **Remarks**

This method returns the number of bytes read into the buffer. This may be less than the actual length of the field if the method has been called previously for the same column. If a null reference is passed for buffer, the length of the field in bytes is returned. IsDBNull should be called to check for NULL values before calling this method.

# **See Also:**

- [Oracle.DataAccess.RdbClient Namespace](#page-37-0)
- [RdbDataReader Class](#page-101-0)
- [RdbDataReader Members](#page-103-0)

# **GetChars**

This method populates the provided character array with up to the maximum number of characters, from the specified offset (in characters) of the column.

### **Declaration**

```
// C#
public long GetChars(int index, long fieldOffset, char[] buffer, int
bufferOffset, int length);
```
## **Parameters**

- *index*
	- The zero based column index.
- *fieldOffset*
- The index within the column from which to begin reading (in characters).
- *buffer*

The character array that the data is read into.

- *bufferOffset* The index within the buffer to begin reading data into (in characters).
- *length*

The maximum number of characters to read (in characters).

# **Return Value**

The number of characters read.

## **Implements**

IDataRecord

# **Exceptions**

InvalidOperationException - The connection is closed, the reader is closed, Read() has not been called, or all rows have been read.

IndexOutOfRangeException - The column index is invalid.

InvalidCastException - The accessor method is invalid for this column type or the column value is NULL.

# **Remarks**

This method returns the number of characters read into the buffer. This may be less than the actual length of the field, if the method has been called previously for the same column. If a null reference is passed for buffer, the length of the field in characters is returned. IsDBNull should be called to check for NULL values before calling this method.

### **See Also:**

- [Oracle.DataAccess.RdbClient Namespace](#page-37-0)
- [RdbDataReader Class](#page-101-0)
- [RdbDataReader Members](#page-103-0)

### **GetDataTypeName**

This method returns the .NET type name of the specified column.

# **Declaration**

// C# public string GetDataTypeName(int *index*);

## **Parameters**

• *index* The zero-based column index.

# **Return Value**

The name of the .NET type of the column.

### **Implements**

IDataRecord

## **Exceptions**

InvalidOperationException - The reader is closed. IndexOutOfRangeException - The column index is invalid.

### **See Also:**

- [Oracle.DataAccess.RdbClient Namespace](#page-37-0)
- [RdbDataReader Class](#page-101-0)
- [RdbDataReader Members](#page-103-0)

## **GetDateTime**

This method returns the DateTime value of the specified column.

#### **Declaration**

```
// C#
public DateTime GetDateTime(int index);
```
# **Parameters**

```
• index
The zero-based column index.
```
## **Return Value**

The DateTime value of the column.

## **Implements**

IDataRecord

### **Exceptions**

InvalidOperationException - The connection is closed, the reader is closed, Read() has not been called, or all rows have been read.

IndexOutOfRangeException - The column index is invalid.

InvalidCastException - The accessor method is invalid for this column type or the column value is NULL.

## **Remarks**

IsDBNull should be called to check for NULL values before calling this method.

## **See Also:**

- [Oracle.DataAccess.RdbClient Namespace](#page-37-0)
- [RdbDataReader Class](#page-101-0)
- [RdbDataReader Members](#page-103-0)

## **GetDecimal**

This method returns the decimal value of the specified NUMBER column.

### **Declaration**

// C# public decimal GetDecimal(int *index*);

# **Parameters**

• *index* The zero-based column index.

# **Return Value**

The decimal value of the column.

# **Implements**

IDataRecord

# **Exceptions**

InvalidOperationException - The connection is closed, the reader is closed, Read() has not been called, or all rows have been read.

IndexOutOfRangeException - The column index is invalid.

InvalidCastException - The accessor method is invalid for this column type or the column value is NULL.

### **Remarks**

IsDBNull should be called to check for NULL values before calling this method.

## **See Also:**

- [Oracle.DataAccess.RdbClient Namespace](#page-37-0)
- [RdbDataReader Class](#page-101-0)
- [RdbDataReader Members](#page-103-0)

# **GetDouble**

This method returns the double value of the specified NUMBER column or BINARYDOUBLE column.

# **Declaration**

// C# public double GetDouble(int *index*);

# **Parameters**

• *index*

The zero-based column index.

# **Return Value**

The double value of the column.

# **Implements**

IDataRecord

# **Exceptions**

InvalidOperationException - The connection is closed, the reader is closed, Read() has not been called, or all rows have been read.

IndexOutOfRangeException - The column index is invalid.

InvalidCastException - The accessor method is invalid for this column type or the column value is NULL.

### **Remarks**

IsDBNull should be called to check for NULL values before calling this method.

# **See Also:**

- [Oracle.DataAccess.RdbClient Namespace](#page-37-0)
- [RdbDataReader Class](#page-101-0)
- [RdbDataReader Members](#page-103-0)

### **GetFieldType**

This method returns the Type of the specified column.

### **Declaration** // C#

```
public Type GetFieldType(int index);
```
# **Parameters**

• *index* The zero-based column index.

### **Return Value**

The Type of the default .NET type of the column.

# **Implements**

IDataRecord

# **Exceptions**

InvalidOperationException - The reader is closed. IndexOutOfRangeException - The column index is invalid.

## **See Also:**

- [Oracle.DataAccess.RdbClient Namespace](#page-37-0)
- [RdbDataReader Class](#page-101-0)
- [RdbDataReader Members](#page-103-0)

# **GetFloat**

This method returns the float value of the specified NUMBER column or BINARY FLOAT column.

### **Declaration**

// C# public float GetFloat(int *index*);

### **Parameters**

```
• index
```
The zero-based column index.

# **Return Value**

The float value of the column.

# **Implements**

IDataRecord

# **Exceptions**

InvalidOperationException - The connection is closed, the reader is closed, Read() has not been called, or all rows have been read.

IndexOutOfRangeException - The column index is invalid.

InvalidCastException - The accessor method is invalid for this column type or the column value is NULL.

# **Remarks**

IsDBNull should be called to check for NULL values before calling this method.

## **See Also:**

- [Oracle.DataAccess.RdbClient Namespace](#page-37-0)
- [RdbDataReader Class](#page-101-0)
- [RdbDataReader Members](#page-103-0)

## **GetInt16**

This method returns the Int16 value of the specified NUMBER column.

### **Declaration** // C#

```
public short GetInt16(int index);
```
# **Parameters**

```
• index
The zero-based column index.
```
# **Return Value**

The Int16 value of the column.

## **Implements**

IDataRecord

### **Exceptions**

InvalidOperationException - The connection is closed, the reader is closed, Read() has not been called, or all rows have been read.

IndexOutOfRangeException - The column index is invalid.

InvalidCastException - The accessor method is invalid for this column type or the column value is NULL.

## **Remarks**

IsDBNull should be called to check for NULL values before calling this method.

## **Note:**

short is equivalent to Int16.

### **Note**

### **See Also:**

- [Oracle.DataAccess.RdbClient Namespace](#page-37-0)
- [RdbDataReader Class](#page-101-0)
- [RdbDataReader Members](#page-103-0)

### **GetInt32**

This method returns the Int32 value of the specified NUMBER column.

### **Declaration** // C#

```
public int GetInt32(int index);
```
### **Parameters**

• *index* The zero-based column index.

## **Return Value**

The Int32 value of the column.

# **Implements**

IDataRecord

### **Exceptions**

InvalidOperationException - The connection is closed, the reader is closed, Read() has not been called, or all rows have been read. IndexOutOfRangeException - The column index is invalid.

InvalidCastException - The accessor method is invalid for this column type or the column value is NULL.

# **Remarks**

IsDBNull should be called to check for NULL values before calling this method.

# **Note:**

int is equivalent to Int32.

# **See Also:**

- [Oracle.DataAccess.RdbClient Namespace](#page-37-0)
- [RdbDataReader Class](#page-101-0)
- [RdbDataReader Members](#page-103-0)

# **GetInt64**

This method returns the Int64 value of the specified NUMBER column.

### **Declaration**

// C# public long GetInt64(int *index*);

### **Parameters**

• *index* The zero-based column index.

# **Return Value**

The Int64 value of the column.

### **Implements**

IDataRecord

# **Exceptions**

InvalidOperationException - The connection is closed, the reader is closed, Read() has not been called, or all rows have been read.

IndexOutOfRangeException - The column index is invalid.

InvalidCastException - The accessor method is invalid for this column type or the column value is NULL.

### **Remarks**

IsDBNull should be called to check for NULL values before calling this method.

# **Note:**

long is equivalent to Int64.

# **See Also:**

- [Oracle.DataAccess.RdbClient Namespace](#page-37-0)
- [RdbDataReader Class](#page-101-0)
- [RdbDataReader Members](#page-103-0)

# **GetName**

This method returns the name of the specified column.

# **Declaration**

// C# public string GetName(int *index*);

# **Parameters**

• *index* The zero-based column index.

# **Return Value**

The name of the column.

### **Implements**

IDataRecord

# **Exceptions**

InvalidOperationException - The reader is closed. IndexOutOfRangeException - The column index is invalid.

### **See Also:**

- [Oracle.DataAccess.RdbClient Namespace](#page-37-0)
- [RdbDataReader Class](#page-101-0)
- [RdbDataReader Members](#page-103-0)

### **GetDateTime**

This method returns a System.Date structure of the specified DATE column.

### **Declaration**

// C#

```
public System.Date GetDateTime(int index);
```
# **Parameters**

• *index* The zero-based column index.

# **Return Value**

The Date value of the column.

# **Exceptions**

InvalidOperationException - The connection is closed, the reader is closed, Read() has not been called, or all rows have been read.

IndexOutOfRangeException - The column index is invalid.

InvalidCastException - The accessor method is invalid for this column type or the column value is NULL.

### **Remarks**

IsDBNull should be called to check for NULL values before calling this method.

### **See Also:**

- [Oracle.DataAccess.RdbClient Namespace](#page-37-0)
- [RdbDataReader Class](#page-101-0)

## • [RdbDataReader Members](#page-103-0)

# **GetDecimal**

This method returns a Decimal structure of the specified NUMBER column.

# **Declaration**

// C# public Decimal GetDecimal(int *index*);

# **Parameters**

- *index*
	- The zero-based column index.

# **Return Value**

The System. Decimal value of the column.

# **Exceptions**

InvalidOperationException - The connection is closed, the reader is closed, Read() has not been called, or all rows have been read.

IndexOutOfRangeException - The column index is invalid.

InvalidCastException - The accessor method is invalid for this column type or the column value is NULL.

# **Remarks**

IsDBNull should be called to check for NULL values before calling this method.

### **See Also:**

- [Oracle.DataAccess.RdbClient Namespace](#page-37-0)
- [RdbDataReader Class](#page-101-0)
- [RdbDataReader Members](#page-103-0)

### **GetOrdinal**

This method returns the 0-based ordinal (or index) of the specified column name.

## **Declaration**

```
// C#
public int GetOrdinal(string name);
```
### **Parameters**

• *name* The specified column name.

### **Return Value**

The index of the column.

## **Implements**

IDataRecord

# **Exceptions**

```
InvalidOperationException - The reader is closed.
IndexOutOfRangeException - The column index is invalid.
```
# **Remarks**

A case-sensitive search is made to locate the specified column by its name. If this fails, then a caseinsensitive search is made.

# **See Also:**

- [Oracle.DataAccess.RdbClient Namespace](#page-37-0)
- [RdbDataReader Class](#page-101-0)
- [RdbDataReader Members](#page-103-0)

# **GetSchemaTable**

This method returns a DataTable that describes the column metadata of the RdbDataReader.

### **Declaration**

```
// C#
public DataTable GetSchemaTable();
```
# **Return Value**

A DataTable that contains the metadata of the result set.

### **Implements**

IDataReader

# **Exceptions**

InvalidOperationException - The connection is closed or the reader is closed.

#### **Remarks**

RdbDataReader.GetSchemaTable()returns the SchemaTable.

# **RdbDataReader SchemaTable**

The RdbDataReader SchemaTable is a DataTable that describes the column metadata of the RdbDataReader.

The columns of the SchemaTable are in the order shown.

## *Table 4-27 RdbDataReader SchemaTable*

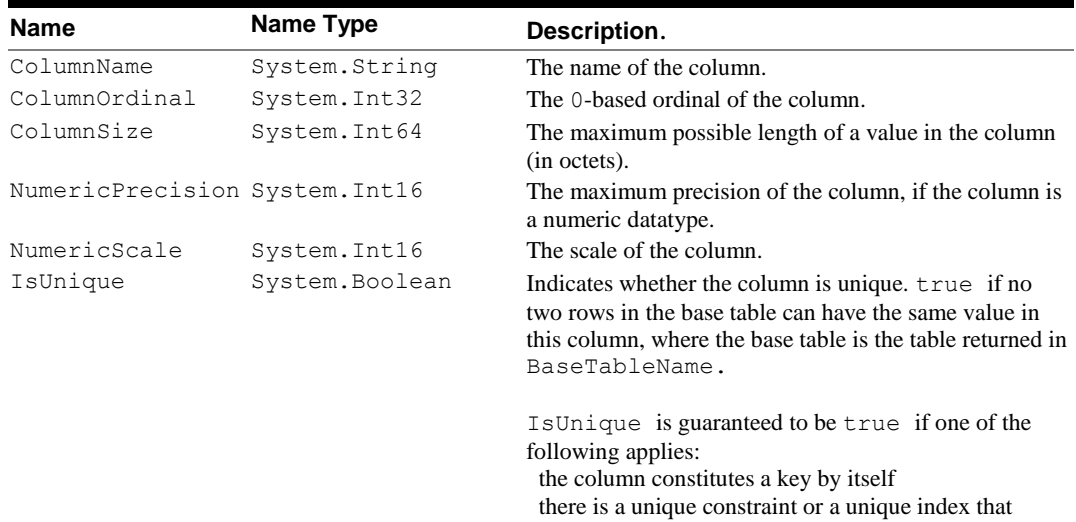

applies only to this column and a NOT NULL

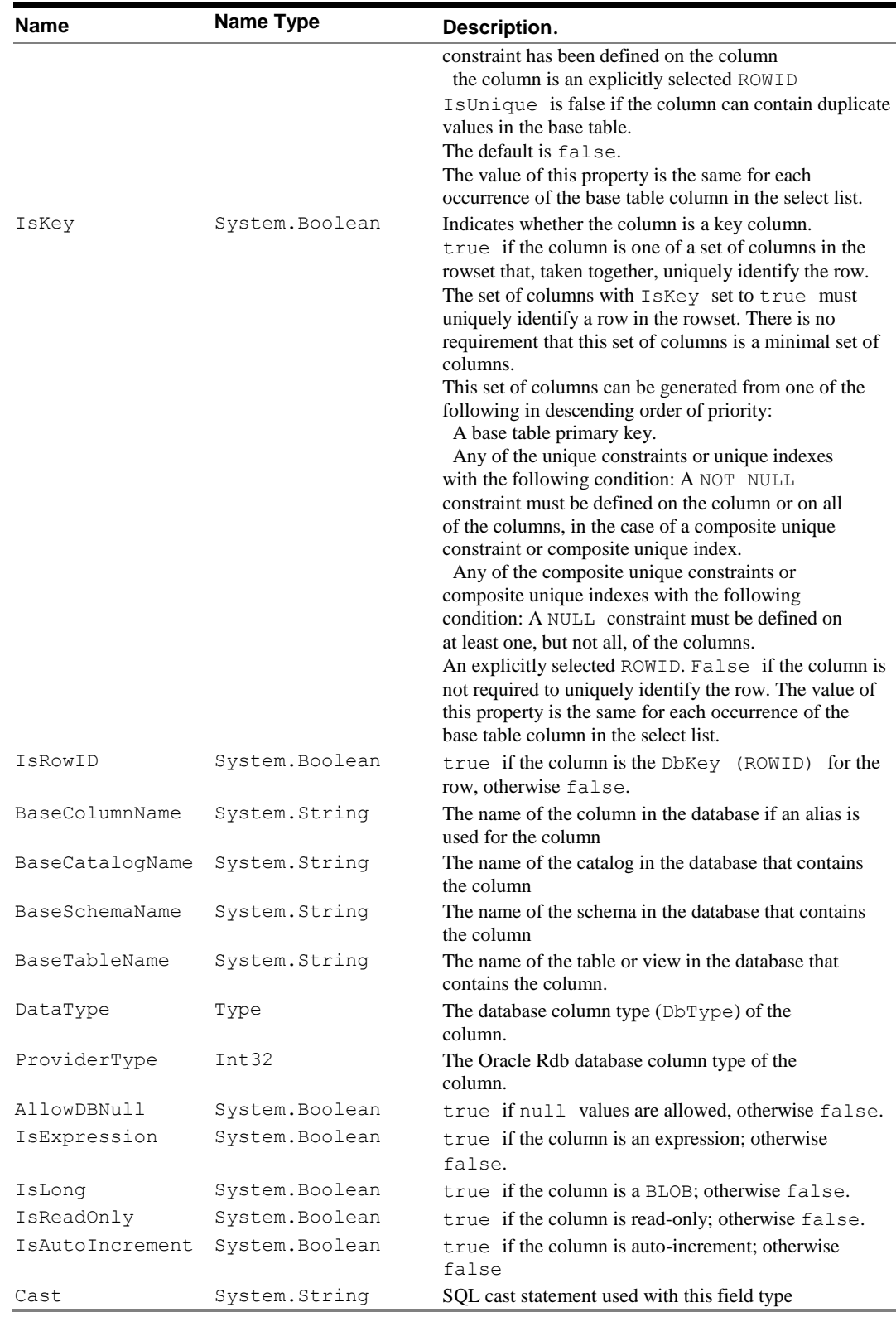

# **Example**

This example creates and uses the SchemaTable from the reader.

// C#

public static void ReadSchemaTable(string connStr)

```
{
.
.
.
  //get the reader
  RdbDataReader reader = cmd.ExecuteReader();
  //get the schema table
  DataTable schemaTable = reader.GetSchemaTable();
  //retrieve the first column info.
  DataRow col0 = schemaTable.Rows[0];
  //print out the column info
  Console.WriteLine("Column name: " + col0["COLUMNNAME"]);
  Console.WriteLine("Precision: " + col0["NUMERICPRECISION"]);
  Console.WriteLine("Scale: " + col0["NUMERICSCALE"]);
.
.
.
}
```
## **See Also:**

- [Oracle.DataAccess.RdbClient Namespace](#page-37-0)
- [RdbDataReader Class](#page-101-0)
- [RdbDataReader Members](#page-103-0)

# **GetString**

This method returns the string value of the specified column.

# **Declaration**

```
// C#
public string GetString(int index);
```
### **Parameters**

• *index* The zero-based column index.

## **Return Value**

The string value of the column.

## **Implements**

IDataRecord

### **Exceptions**

InvalidOperationException - The connection is closed, the reader is closed, Read() has not been called, or all rows have been read.

IndexOutOfRangeException - The column index is invalid.

InvalidCastException - The accessor method is invalid for this column type or the column value is NULL.

### **Remarks**

IsDBNull should be called to check for NULL values before calling this method.

# **See Also:**

- [Oracle.DataAccess.RdbClient Namespace](#page-37-0)
- [RdbDataReader Class](#page-101-0)
- [RdbDataReader Members](#page-103-0)

# **GetValue**

This method returns the column value as a .NET type.

#### **Declaration** // C#

public object GetValue(int *index*);

# **Parameters**

• *index* The zero-based column index.

# **Return Value**

The value of the column as a .NET type.

## **Implements**

IDataRecord

# **Exceptions**

InvalidOperationException - The connection is closed, the reader is closed, Read() has not been called, or all rows have been read.

IndexOutOfRangeException - The column index is invalid.

# **Remarks**

When this method is invoked for a NUMBER column, the .NET type returned depends on the precision and scale of the column. For example, if a column is defined as NUMBER $(4, 0)$  then values in this column are retrieved as a System. Int16.

If the precision and scale is such that no .NET type can represent all the possible values that could exist in that column, the value is returned as a System. Decimal, if possible. If the value cannot be represented by a System. Decimal, an exception is raised. For example, if a column is defined as NUMBER  $(20,10)$  then a value in this column is retrieved as a System. Decimal.

### **See Also:**

- [Oracle.DataAccess.RdbClient Namespace](#page-37-0)
- [RdbDataReader Class](#page-101-0)
- [RdbDataReader Members](#page-103-0)

## **GetValues**

This method gets all the column values as .NET types. **Declaration** // C# public int GetValues(object[ ] *values*);

# **Parameters**

• *values*

An array of objects to hold the .NET types as the column values.

# **Return Value**

The number of objects in the *values* array.

## **Implements**

IDataRecord

# **Exceptions**

InvalidOperationException - The connection is closed, the reader is closed, Read() has not been called, or all rows have been read.

# **Remarks**

This method provides a way to retrieve all column values rather than retrieving each column value individually.

The number of column values retrieved is the minimum of the length of the values array and the number of columns in the result set.

# **See Also:**

- [Oracle.DataAccess.RdbClient Namespace](#page-37-0)
- [RdbDataReader Class](#page-101-0)
- [RdbDataReader Members](#page-103-0)

## **IsDBNull**

This method indicates whether the column value is NULL.

# **Declaration**

// C# public bool IsDBNull(int *index*);

### **Parameters**

• *index* The zero-based column index.

# **Return Value**

Returns true if the column is a NULL value; otherwise, returns false.

### **Implements**

IDataRecord

### **Exceptions**

InvalidOperationException - The reader is closed, Read() has not been called, or all rows have been read.

IndexOutOfRangeException - The column index is invalid.

# **Remarks**

This method should be called to check for NULL values before calling the other accessor methods.

### **Example**

The code example for the RdbDataReader class includes the IsDBNull method. See ["Example"](#page-102-0) in the RdbDataReader class section.

# **See Also:**

- [Oracle.DataAccess.RdbClient Namespace](#page-37-0)
- [RdbDataReader Class](#page-101-0)
- [RdbDataReader Members](#page-103-0)

### **NextResult**

This method advances the data reader to the next result set.

# **Declaration**

```
// C#
public bool NextResult();
```
# **Return Value**

Returns true if another result set exists; otherwise, returns false.

# **Implements**

IDataReader

# **Exceptions**

InvalidOperationException - The connection is closed or the reader is closed.

### **Remarks**

NextResult is used when reading results from stored procedure execution that return more than one result set.

### **See Also:**

• [Oracle.DataAccess.RdbClient Namespace](#page-37-0)

- [RdbDataReader Class](#page-101-0)
- [RdbDataReader Members](#page-103-0)

# **Read**

This method reads the next row in the result set.

# **Declaration**

// C# public bool Read();

### **Return Value**

Returns true if another row exists; otherwise, returns false.

## **Implements**

IDataReader

# **Exceptions**

InvalidOperationException - The connection is closed or the reader is closed.

# **Remarks**

The initial position of the data reader is before the first row. Therefore, the Read method must be called to fetch the first row. The row that was just read is considered the *current row*. If the RdbDataReader has no more rows to read, it returns false.

# **Example**

The code example for the RdbDataReader class includes the Read method. See ["Example"](#page-102-0) in the RdbDataReader class section.

# **See Also:**

- [Oracle.DataAccess.RdbClient Namespace](#page-37-0)
- [RdbDataReader Class](#page-101-0)
- [RdbDataReader Members](#page-103-0)

# <span id="page-125-2"></span>**4.2.6 RdbError Class**

The RdbError class represents an error reported by Rdb.

# **Class Inheritance**

Object RdbError

## **Declaration**

// C# public sealed class RdbError

# **Thread Safety**

All public static methods are thread-safe, although instance methods do not guarantee thread safety.

# **Remarks**

The RdbError class represents a warning or an error reported by Rdb.

### **Example**

```
// C#
.
.
.
try 
{
    cmd.ExecuteNonQuery()
}
catch ( RdbException e )
{
   RdbError err1 = e.Errors[0];
   RdbError err2 = e.Errors[1];
   Console.WriteLine("Error 1 Message:", err1.Message);
   Console.WriteLine("Error 2 Source:", err2.Source);
}
```
# **Requirements**

Namespace: Oracle.DataAccess.RdbClient Assembly: Rdb.DataAccess.Rdb.dll

### **See Also:**

- [Oracle.DataAccess.RdbClient Namespace](#page-37-0)
- [RdbError Members](#page-125-0)
- [RdbError Static Methods](#page-126-0)
- [RdbError Properties](#page-126-1)
- [RdbError Methods](#page-128-0)

# <span id="page-125-0"></span>**4.2.6.1 RdbError Members**

RdbError members are listed in the following tables:

# **RdbError Static Methods**

RdbError static methods are listed in [Table 4–28.](#page-125-1)

# *Table 4-28 RdbError Static Methods*

<span id="page-125-1"></span>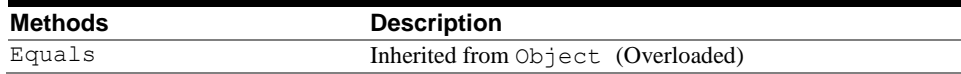

# **RdbError Properties**

RdbError properties are listed i[n Table 4–29.](#page-126-2)

<span id="page-126-2"></span>*Table 4-29 RdbError Properties* 

| <b>Property</b>   | <b>Description</b>                                                  |
|-------------------|---------------------------------------------------------------------|
| <b>Message</b>    | Specifies the message describing the error                          |
| <b>Number</b>     | Specifies the Rdb error number                                      |
| Procedure         | Specifies the stored procedure that causes the error                |
| Source            | Specifies the name of the data provider that generates the<br>error |
| SqlState          | Specifies the SQL State value associated with this error            |
| <b>StackTrace</b> | Specifies the stack trace for this error                            |

# **RdbError Methods**

RdbError methods are listed i[n Table 4–30.](#page-126-4)

# <span id="page-126-4"></span>*Table 4-30 RdbError Methods*

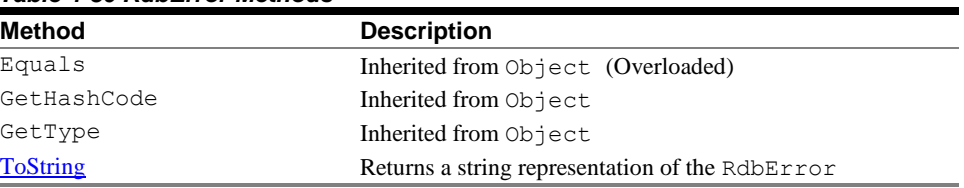

# **See Also:**

- [Oracle.DataAccess.RdbClient Namespace](#page-37-0)
- [RdbError Members](#page-125-0)
- [RdbError Static Methods](#page-126-0)
- [RdbError Properties](#page-126-1)
- [RdbError Methods](#page-128-0)

# <span id="page-126-0"></span>**4.2.6.2 RdbError Static Methods**

RdbError static methods are listed in [Table 4–28.](#page-125-1)

# **See Also:**

- [Oracle.DataAccess.RdbClient Namespace](#page-37-0)
- [RdbError Members](#page-125-0)
- [RdbError Class](#page-125-2)

# <span id="page-126-3"></span><span id="page-126-1"></span>**4.2.6.3 RdbError Properties**

RdbError properties are listed i[n Table 4–29.](#page-126-2)

## **Message**

This property specifies the message describing the error.

# **Declaration**

```
// C#
public string Message {get;}
```
## **Property Value**

A string.

# <span id="page-127-0"></span>**See Also:**

- [Oracle.DataAccess.RdbClient Namespace](#page-37-0)
- [RdbError Members](#page-125-0)
- [RdbError Class](#page-125-2)

# **Number**

This property specifies the Rdb error number.

# **Declaration**

// C# public int Number {get;}

**Property Value**

An int.

# **See Also:**

- [Oracle.DataAccess.RdbClient Namespace](#page-37-0)
- [RdbError Members](#page-125-0)
- [RdbError Class](#page-125-2)

# <span id="page-127-1"></span>**Procedure**

This property specifies the stored procedure that causes the error.

# **Declaration**

// C# public string Procedure {get;}

## **Property Value**

The stored procedure name.

## **Remarks**

Represents the stored procedure, which creates this RdbError object.

## **See Also:**

- [Oracle.DataAccess.RdbClient Namespace](#page-37-0)
- [RdbError Members](#page-125-0)
- [RdbError Class](#page-125-2)

# <span id="page-127-2"></span>**Source**

This property specifies the name of the data provider that generates the error.

### **Declaration** // C#

public string Source {get;}

# **Property Value**

A string.

### **See Also:**

- [Oracle.DataAccess.RdbClient Namespace](#page-37-0)
- [RdbError Members](#page-125-0)
- [RdbError Class](#page-125-2)

# <span id="page-128-1"></span>**SQLState**

This property specifies the SQLSTATE (if any) associated with the error.

# **Declaration**

```
// C#
public string SQLState {get;}
```
### **Property Value**

A string.

# **Remarks**

See your Oracle Rdb SQL documentation for the possible values and descriptions of SQLSTATE.

# **See Also:**

- [Oracle.DataAccess.RdbClient Namespace](#page-37-0)
- [RdbError Members](#page-125-0)
- [RdbError Class](#page-125-2)

# <span id="page-128-2"></span>**StackTrace**

This property specifies the stack trace for the underlying exception associated with this error.

### **Declaration**

```
// C#
public string StackTrace {get;}
```
### **Property Value**

A string.

### **See Also:**

- [Oracle.DataAccess.RdbClient Namespace](#page-37-0)
- [RdbError Members](#page-125-0)
- [RdbError Class](#page-125-2)

# <span id="page-128-3"></span><span id="page-128-0"></span>**4.2.6.4 RdbError Methods**

RdbError methods are listed i[n Table 4–30.](#page-126-4)

# **ToString**

Overrides Object This method returns a string representation of the RdbError.

### **Declaration**

// C#

public override string ToString();

**Return Value** Returns a string with the format

RDB- error number: error message stack trace information. or SQL- SQLState: error message stack trace information.

# **Example**

RDB-99009:Failed to connect

**See Also:**

- [Oracle.DataAccess.RdbClient Namespace](#page-37-0)
- [RdbError Members](#page-125-0)
- [RdbError Class](#page-125-2)

# <span id="page-129-0"></span>**4.2.7 RdbErrorCollection Class**

An RdbErrorCollection class represents a collection of all errors that are thrown by the Rdb Data Provider for .NET.

## **Class Inheritance**

```
Object
   CollectionBase
     RdbErrorCollection
```
### **Declaration** // C#

```
public sealed class RdbErrorCollection : CollectionBase
```
# **Thread Safety**

All public static methods are thread-safe, although instance methods do not guarantee thread safety.

#### **Remarks**

A simple CollectionBase that holds a list of RdbErrors.

### **Example**

```
// C#
// The following example demonstrates how to access an 
// individual RdbErrors from an RdbException
public void DisplayErrors(RdbException myException)
{
    for (int i=0; i < myException. Errors. Count; i++;)
   {
        Console.WriteLine("Index #" + i + "\n" +
          "Error: " + myException.Errors[i].ToString() + "\n");
   }
}
```
# **Requirements**

Namespace: Oracle.DataAccess.RdbClient Assembly: Rdb.DataAccess.Rdb.dll

# **See Also:**

- [Oracle.DataAccess.RdbClient Namespace](#page-37-0)
- [RdbErrorCollection Members](#page-130-0)
- [RdbErrorCollection Static Methods](#page-131-0)
- [RdbErrorCollection Properties](#page-131-1)
- [RdbErrorCollection Public](#page-131-2) Methods

# <span id="page-130-1"></span><span id="page-130-0"></span>**4.2.7.1 RdbErrorCollection Members**

RdbErrorCollection members are listed in the following tables:

# **RdbErrorCollection Static Methods**

RdbErrorCollection static methods are listed in [Table 4–31.](#page-130-1)

# *Table 4-31 RdbErrorCollection Static Methods*

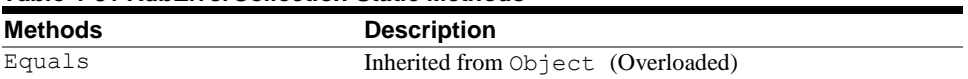

# **RdbErrorCollection Properties**

RdbErrorCollection properties are listed i[n Table 4–32.](#page-130-2)

# <span id="page-130-2"></span>*Table 4-32 RdbErrorCollection Properties*

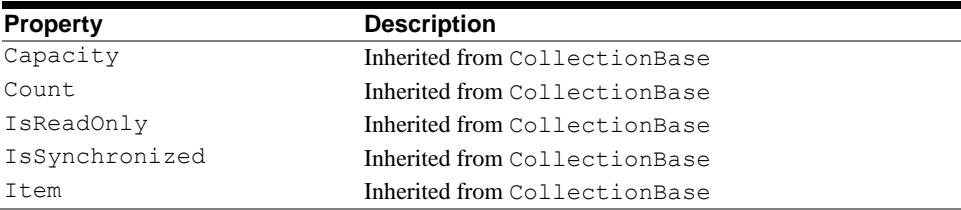

# **RdbErrorCollection Public Methods**

RdbError methods are listed i[n Table 4–33.](#page-130-3)

## *Table 4-33 RdbErrorCollection Public Methods*

<span id="page-130-3"></span>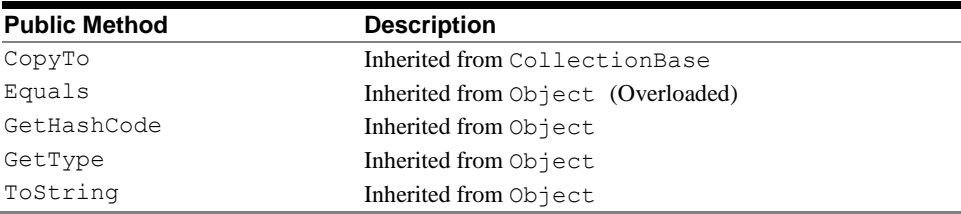

### **See Also:**

- [Oracle.DataAccess.RdbClient Namespace](#page-37-0)
- [RdbErrorCollection Members](#page-130-0)
- [RdbErrorCollection Static Methods](#page-131-0)
- [RdbErrorCollection Properties](#page-131-1)
- [RdbErrorCollection Public Methods](#page-131-2)

# <span id="page-131-0"></span>**4.2.7.2 RdbErrorCollection Static Methods**

RdbErrorCollection static methods are listed in [Table 4–31.](#page-130-1)

### **See Also:**

- [Oracle.DataAccess.RdbClient Namespace](#page-37-0)
- [RdbErrorCollection Members](#page-130-0)
- [RdbErrorCollection Class](#page-129-0)

# <span id="page-131-1"></span>**4.2.7.3 RdbErrorCollection Properties**

RdbErrorCollection properties are listed in Table 4-32.

### **See Also:**

- [Oracle.DataAccess.RdbClient Namespace](#page-37-0)
- [RdbErrorCollection Members](#page-130-0)
- [RdbErrorCollection Class](#page-129-0)

# <span id="page-131-2"></span>**4.2.7.4 RdbErrorCollection Public Methods**

RdbError methods are listed in Table 4-33.

### **See Also:**

- [Oracle.DataAccess.RdbClient Namespace](#page-37-0)
- [RdbErrorCollection Members](#page-130-0)
- [RdbErrorCollection Class](#page-129-0)

# <span id="page-131-3"></span>**4.2.8 RdbException Class**

The RdbException class represents an exception that is thrown when the Rdb Data Provider for .NET encounters an error. Each RdbException object contains at least one RdbError object in the Error property that describes the error or warning.

## **Class Inheritance**

```
 Object
   Exception
     SystemException
       RdbException
```
# **Declaration**

```
// C#
public sealed class RdbException : SystemException
```
# **Thread Safety**

All public static methods are thread-safe, although instance methods do not guarantee thread safety.

### **Example**

```
// C#
// The following example generates an RdbException due to 
// bad SQL syntax, (that is the missing keyword "from") 
// and then displays the exception message and source property.
.
.
.
```

```
try
{
   .
   .
   .
   // select * emp will cause an error
   RdbCommand cmd = new RdbCommand("select * emp", con);
}
catch ( RdbException e )
{
   Console.WriteLine("{0} throws {1}", e. Source, e. Message);
}
.
.
.
```
# **Requirements**

Namespace: Oracle.DataAccess.RdbClient Assembly: Rdb.DataAccess.Rdb.dll

## **See Also:**

- [Oracle.DataAccess.RdbClient Namespace](#page-37-0)
- [RdbException Members](#page-132-0)
- [RdbException Static Methods](#page-133-0)
- [RdbException Properties](#page-133-1)
- [RdbException Methods](#page-135-0)

# <span id="page-132-0"></span>**4.2.8.1 RdbException Members**

RdbException members are listed in the following tables:

### **RdbException Static Methods**

RdbException static methods are listed in Table 4-34.

# <span id="page-132-1"></span>*Table 4-34 RdbException Static Methods*

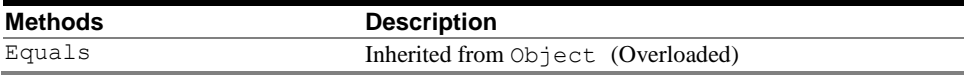

### **RdbException Properties**

<span id="page-132-3"></span>RdbException properties are listed in Table 4-35.

# <span id="page-132-2"></span>*Table 4-35 RdbException Properties*

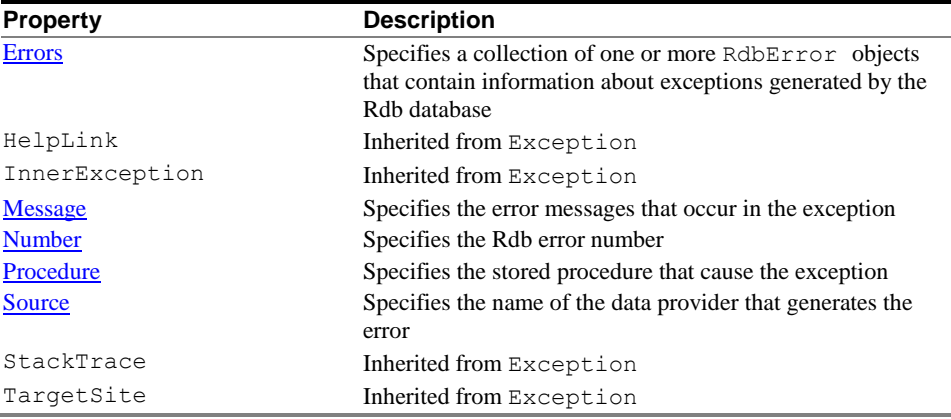

# **RdbException Methods**

RdbException methods are listed in [Table 4–36.](#page-133-3)

# <span id="page-133-3"></span>*Table 4-36 RdbException Methods*

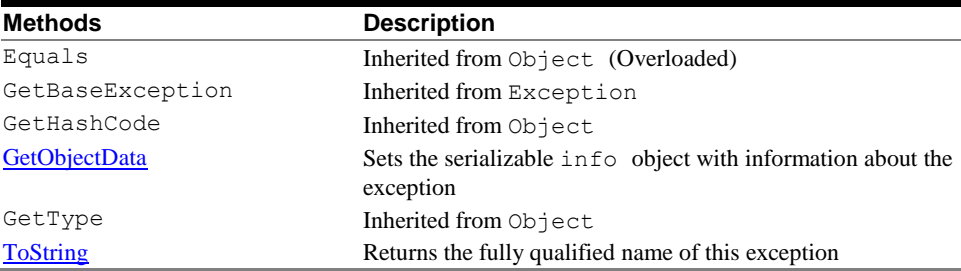

# **See Also:**

- [Oracle.DataAccess.RdbClient Namespace](#page-37-0)
- [RdbException Members](#page-132-0)
- [RdbException Static Methods](#page-133-0)
- [RdbException Properties](#page-133-1)
- [RdbException Methods](#page-135-0)

# <span id="page-133-0"></span>**4.2.8.2 RdbException Static Methods**

RdbException static methods are listed in [Table 4–34.](#page-132-1)

### **See Also:**

- [Oracle.DataAccess.RdbClient Namespace](#page-37-0)
- [RdbException Members](#page-132-0)
- [RdbException Class](#page-131-3)

# <span id="page-133-2"></span><span id="page-133-1"></span>**4.2.8.3 RdbException Properties**

RdbException properties are listed i[n Table 4–35.](#page-132-3)

# **Errors**

This property specifies a collection of one or more RdbError objects that contain information about exceptions generated by the Rdb database.

# **Declaration**

```
// C#
public RdbErrorCollection Errors {get;}
```
### **Property Value**

An RdbErrorCollection.

# **Remarks**

The Errors property contains at least one instance of RdbError objects.

# **See Also:**

- [Oracle.DataAccess.RdbClient Namespace](#page-37-0)
- [RdbException Members](#page-132-0)
- [RdbException Class](#page-131-3)

# <span id="page-134-0"></span>**Message**

```
Overrides Exception
```
This property specifies the error messages that occur in the exception.

### **Declaration** // C#

```
public override string Message {get;}
```
### **Property Value**

A string.

# **Remarks**

Message is a concatenation of all errors in the Errors collection. Each error message is concatenated and is followed by a carriage return, except the last one.

# **See Also:**

- [Oracle.DataAccess.RdbClient Namespace](#page-37-0)
- [RdbException Members](#page-132-0)
- [RdbException Class](#page-131-3)

### <span id="page-134-1"></span>**Number**

This property specifies the Rdb error number.

### **Declaration**

```
// C#
public int Number {get;}
```
# **Property Value**

The error number.

# **Remarks**

This error number can be the topmost level of error generated by Rdb and can be a providerspecific error number.

## **See Also:**

- [Oracle.DataAccess.RdbClient Namespace](#page-37-0)
- [RdbException Members](#page-132-0)
- [RdbException Class](#page-131-3)

# <span id="page-134-2"></span>**Procedure**

This property specifies the stored procedure that caused the exception.

### **Declaration** // C#

```
public string Procedure {get;}
```
# **Property Value**

The stored procedure name.

### <span id="page-134-3"></span>**Source**

Overrides Exception This property specifies the name of the data provider that generates the error.

### **Declaration** // C#

```
public override string Source {get;}
```
# **Property Value**

The name of the data provider.

## **See Also:**

- [Oracle.DataAccess.RdbClient Namespace](#page-37-0)
- [RdbException Members](#page-132-0)
- [RdbException Class](#page-131-3)

# <span id="page-135-1"></span><span id="page-135-0"></span>**4.2.8.4 RdbException Methods**

RdbException methods are listed in Table 4-36.

# **GetObjectData**

Overrides Exception

This method sets the serializable info object with information about the exception.

# **Declaration**

```
// C#
public override void GetObjectData(SerializationInfo info, 
StreamingContext context);
```
# **Parameters**

• *info*

A SerializationInfo object.

• *context* A StreamingContext object.

# **Remarks**

The information includes DataSource, Message, Number, Procedure, Source, and StackTrace.

# **See Also:**

- [Oracle.DataAccess.RdbClient Namespace](#page-37-0)
- [RdbException Members](#page-132-0)
- [RdbException Class](#page-131-3)

# <span id="page-135-2"></span>**ToString**

Overrides Exception

This method returns the fully qualified name of this exception, the error message in the Message property, the InnerException.ToString() message, and the stack trace.

# **Declaration**

// C# public override string ToString();

## **Return Value**

The string representation of the exception.

## **Example**

// C# .

```
.
try
{
   // incorrect spelling of "from" will cause an exception
   RdbCommand cmd = new RdbCommand("select * form emp", con);
}
catch ( RdbException e )
{
   Console.WriteLine("{0}",e.ToString());
}
.
.
.
```
### **See Also:**

.

- [Oracle.DataAccess.RdbClient Namespace](#page-37-0)
- [RdbException Members](#page-132-0)
- [RdbException Class](#page-131-3)

# <span id="page-136-0"></span>**4.2.9 RdbInfoMessageEventArgs Class**

The RdbInfoMessageEventArgs class provides event data for the RdbConnection.InfoMessage event. When any warning occurs in the database, the RdbConnection.InfoMessage event is triggered along with the RdbInfoMessageEventArgs object that stores the event data.

# **Class Inheritance**

Object EventArgs RdbInfoMessageEventArgs

#### **Declaration** // C#

```
public sealed class RdbInfoMessageEventArgs
```
# **Thread Safety**

All public static methods are thread-safe, although instance methods do not guarantee thread safety.

# **Example**

```
// C#
public void WarningHandler(object src, RdbInfoMessageEventArgs args)
{
   LogOutput("Source object is: " + src.GetType().Name);
   LogOutput("InfoMessageArgs.Message is " + args.Message);
   LogOutput("InfoMessageArgs.Errors is " + args.Errors);
   LogOutput("InfoMessageArgs.Source is " + args.Source);
}
public bool MyFunc()
{
   .
   .
   .
   conn.Open();
   RdbCommand cmd = conn.CreateCommand();
```

```
//Register to the InfoMessageHandler
cmd.Connection.InfoMessage +=
new RdbInfoMessageEventHandler(WarningHandler);
cmd.CommandText = CmdStr;
cmd.CommandType = CommandType.Text;
//If CmdStr causes warning(s), it will be handled.
cmd.ExecuteNonQuery();
.
.
.
```
# **Requirements**

}

Namespace: Oracle.DataAccess.RdbClient Assembly: Rdb.DataAccess.Rdb.dll

### **See Also:**

- [Oracle.DataAccess.RdbClient Namespace](#page-37-0)
- [RdbInfoMessageEventArgs Members](#page-137-0)
- [RdbInfoMessageEventArgs Static Methods](#page-138-0)
- [RdbInfoMessageEventArgs Properties](#page-138-1)
- [RdbInfoMessageEventArgs Public Methods](#page-139-0)

# <span id="page-137-0"></span>**4.2.9.1 RdbInfoMessageEventArgs Members**

RdbInfoMessageEventArgs members are listed in the following tables:

## **RdbInfoMessageEventArgs Static Methods**

The RdbInfoMessageEventArgs static methods are listed in Table 4-37.

## *Table 4-37 RdbInfoMessageEventArgs Static Methods*

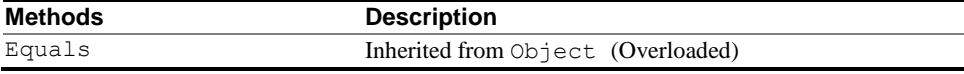

# **RdbInfoMessageEventArgs Properties**

The RdbInfoMessageEventArgs properties are listed in Table 4-38.

# *Table 4-38 RdbInfoMessageEventArgs Properties*

<span id="page-137-1"></span>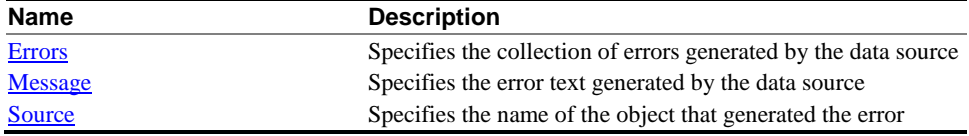

# **RdbInfoMessageEventArgs Public Methods**

The RdbInfoMessageEventArgs methods are listed in Table 4-39.

## *Table 4-39 RdbInfoMessageEventArgs Public Methods*

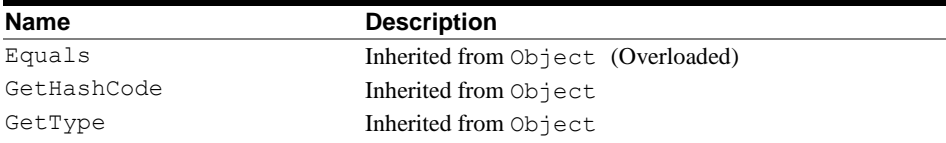

## **See Also:**

- [Oracle.DataAccess.RdbClient Namespace](#page-37-0)
- [RdbInfoMessageEventArgs Members](#page-137-0)
- [RdbInfoMessageEventArgs Static Methods](#page-138-0)
- [RdbInfoMessageEventArgs Properties](#page-138-1)
- [RdbInfoMessageEventArgs Public Methods](#page-139-0)

# <span id="page-138-0"></span>**4.2.9.2 RdbInfoMessageEventArgs Static Methods**

The RdbInfoMessageEventArgs static methods are listed in Table 4-37.

### **See Also:**

- [Oracle.DataAccess.RdbClient Namespace](#page-37-0)
- [RdbInfoMessageEventArgs Members](#page-137-0)
- [RdbInfoMessageEventArgs Class](#page-136-0)

# <span id="page-138-2"></span><span id="page-138-1"></span>**4.2.9.3 RdbInfoMessageEventArgs Properties**

The RdbInfoMessageEventArgs properties are listed in Table 4-38.

### **Errors**

This property specifies the collection of errors generated by the data source.

#### **Declaration** // C#

```
public RdbErrorCollection Errors {get;}
```
### **Property Value**

The collection of errors.

## <span id="page-138-3"></span>**Message**

This property specifies the error text generated by the data source.

## **Declaration**

```
// C#
public string Message {get;}
```
# **Property Value**

The error text.

### <span id="page-138-4"></span>**Source**

This property specifies the name of the object that generated the error.

# **Declaration**

```
// C#
public string Source {get;}
```
# **Property Value**

The object that generated the error.

**See Also:**

- [Oracle.DataAccess.RdbClient Namespace](#page-37-0)
- [RdbInfoMessageEventArgs Members](#page-137-0)
- [RdbInfoMessageEventArgs Class](#page-136-0)

# <span id="page-139-0"></span>**4.2.9.4 RdbInfoMessageEventArgs Public Methods**

The RdbInfoMessageEventArgs methods are listed in Table 4-39.

### **See Also:**

- [Oracle.DataAccess.RdbClient Namespace](#page-37-0)
- [RdbInfoMessageEventArgs Members](#page-137-0)
- [RdbInfoMessageEventArgs Class](#page-136-0)

# **4.2.10 RdbInfoMessageEventHandler Delegate**

The RdbInfoMessageEventHandler represents the signature of the method that handles the RdbConnection.InfoMessage event.

# **Declaration**

```
// C#
public delegate void RdbInfoMessageEventHandler(object sender,
RdbInfoMessageEventArgs eventArgs);
```
### **Parameter**

- *sender*
	- The source of the event.
- *eventArgs*

The RdbInfoMessageEventArgs object that contains the event data.

# **See Also:**

- [Oracle.DataAccess.RdbClient Namespace](#page-37-0)
- [RdbInfoMessageEventArgs Members](#page-137-0)
- [RdbInfoMessageEventArgs Class](#page-136-0)

# <span id="page-139-1"></span>**4.2.11 RdbParameter Class**

An RdbParameter object represents a parameter for an RdbCommand or a DataSet column.

# **Class Inheritance**

```
 Object
   MarshalByRefObject
     RdbParameter
```
# **Declaration**

```
// C#
```

```
public sealed class RdbParameter : MarshalByRefObject, IDBDataParameter,
IDataParameter, IDisposable, Icloneable
```
### **Thread Safety**

All public static methods are thread-safe, although instance methods do not guarantee thread safety.

## **Exceptions**

ArgumentException - The type binding is invalid.

### **Example** // C#

```
.
.
.
RdbParameter [] prm = new RdbParameter[3];
// Create RdbParameter objects through RdbParameterCollection
prm[0] = cmd.Parameters.Add("paramEmpno", DbType.Decimal, 
 1234, ParameterDirection. Input) ;
prm[1] = cmd.Parameters.Add("paramEname", DbType.String,
  "Client", ParameterDirection.Input);
prm[2] = cmd.Parameters.Add("paramDeptNo", DbType.Decimal, 
  10, ParameterDirection.Input);
cmd.CommandText = 
  "insert into emp(empno, ename, deptno) values(:1, :2, :3)";
cmd.CommandType = CommandType.CommandText;
cmd.ExecuteNonQuery();
.
.
.
```
# **Requirements**

Namespace: Oracle.DataAccess.RdbClient Assembly: Rdb.DataAccess.Rdb.dll

### **See Also:**

- [Oracle.DataAccess.RdbClient Namespace](#page-37-0)
- [RdbParameter Members](#page-140-0)
- [RdbParameter Constructors](#page-141-0)
- [RdbParameter Static Methods](#page-149-0)
- [RdbParameter Properties](#page-149-1)
- [RdbParameter Public Methods](#page-154-0)

# <span id="page-140-0"></span>**4.2.11.1 RdbParameter Members**

RdbParameter members are listed in the following tables:

## **RdbParameter Constructors**

RdbParameter constructors are listed in [Table 4–40.](#page-140-1)

### <span id="page-140-1"></span>*Table 4-40 RdbParameter Constructors*

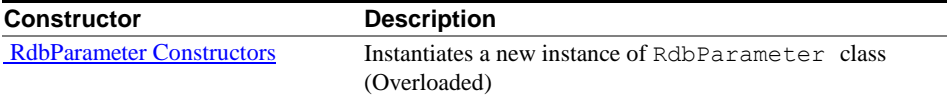

### **RdbParameter Static Methods**

RdbParameter static methods are listed in [Table 4–41.](#page-140-2)

### <span id="page-140-2"></span>*Table 4-41 RdbParameter Static Methods*

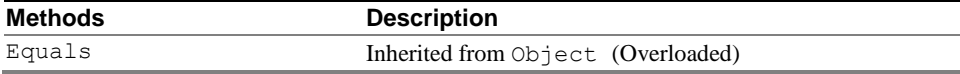

## **RdbParameter Properties**

RdbParameter properties are listed in Table 4-42.

<span id="page-141-1"></span>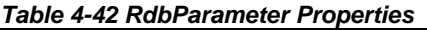

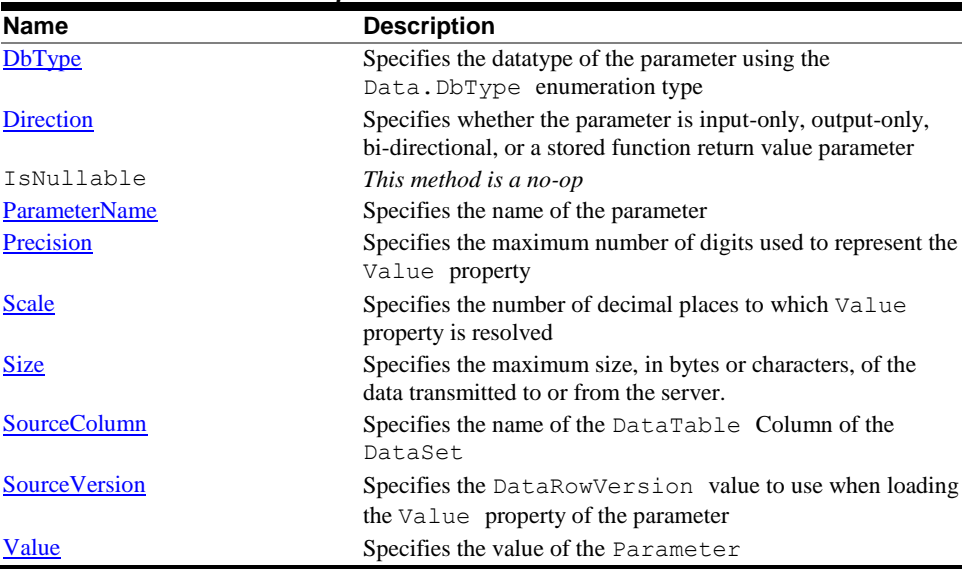

# **RdbParameter Public Methods**

RdbParameter public methods are listed in [Table 4–43.](#page-141-2)

### *Table 4-43 RdbParameter Public Methods*

<span id="page-141-2"></span>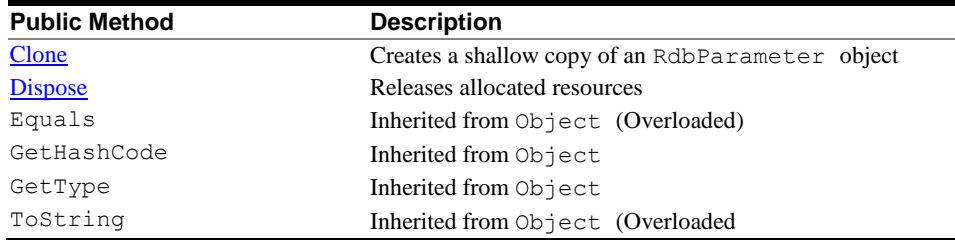

# **See Also:**

- [Oracle.DataAccess.RdbClient Namespace](#page-37-0)
- [RdbParameter Members](#page-140-0)
- [RdbParameter Constructors](#page-141-0)
- [RdbParameter Static Methods](#page-149-0)
- [RdbParameter Properties](#page-149-1)
- [RdbParameter Public Methods](#page-154-0)

# <span id="page-141-0"></span>**4.2.11.2 RdbParameter Constructors**

RdbParameter constructors instantiate new instances of the RdbParameter class.

## **Overload List:**

- [RdbParameter\(\)](#page-142-0) This constructor instantiates a new instance of RdbParameter class. • [RdbParameter \(string, DbType\)](#page-142-1)
- This constructor instantiates a new instance of RdbParameter class using the supplied parameter name and datatype.
- [RdbParameter\(string, object\)](#page-143-0) This constructor instantiates a new instance of the RdbParameter class using the supplied parameter name and parameter value.
- RdbParameter(string, DbType, ParameterDirection)

This constructor instantiates a new instance of the RdbParameter class using the supplied parameter name, datatype, and parameter direction.

- RdbParameter(string, DbType, object, ParameterDirection) This constructor instantiates a new instance of the RdbParameter class using the supplied parameter name, datatype, value, and direction.
- [RdbParameter\(string, DbType, int\)](#page-145-0) This constructor instantiates a new instance of the RdbParameter class using the supplied parameter name, datatype, and size.
- [RdbParameter\(string, DbType, int, string\)](#page-146-0) This constructor instantiates a new instance of the RdbParameter class using the supplied parameter name, datatype, size, and source column.
- [RdbParameter\(string, DbType, int, ParameterDirection, bool, byte, byte, string,](#page-146-1)  [DataRowVersion, object\)](#page-146-1)

This constructor instantiates a new instance of the RdbParameter class using the supplied parameter name, datatype, size, direction, null indicator, precision, scale, source column, source version and parameter value.

• [RdbParameter\(string, DbType, int, object, ParameterDirection\)](#page-148-0) This constructor instantiates a new instance of the RdbParameter class using the supplied parameter name, datatype, size, value, and direction.

# **See Also:**

- [Oracle.DataAccess.RdbClient Namespace](#page-37-0)
- [RdbParameter Members](#page-140-0)
- [RdbParameter Class](#page-139-1)

# <span id="page-142-0"></span>**RdbParameter()**

This constructor instantiates a new instance of RdbParameter class.

# **Declaration**

// C# public RdbParameter();

# **Remarks**

```
Default Values:
 DbType - String
 ParameterDirection - Input
 isNullable - true
 offset – 0
 ParameterName - Empty string
 Precision - 0
 Size - 0
 SourceColumn - Empty string
Value - null
```
# **See Also:**

- [Oracle.DataAccess.RdbClient Namespace](#page-37-0)
- [RdbParameter Members](#page-140-0)
- [RdbParameter Class](#page-139-1)

### <span id="page-142-1"></span>**RdbParameter (string, DbType)**

This constructor instantiates a new instance of RdbParameter class using the supplied parameter name and Rdb datatype.

# **Declaration**

```
// C#
public RdbParameter(string parameterName, DbType dbType);
```
# **Parameters**

- *parameterName* Specifies the parameter name. • *dbType* Specifies the datatype of the RdbParameter
	-

# **Remarks**

Unless explicitly set in the constructor, all the properties have the default values.

### **Default Values:**

```
DbType - String
ParameterDirection - Input
isNullable - true
offset - 0
ParameterName - Empty string
Precision - 0
Size - 0
SourceColumn - Empty string
SourceVersion - Current
Value - null
```
# **See Also:**

- [Oracle.DataAccess.RdbClient Namespace](#page-37-0)
- [RdbParameter Members](#page-140-0)
- [RdbParameter Class](#page-139-1)

# <span id="page-143-0"></span>**RdbParameter(string, object)**

This constructor instantiates a new instance of the RdbParameter class using the supplied parameter name and parameter value.

### **Declaration**

```
// C#
public RdbParameter(string parameterName, object obj);
```
## **Parameters**

- *parameterName*
	- Specifies parameter name.
- *obj*

Specifies value of the RdbParameter.

### **Remarks**

Unless explicitly set in the constructor, all the properties have the default values.

# **Default Values:**

```
DbType - String
ParameterDirection - Input
isNullable - true
offset - 0
ParameterName - Empty string
```
```
Precision - 0
Size - 0SourceColumn - Empty string
SourceVersion - Current
Value - null
```
- [Oracle.DataAccess.RdbClient Namespace](#page-37-0)
- [RdbParameter Members](#page-140-0)
- [RdbParameter Class](#page-139-0)

## **RdbParameter(string, DbType, ParameterDirection)**

This constructor instantiates a new instance of the RdbParameter class using the supplied parameter name, datatype, and parameter direction.

#### **Declaration**

```
// C#
public RdbParameter(string parameterName, DbType type,
ParameterDirection direction);
```
## **Parameters**

- *parameterName* Specifies the parameter name
- *type* Specifies the datatype of the RdbParameter.
- *direction* Specifies the direction of the RdbParameter

#### **Remarks**

Unless explicitly set in the constructor, all the properties have the default values.

#### **Default Values:**

```
DbType - String
ParameterDirection - Input
isNullable - true
offset - 0
ParameterName - Empty string
Precision - 0
Size - 0
SourceColumn - Empty string
SourceVersion - Current
Value - null
```
## **See Also:**

- [Oracle.DataAccess.RdbClient Namespace](#page-37-0)
- [RdbParameter Members](#page-140-0)
- [RdbParameter Class](#page-139-0)

## **RdbParameter(string, DbType, object, ParameterDirection)**

This constructor instantiates a new instance of the RdbParameter class using the supplied parameter name, datatype, value, and direction.

## **Declaration**

```
// C#
public RdbParameter(string parameterName, DbType type, object obj, 
ParameterDirection direction);
```
#### **Parameters**

- *parameterName* Specifies the parameter name
- *type* Specifies the datatype of the RdbParameter. • *obj*

Specifies the value of the RdbParameter.

• *direction* Specifies one of the ParameterDirection values.

#### **Remarks**

Unless explicitly set in the constructor, all the properties have the default values.

## **Default Values:**

```
DbType - String
ParameterDirection - Input
isNullable - true
offset - 0
ParameterName - Empty string
Precision - 0
Size - 0
SourceColumn - Empty string
SourceVersion - Current
Value - null
```
#### **See Also:**

- [Oracle.DataAccess.RdbClient Namespace](#page-37-0)
- [RdbParameter Members](#page-140-0)
- [RdbParameter Class](#page-139-0)

#### **RdbParameter(string, DbType, int)**

This constructor instantiates a new instance of the RdbParameter class using the supplied parameter name, datatype, and size.

## **Declaration**

```
// C#
public RdbParameter(string parameterName, DbType type, int size);
```
#### **Parameters**

- *parameterName*
	- Specifies the parameter name.
- *type* Specifies the datatype of the RdbParameter. • *size*

Specifies the size of the RdbParameter value.

#### **Remarks**

Unless explicitly set in the constructor, all the properties have the default values. **Default Values:**

```
DbType - String
```

```
ParameterDirection - Input
isNullable - true
offset - 0
ParameterName - Empty string
Precision - 0
Size - 0
SourceColumn - Empty string
SourceVersion - Current
Value - null
```
- [Oracle.DataAccess.RdbClient Namespace](#page-37-0)
- [RdbParameter Members](#page-140-0)
- [RdbParameter Class](#page-139-0)

## **RdbParameter(string, DbType, int, string)**

This constructor instantiates a new instance of the RdbParameter class using the supplied parameter name, datatype, size, and source column.

## **Declaration**

```
// C#
public RdbParameter(string parameterName, DbType type, int size,
string srcColumn);
```
## **Parameters**

- *parameterName* Specifies the parameter name.
- *type* Specifies the datatype of the RdbParameter.
- *size* Specifies the size of the RdbParameter value.
- *srcColumn* Specifies the name of the source column.

## **Remarks**

Unless explicitly set in the constructor, all the properties have the default values.

## **Default Values:**

```
DbType - String
ParameterDirection - Input
isNullable - true
offset - 0
ParameterName - Empty string
Precision - 0
Size - 0
SourceColumn - Empty string
SourceVersion - Current
Value - null
```
#### **See Also:**

<sup>•</sup> [Oracle.DataAccess.RdbClient Namespace](#page-37-0)

- [RdbParameter Members](#page-140-0)
- [RdbParameter Class](#page-139-0)

## **RdbParameter(string, DbType, int, ParameterDirection, bool, byte, byte, string, DataRowVersion, object)**

This constructor instantiates a new instance of the RdbParameter class using the supplied parameter name, datatype, size, direction, null indicator, precision, scale, source column, source version and parameter value.

## **Declaration**

```
// C#
public RdbParameter(string parameterName, DbType dbType, int size,
ParameterDirection direction, bool isNullable, byte precision, 
byte scale, string srcColumn, DataRowVersion srcVersion, object obj);
```
## **Parameters**

- *parameterName* Specifies the parameter name.
- *dbType* Specifies the datatype of the RdbParameter.
- *size* Specifies the size of the RdbParameter value.
- *direction* Specifies ParameterDirection value.
- *isNullable* Specifies if the parameter value can be null.
- *precision* Specifies the precision of the parameter value.
- *scale* Specifies the scale of the parameter value.
- *srcColumn* Specifies the name of the source column.
- *srcVersion* Specifies one of the DataRowVersion values.
- *obj* Specifies the parameter value.

## **Exceptions**

ArgumentException - The supplied value does not belong to the type of Value property in any of the Types.

### **Remarks**

Unless explicitly set in the constructor, all the properties have the default values.

### **Default Values:**

```
DbType - String
ParameterDirection - Input
isNullable - true
offset - 0
ParameterName - Empty string
Precision - 0
Size - 0
SourceColumn - Empty string
SourceVersion - Current
```
Value - null

#### **See Also:**

- [Oracle.DataAccess.RdbClient Namespace](#page-37-0)
- [RdbParameter Members](#page-140-0)
- [RdbParameter Class](#page-139-0)

## **RdbParameter(string, DbType, int, object, ParameterDirection)**

This constructor instantiates a new instance of the RdbParameter class using the supplied parameter name, datatype, size, value, and direction.

### **Declaration**

```
// C#
```

```
public RdbParameter(string parameterName, DbType type, int size, object
obj, ParameterDirection direction);
```
#### **Parameters**

- *parameterName* Specifies the parameter name.
- *type* Specifies the datatype of the RdbParameter.
- *size*

Specifies the size of the RdbParameter value.

- *obj* Specifies the value of the RdbParameter.
- *direction* Specifies one of the ParameterDirection values.

### **Remarks**

Changing the DbType implicitly changes the DbType. Unless explicitly set in the constructor, all the properties have the default values.

## **Default Values:**

```
DbType - String
ParameterDirection - Input
isNullable - true
offset - 0
ParameterName - Empty string
Precision - 0
Size - 0
SourceColumn - Empty string
SourceVersion - Current
ArrayBindStatus - Success
Value - null
```
## **See Also:**

- [Oracle.DataAccess.RdbClient Namespace](#page-37-0)
- [RdbParameter Members](#page-140-0)
- [RdbParameter Class](#page-139-0)

## **4.2.11.3 RdbParameter Static Methods**

RdbParameter static methods are listed in [Table 4–41.](#page-140-1)

#### **See Also:**

- [Oracle.DataAccess.RdbClient Namespace](#page-37-0)
- [RdbParameter Members](#page-140-0)
- [RdbParameter Class](#page-139-0)

## **4.2.11.4 RdbParameter Properties**

RdbParameter properties are listed in Table 4-42.

#### **DbType**

This property specifies the datatype of the parameter using the Data.DbType enumeration type.

### **Declaration**

// C# public DbType DbType {get; set; }

## **Property Value**

A DbType enumerated value.

## **Implements**

IDataParameter

## **Exceptions**

ArgumentException - The DbType value specified is invalid.

## **Remarks**

 $Default = *DbType*.String$ 

## **See Also:**

- [Oracle.DataAccess.RdbClient Namespace](#page-37-0)
- [RdbParameter Members](#page-140-0)
- [RdbParameter Class](#page-139-0)

## **Direction**

This property specifies whether the parameter is input-only, output-only, bi-directional, or a stored function return value parameter.

## **Declaration**

// C#

```
public ParameterDirection Direction { get; set; }
```
## **Property Value**

A ParameterDirection enumerated value.

#### **Implements**

IDataParameter

#### **Exceptions**

ArgumentOutOfRangeException - The ParameterDirection value specified is invalid.

## **Remarks**

Default = ParameterDirection.Input Possible values: Input, InputOutput, Output, and ReturnValue.

#### **See Also:**

- [Oracle.DataAccess.RdbClient Namespace](#page-37-0)
- [RdbParameter Members](#page-140-0)
- [RdbParameter Class](#page-139-0)

#### **Null**

This property indicates that the Value property is DBNull, the database NULL value.

#### **Declaration** // C#

public bool Null { get; set; }

### **Property Value**

A bool that specifies that the value is DBNull.

## **Remarks**

 $Default = false.$ 

This property may be used to set the NULL indicator for this parameter.

#### **See Also:**

- [Oracle.DataAccess.RdbClient Namespace](#page-37-0)
- [RdbParameter Members](#page-140-0)
- [RdbParameter Class](#page-139-0)

### <span id="page-150-0"></span>**ParameterName**

This property specifies the name of the parameter.

#### **Declaration** // C#

```
public string ParameterName { get; set; }
```
## **Property Value**

```
String
```
#### **Implements**

IDataParameter

## **Remarks**

 $Default = null$ Rdb supports ParameterName up to 30 characters.

#### **See Also:**

- [Oracle.DataAccess.RdbClient Namespace](#page-37-0)
- [RdbParameter Members](#page-140-0)

• [RdbParameter Class](#page-139-0)

### **Precision**

This property specifies the maximum number of digits used to represent the Value property.

#### **Declaration** // C#

```
Public byte Precision { get; set; }
```
## **Property Value**

byte

#### **Remarks**

```
Default = 0
```
The Precision property is used by parameters of type DbType. Decimal. Rdb supports Precision range from 0 to 38.

```
See Also:
```
- [Oracle.DataAccess.RdbClient Namespace](#page-37-0)
- [RdbParameter Members](#page-140-0)
- [RdbParameter Class](#page-139-0)

## **Scale**

This property specifies the number of decimal places to which Value property is resolved.

### **Declaration**

```
// C#
public byte Scale { get; set; }
```
### **Property Value**

byte

### **Remarks**

Default  $= 0$ . Scale is used by parameters of type DbType. Decimal. Rdb supports Scale between -84 and 127.

## **See Also:**

- [Oracle.DataAccess.RdbClient Namespace](#page-37-0)
- [RdbParameter Members](#page-140-0)
- [RdbParameter Class](#page-139-0)

### **Size**

This property specifies the maximum size, in bytes or characters, of the data transmitted to or from the server.

### **Declaration**

```
// C#
public int Size { get; set;}
```
## **Property Value**

int

#### **Exceptions**

ArgumentOutOfRangeException - The Size value specified is invalid.

## **Remarks**

The default value is 0.

Before execution, this property specifies the maximum size to be bound in the Value property. After execution, it contains the size of the type in the Value property. Currently Size is only used for parameters of type String:

The value of Size is handled as follows:

- Fixed length datatypes: ignored
- Variable length datatypes: describes the maximum amount of data transmitted to or from the server. For character data, Size is in number of characters and for binary data, it is in number of bytes. If the Size is not explicitly set, it is inferred from the actual size of the specified parameter value when binding.

## **Note:**

Size does not include the null terminating character for the string data.

#### **See Also:**

- [Oracle.DataAccess.RdbClient Namespace](#page-37-0)
- [RdbParameter Members](#page-140-0)
- [RdbParameter Class](#page-139-0)

## **SourceColumn**

This property specifies the name of the DataTable Column of the DataSet.

#### **Declaration**

// C#

```
public string SourceColumn { get; set; }
```
#### **Property Value**

A string.

### **Implements**

IDataParameter

## **Remarks**

Default  $=$  empty string

### **See Also:**

- [Oracle.DataAccess.RdbClient Namespace](#page-37-0)
- [RdbParameter Members](#page-140-0)
- [RdbParameter Class](#page-139-0)

## **SourceVersion**

This property specifies the DataRowVersion value to use when loading the Value property of the parameter.

## **Declaration**

```
// C#
public DataRowVersion SourceVersion { get; set; }
```
#### **Property Value**

DataRowVersion

## **Implements**

IDataParameter

### **Exceptions**

ArgumentOutOfRangeException - The DataRowVersion value specified is invalid.

### **Remarks**

Default = DataRowVersion.Current

SourceVersion is used by the RdbDataAdapter.UpdateCommand() during the RdbDataAdapter.Update to determine whether the original or current value is used for a parameter value. This allows primary keys to be updated. This property is ignored by the RdbDataAdapter.InsertCommand() and the RdbDataAdapter.DeleteCommand().

**See Also:**

- [Oracle.DataAccess.RdbClient Namespace](#page-37-0)
- [RdbParameter Members](#page-140-0)
- [RdbParameter Class](#page-139-0)

#### <span id="page-153-0"></span>**Value**

This property specifies the value of the Parameter.

#### **Declaration**

```
// C#
public object Value { get; set; }
```
**Property Value**

An object.

#### **Implements**

IDataParameter

### **Exceptions**

ArgumentException - The Value property specified is invalid. InvalidArgumentException- The Value property specified is invalid.

## **Remarks**

Default  $=$  null The Value property can be overwritten by RdbDataAdapter. Update().

The provider attempts to convert any type of value if it supports the IConvertible interface. Conversion errors occur if the specified type is not compatible with the value.

When sending a null parameter value to the database, the user must specify System. DBNull, not null. The null value in the system is an empty object that has no value. DBNull is used to represent null values. The user can also specify a null value by setting Null property to true. In this case, the provider sends a null value to the database. If DbType is not set, its value can be inferred by Value.

For input parameters the value is:

- Bound to the RdbCommand that is sent to the server.
- Converted to the datatype specified in  $\text{DbType}$  when the provider sends the data to the server.

For output parameters the value is:

- Set on completion of the RdbCommand (true for return value parameters also).
- Set to the data from the server, to the datatype specified in DbType.

### **See Also:**

- [Oracle.DataAccess.RdbClient Namespace](#page-37-0)
- [RdbParameter Members](#page-140-0)
- [RdbParameter Class](#page-139-0)

## **4.2.11.5 RdbParameter Public Methods**

RdbParameter public methods are listed in [Table 4–43.](#page-141-1)

#### **Clone**

This method creates a shallow copy of an RdbParameter object.

## **Declaration**

// C# public object Clone();

## **Return Value**

An RdbParameter object.

### **Implements**

ICloneable

### **Remarks**

The cloned object has the same property values as that of the object being cloned.

#### **Example**

```
// C#
.
.
.
//Need a proper casting for the return value when cloned
RdbParameter paramcloned = (RdbParameter) param.Clone();
.
.
.
```
#### **See Also:**

- [Oracle.DataAccess.RdbClient Namespace](#page-37-0)
- [RdbParameter Members](#page-140-0)
- [RdbParameter Class](#page-139-0)

## **Dispose**

This method releases resources allocated for an RdbParameter object.

### **Declaration**

```
// C#
public void Dispose();
```
## **Implements**

IDisposable

- [Oracle.DataAccess.RdbClient Namespace](#page-37-0)
- [RdbParameter Members](#page-140-0)
- [RdbParameter Class](#page-139-0)

# <span id="page-155-0"></span>**4.2.12 RdbParameterCollection Class**

An RdbParameterCollection class represents a collection of all parameters relevant to an RdbCommand object and their mappings to DataSet columns.

### **Class Inheritance**

```
 Object
   MarshalByRefObject
     RdbParameterCollection
```
## **Declaration**

```
// C#
public sealed class RdbParameterCollection : IDataParameterCollection, 
IList, ICollection, IEnumerable
```
#### **Thread Safety**

All public static methods are thread-safe, although instance methods do not guarantee thread safety.

#### **Remarks**

The position of an RdbParameter added into the RdbParameterCollection is the binding position in the SQL statement. Position is 0-based and is used only for positional binding. If named binding is used, the position of an RdbParameter in the RdbParameterCollection is ignored.

#### **Example**

```
// C#
.
.
.
string conStr = 
@"User Id=rdb_user;Password=rdb_pw;
   Server=MYNODE: MY_SRV;Database=MY_DBS: MF_PERSONNEL; ";
// Create the RdbConnection
RdbConnection conn = new RdbConnection(conStr);
conn.Open();
// Create the RdbCommand
RdbCommand cmd = new RdbCommand();
cmd.Connection = conn;
// Create RdbParameter
RdbParameter [] prm = new RdbParameter[3];
// Bind parameters
prm[0] = cmd.Parameters.Add("paramEmpno", DbType.Decimal, 1234,
   ParameterDirection.Input);
prm[1] = cmd.Parameters.Add("paramEname", DbType.String,
   "Client", ParameterDirection.Input);
prm[2] = cmd.Parameters.Add("paramDeptNo", DbType.Decimal, 10,
   ParameterDirection.Input);
cmd.CommandText = 
  "insert into emp(empno, ename, deptno) values(:1, :2, :3)";
cmd.ExecuteNonQuery();
// Remove RdbParameter objects from the collection
cmd.Parameters.Clear();
```

```
// Dispose RdbCommand object
cmd.Dispose();
// Close and Dispose RdbConnection object
conn.Close();
conn.Dispose();
.
.
```
## **Requirements**

Namespace: Oracle.DataAccess.RdbClient Assembly: Rdb.DataAccess.Rdb.dll

#### **See Also:**

.

- [Oracle.DataAccess.RdbClient Namespace](#page-37-0)
- [RdbParameterCollection Members](#page-156-0)
- RdbParameterCollection Static Methods
- [RdbParameterCollection Properties](#page-157-0)
- RdbParameterCollection Public Methods

## <span id="page-156-1"></span><span id="page-156-0"></span>**4.2.12.1 RdbParameterCollection Members**

RdbParameterCollection members are listed in the following tables:

## **RdbParameterCollection Static Methods**

RdbParameterCollection static methods are listed in [Table 4–44.](#page-156-1)

### *Table 4-44 RdbParameterCollection Static Methods*

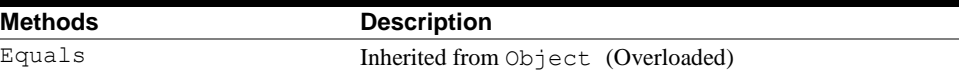

## **RdbParameterCollection Properties**

RdbParameterCollection properties are listed i[n Table 4–45.](#page-156-2)

#### <span id="page-156-2"></span>*Table 4-45 RdbParameterCollection Properties*

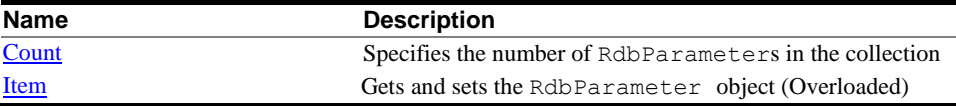

## **RdbParameterCollection Public Methods**

RdbParameterCollection public methods are listed in Table 4-46.

#### <span id="page-156-3"></span>*Table 4-46 RdbParameterCollection Public Methods*

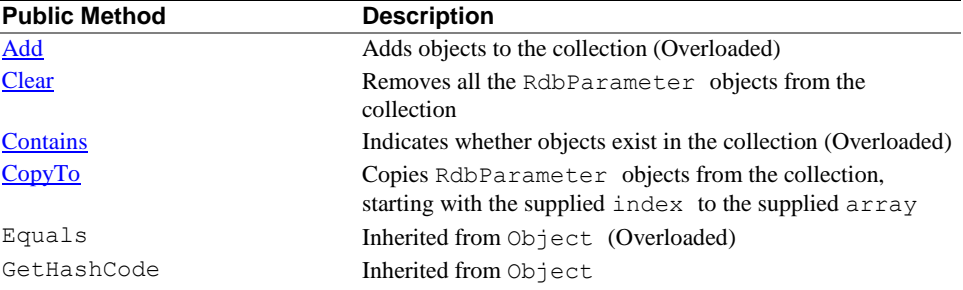

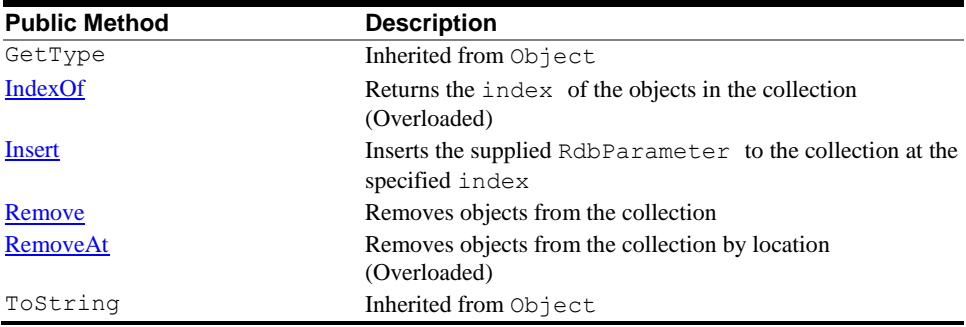

- [Oracle.DataAccess.RdbClient Namespace](#page-37-0)
- [RdbParameterCollection Members](#page-156-0)
	- RdbParameterCollection Static Methods
- [RdbParameterCollection Properties](#page-157-0)
- RdbParameterCollection Public Methods

## **4.2.12.2 RdbParameterCollection Static Methods**

RdbParameterCollection static methods are listed in [Table 4–44.](#page-156-1)

### **See Also:**

- [Oracle.DataAccess.RdbClient Namespace](#page-37-0)
- [RdbParameterCollection Members](#page-156-0)
- [RdbParameterCollection Class](#page-155-0)

## <span id="page-157-1"></span><span id="page-157-0"></span>**4.2.12.3 RdbParameterCollection Properties**

RdbParameterCollection properties are listed i[n Table 4–45.](#page-156-2)

## **Count**

This property specifies the number of RdbParameter objects in the collection.

### **Declaration**

```
// C#
public int Count {get;}
```
## **Property Value**

The number of RdbParameter objects.

## **Implements**

ICollection

## **Remarks**

Default  $= 0$ 

## **See Also:**

- [Oracle.DataAccess.RdbClient Namespace](#page-37-0)
- [RdbParameterCollection Members](#page-156-0)
- [RdbParameterCollection Class](#page-155-0)

#### <span id="page-157-2"></span>**Item**

Item gets and sets the RdbParameter object.

## **Overload List:**

[Item\[int\]](#page-158-0)

This property gets and sets the RdbParameter object at the index specified by the supplied parameterIndex.

[Item\[string\]](#page-158-1)

This property gets and sets the RdbParameter object using the parameter name specified by the supplied parameterName.

## **See Also:**

- [Oracle.DataAccess.RdbClient Namespace](#page-37-0)
- [RdbParameterCollection Members](#page-156-0)
- [RdbParameterCollection Class](#page-155-0)

## <span id="page-158-0"></span>**Item[int]**

This property gets and sets the RdbParameter object at the index specified by the supplied parameterIndex.

#### **Declaration** // C#

```
public object Item[int parameterIndex] {get; set;}
```
## **Property Value**

An object.

## **Implements**

IList

### **Exceptions**

IndexOutOfRangeException - The supplied index does not exist.

### **Remarks**

The RdbParameterCollection class is a zero-based index.

### **See Also:**

- [Oracle.DataAccess.RdbClient Namespace](#page-37-0)
- [RdbParameterCollection Members](#page-156-0)
- [RdbParameterCollection Class](#page-155-0)

#### <span id="page-158-1"></span>**Item[string]**

This property gets and sets the RdbParameter object using the parameter name specified by the supplied parameterName.

## **Declaration**

```
// C#
```
public RdbParameter Item[string parameterName] {get; set;};

## **Property Value**

An RdbParameter.

#### **Implements**

IDataParameterCollection

### **Exceptions**

IndexOutOfRangeException - The supplied parameter name does not exist.

- [Oracle.DataAccess.RdbClient Namespace](#page-37-0)
- [RdbParameterCollection Members](#page-156-0)
- [RdbParameterCollection Class](#page-155-0)

## <span id="page-159-0"></span>**4.2.12.4 RdbParameterCollection Public Methods**

RdbParameterCollection public methods are listed in [Table 4–46.](#page-156-3)

### **Add**

Add adds objects to the collection.

#### **Overload List:**

- [Add\(object\)](#page-159-1)
	- This method adds the supplied object to the collection.
- [Add\(RdbParameter\)](#page-160-0) This method adds the supplied RdbParameter object to the collection.
- [Add\(string, object\)](#page-160-1) This method adds an RdbParameter object to the collection using the supplied name and object value.
- [Add\(string, DbType\)](#page-161-0) This method adds an RdbParameter object to the collection using the supplied name and database type.
- Add(string, DbType, ParameterDirection) This method adds an RdbParameter object to the collection using the supplied name, database type, and direction.
- [Add\(string, DbType, object, ParameterDirection\)](#page-162-0) This method adds an RdbParameter object to the collection using the supplied name, database type, parameter value, and direction.
- [Add\(string, DbType, int, object, ParameterDirection\)](#page-162-1) This method adds an RdbParameter object to the collection using the supplied name, database type, size, parameter value, and direction.
- [Add\(string, DbType, int\)](#page-163-0) This method adds an RdbParameter object to the collection using the supplied name, database type, and size.
- [Add \(string, DbType, int, string\)](#page-164-0) This method adds an RdbParameter object to the collection using the supplied name, database type, size, and source column.
- [Add\(string, DbType, int, ParameterDirection, bool, byte, byte, string, DataRowVersion,](#page-164-1)  [object\)](#page-164-1)

This method adds an RdbParameter object to the collection using the supplied name, database type, size, direction, nullability indicator, precision, scale, source column, source version, and parameter value.

## **See Also:**

- [Oracle.DataAccess.RdbClient Namespace](#page-37-0)
- [RdbParameterCollection Members](#page-156-0)
- [RdbParameterCollection Class](#page-155-0)

#### <span id="page-159-1"></span>**Add(object)**

This method adds the supplied object to the collection.

### **Declaration**

```
// C#
public int Add(object obj);
```
## **Parameters**

```
• obj
```
Specifies the supplied object value.

## **Return Value**

The index at which the new [RdbParameter](#page-139-0) is added.

### **Implements**

IList

#### **See Also:**

- [Oracle.DataAccess.RdbClient Namespace](#page-37-0)
- [RdbParameterCollection Members](#page-156-0)
- [RdbParameterCollection Class](#page-155-0)

## <span id="page-160-0"></span>**Add(RdbParameter)**

This method adds the supplied [RdbParameter](#page-139-0) object to the collection.

## **Declaration**

```
// C#
```

```
public RdbParameter Add(RdbParameter paramObj);
```
## **Parameters**

```
• paramObj
Specifies the supplied RdbParameter object.
```
#### **Return Value**

The newly created RdbParameter object which was added to the collection.

### **See Also:**

- [Oracle.DataAccess.RdbClient Namespace](#page-37-0)
- [RdbParameterCollection Members](#page-156-0)
- [RdbParameterCollection Class](#page-155-0)
- [RdbParameter](#page-141-0) for the default values of any unspecified RdbParameter properties

## <span id="page-160-1"></span>**Add(string, object)**

This method adds [RdbParameter](#page-139-0) object to the collection using the supplied name and object value

## **Declaration**

```
// C#
```

```
public RdbParameter Add(string name, object val);
```
## **Parameters**

- *name*
	- Specifies the parameter name.
- *val* Specifies the RdbParameter value.

## **Return Value**

The newly created RdbParameter object, which was added to the collection.

#### <span id="page-161-0"></span>**See Also:**

- [Oracle.DataAccess.RdbClient Namespace](#page-37-0)
- [RdbParameterCollection Members](#page-156-0)
- [RdbParameterCollection Class](#page-155-0)
- [RdbParameter](#page-141-0) for the default values of any unspecified RdbParameter properties

## **Add(string, DbType)**

This method adds an [RdbParameter](#page-139-0) object to the collection using the supplied name and database type.

#### **Declaration**

```
// C#
```

```
public RdbParameter Add(string name, DbType dbType);
```
### **Parameters**

• *name*

Specifies the parameter name.

• *dbType* Specifies the datatype of the [RdbParameter](#page-139-0).

### **Return Value**

The newly created RdbParameter object, which was added to the collection.

#### **See Also:**

- [Oracle.DataAccess.RdbClient Namespace](#page-37-0)
- [RdbParameterCollection Members](#page-156-0)
- [RdbParameterCollection Class](#page-155-0)
- [RdbParameter](#page-141-0) for the default values of any unspecified RdbParameter properties

## **Add(string, DbType, ParameterDirection)**

This method adds an RdbParameter object to the collection using the supplied name, database type, and direction.

## **Declaration**

```
// C#
public RdbParameter Add(string name, DbType dbType, ParameterDirection 
direction);
```
### **Parameters**

• *name*

Specifies the parameter name.

- *dbType*
- Specifies the datatype of the [RdbParameter](#page-139-0).
- *direction* Specifies the RdbParameter direction.

### **Return Value**

The newly created RdbParameter object, which was added to the collection.

**See Also:**

- [Oracle.DataAccess.RdbClient Namespace](#page-37-0)
- [RdbParameterCollection Members](#page-156-0)
- [RdbParameterCollection Class](#page-155-0)
- [RdbParameter](#page-141-0) for the default values of any unspecified RdbParameter properties

## <span id="page-162-0"></span>**Add(string, DbType, object, ParameterDirection)**

This method adds an [RdbParameter](#page-139-0) object to the collection using the supplied name, database type, parameter value, and direction.

#### **Declaration**

```
// C#
public RdbParameter Add(string name, DbType dbType, object val,
ParameterDirection dir);
```
## **Parameters**

- *name*
	- Specifies the parameter name.
	- *dbType*

Specifies the datatype of the RdbParameter.

- *val*
	- Specifies the RdbParameter value.
- *dir* Specifies one of the ParameterDirection values.

#### **Return Value**

The newly created RdbParameter object, which was added to the collection.

#### **Example**

```
// C#
.
.
.
RdbParameter prm = new RdbParameter();
prm = cmd.Parameters.Add("paramEmpno", DbType.Decimal, 1234,
ParameterDirection.Input);
cmd.CommandText = "insert into NumTable(numcol) values(?)";
cmd.ExecuteNonQuery();
.
.
.
```
#### **See Also:**

- [Oracle.DataAccess.RdbClient Namespace](#page-37-0)
- [RdbParameterCollection Members](#page-156-0)
- [RdbParameterCollection Class](#page-155-0)
- [RdbParameter](#page-141-0) for the default values of any unspecified RdbParameter properties

#### <span id="page-162-1"></span>**Add(string, DbType, int, object, ParameterDirection)**

This method adds an [RdbParameter](#page-139-0) object to the collection using the supplied name, database type, size, parameter value, and direction.

#### **Declaration**

```
// C#
public RdbParameter Add(string name, DbType dbType, int size,
```
object *val*, ParameterDirection *dir*;

### **Parameters**

- *name*
	- Specifies the parameter name.
- *dbType* Specifies the datatype of the RdbParameter.
- *size* Specifies the size of RdbParameter.
- *val*
	- Specifies the RdbParameter value.
- *dir*

Specifies one of the ParameterDirection values.

## **Return Value**

The newly created RdbParameter object, which was added to the collection.

#### **See Also:**

- [Oracle.DataAccess.RdbClient Namespace](#page-37-0)
- [RdbParameterCollection Members](#page-156-0)
- [RdbParameterCollection Class](#page-155-0)
- [RdbParameter](#page-141-0) for the default values of any unspecified RdbParameter properties

## <span id="page-163-0"></span>**Add(string, DbType, int)**

This method adds an [RdbParameter](#page-139-0) object to the collection using the supplied name, database type, and size.

#### **Declaration**

```
public RdbParameter Add(string name, DbType dbType, int size);
```
## **Parameters**

• *name*

// C#

- Specifies the parameter name.
- *dbType*

Specifies the datatype of the RdbParameter.

• *size* Specifies the size of RdbParameter.

#### **Return Value**

The newly created RdbParameter object, which was added to the collection.

#### **Example**

```
// C#
.
.
.
RdbParameter prm = new RdbParameter();
prm = cmd.Parameters.Add("param1", DbType.Decimal, 10);
prm.Direction = ParameterDirection.Input;
prm.Value = 1111;cmd.CommandText = "insert into NumTable(numcol) values(?)";
cmd.ExecuteNonQuery();
.
```
. .

- [Oracle.DataAccess.RdbClient Namespace](#page-37-0)
- [RdbParameterCollection Members](#page-156-0)
- [RdbParameterCollection Class](#page-155-0)
- [RdbParameter](#page-141-0) for the default values of any unspecified RdbParameter properties

## <span id="page-164-0"></span>**Add (string, DbType, int, string)**

This method adds an [RdbParameter](#page-139-0) object to the collection using the supplied name, database type, size, and source column.

#### **Declaration**

```
// C#
public RdbParameter Add(string name, DbType dbType, int size, string 
srcColumn);
```
## **Parameters**

- *name*
	- Specifies the parameter name.
- *dbType* Specifies the datatype of the RdbParameter.
- *size*

Specifies the size of RdbParameter.

• *srcColumn* Specifies the name of the source column.

#### **Return Value**

The newly created RdbParameter object, which was added to the collection.

#### **See Also:**

- [Oracle.DataAccess.RdbClient Namespace](#page-37-0)
- [RdbParameterCollection Members](#page-156-0)
- [RdbParameterCollection Class](#page-155-0)
- [RdbParameter](#page-141-0) for the default values of any unspecified RdbParameter properties

## <span id="page-164-1"></span>**Add(string, DbType, int, ParameterDirection, bool, byte, byte, string, DataRowVersion, object)**

This method adds an [RdbParameter](#page-139-0) object to the collection using the supplied name, database type, size, direction, null indicator, precision, scale, source column, source version, and parameter value.

### **Declaration**

```
// C#
public RdbParameter Add(string name, DbType dbType, int 
size,ParameterDirection dir, bool isNullable, byte precision, byte scale, 
string srcColumn, DataRowVersion version, object val);
```
#### **Parameters**

• *name*

Specifies the parameter name.

- *dbType* Specifies the datatype of the RdbParameter.
- *size* Specifies the size of RdbParameter.
- *dir* Specifies one of the ParameterDirection values.
- *isNullable* Specifies if the parameter value can be null. This value is silently discarded as all columns are deemed nullable.
- *precision*
	- Specifies the precision of the parameter value.
- *scale*

Specifies the scale of the parameter value.

- *srcColumn* Specifies the name of the source column.
- *version* Specifies one of the DataRowVersion values.
- *val* Specifies the parameter value.

## **Return Value**

The newly created RdbParameter object, which was added to the collection.

## **Exceptions**

ArgumentException - The type of supplied *val* does not belong to the type of Value property in any of the DbTypes.

### **See Also:**

- [Oracle.DataAccess.RdbClient Namespace](#page-37-0)
- [RdbParameterCollection Members](#page-156-0)
- [RdbParameterCollection Class](#page-155-0)

## <span id="page-165-0"></span>**Clear**

This method removes all the RdbParameter objects from the collection.

## **Declaration**

```
// C#
public void Clear();
```
## **Implements**

IList

## **Example**

```
// C#
.
.
.
RdbCommand cmd = new RdbCommand(conn);
RdbParameter [] prm = new RdbParameter[3];
prm[0] = cmd.Parameters.Add("paramEmpno", DbType.Decimal,
      1234, ParameterDirection.Input);
prm[1] = cmd.Parameters.Add("paramEname", DbType.String,
      "Client", ParameterDirection.Input);
prm[2] = cmd.Parameters.Add("paramDeptNo", DbType.Decimal, 
      10,ParameterDirection.Input);
```

```
cmd.CommandText = 
    "insert into emp(empno, ename, deptno) values(:1,:2,:3)";
cmd.ExecuteNonQuery();
// This method removes all the parameters 
// from the parameter collection.
cmd.Parameters.Clear();
.
.
.
```
- [Oracle.DataAccess.RdbClient Namespace](#page-37-0)
- [RdbParameterCollection Members](#page-156-0)
- [RdbParameterCollection Class](#page-155-0)

#### <span id="page-166-0"></span>**Contains**

Contains indicates whether the supplied object exists in the collection.

### **Overload List:**

- [Contains\(object\)](#page-166-1) This method indicates whether the supplied object exists as a Value in an RdbParameter in the collection.
- [Contains\(string\)](#page-167-0) This method indicates whether an RdbParameter object exists in the collection using the supplied string.
- [Contains\(object\)](#page-166-1) This method indicates whether the supplied object value exists in the collection.

#### **See Also:**

- [Oracle.DataAccess.RdbClient Namespace](#page-37-0)
- [RdbParameterCollection Members](#page-156-0)
- [RdbParameterCollection Class](#page-155-0)

## <span id="page-166-1"></span>**Contains(object)**

This method indicates whether an [RdbParameter](#page-139-0) with the specified [Value](#page-153-0) exists in the collection.

#### **Declaration**

```
// C#
public bool Contains(object obj)
```
### **Parameters**

- *obj*
	- Specifies the value to look for.

#### **Return Value**

A bool that indicates whether or not the [RdbParameter](#page-139-0) with the specified [Value](#page-153-0) is contained in the collection.

### **Implements**

IList

### **Remarks**

Returns true if the collection contains the [RdbParameter](#page-139-0) object; otherwise, returns false.

**Example** //C#

```
.
.
.
if (cmd.Parameters.Contains()
.
.
.
```
**See Also:**

- [Oracle.DataAccess.RdbClient Namespace](#page-37-0)
- [RdbParameterCollection Members](#page-156-0)
- [RdbParameterCollection Class](#page-155-0)

## **Contains(RdbParameter)**

This method indicates whether the supplied [RdbParameter](#page-139-0) exists in the collection.

#### **Declaration**

// C# public bool Contains(RdbParameter *param*)

#### **Parameters**

• *param* Specifies the RdbParameter.

### **Return Value**

A bool that indicates whether or not the [RdbParameter](#page-139-0) specified is inside the collection.

#### **Implements**

IList

### **Exceptions**

InvalidCastException - The supplied *param* is not an RdbParameter object.

## **Remarks**

Returns true if the collection contains the RdbParameter object; otherwise, returns false.

## **Example**

```
//C#
```

```
// This method removes a particular parameter 
// from the parameter collection.
RdbParameter prm;
.
.
.
if (cmd.Parameters.Contains(prm))
     cmd.Parameters.Remove(prm);
.
.
.
```
- [Oracle.DataAccess.RdbClient Namespace](#page-37-0)
- [RdbParameterCollection Members](#page-156-0)
- [RdbParameterCollection Class](#page-155-0)

## **Contains(string)**

This method indicates whether an [RdbParameter](#page-139-0) object exists in the collection using the supplied string as the **ParameterName** of the [RdbParameter](#page-139-0) object.

### **Declaration**

```
// C#
public bool Contains(string name);
```
## **Parameters**

• *name* Specifies the name of RdbParameter object.

## **Return Value**

Returns true if the collection contains the RdbParameter object with the specified parameter name; otherwise, returns false.

#### **Implements**

IDataParameterCollection

## **Example**

```
// C#
.
.
.
// This method removes a particular parameter 
// from the parameter collection.
if (cmd.Parameters.Contains"param1"))
      cmd.Parameters.Remove(prm);
.
.
.
```
## <span id="page-168-0"></span>**See Also:**

- [Oracle.DataAccess.RdbClient Namespace](#page-37-0)
- [RdbParameterCollection Members](#page-156-0)
- [RdbParameterCollection Class](#page-155-0)

## **CopyTo**

This method copies RdbParameter objects from the collection, starting with the supplied index to the supplied array.

### **Declaration**

```
// C#
public void CopyTo(Array array, int index);
```
### **Parameters**

- *array*
- Specifies the array.
- *index* Specific the index to array.

## **Implements**

Icollection

#### <span id="page-169-0"></span>**See Also:**

- [Oracle.DataAccess.RdbClient Namespace](#page-37-0)
- [RdbParameterCollection Members](#page-156-0)
- [RdbParameterCollection Class](#page-155-0)

### **IndexOf**

IndexOf returns the index of the RdbParameter object in the collection.

## **Overload List:**

- [IndexOf\(object\)](#page-169-1)
- This method returns the index of the RdbParameter object in the collection.
- [IndexOf\(String\)](#page-169-2)

This method returns the index of the RdbParameter object with the specified name in the collection.

#### <span id="page-169-1"></span>**See Also:**

- [Oracle.DataAccess.RdbClient Namespace](#page-37-0)
- [RdbParameterCollection Members](#page-156-0)
- [RdbParameterCollection Class](#page-155-0)

## **IndexOf(object)**

This method returns the index of the RdbParameter object in the collection.

## **Declaration**

```
// C#
public int IndexOf(object obj);
```
## **Parameters**

• *obj* Specifies the object.

**Return Value**

Returns the index of the RdbParameter object in the collection.

### **Implements**

IList

## **Exceptions**

InvalidCastException - The supplied *obj* cannot be cast to an RdbParameter object.

#### **Remarks**

Returns the index of the supplied RdbParameter *obj* in the collection.

#### <span id="page-169-2"></span>**See Also:**

- [Oracle.DataAccess.RdbClient Namespace](#page-37-0)
- [RdbParameterCollection Members](#page-156-0)
- [RdbParameterCollection Class](#page-155-0)

## **IndexOf(String)**

This method returns the index of the RdbParameter object with the specified name in the collection.

#### **Declaration**

```
// C#
public int IndexOf(String name);
```
## **Parameters**

*name* Specifies the name of parameter.

### **Return Value**

Returns the index of the supplied RdbParameter in the collection.

#### **Implements**

<span id="page-170-0"></span>IdataParameterCollection

## **See Also:**

- [Oracle.DataAccess.RdbClient Namespace](#page-37-0)
- [RdbParameterCollection Members](#page-156-0)
- [RdbParameterCollection Class](#page-155-0)

### **Insert**

This method inserts the supplied RdbParameter object to the collection at the specified index.

#### **Declaration**

// C#

```
public void Insert(int index, object obj);
```
#### **Parameters**

- *index*
- Specifies the index.
- *obj*

Specifies the RdbParameter object.

#### **Implements**

IList

### **Remarks**

An InvalidCastException is thrown if the supplied *obj* cannot be cast to an RdbParameter object.

#### <span id="page-170-1"></span>**See Also:**

- [Oracle.DataAccess.RdbClient Namespace](#page-37-0)
- [RdbParameterCollection Members](#page-156-0)
- [RdbParameterCollection Class](#page-155-0)

#### **Remove**

This method removes the supplied RdbParameter from the collection.

#### **Declaration**

```
// C#
public void Remove(object obj);
```
## **Parameters**

*obj*

Specifies the object to remove.

## **Implements**

IList

#### **Exceptions**

InvalidCastException - The supplied *obj* cannot be cast to an RdbParameter object.

#### **Example**

```
// C#
.
.
.
prm = cmd.Parameters.Add("param1", DbType.Decimal, 1234,
ParameterDirection.Input);
if (cmd.Parameters.Contains((Object)prm))
// This method removes a particular parameter from the parameter 
collection.
cmd.Parameters.Remove((Object) prm);
.
.
```
### <span id="page-171-0"></span>**See Also:**

.

- [Oracle.DataAccess.RdbClient Namespace](#page-37-0)
- [RdbParameterCollection Members](#page-156-0)
- [RdbParameterCollection Class](#page-155-0)

#### **RemoveAt**

RemoveAt removes the RdbParameter object from the collection by location.

#### **Overload List:**

[RemoveAt\(int\)](#page-171-1)

This method removes from the collection the RdbParameter object located at the index specified by the supplied index.

• [RemoveAt\(String\)](#page-172-0)

This method removes from the collection the RdbParameter object specified by the supplied name.

#### **See Also:**

- [Oracle.DataAccess.RdbClient Namespace](#page-37-0)
- [RdbParameterCollection Class](#page-155-0)
- [RdbParameterCollection Members](#page-156-0)

#### <span id="page-171-1"></span>**RemoveAt(int)**

This method removes from the collection the RdbParameter object located at the index specified by the supplied index.

#### **Declaration**

```
// C#
public void RemoveAt(int index);
```
## **Parameters**

• *index*

Specifies the index from which the RdbParameter is to be removed.

**Implements**

IList

#### <span id="page-172-0"></span>**See Also:**

- [Oracle.DataAccess.RdbClient Namespace](#page-37-0)
- [RdbParameterCollection Members](#page-156-0)
- [RdbParameterCollection Class](#page-155-0)

### **RemoveAt(String)**

This method removes from the collection the RdbParameter object specified by the supplied name.

#### **Declaration**

```
// C#
public void RemoveAt(String name);
```
#### **Parameters**

• *name*

The name of the RdbParameter object to be removed from the collection.

#### **Implements**

IDataParameterCollection

## **See Also:**

- [Oracle.DataAccess.RdbClient Namespace](#page-37-0)
- [RdbParameterCollection Members](#page-156-0)
- [RdbParameterCollection Class](#page-155-0)

## **4.2.13 RdbRowUpdatedEventHandler Delegate**

The RdbRowUpdatedEventHandler delegate represents the signature of the method that handles the RdbDataAdapter.RowUpdated event.

### **Declaration**

```
// C#
```

```
public delegate void RdbRowUpdatedEventHandler(object sender, 
RdbRowUpdatedEventArgs eventArgs);
```
## **Parameters**

• *sender*

The source of the event.

• *eventArgs*

The RdbRowUpdatedEventArgs object that contains the event data.

### **Remarks**

Event callbacks can be registered through this event delegate for applications that wish to be notified after a row is updated. In the .NET framework, the convention of an event delegate requires two parameters: the object that raises the event and the event data.

**See Also:**

• [Oracle.DataAccess.RdbClient Namespace](#page-37-0)

# <span id="page-173-2"></span>**4.2.14 RdbRowUpdatedEventArgs Class**

The RdbRowUpdatedEventArgs class provides event data for the RdbDataAdapter.RowUpdated event.

## **Class Inheritance**

 Object EventArgs RowUpdatedEventArgs RdbRowUpdatedEventArgs

#### **Declaration** // C#

public sealed class RdbRowUpdatedEventArgs : RowUpdatedEventArgs

## **Thread Safety**

All public static methods are thread-safe, although instance methods do not guarantee thread safety.

## **Example**

The example for the RowUpdated event shows how to use RdbRowUpdatedEventArgs See RowUpdated event ["Example"](#page-99-0).

## **Requirements**

Namespace: Oracle.DataAccess.RdbClient Assembly: Rdb.DataAccess.Rdb.dll

## **See Also:**

- [Oracle.DataAccess.RdbClient Namespace](#page-37-0)
- [RdbRowUpdatedEventArgs Members](#page-173-0)
- [RdbRowUpdatedEventArgs Constructor](#page-174-0)
- [RdbRowUpdatedEventArgs Static Methods](#page-175-0)
- [RdbRowUpdatedEventArgs Properties](#page-175-1)
- [RdbRowUpdatedEventArgs Public Methods](#page-175-2)

## <span id="page-173-1"></span><span id="page-173-0"></span>**4.2.14.1 RdbRowUpdatedEventArgs Members**

RdbRowUpdatedEventArgs members are listed in the following tables:

## **RdbRowUpdatedEventArgs Constructors**

RdbRowUpdatedEventArgs constructors are listed in [Table 4–47.](#page-173-1)

### *Table 4-47 RdbRowUpdatedEventArgs Constructors*

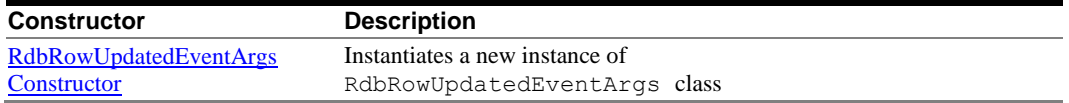

## **RdbRowUpdatedEventArgs Static Methods**

The RdbRowUpdatedEventArgs static methods are listed in Table 4-48.

## *Table 4-48 RdbRowUpdatedEventArgs Static Methods*

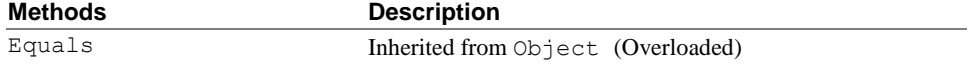

## **RdbRowUpdatedEventArgs Properties**

The RdbRowUpdatedEventArgs properties are listed in Table 4-49.

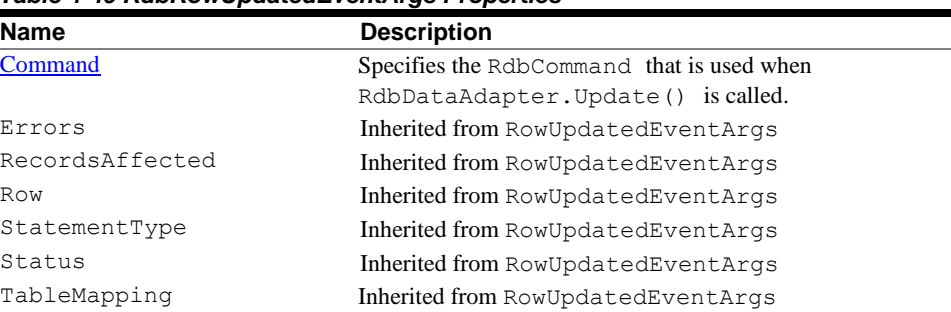

## <span id="page-174-1"></span>*Table 4-49 RdbRowUpdatedEventArgs Properties*

## **RdbRowUpdatedEventArgs Public Methods**

The RdbRowUpdatedEventArgs properties are listed in Table 4–50.

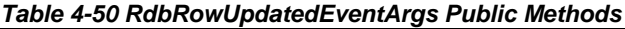

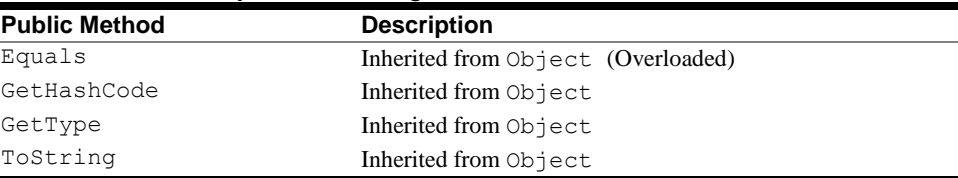

## **See Also:**

- [Oracle.DataAccess.RdbClient Namespace](#page-37-0)
- [RdbRowUpdatedEventArgs Members](#page-173-0)
- [RdbRowUpdatedEventArgs Constructor](#page-174-0)
- [RdbRowUpdatedEventArgs Static Methods](#page-175-0)
- [RdbRowUpdatedEventArgs Properties](#page-175-1)
- [RdbRowUpdatedEventArgs Public Methods](#page-175-2)

## <span id="page-174-0"></span>**4.2.14.2 RdbRowUpdatedEventArgs Constructor**

The RdbRowUpdatedEventArgs constructor creates a new RdbRowUpdatedEventArgs instance.

## **Declaration**

// C# public RdbRowUpdatedEventArgs(DataRow *row*,IDbCommand *command*, StatementType *statementType*, DataTableMapping *tableMapping*);

## **Parameters**

- *row*
	- The DataRow sent for Update.
- *command*

The IDbCommand executed during the Update.

- *statementType* The StatementType Enumeration value indicating the type of SQL statement executed.
- *tableMapping* The DataTableMapping used for the Update.

- [Oracle.DataAccess.RdbClient Namespace](#page-37-0)
- [RdbRowUpdatedEventArgs Members](#page-173-0)
- [RdbRowUpdatedEventArgs Class](#page-173-2)

## <span id="page-175-0"></span>**4.2.14.3 RdbRowUpdatedEventArgs Static Methods**

The RdbRowUpdatedEventArgs static methods are listed in Table 4-48.

#### **See Also:**

- [Oracle.DataAccess.RdbClient Namespace](#page-37-0)
- [RdbRowUpdatedEventArgs Members](#page-173-0)
- [RdbRowUpdatedEventArgs Class](#page-173-2)

## <span id="page-175-3"></span><span id="page-175-1"></span>**4.2.14.4 RdbRowUpdatedEventArgs Properties**

The RdbRowUpdatedEventArgs properties are listed i[n Table 4–49.](#page-174-1)

### **Command**

This property specifies the RdbCommand that is used when RdbDataAdapter.Update() is called.

## **Declaration**

// C# public new RdbCommand Command {get; }

## **Property Value**

The RdbCommand executed when Update is called.

## **See Also:**

- [Oracle.DataAccess.RdbClient Namespace](#page-37-0)
- [RdbRowUpdatedEventArgs Members](#page-173-0)
- [RdbRowUpdatedEventArgs Class](#page-173-2)

## <span id="page-175-2"></span>**4.2.14.5 RdbRowUpdatedEventArgs Public Methods**

The RdbRowUpdatedEventArgs properties are listed in Table 4–50.

### **See Also:**

- [Oracle.DataAccess.RdbClient Namespace](#page-37-0)
- [RdbRowUpdatedEventArgs Members](#page-173-0)
- [RdbRowUpdatedEventArgs Class](#page-173-2)

# <span id="page-175-4"></span>**4.2.15 RdbRowUpdatingEventArgs Class**

The RdbRowUpdatingEventArgs class provides event data for the RdbDataAdapter.RowUpdating event.

## **Class Inheritance**

Object EventArgs RowUpdatingEventArgs RdbRowUpdatingEventArgs

#### **Declaration** // C#

```
public sealed class RdbRowUpdatingEventArgs : RowUpdatingEventArgs
```
### **Thread Safety**

All public static methods are thread-safe, although instance methods do not guarantee thread safety.

#### **Example**

The example for the RowUpdated event shows how to use RdbRowUpdatingEventArgs. See RowUpdated event ["Example"](#page-99-0).

#### **Requirements**

Namespace: Oracle.DataAccess.RdbClient Assembly: Rdb.DataAccess.Rdb.dll

## **See Also:**

- [Oracle.DataAccess.RdbClient Namespace](#page-37-0)
- [RdbRowUpdatingEventArgs Members](#page-176-0)
- [RdbRowUpdatingEventArgs Constructor](#page-177-0)
- [RdbRowUpdatingEventArgs Static Methods](#page-177-1)
- [RdbRowUpdatingEventArgs Properties](#page-178-0)
- [RdbRowUpdatingEventArgs Public Methods](#page-178-1)

## <span id="page-176-1"></span><span id="page-176-0"></span>**4.2.15.1 RdbRowUpdatingEventArgs Members**

RdbRowUpdatingEventArgs members are listed in the following tables:

### **RdbRowUpdatingEventArgs Constructors**

RdbRowUpdatingEventArgs constructors are listed in Table 4-51.

#### *Table 4-51 RdbRowUpdatingEventArgs Constructors*

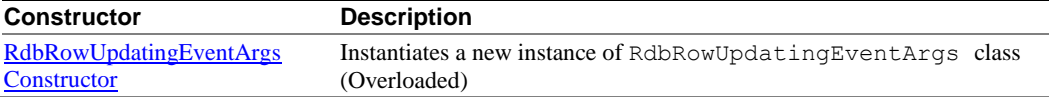

## **RdbRowUpdatingEventArgs Static Methods**

The RdbRowUpdatingEventArgs static methods are listed in Table 4-52.

## *Table 4-52 RdbRowUpdatingEventArgs Static Methods*

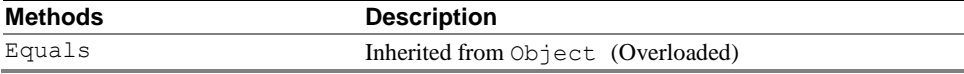

### **RdbRowUpdatingEventArgs Properties**

The RdbRowUpdatingEventArgs properties are listed in Table 4-53.

#### <span id="page-176-2"></span>*Table 4-53 RdbRowUpdatingEventArgs Properties*

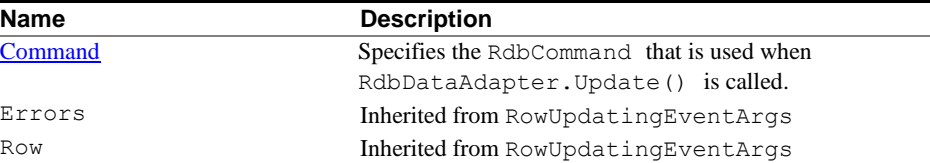

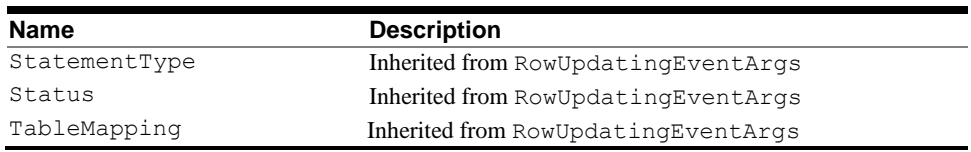

## **RdbRowUpdatingEventArgs Public Methods**

The RdbRowUpdatingEventArgs public methods are listed in Table 4-54.

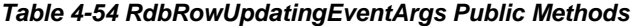

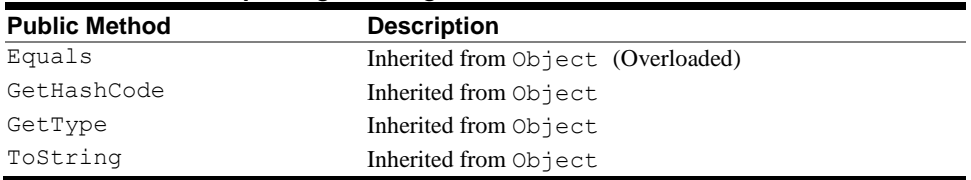

### **See Also:**

- [Oracle.DataAccess.RdbClient Namespace](#page-37-0)
- [RdbRowUpdatingEventArgs Members](#page-176-0)
- [RdbRowUpdatingEventArgs Constructor](#page-177-0)
- [RdbRowUpdatingEventArgs Static Methods](#page-177-1)
- [RdbRowUpdatingEventArgs Properties](#page-178-0)
- [RdbRowUpdatingEventArgs Public Methods](#page-178-1)

# <span id="page-177-0"></span>**4.2.15.2 RdbRowUpdatingEventArgs Constructor**

The RdbRowUpdatingEventArgs constructor creates a new instance of the RdbRowUpdatingEventArgs class using the supplied data row, IDbCommand, type of SQL statement, and table mapping.

### **Declaration**

```
// C#
public RdbRowUpdatingEventArgs(DataRow row, IDbCommand command,
StatementType statementType, DataTableMapping tableMapping);
```
## **Parameters**

• *row*

The DataRow sent for Update.

- *command* The IDbCommand executed during the Update.
- *statementType* The StatementType enumeration value indicating the type of SQL statement executed.
- *tableMapping* The DataTableMapping used for the Update.

### **See Also:**

- [Oracle.DataAccess.RdbClient Namespace](#page-37-0)
- [RdbRowUpdatingEventArgs Members](#page-176-0)
- [RdbRowUpdatingEventArgs Class](#page-175-4)

## <span id="page-177-1"></span>**4.2.15.3 RdbRowUpdatingEventArgs Static Methods**

The RdbRowUpdatingEventArgs static methods are listed in Table 4-52.

- [Oracle.DataAccess.RdbClient Namespace](#page-37-0)
- [RdbRowUpdatingEventArgs Members](#page-176-0)
- [RdbRowUpdatingEventArgs Class](#page-175-4)

## <span id="page-178-2"></span><span id="page-178-0"></span>**4.2.15.4 RdbRowUpdatingEventArgs Properties**

The RdbRowUpdatingEventArgs properties are listed i[n Table 4–53.](#page-176-2)

## **Command**

This property specifies the RdbCommand that is used when the RdbDataAdapter.Update() is called.

### **Declaration**

// C#

public new RdbCommand Command {get; set;}

## **Property Value**

The RdbCommand executed when Update is called.

## **See Also:**

- [Oracle.DataAccess.RdbClient Namespace](#page-37-0)
- [RdbRowUpdatingEventArgs Members](#page-176-0)
- [RdbRowUpdatingEventArgs Class](#page-175-4)

## <span id="page-178-1"></span>**4.2.15.5 RdbRowUpdatingEventArgs Public Methods**

The RdbRowUpdatingEventArgs public methods are listed in Table 4-54.

## **See Also:**

- [Oracle.DataAccess.RdbClient Namespace](#page-37-0)
- [RdbRowUpdatingEventArgs Members](#page-176-0)
- [RdbRowUpdatingEventArgs Class](#page-175-4)

# **4.2.16 RdbRowUpdatingEventHandler Delegate**

The RdbRowUpdatingEventHandler delegate represents the signature of the method that handles the RdbDataAdapter.RowUpdating event.

## **Declaration**

```
// C#
public delegate void RdbRowUpdatingEventHandler (object sender, 
RdbRowUpdatingEventArgs eventArgs);
```
## **Parameters**

- *sender*
	- The source of the event.
- *eventArgs* The RdbRowUpdatingEventArgs object that contains the event data.

### **Remarks**

Event callbacks can be registered through this event delegate for applications that wish to be notified after a row is updated. In the .NET framework, the convention of an event delegate requires two parameters: the object that raises the event and the event data.

#### **See Also:**

- [Oracle.DataAccess.RdbClient Namespace](#page-37-0)
- [RdbRowUpdatingEventArgs Members](#page-176-0)
- [RdbRowUpdatingEventArgs Class](#page-175-4)

# **4.2.17 RdbTransaction Class**

An RdbTransaction object represents a local transaction.

#### **Class Inheritance**

```
 Object
   MarshalByRefObject
     RdbTransaction
```
#### **Declaration**

```
// C#
public sealed class RdbTransaction : MarshalByRefObject,
IDbTransaction, IDisposable
```
## **Thread Safety**

All public static methods are thread-safe, although instance methods do not guarantee thread safety.

#### **Remarks**

The application calls BeginTransaction on the RdbConnection object to create an RdbTransaction object. The RdbTransaction object can be created in one of the following two modes:

- Read Committed (default)
- Serializable

Any other mode results in an exception.

Operations like commit and rollback performed on the transaction have no effect on data in any existing DataSet.

#### **Example**

```
// C#
// Starts a transaction and inserts one record. 
// If insert fails, rolls back
// the transaction. Otherwise, commits the transaction.
.
.
.
RdbConnection conn = new RdbConnection(ConStr);
conn.Open();
//Create an RdbCommand object using the connection object
RdbCommand cmd = new RdbCommand("", conn);
// Start a transaction
RdbTransaction txn = conn.BeginTransaction(IsolationLevel.ReadCommitted);
try
{
   cmd.CommandText = "insert into mytable values (99, 'foo')";
   cmd.CommandType = CommandType.Text;
   cmd.ExecuteNonQuery();
```
```
txn.Commit();
   Console.WriteLine("One record is inserted into the database table.");
}
catch(Exception e)
{
   txn.Rollback();
   Console.WriteLine("No record was inserted into the database table.");
}
.
.
.
```
#### **Requirements**

Namespace: Oracle.DataAccess.RdbClient Assembly: Rdb.DataAccess.Rdb.dll

#### **See Also:**

- [Oracle.DataAccess.RdbClient Namespace](#page-37-0)
- [RdbTransaction Members](#page-180-0)
- [RdbTransaction Static Methods](#page-181-0)
- [RdbTransaction Properties](#page-181-1)
- [RdbTransaction Public Methods](#page-182-0)

### <span id="page-180-0"></span>**4.2.17.1 RdbTransaction Members**

RdbTransaction members are listed in the following tables:

#### **RdbTransaction Static Methods**

RdbTransaction static methods are listed in [Table 4–55.](#page-180-1)

#### <span id="page-180-1"></span>*Table 4-55 RdbTransaction Static Methods*

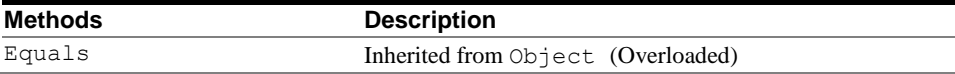

#### **RdbTransaction Properties**

RdbTransaction properties are listed in Table 4-56.

#### <span id="page-180-2"></span>*Table 4-56 RdbTransaction Properties*

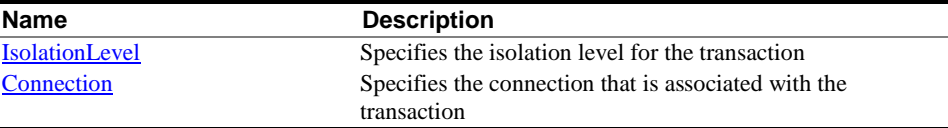

#### **RdbTransaction Public Methods**

RdbTransaction public methods are listed in Table 4-57.

#### <span id="page-180-3"></span>*Table 4-57 RdbTransaction Public Methods*

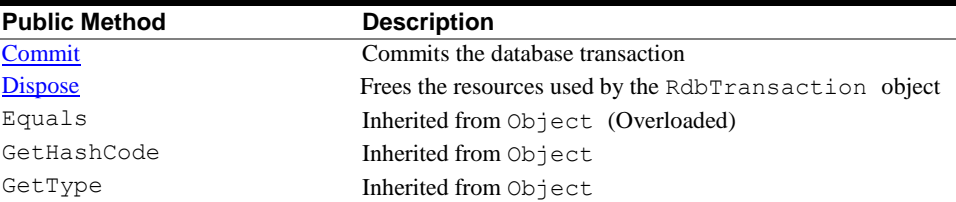

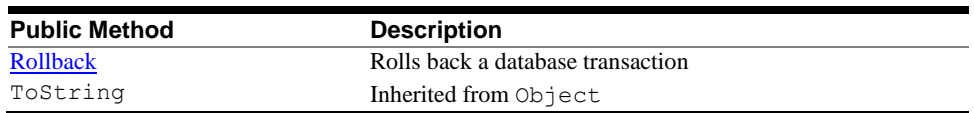

#### **See Also:**

- [Oracle.DataAccess.RdbClient Namespace](#page-37-0)
- [RdbTransaction Members](#page-180-0)
- [RdbTransaction Static Methods](#page-181-0)
- [RdbTransaction Properties](#page-181-1)
- [RdbTransaction Public Methods](#page-182-0)

### <span id="page-181-0"></span>**4.2.17.2 RdbTransaction Static Methods**

RdbTransaction static methods are listed in [Table 4–55.](#page-180-1)

#### **See Also:**

- [Oracle.DataAccess.RdbClient Namespace](#page-37-0)
- [RdbTransaction Members](#page-180-0)
- [RdbTransaction Class](#page-179-0)

#### <span id="page-181-2"></span><span id="page-181-1"></span>**4.2.17.3 RdbTransaction Properties**

RdbTransaction properties are listed i[n Table 4–56.](#page-180-2)

#### **IsolationLevel**

This property specifies the isolation level for the transaction.

#### **Declaration**

```
// C#
public IsolationLevel IsolationLevel {get;}
```
#### **Property Value**

IsolationLevel

#### **Implements**

IDbTransaction

#### **Exceptions**

InvalidOperationException - The transaction has already completed.

#### **Remarks**

Default = IsolationLevel.ReadCommitted

#### **See Also:**

- [Oracle.DataAccess.RdbClient Namespace](#page-37-0)
- [RdbTransaction Members](#page-180-0)
- [RdbTransaction Class](#page-179-0)

#### <span id="page-181-3"></span>**Connection**

This property specifies the connection that is associated with the transaction.

#### **Declaration**

```
// C#
public RdbConnection Connection {get;}
```
#### **Property Value**

Connection

#### **Implements**

IDbTransaction

#### **Remarks**

This property indicates the RdbConnection object that is associated with the transaction.

#### **See Also:**

- [Oracle.DataAccess.RdbClient Namespace](#page-37-0)
- [RdbTransaction Members](#page-180-0)
- [RdbTransaction Class](#page-179-0)

#### <span id="page-182-1"></span><span id="page-182-0"></span>**4.2.17.4 RdbTransaction Public Methods**

RdbTransaction public methods are listed in [Table 4–57.](#page-180-3)

#### **Commit**

This method commits the database transaction.

#### **Declaration**

```
// C#
public void Commit();
```
#### **Implements**

IDbTransaction

#### **Exceptions**

InvalidOperationException - The transaction has already been completed successfully, has been rolled back, or the associated connection is closed.

#### **Remarks**

Upon a successful commit, the transaction enters a completed state.

#### **Example**

```
// C#
// Starts a transaction and inserts one record. If insert fails, rolls 
// back the transaction. Otherwise, commits the transaction.
.
.
.
RdbConnection conn = new RdbConnection(ConStr);
conn.Open();
// Create an RdbCommand object using the connection object
RdbCommand cmd = new RdbCommand("", conn);
// Start a transaction
RdbTransaction txn = conn.BeginTransaction(IsolationLevel.ReadCommitted);
try
{
   cmd.CommandText = "insert into mytable values (99, 'foo')";
   cmd.CommandType = CommandType.Text;
   cmd.ExecuteNonQuery();
   txn.Commit();
```

```
Console.WriteLine(
      "One record was inserted into the database table.");
}
catch(Exception e)
{
   txn.Rollback();
   Console.WriteLine(
      "No record was inserted into the database table.");
}
.
.
```
#### **See Also:**

.

- [Oracle.DataAccess.RdbClient Namespace](#page-37-0)
- [RdbTransaction Members](#page-180-0)
- [RdbTransaction Class](#page-179-0)

#### <span id="page-183-0"></span>**Dispose**

This method frees the resources used by the RdbTransaction object.

#### **Declaration**

// C# public void Dispose();

#### **Implements**

IDisposable

#### **Remarks**

This method releases both the managed and unmanaged resources held by the RdbTransaction object. If the transaction is not in a completed state, an attempt to rollback the transaction is made.

#### **See Also:**

- [Oracle.DataAccess.RdbClient Namespace](#page-37-0)
- [RdbTransaction Members](#page-180-0)
- [RdbTransaction Class](#page-179-0)

#### <span id="page-183-1"></span>**Rollback**

Rollback rolls back a database transaction.

#### **Declaration**

```
// C#
public void Rollback();
```
#### **Implements**

IDbTransaction

#### **Exceptions**

InvalidOperationException - The transaction has already been completed successfully, has been rolled back, or the associated connection is closed.

#### **Remarks**

After a Rollback(), the RdbTransaction object can no longer be used because the Rollback ends the transaction.

#### **Example**

```
// C#
// Starts a transaction and inserts one record. Then rolls back the
// transaction.
.
.
.
RdbConnection conn = new RdbConnection(ConStr);
conn.Open();
RdbCommand cmd = conn.CreateCommand();
// Start a transaction
RdbTransaction txn = conn.BeginTransaction(IsolationLevel.ReadCommitted);
cmd.CommandText = "insert into mytable values (99, 'foo')";
cmd.CommandType = CommandType.Fext;cmd.ExecuteNonQuery();
txn.Rollback();
Console.WriteLine("Nothing was inserted into the database table.");
.
.
.
```
#### **See Also:**

- [Oracle.DataAccess.RdbClient Namespace](#page-37-0)
- [RdbTransaction Members](#page-180-0)
- [RdbTransaction Class](#page-179-0)

### <span id="page-184-0"></span>**4.2.18 RdbConnectionStringBuilder Class**

The RdbConnectionStringBuilder class allows ORDP.NET specific connections strings to be created easily.

#### **Class Inheritance**

```
Object
   DbConnectionStringBuilder
      RdbConnectionStringBuilder
```
#### **Declaration**

```
// C#
public sealed class RdbConnectionStringBuilder : 
DbConnectionStringBuilder
```
#### **Thread Safety**

All public static methods are thread-safe, although instance methods do not guarantee thread safety.

#### **Remarks**

The RdbConnectionStringBuilder class allows easy creation of syntactically correct connections strings that may be used with RdbConnection objects.

#### **Example**

```
// C#
.
.
.
string conStr = 
  @"Server=node1.oracle.com:GENSRVC;Database=mydb;
```

```
User Id=myname; Password=mypassword;";
RdbConnectionStringBuilder sb = new RdbConnectionStringBuilder();
sb.ConnectionString = conStr;
// try to see what the server will be
sb.TryGetValue("server", out res);
Console.WriteLine(" server = " + res);
// now change the database we should connect to
sb.DataSource = "disk1: [my_dbs]personnel";
Console.WriteLine(" con str = " + sb.ConnectionString);
.
.
```
#### **Requirements**

Namespace: Oracle.DataAccess.RdbClient Assembly: Rdb.DataAccess.Rdb.dll

#### **See Also:**

.

- [Oracle.DataAccess.RdbClient Namespace](#page-37-0)
- [RdbConnectionStringBuilder Members](#page-185-0)
- RdbConnectionStringBuilder Constructors
- RdbConnectionStringBuilder Properties
- [RdbConnectionStringBuilder Methods](#page-191-0)

#### <span id="page-185-0"></span>**4.2.18.1 RdbConnectionStringBuilder Members**

RdbConnectionStringBuilder members are listed in the following tables:

#### **RdbConnectionStringBuilder Constructors**

RdbConnectionStringBuilder constructors are listed in Table 4–58.

#### *Table 4-58 RdbConnectionStringBuilder Constructors*

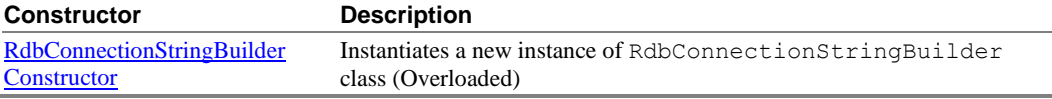

#### **RdbConnectionStringBuilder Properties**

RdbConnectionStringBuilder properties are listed i[n Table 4–59.](#page-185-1)

#### <span id="page-185-1"></span>*Table 4-59 RdbConnectionStringBuilder Properties*

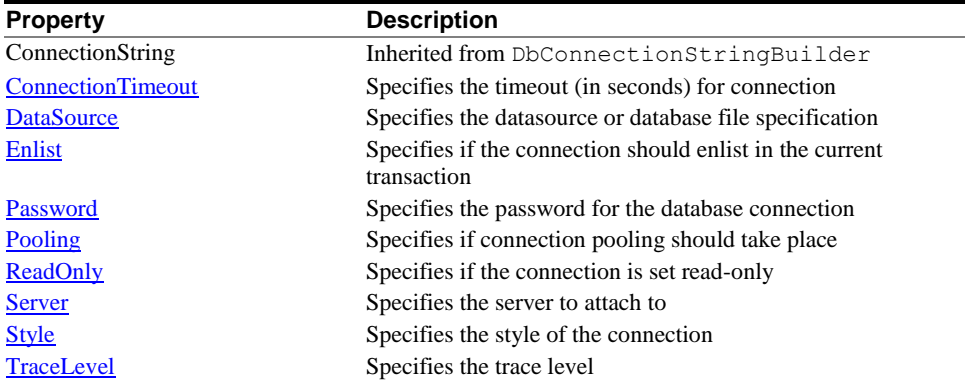

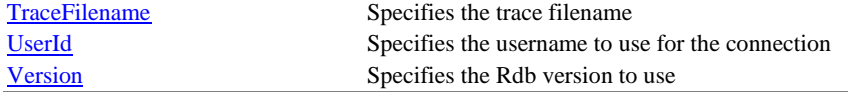

#### **RdbConnectionStringBuilder Methods**

RdbConnectionStringBuilder methods are listed in [Table 4–60.](#page-186-0)

<span id="page-186-0"></span>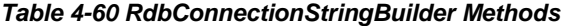

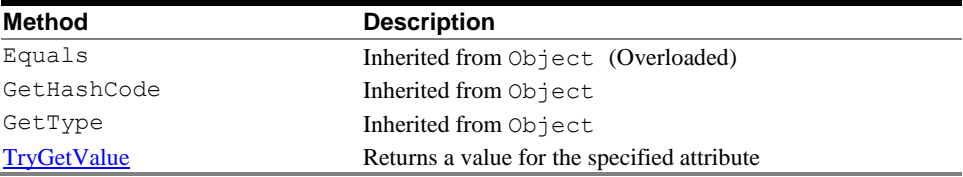

#### **See Also:**

- [Oracle.DataAccess.RdbClient Namespace](#page-37-0)
- [RdbConnectionStringBuilder Members](#page-185-0)
- RdbConnectionStringBuilder Constructors
- RdbConnectionStringBuilder Properties
- [RdbConnectionStringBuilder Methods](#page-191-0)

#### **4.2.18.2 RdbConnectionStringBuilder Constructors**

RdbConnectionStringBuilder constructors instantiate new instances of RdbConnectionStringBuilder class.

#### **Overload List:**

- [RdbConnectionStringBuilder\(\)](#page-186-1) This constructor instantiates a new instance of RdbConnectionStringBuilder class.
- [RdbConnectionStringBuilder\(string\)](#page-187-2) This constructor instantiates a new instance of RdbConnectionStringBuilder class using the supplied connection string

#### **See Also:**

- [Oracle.DataAccess.RdbClient Namespace](#page-37-0)
- [RdbConnectionStringBuilder Members](#page-185-0)
- [RdbConnectionStringBuilder Class](#page-184-0)

#### <span id="page-186-1"></span>**RdbConnectionStringBuilder()**

This constructor instantiates a new instance of RdbConnectionStringBuilder class.

#### **Declaration**

```
// C#
public RdbConnectionStringBuilder();
```
#### **Remarks**

Default constructor.

**See Also:**

- [Oracle.DataAccess.RdbClient Namespace](#page-37-0)
- [RdbConnectionStringBuilder Members](#page-185-0)
- [RdbConnectionStringBuilder Class](#page-184-0)

#### <span id="page-187-2"></span>**RdbConnectionStringBuilder (string)**

This constructor instantiates a new instance of RdbConnectionStringBuilder class using the supplied SQL command or stored procedure, and connection to the Oracle Rdb database.

#### **Declaration**

// C# public RdbConnectionStringBuilder(string *connectionString*);

#### **Parameters**

• *connectionString* A valid RdbConnection connection string. as defined for the [ConnectionString](#page-66-0) property of the RdbConnection object.

#### **See Also:**

- [Oracle.DataAccess.RdbClient Namespace](#page-37-0)
- [RdbConnectionStringBuilder Members](#page-185-0)
- [RdbConnectionStringBuilder Class](#page-184-0)

#### <span id="page-187-0"></span>**4.2.18.3 RdbConnectionStringBuilder Properties**

RdbConnectionStringBuilder properties are listed i[n Table 4–59.](#page-185-1)

#### **ConnectionTimeout**

This property specifies the timeout to place on the connection request.

#### **Declaration** // C#

```
public int ConnectionTimeout {get;set;}
```
#### **Property Value**

An integer.

#### **Remarks**

This gets or sets the ConnectionTimeout attribute of the connection string. The supported connection string attributes are listed in [Table 4-17.](#page-67-0)

#### **See Also:**

- [Oracle.DataAccess.RdbClient Namespace](#page-37-0)
- [RdbConnectionStringBuilder Members](#page-185-0)
- [RdbConnectionStringBuilder Class](#page-184-0)

#### <span id="page-187-1"></span>**DataSource**

This property specifies the datasource or database file specification.

#### **Declaration** // C#

```
public string DataSource {get;set;}
```
#### **Property Value**

A string.

#### **Remarks**

This gets or sets the Data Source attribute of the connection string. The supported connection string attributes are listed in [Table 4-17.](#page-67-0)

#### **See Also:**

- [Oracle.DataAccess.RdbClient Namespace](#page-37-0)
- [RdbConnectionStringBuilder Members](#page-185-0)
- [RdbConnectionStringBuilder Class](#page-184-0)

#### <span id="page-188-0"></span>**Enlist**

This property specifies if the connection should automatically enlist in the current system transaction.

#### **Declaration** // C#

public bool Enlist {get;set;}

#### **Remarks**

This gets or sets the Enlist attribute of the connection string. The supported connection string attributes are listed in [Table 4-17.](#page-67-0)

#### **Property Value**

A boolean.

#### **See Also:**

- [Oracle.DataAccess.RdbClient Namespace](#page-37-0)
- [RdbConnectionStringBuilder Members](#page-185-0)
- [RdbConnectionStringBuilder Class](#page-184-0)

#### <span id="page-188-1"></span>**Password**

This property specifies the password to use on the connection request.

#### **Declaration**

// C# public string Password {get;set;}

#### **Property Value**

A string.

#### **Remarks**

This gets or sets the Password attribute of the connection string. The supported connection string attributes are listed in [Table 4-17.](#page-67-0)

#### **See Also:**

- [Oracle.DataAccess.RdbClient Namespace](#page-37-0)
- [RdbConnectionStringBuilder Members](#page-185-0)
- [RdbConnectionStringBuilder Class](#page-184-0)

#### <span id="page-188-2"></span>**Pooling**

This property specifies if connection pooling is enabled.

#### **Note:**

This property is currently ignored by ORDP.NET.

#### **Declaration**

```
// C#
public bool Pooling {get;set;}
```
#### **Property Value**

An boolean.

#### **Remarks**

This gets or sets the Pooling attribute of the connection string. The supported connection string attributes are listed in [Table 4-17.](#page-67-0)

#### **See Also:**

- [Oracle.DataAccess.RdbClient Namespace](#page-37-0)
- [RdbConnectionStringBuilder Members](#page-185-0)
- [RdbConnectionStringBuilder Class](#page-184-0)

#### <span id="page-189-0"></span>**ReadOnly**

This property specifies the connection READ-ONLY state.

#### **Declaration**

// C# public bool ReadOnly {get;set; }

#### **Property Value**

A boolean.

#### **Remarks**

This gets or sets the ReadOnly attribute of the connection string. The supported connection string attributes are listed in [Table 4-17.](#page-67-0)

#### **See Also:**

- [Oracle.DataAccess.RdbClient Namespace](#page-37-0)
- [RdbConnectionStringBuilder Members](#page-185-0)
- [RdbConnectionStringBuilder Class](#page-184-0)

#### <span id="page-189-1"></span>**Server**

This property specifies the server to use for the connection request.

#### **Declaration**

```
// C#
public string Server {get;set;}
```
#### **Property Value**

A string.

#### **Remarks**

This gets or sets the Server attribute of the connection string. The supported connection string attributes are listed in [Table 4-17.](#page-67-0)

#### **See Also:**

- [Oracle.DataAccess.RdbClient Namespace](#page-37-0)
- [RdbConnectionStringBuilder Members](#page-185-0)

#### • [RdbConnectionStringBuilder Class](#page-184-0)

#### <span id="page-190-0"></span>**Style**

This property specifies the style of connection to use.

#### **Declaration** // C#

```
public string Style {get;set;}
```
#### **Property Value**

A string.

#### **Remarks**

This gets or sets the Style attribute of the connection string. The supported connection string attributes are listed in [Table 4-17.](#page-67-0)

#### **See Also:**

- [Oracle.DataAccess.RdbClient Namespace](#page-37-0)
- [RdbConnectionStringBuilder Members](#page-185-0)
- [RdbConnectionStringBuilder Class](#page-184-0)

#### <span id="page-190-2"></span><span id="page-190-1"></span>**TraceFilename**

This property specifies the filename to write trace message to.

#### **Declaration**

```
// C#
public string TraceFilename {get;set;}
```
#### **Property Value**

A string.

#### **Remarks**

This gets or sets the TraceFilename attribute of the connection string. The supported connection string attributes are listed in [Table 4-17.](#page-67-0)

#### **See Also:**

- [Oracle.DataAccess.RdbClient Namespace](#page-37-0)
- [RdbConnectionStringBuilder Members](#page-185-0)
- [RdbConnectionStringBuilder Class](#page-184-0)

#### **TraceLevel**

This property specifies the trace level used for tracing.

#### **Declaration**

```
// C#
public int TraceLevel {get;set;}
```
#### **Property Value**

An integer.

#### **Remarks**

This gets or sets the Tracelevel attribute of the connection string. The supported connection string attributes are listed in [Table 4-17.](#page-67-0)

#### **See Also:**

- [Oracle.DataAccess.RdbClient Namespace](#page-37-0)
- [RdbConnectionStringBuilder Members](#page-185-0)
- [RdbConnectionStringBuilder Class](#page-184-0)

#### <span id="page-191-1"></span>**UserId**

This property specifies username to use for the connection.

#### **Declaration**

// C# public string UserId {get;set;}

#### **Property Value**

A string.

#### **Remarks**

This gets or sets the Username attribute of the connection string. The supported connection string attributes are listed in [Table 4-17.](#page-67-0)

#### **See Also:**

- [Oracle.DataAccess.RdbClient Namespace](#page-37-0)
- [RdbConnectionStringBuilder Members](#page-185-0)
- [RdbConnectionStringBuilder Class](#page-184-0)

#### <span id="page-191-2"></span>**Version**

This property specifies the Rdb version to use for the connection.

#### **Declaration**

// C# public int Version {get;set;}

#### **Property Value**

An integer.

#### **Remarks**

This gets or sets the Version attribute of the connection string. The supported connection string attributes are listed in [Table 4-17.](#page-67-0)

#### **See Also:**

- [Oracle.DataAccess.RdbClient Namespace](#page-37-0)
- [RdbConnectionStringBuilder Members](#page-185-0)
- [RdbConnectionStringBuilder Class](#page-184-0)

#### <span id="page-191-3"></span><span id="page-191-0"></span>**4.2.18.4 RdbConnectionStringBuilder Methods**

RdbConnectionStringBuilder methods are listed in [Table 4–60.](#page-186-0)

#### **TryGetValue**

This method sets the value of the attribute specified into the given variable if the keyword attribute exists. It returns true if the attribute exists else it returns false.

#### **Declaration**

```
// C#
```

```
public override bool TryGetValue(string keyword, out object value)
```
#### **Return Value**

Returns true if keyword found else false.

#### **Remarks**

This method sets the value of the attribute specified by keyword into value if the keyword attribute exists. It returns true if the attribute exists else it returns false.

#### **Example**

```
// C#
.
.
.
object res;
RdbConnectionStringBuilder sb = new RdbConnectionStringBuilder();
sb.ConnectionString = cs;
sb.TryGetValue("server", out res);
Console.WriteLine(" server = " + res);
.
.
.
```
#### **See Also:**

- [Oracle.DataAccess.RdbClient Namespace](#page-37-0)
- [RdbConnectionStringBuilder Members](#page-185-0)
- [RdbConnectionStringBuilder Class](#page-184-0)

### <span id="page-192-0"></span>**4.2.19 RdbFactory Class**

The RdbFactory class represents a set of methods for creating instances of the Rdb Data Provider's implementation of the data source classes.

#### **Class Inheritance**

```
Object
   DbProviderFactory
     RdbFactory
```
#### **Declaration**

```
// C#
public sealed class RdbFactory : DbProviderFactory
```
#### **Thread Safety**

All public static methods are thread-safe, although instance methods do not guarantee thread safety.

#### **Remarks**

The RdbFactory class provides standard methods for instantiation of common Rdb Data Provider objects allowing for more generic coding of data access methods.

#### **Example**

```
// C#
.
.
.
DbProviderFactory f =
  DbProviderFactories.GetFactory("Oracle.DataAccess.RdbClient");
DbConnection c = f. CreateConnection();
.
.
.
```
#### **Requirements**

Namespace: Oracle.DataAccess.RdbClient Assembly: Rdb.DataAccess.Rdb.dll

#### **See Also:**

- [Oracle.DataAccess.RdbClient Namespace](#page-37-0)
- [RdbFactory Members](#page-193-0)
- [RdbFactory Methods](#page-193-1)

#### <span id="page-193-0"></span>**4.2.19.1 RdbFactory Members**

RdbFactory members are listed in the following tables:

#### **RdbFactory Methods**

RdbFactory methods are listed in Table 4-61.

#### *Table 4-61 RdbFactory Methods*

<span id="page-193-2"></span>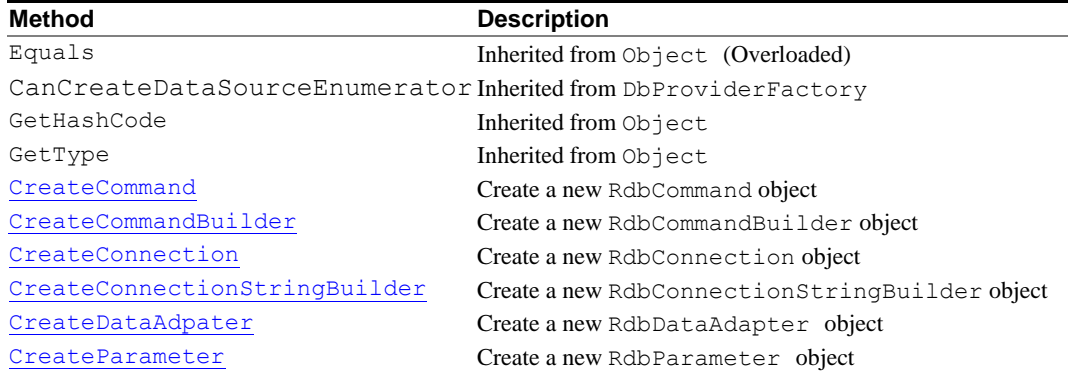

#### **See Also:**

- [Oracle.DataAccess.RdbClient Namespace](#page-37-0)
- [RdbFactory Methods](#page-193-1)

#### <span id="page-193-3"></span><span id="page-193-1"></span>**4.2.19.2 RdbFactory Methods**

RdbFactory methods are listed in Table 4-61.

#### **CreateCommand**

This method returns an RdbCommand object.

### **Declaration**

```
// C#
```
public override DbCommand CreateCommand();

#### **Return Value**

Returns an RdbCommand object.

#### <span id="page-194-0"></span>**CreateCommandBuilder**

This method returns an RdbCommandBuilder object.

#### **Declaration**

// C#

```
public override DbCommandBuilder CreateCommandBuilder();
```
#### **Return Value**

Returns an RdbCommandBuilder object.

#### <span id="page-194-1"></span>**CreateConnection**

This method returns an RdbConnection object.

#### **Declaration**

// C#

public override DbCoconnection CreateConnection();

#### **Return Value**

Returns an RdbConnection object.

#### <span id="page-194-2"></span>**CreateConnectionStringBuilder**

This method returns an RdbConnectionStringBuilder object.

#### **Declaration**

```
// C#
public override DbCoconnectionStringBuilder 
CreateConnectionStringBuilder();
```
#### **Return Value**

Returns an RdbConnectionStringBuilder object.

#### <span id="page-194-3"></span>**CreateDataAdapter**

This method returns an RdbDataAdapter object.

#### **Declaration** // C#

public override DbDataAdapter CreateDataAdapter();

#### **Return Value**

Returns an RdbDataAdapter object.

#### <span id="page-194-4"></span>**CreateParameter**

This method returns an RdbParameter object.

#### **Declaration**

```
// C#
public override DbParamater CreateParameter();
```
#### **Return Value**

Returns an RdbParameter object.

#### **See Also:**

- [Oracle.DataAccess.RdbClient Namespace](#page-37-0)
- [RdbFactory Members](#page-193-0)
- [RdbFactory Class](#page-192-0)

### **4.3 Oracle Rdb Data Provider Enumerations**

This section describes the enumerations Oracle Rdb Data Provider for .NET exposes for ADO.NET programmers. They are:

• RdbCommandTypes Enumeration

### **4.3.1 RdbCommandTypes Enumeration**

The RdbCommandTypes enumeration specifies the values that can be used in conjunction with [RdbCommandType](#page-46-0) property.

When the [RdbCommandType](#page-46-0) property is set to RdbCommandTypes**.**StoredProcedure, set th[e CommandText](#page-43-0) property to the name of the stored procedure. The command executes this stored procedure when you call one of the Execute methods of an RdbCommand object.

When the [RdbCommandType](#page-46-0) property is set to RdbCommandTypes**.**ExternalProcedure, set th[eCommandText](#page-43-0) property to the name of the external procedure. The command executes this external procedure when you call one of the Execute methods of an RdbCommand object.

[Table 4-62](#page-193-2) lists all the RdbCommandTypes enumeration values with a description of each enumerated value.

| $1400 + 921$       |                                             |
|--------------------|---------------------------------------------|
| <b>Member Name</b> | <b>Description</b>                          |
| ExternalProcedure  | Indicates the name of an external procedure |
| StoredProcedure    | Indicates the name of an stored procedure   |
| Text               | Indicates an SQL text command. (Default.)   |

*Table 4-62 RdbCommandTypes Enumeration Members* 

#### **Requirements**

Namespace: Oracle.DataAccess.RdbClient Assembly: Oracle.DataAccess.Rdb.dll Microsoft .NET Framework Version: 1.0 or later

# **Chapter 5 Oracle Rdb Schema Collections**

ORDP.NET provides standard metadata collections as well as various Oracle Rdb database-specific metadata collections that can be retrieved through the RdbConnection.GetSchema API.

#### **See Also:**

- **[Support for Schema Discovery](#page-23-0)**
- [RdbFactory Class](#page-192-0)

This chapter contains the following topics:

- [Common Schema Collections](#page-197-0)
- [ORDP.NET-Specific Schema Collection](#page-202-0)

### <span id="page-197-0"></span>**5.1 Common Schema Collections**

The common schema collections are available for all .NET Framework managed providers. ORDP.NET supports the same common schema collections.

#### **See Also:**

"Understanding the Common Schema Collections" in the MSDN Library

- **[MetaDataCollections](#page-197-1)**
- [DataSourceInformation](#page-197-2)
- [DataTypes](#page-198-0)
- **•** [Restrictions](#page-200-0)
- [ReservedWords](#page-201-0)

### <span id="page-197-3"></span><span id="page-197-1"></span>**5.1.1 MetaDataCollections**

[Table 5-1 MetadataCollections](#page-197-3) is a list of metadata collections that is available from the data source, such as tables, columns, indexes, and stored procedures.

#### *Table 5-1 MetadataCollections*

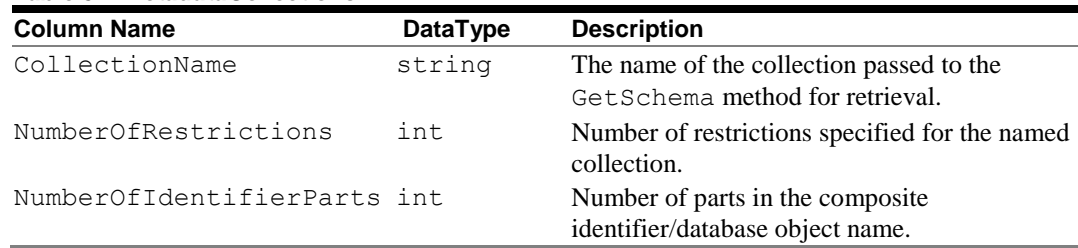

### <span id="page-197-4"></span><span id="page-197-2"></span>**5.1.2 DataSourceInformation**

[Table 5-2 DataSourceInformation](#page-197-4) lists DataSourceInformation information which may include these columns and possibly others.

#### *Table 5-2 DataSourceInformation*

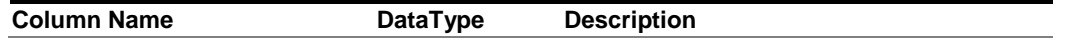

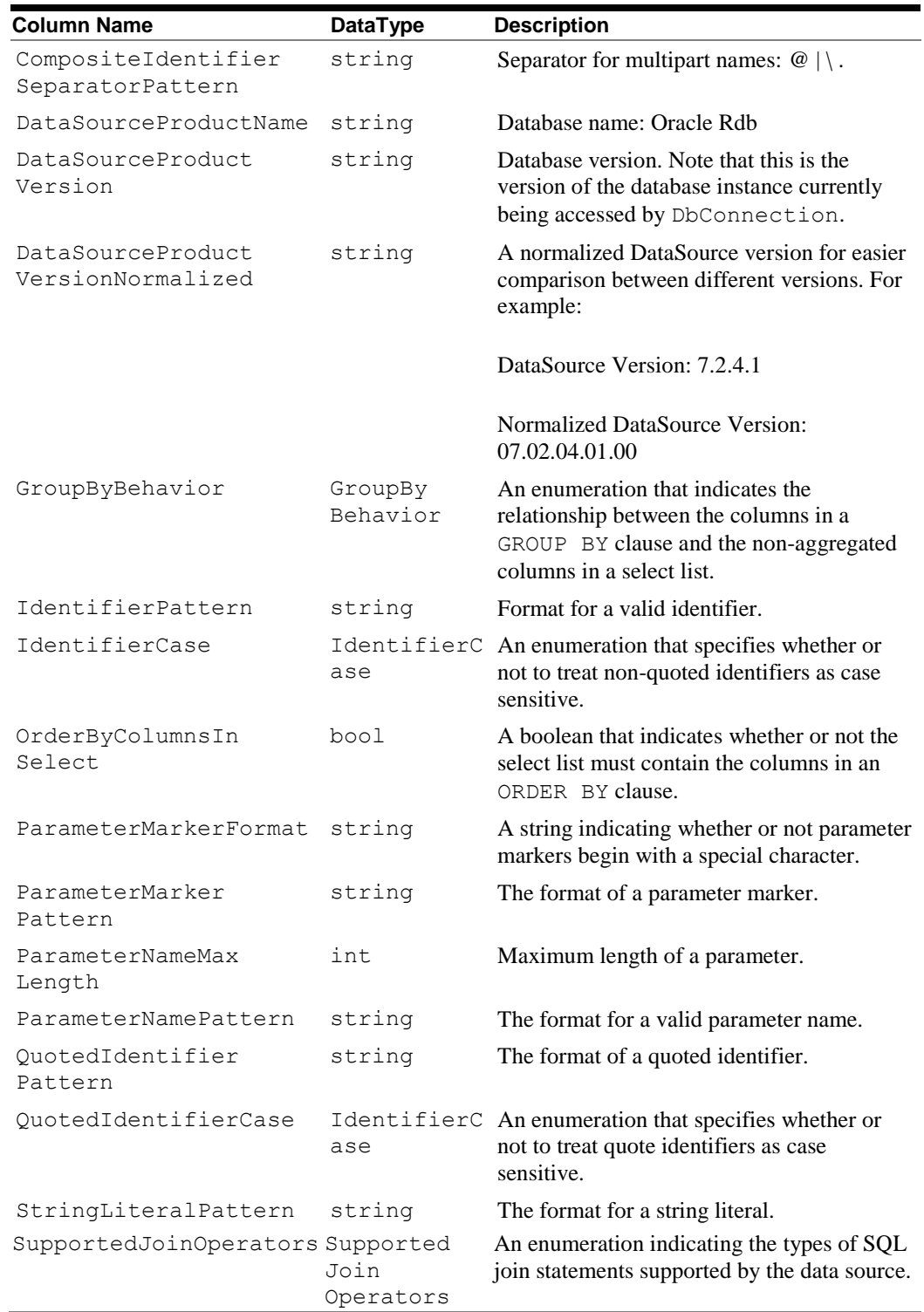

### <span id="page-198-0"></span>**5.1.3 DataTypes**

[Table 5-3 DataTypes](#page-199-0) lists DataTypes Collection information which may include these columns and possibly others.

**Note:**

<span id="page-199-0"></span>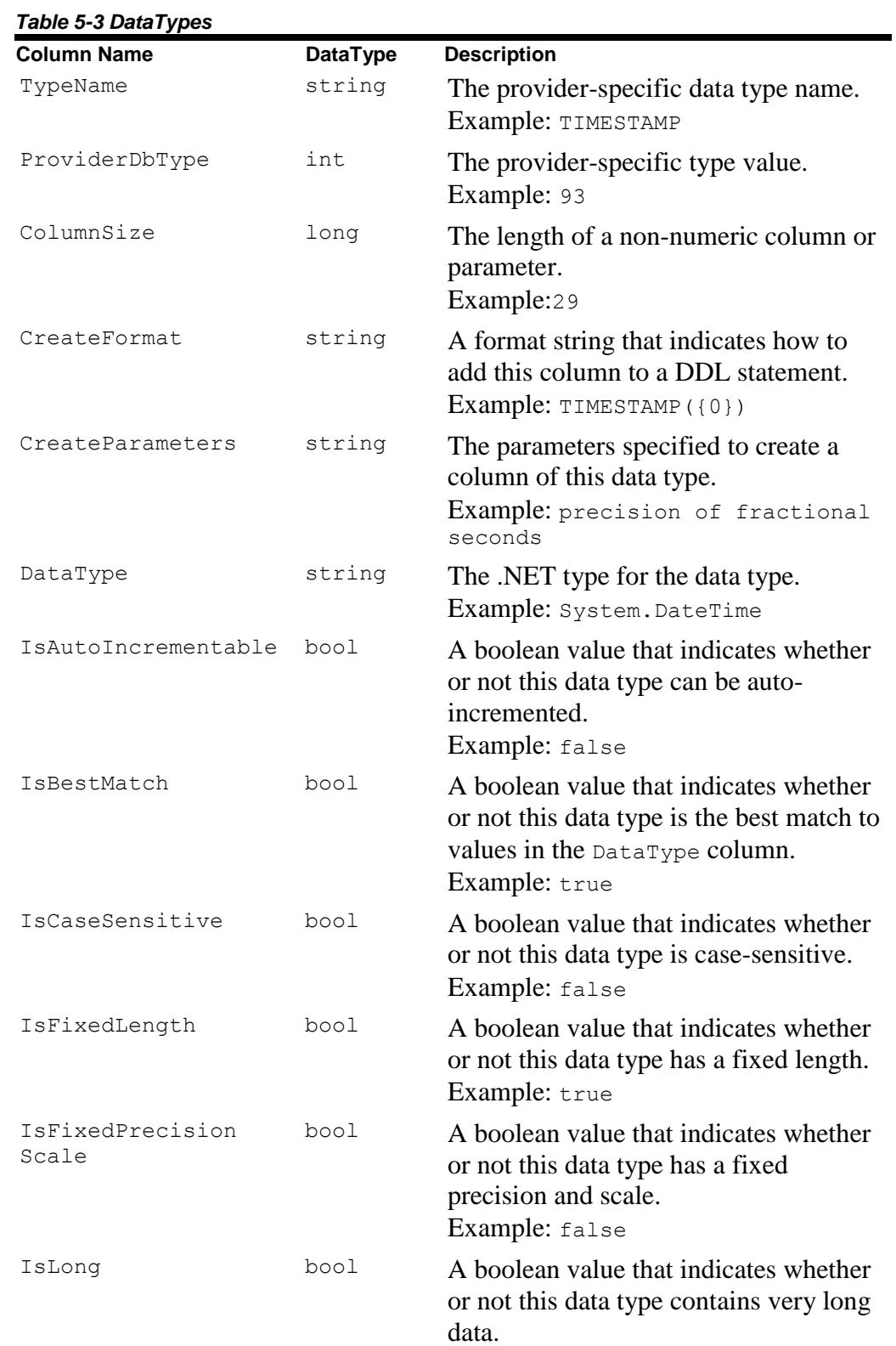

As an example, the description column includes complete information for the TIMESTAMP data type.

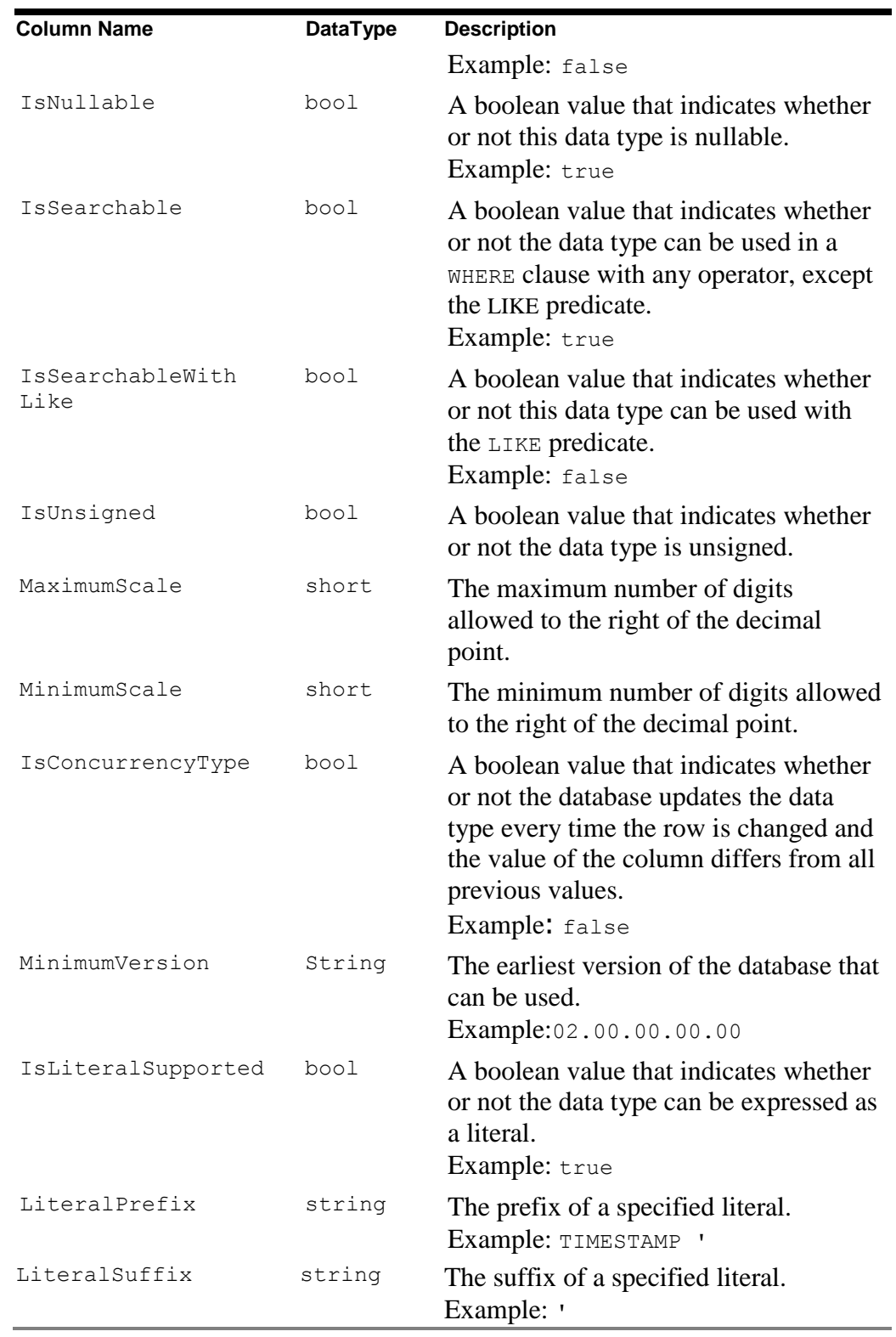

### <span id="page-200-0"></span>**5.1.4 Restrictions**

[Table 5-4 Restrictions](#page-201-1) lists Restrictions, including the following columns.

#### <span id="page-201-1"></span>*Table 5-4 Restrictions*

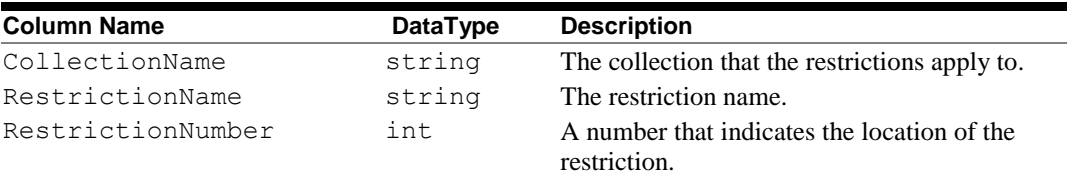

### <span id="page-201-0"></span>**5.1.5 ReservedWords**

The ReservedWords collection exposes information about the words that are reserved by the database currently connected to ORDP.NET.

[Table 5-5 ReservedWords](#page-201-2) lists the ReservedWords Collection.

#### *Table 5-5 ReservedWords*

<span id="page-201-2"></span>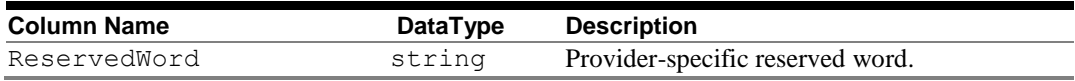

## <span id="page-202-0"></span>**5.2 ORDP.NET-Specific Schema Collection**

Oracle Rdb Data Provider for .NET supports both the common schema collections described previously and the following Rdb-specific schema collections:

- [Tables](#page-202-1)
- [Columns](#page-202-2)
- [Views](#page-203-0)
- **[Synonyms](#page-203-1)**
- [Sequences](#page-203-2)
- [Functions](#page-203-3)
- [Procedures](#page-204-0)
- [ProcedureParameters](#page-204-1)
- [Indexes](#page-204-2)
- [IndexColumns](#page-205-0)
- [PrimaryKeys](#page-205-1)
- [PrimaryKeyColumns](#page-205-2)
- [ForeignKeys](#page-205-3)
- [ForeignKeyColumns](#page-206-0)
- [UniqueKeys](#page-206-1)
- [UniqueKeyColumns](#page-206-2)
- [Domains](#page-207-0)
- [Outlines](#page-207-1)
- [Constraints](#page-207-2)

### <span id="page-202-3"></span><span id="page-202-1"></span>**5.2.1 Tables**

[Table 5-6 Tables](#page-202-3) lists the column name, data type, and description of the Tables Schema Schema Collection.

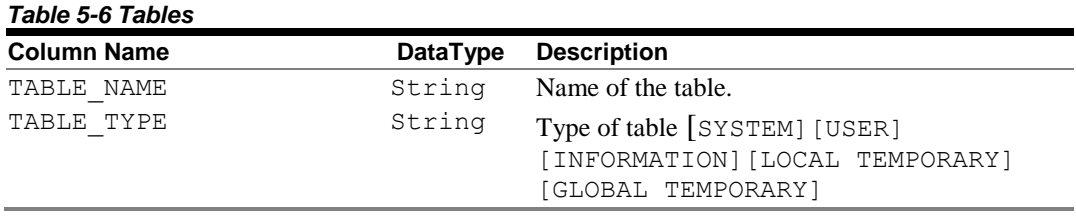

### <span id="page-202-4"></span><span id="page-202-2"></span>**5.2.2 Columns**

[Table 5-7 Columns](#page-202-4) lists the column name, data type, and description of the Columns Schema Collection.

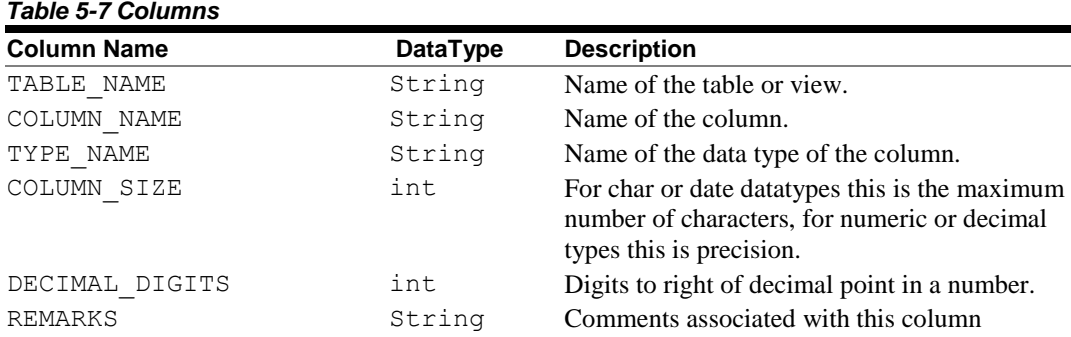

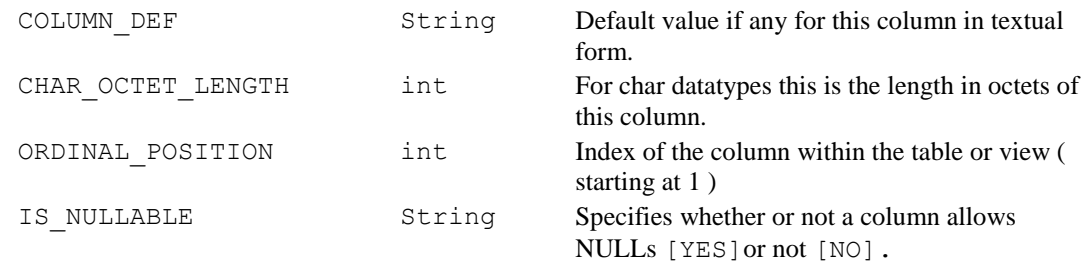

### <span id="page-203-4"></span><span id="page-203-0"></span>**5.2.3 Views**

[Table 5-8 Views](#page-203-4) lists the column name, data type, and description of the Views Schema Collection.

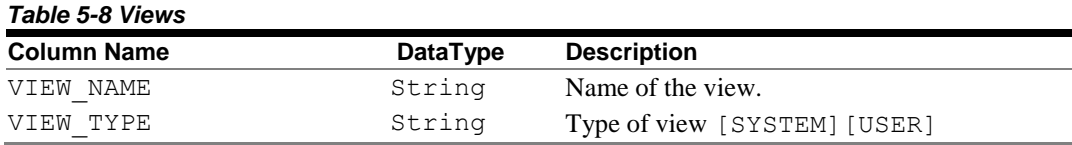

### <span id="page-203-5"></span><span id="page-203-1"></span>**5.2.4 Synonyms**

[Table 5-9 Synonyms](#page-203-5) lists the column name, data type and description of the Synonyms Schema Collection.

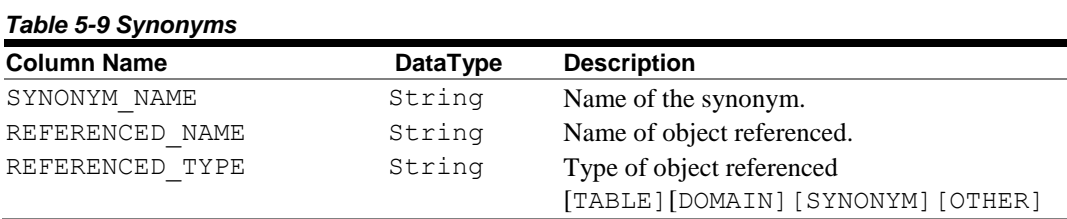

### <span id="page-203-6"></span><span id="page-203-2"></span>**5.2.5 Sequences**

[Table 5-10 Sequences](#page-203-6) lists the column name, data type, and description of the Sequences Schema Collection.

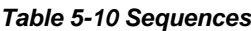

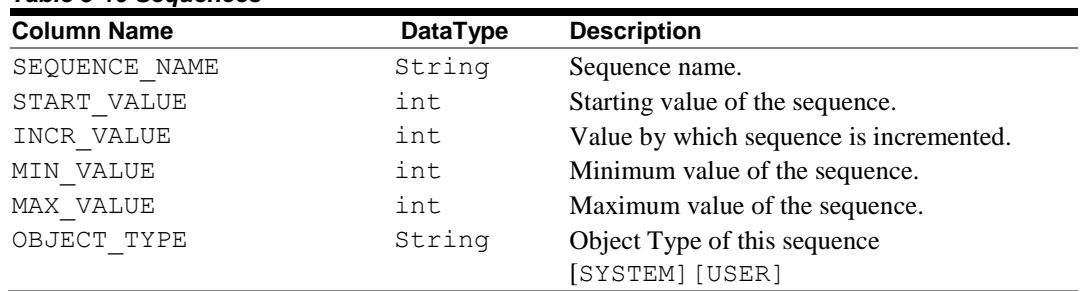

### <span id="page-203-3"></span>**5.2.6 Functions**

[Table 5-11 Functions](#page-204-3) lists the column name, data type, and description of the Functions Schema Collection.

<span id="page-204-3"></span>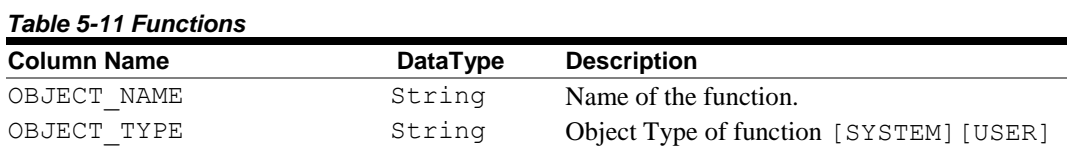

### <span id="page-204-0"></span>**5.2.7 Procedures**

[Table 5-12 Procedures](#page-204-4) lists the column name, data type, and description of the Procedures Schema Collection.

#### *Table 5-12 Procedures*

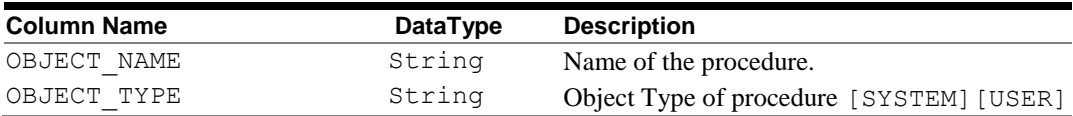

### <span id="page-204-5"></span><span id="page-204-4"></span><span id="page-204-1"></span>**5.2.8 ProcedureParameters**

[Table 5-13 ProcedureParameters](#page-204-5) lists the column name, data type and description of the ProcedureParameters Schema Collection.

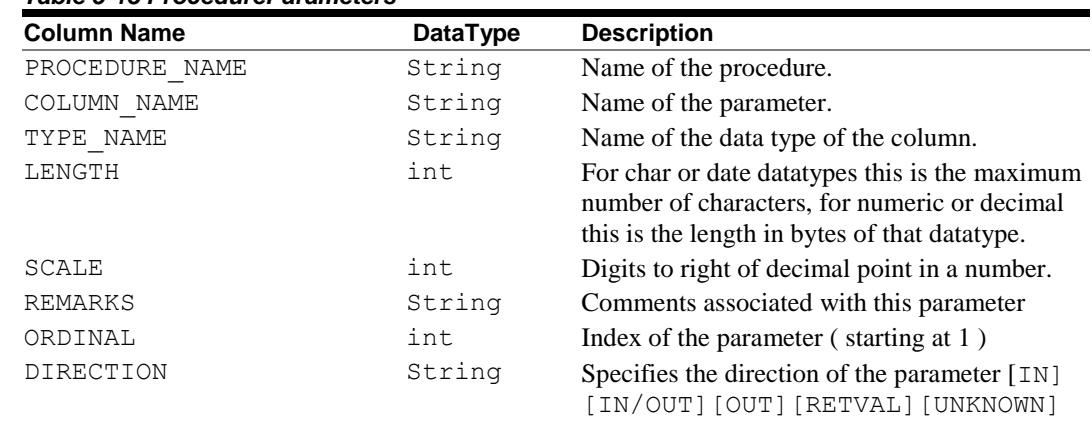

#### *Table 5-13 ProcedureParameters*

### <span id="page-204-6"></span><span id="page-204-2"></span>**5.2.9 Indexes**

[Table 5-14 Indexes](#page-204-6) lists the column name, data type, and description of the Indexes Schema Collection.

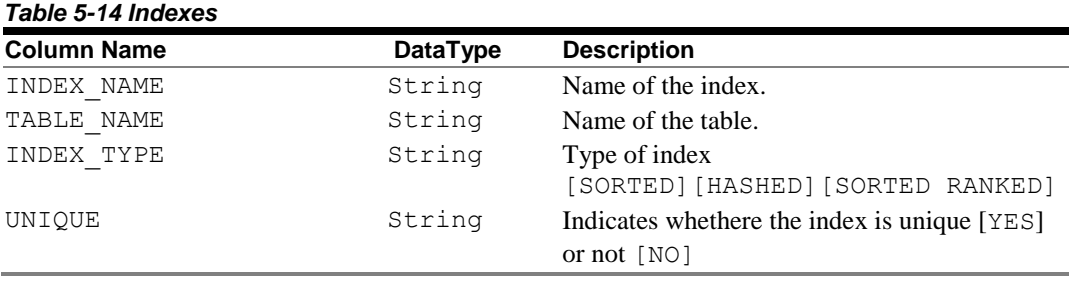

### <span id="page-205-4"></span><span id="page-205-0"></span>**5.2.10 IndexColumns**

[Table 5-15 IndexColumns](#page-205-4) lsts the column name, data type, and description of the IndexColumns Schema Collection.

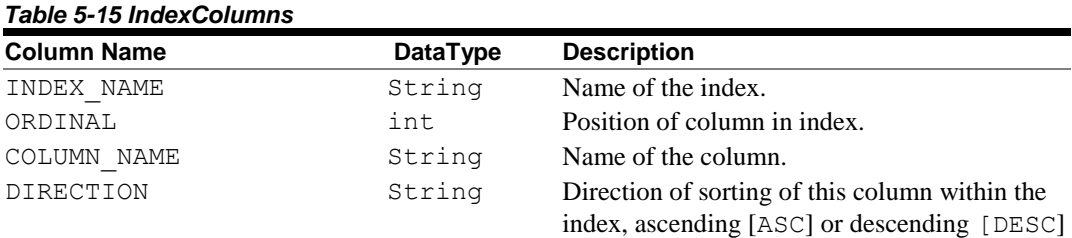

### <span id="page-205-5"></span><span id="page-205-1"></span>**5.2.11 PrimaryKeys**

[Table 5-16 PrimaryKeys](#page-205-5) lists the column name, data type, and description of the PrimaryKeys Schema Collection.

#### *Table 5-16 PrimaryKeys*

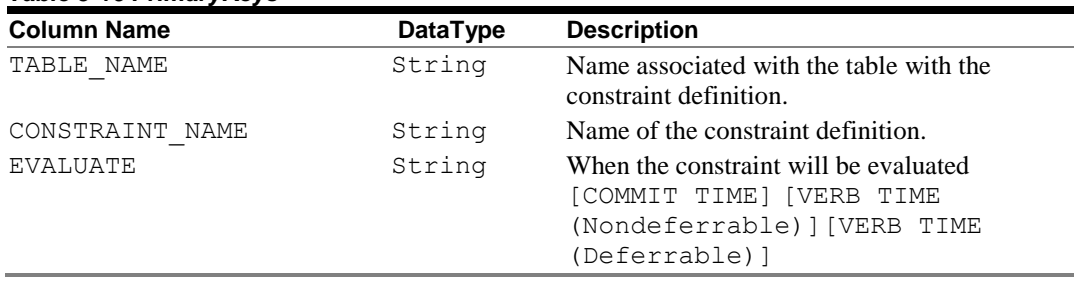

### <span id="page-205-6"></span><span id="page-205-2"></span>**5.2.12 PrimaryKeyColumns**

[Table 5-17 PrimaryKeyColumns](#page-205-6) lists the column name, data type, and description of the PrimaryKeyColumns Schema Collection.

#### *Table 5-17 PrimaryKeyColumns*

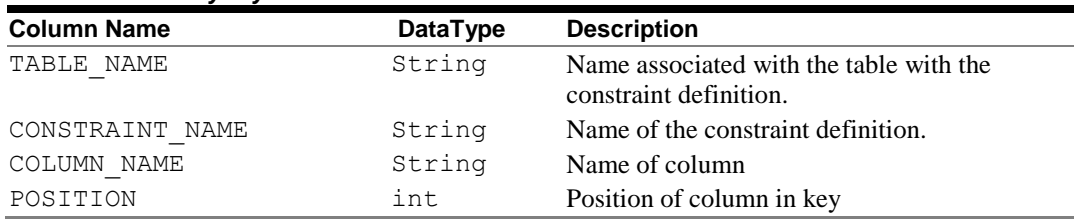

### <span id="page-205-7"></span><span id="page-205-3"></span>**5.2.13 ForeignKeys**

[Table 5-18 ForeignKeys](#page-205-7) lists the column name, data type, and description of the ForeignKeys Schema Collection.

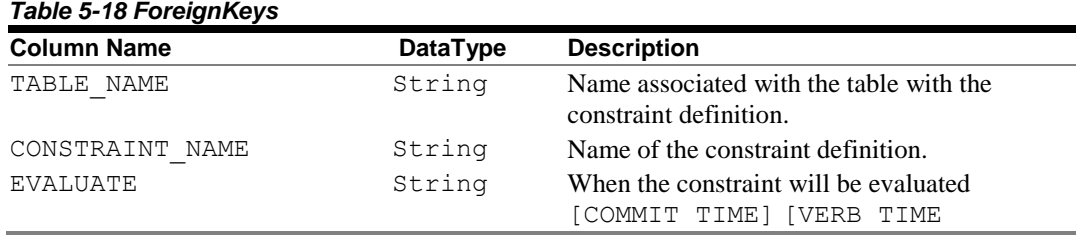

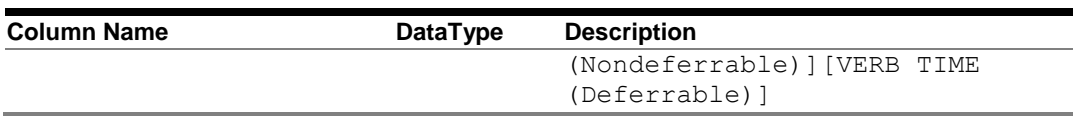

### <span id="page-206-3"></span><span id="page-206-0"></span>**5.2.14 ForeignKeyColumns**

[Table 5-19 ForeignKeyColumns](#page-206-3) lists the column name, data type, and description of the ForeignKeyColumns Schema Collection.

#### *Table 5-19 ForeignKeyColumns*

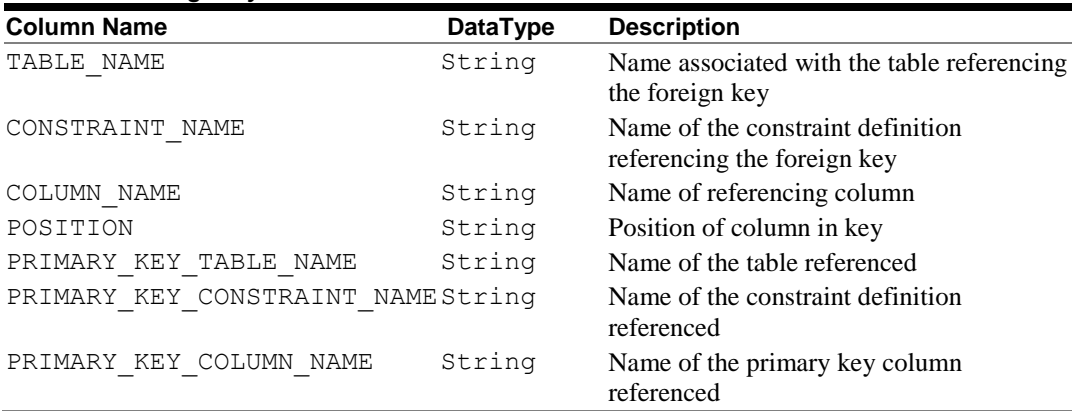

### <span id="page-206-4"></span><span id="page-206-1"></span>**5.2.15 UniqueKeys**

[Table 5-20 UniqueKeys](#page-206-4) lists the column name, data type, and description of the UniqueKeys Schema Collection.

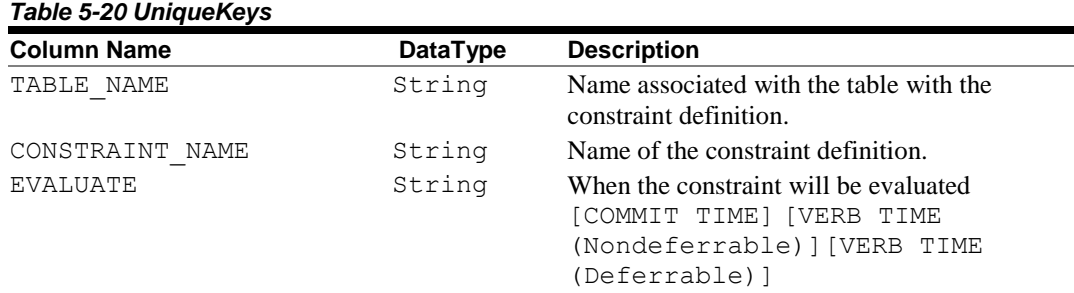

### <span id="page-206-5"></span><span id="page-206-2"></span>**5.2.16 UniqueKeyColumns**

[Table 5-21 UniqueKeyColumns](#page-206-5) lists the column name, data type, and description of the UniqueKeyColumns Schema Collection.

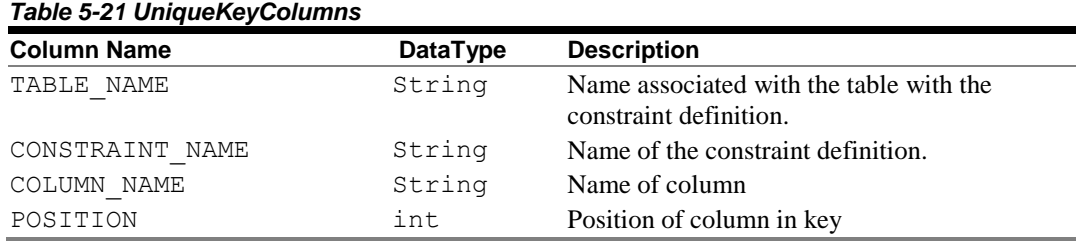

### <span id="page-207-3"></span><span id="page-207-0"></span>**5.2.17 Domains**

[Table 5-22 Domains](#page-207-3) lists the column name, data type, and description of the Domains Schema Collection.

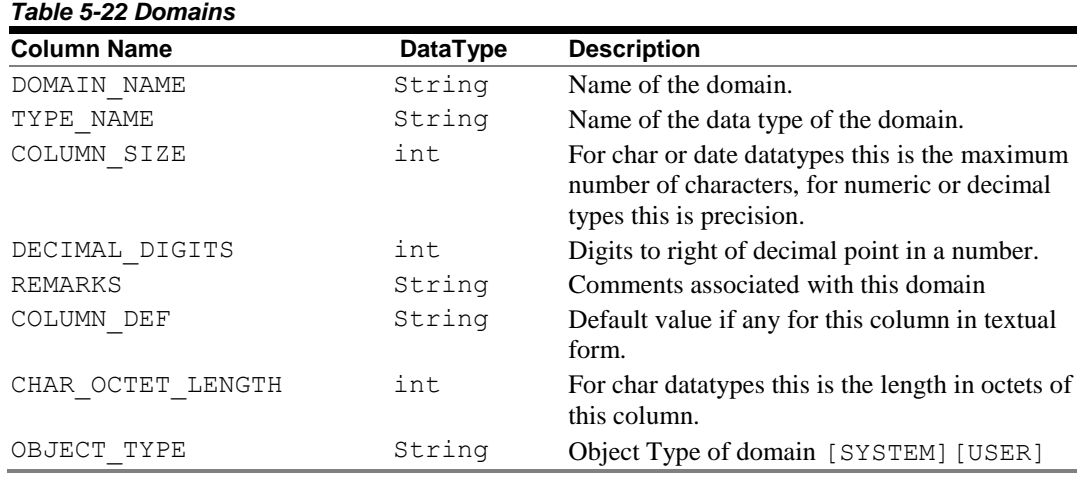

### <span id="page-207-4"></span><span id="page-207-1"></span>**5.2.18 Outlines**

[Table 5-23 Outlines](#page-207-4) lists the column name, data type, and description of the Outlines Schema Collection.

#### *Table 5-23 Outlines*

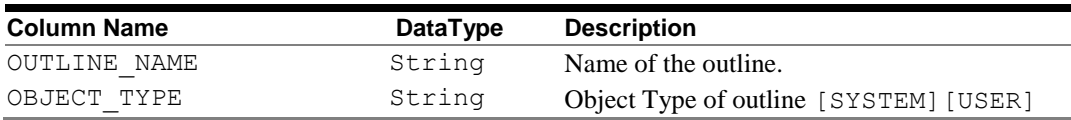

### <span id="page-207-5"></span><span id="page-207-2"></span>**5.2.19 Constraints**

[Table 5-24 Constraints](#page-207-5) lists the column name, data type, and description of the Constraints Schema Collection.

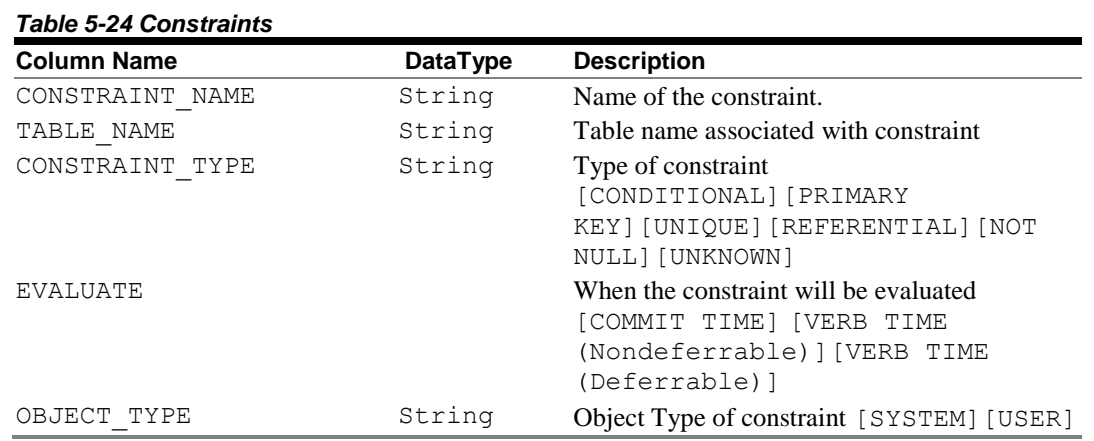

# **Glossary**

#### **assembly**

Assembly is Microsoft's term for the module that is created when a DLL or .EXE is complied by a .NET compiler.

#### **Binary Large Object (BLOB)**

A large object datatype who's content consists of binary data. Additionally, this data is considered raw as its structure is not recognized by the database.

#### **Character Large Object (CLOB)**

The LOB datatype whose value is composed of character data corresponding to the database character set.

#### **data provider**

As the term is used with Rdb Data Provider for .NET, a data provider is the connected component in the ADO.NET model and transfers data between a data source and the DataSet.

#### **dirty writes**

Dirty writes means writing uncommitted or dirty data.

#### **DDL**

DDL refers to data definition language, which includes statements defining or changing data structure.

#### **DOM**

Document Object Model (DOM) is an application program interface (API) for HTML and XML documents. It defines the logical structure of documents and the way that a document is accessed and manipulated.

#### **flush**

Flush or flushing refers to recording changes (that is, sending modified data) to the database.

#### **instantiate**

A term used in object-based languages such as C# to refer to the creation of an object of a specific class.

#### **Large Object (LOB)**

The class of SQL datatype that is further divided into internal LOBs and external LOBs. Internal LOBs include BLOBs, CLOBs, and NCLOBs while external LOBs include BFILEs.

#### **Microsoft .NET Framework Class Library**

The Microsoft .NET Framework Class Library provides the classes for the .NET framework model.

#### **namespace**

• .NET:

A namespace is naming device for grouping related types. More than one namespace can be contained in an assembly.

• XML Documents:

A namespace describes a set of related element names or attributes within an XML document.

#### **National Character Large Object (NCLOB)**

The LOB datatype whose value is composed of character data corresponding to the database national character set.

#### **octet**

An 8-bit unit, usually referred to as BYTE

#### **RdbDataReader**

An RdbDataReader is a read-only, forward-only result set.

#### **primary key**

The column or set of columns included in the definition of a table's PRIMARY KEY constraint.

#### **reference semantics**

Reference semantics indicates that assignment is to a reference (an address such as a pointer) rather than to a value. See **value semantics**.

#### **result set**

The output of a SQL query, consisting of one or more rows of data.

#### **savepoint**

A point in the workspace to which operations can be rolled back.

#### **stored procedure**

A stored procedure is a block of SQL code that Rdb stores in the database and can be executed from an application.

#### **Unicode**

Unicode is a universal encoded character set that enables information from any language to be stored using a single character set.

#### **URL**

URL (Universal Resource Locator).

#### **value semantics**

Value semantics indicates that assignment copies the value, not the reference or address (such as a pointer). See **reference semantics**.